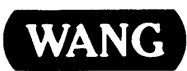

# VS

# Assembly Language Reference

# vs Assembly Language Reference

3rd Edition - August, 1982 Copyright © Wang Laboratories, Inc., 1982 800-1200AS-03

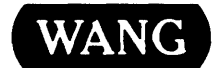

WANG LABORATORIES, INC., ONE INDUSTRIAL AVENUE, LOWELL, MA 01851 •TEL. (617) 459-5000, TWX 710-343-6769, Telex 94-7421

# Disclaimer of Warranties and Limitation of Liabilities

The staff of Wang Laboratories, Inc., has taken due care in preparing this manual; however, nothing contained herein modifies or alters in any way the standard terms and conditions of the Wang purchase, lease, or license agreement by which this software package was acquired, nor increases in any way Wang's liability to the customer. In no event shall Wang Laboratories, Inc., or its subsidiaries be liable for incidental or consequential damages in connection with or arising from the use of the software package, the accompanying manual, or any related materials.

#### NOTICE:

All Wang Program Products are licensed to customers in accordance with the terms and conditions of the Wang Laboratories, Inc. Standard Program Products License; no ownership of Wang Software is transferred and any use beyond the terms of the aforesaid License, without the written authorization of Wang Laboratories, Inc., is prohibited.

This manual replaces and makes obsolete the second edition of the VS Assembler Language Reference (800-1200AS-02). For a list of changes made to this manual since the previous edition, refer to the "Summary of Changes."

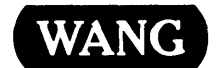

#### PREFACE

This manual describes the VS Assembly language, and is intended for programmers already experienced in Assembly language programming. Readers should be familiar with the VS environment, as described in the VS Programmer's Introduction (800-1101PI). In addition, topics treated in the following manuals may be helpful to further expand the reader's understanding of Assembly language on the Wang VS.

#### VS Operating System Services (800-11070S)

Designed as a reference manual for the operating system, this manual describes the system macroinstructions, Control Mode commands, Data Management System, file I/O handling, and system status words (i.e., Program Control, I/O, and status).

#### VS Principles of Operation (800-llOOPO)

Describes the VS machine architecture and data organization, with special attention given to instruction execution, interrupts, and I/O operation. This manual documents the general machine instruction set and special operating system assist instructions. It also discusses Control mode and describes the characteristics of all I/O device types, including workstations, printers, and disk and tape drives.

# Summary of Changes for the Third Edition of the VS Assembly Language Reference

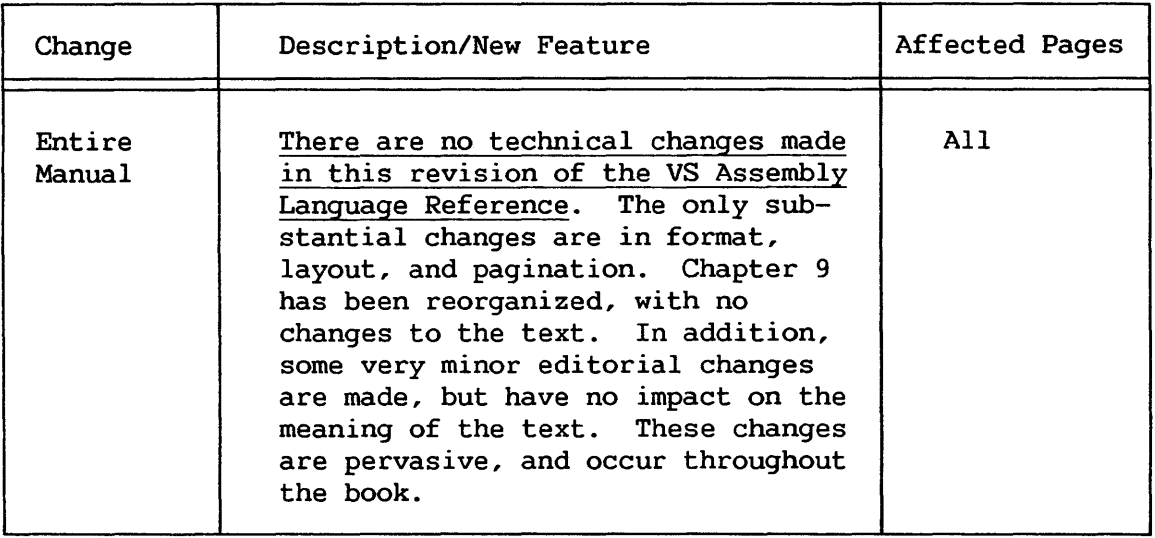

# CONTENTS

 $\sim 10^6$ 

CHAPTER 1 INTRODUCTION

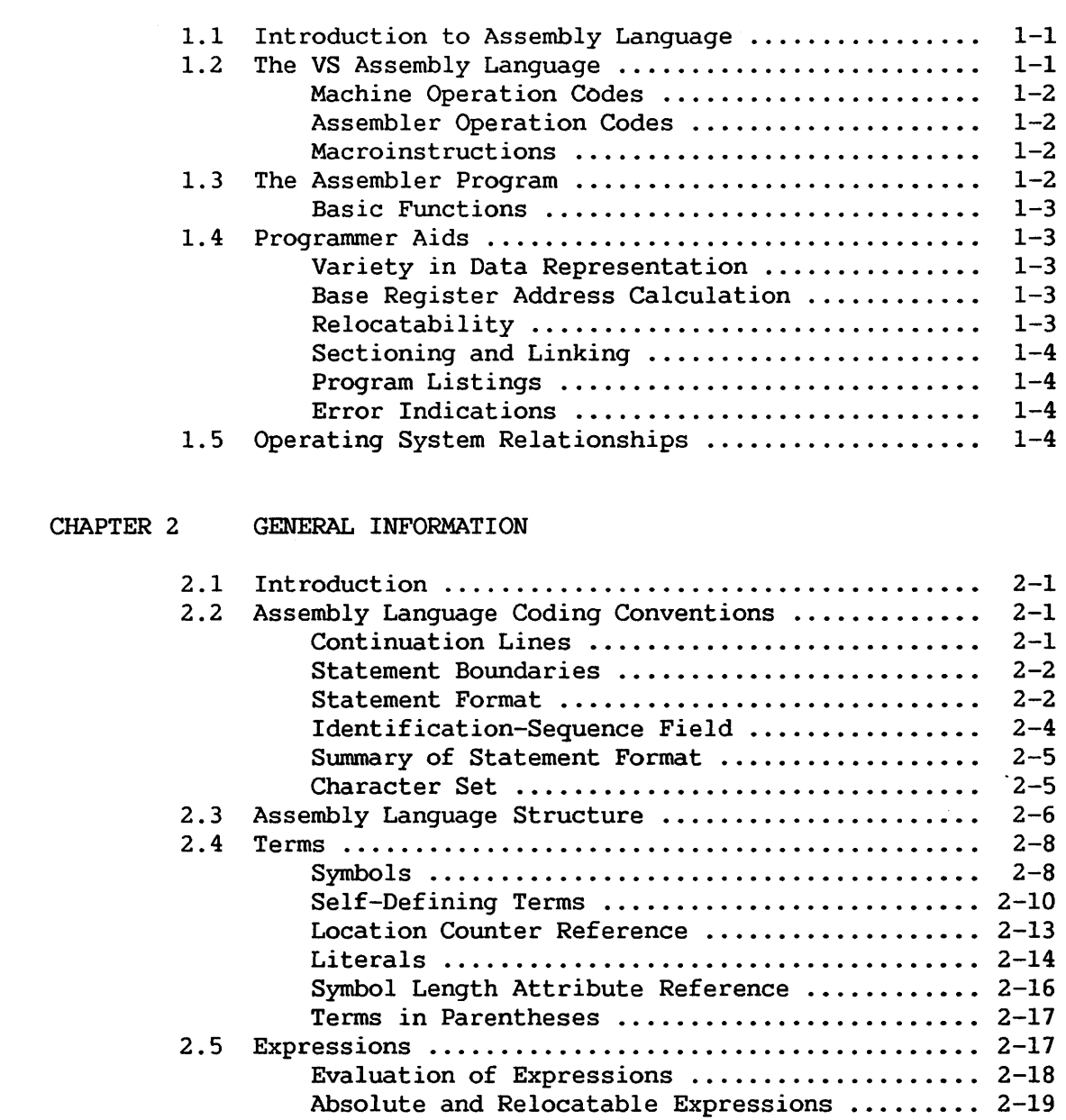

## CONTENTS (continued)

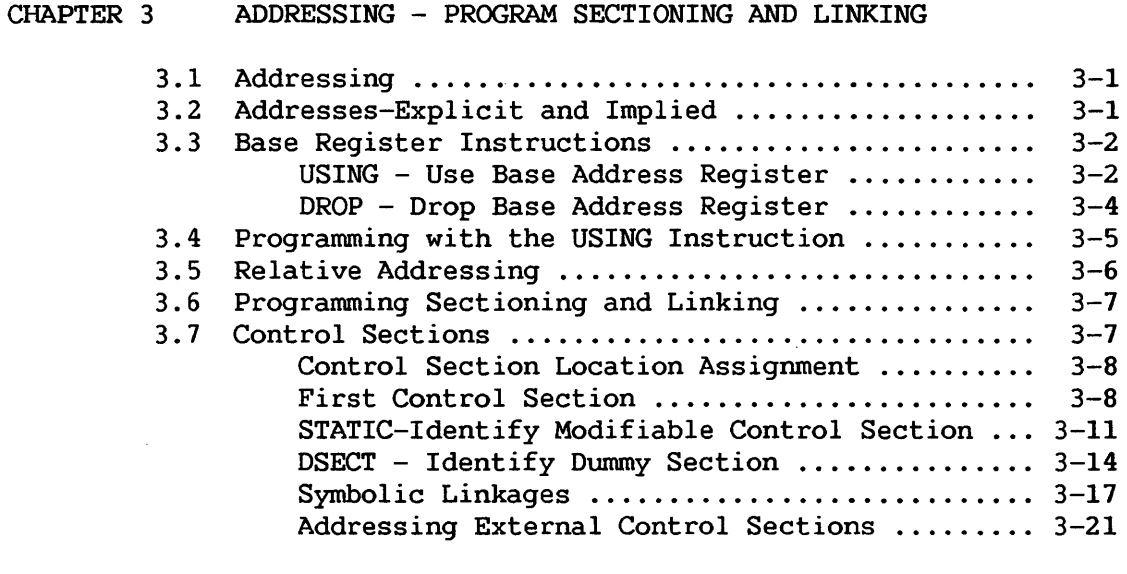

#### CHAPTER 4 MACHINE INSTRUCTIONS

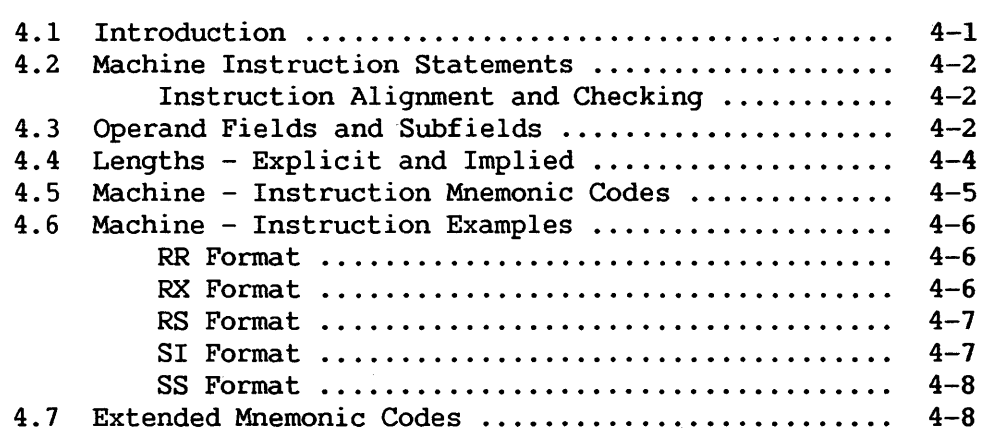

#### CHAPTER 5 ASSEMBLER INSTRUCTION STATEMENTS

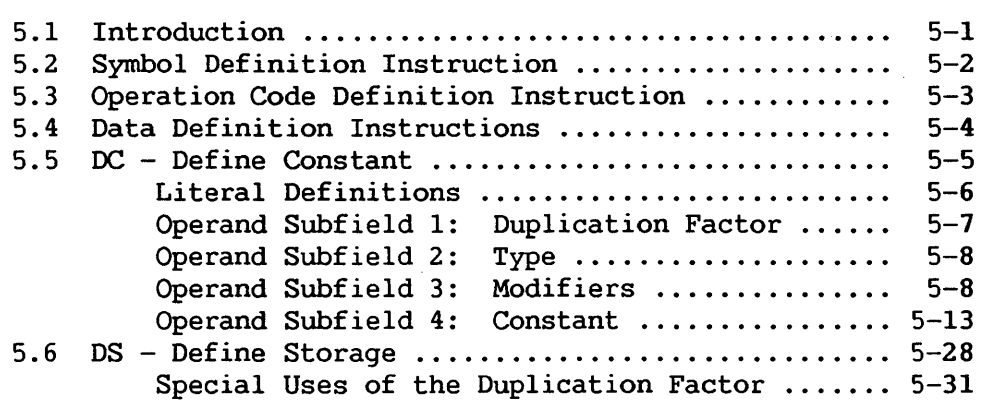

## CONTENTS (continued)

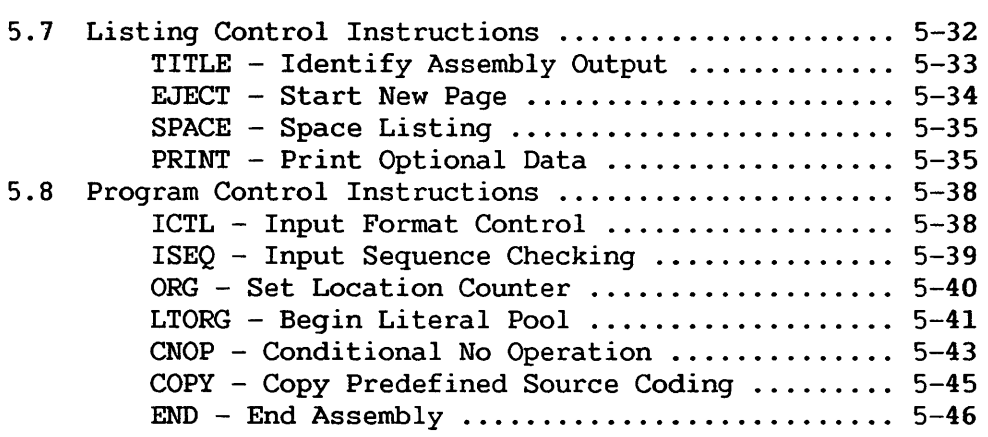

#### CHAPTER 6 INTRODUCTION TO THE MACRO LANGUAGE

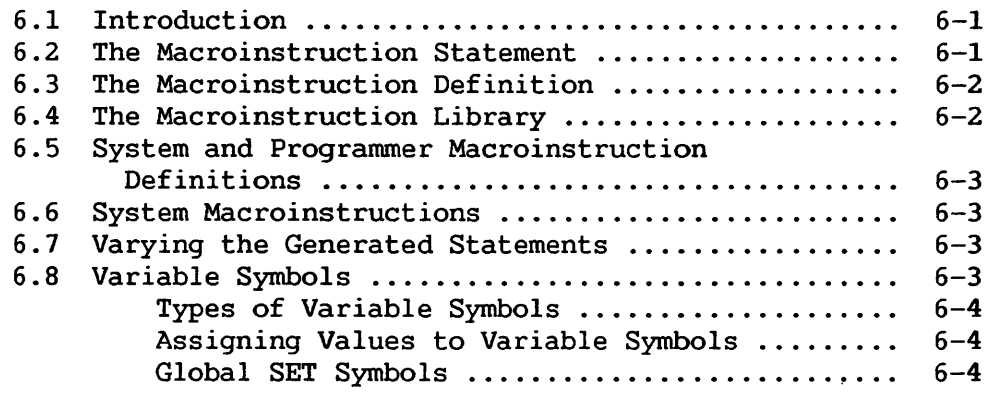

#### CHAPTER 7 HOW TO PREPARE MACROINSTRUCTION DEFINITIONS

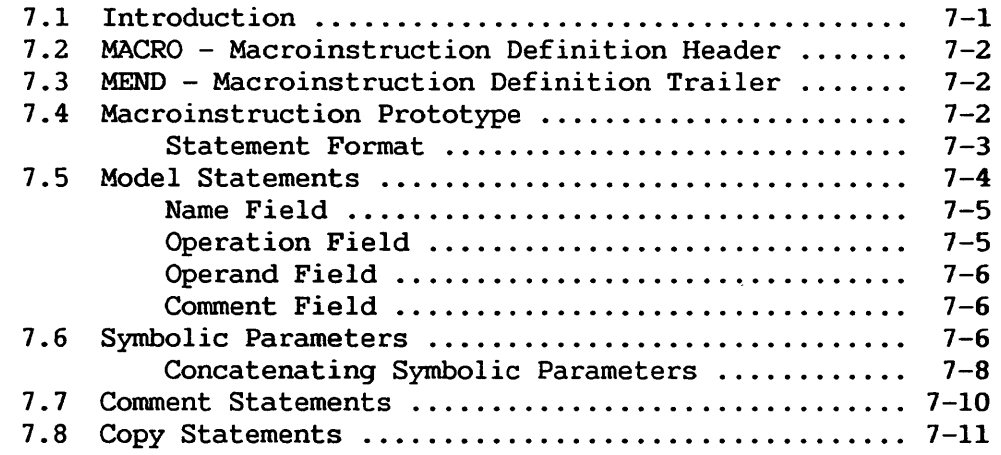

# CHAPTER 8 HOW TO WRITE MACROINSTRUCTIONS

 $\bar{\beta}$ 

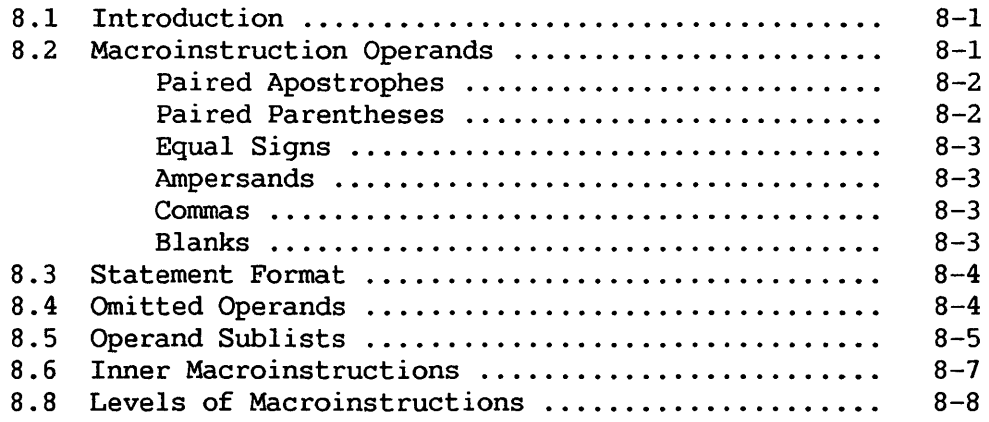

#### CHAPTER 9 HOW TO WRITE CONDITIONAL ASSEMBLY INSTRUCTIONS

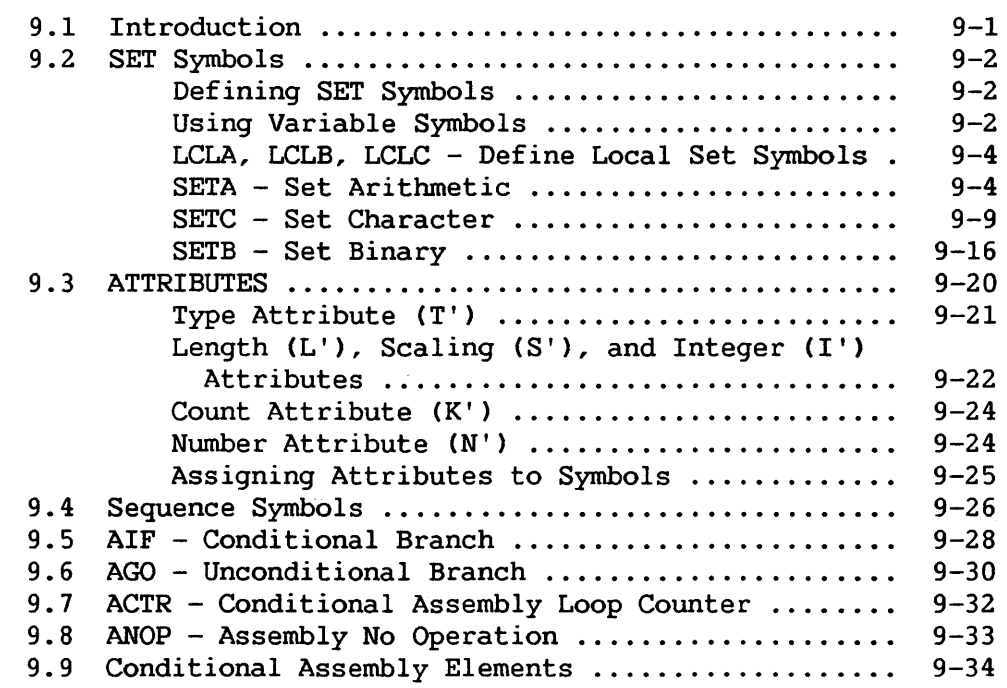

# CHAPTER 10 EXTENDED FEATURES OF THE MACRO LANGUAGE

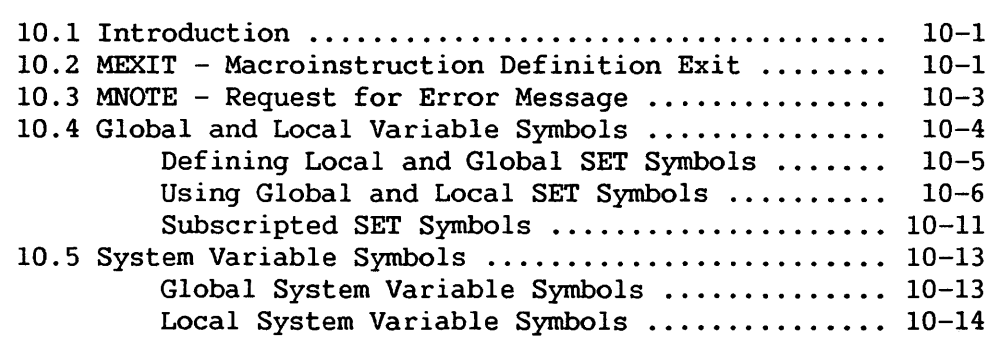

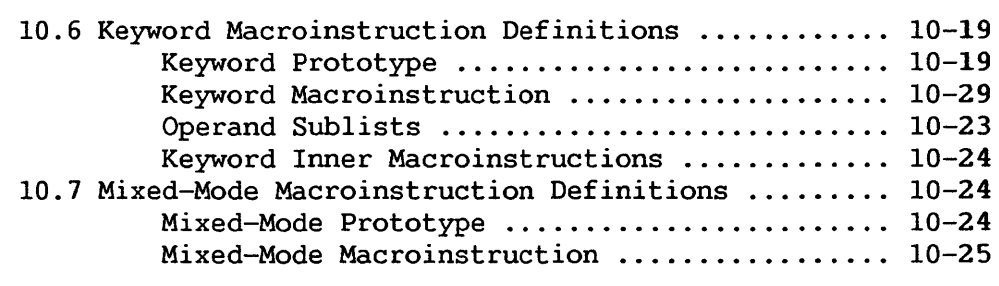

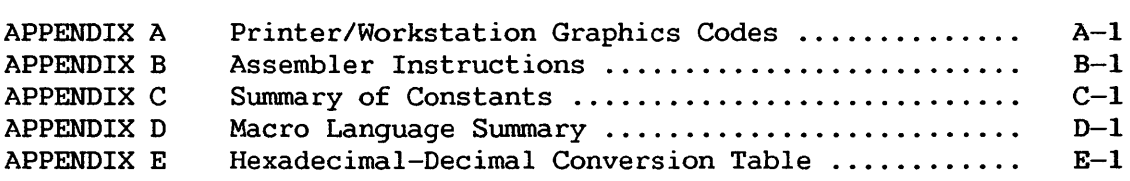

#### 1.1 INTRODUCTION TO ASSEMBLY LANGUAGE

Computer programs may be expressed in machine language, i.e., language directly interpreted by the computer, or in a symbolic language, which is much more meaningful to the programmer. The symbolic language, however, must be translated into machine language<br>before the computer can execute the program. This function is before the computer can execute the program. accomplished by a processing program.

Of the various symbolic programming languages, Assembly languages are closest to machine language in form and content. The Assembly language discussed in this manual is a symbolic programming language for the Wang VS. It enables the programmer to use all Wang VS machine functions, as if he were coding in VS machine language.

The assembler program that processes the language translates symbolic instructions into machine-language instructions, assigns storage locations, and performs auxiliary functions necessary to produce an executable machine-language program.

#### 1.2 THE VS ASSEMBLY LANGUAGE

The basis of the Assembly language is a collection of mnemonic symbols which represent:

- 1. VS machine-language operation codes.
- 2. Operations (auxiliary functions) to be performed by the assembler program.

The language is augmented by other symbols, supplied by the programmer, and used to represent storage addresses or data. Symbols are easier to remember and code than their machine-language equivalents. Use of symbols greatly reduces programming effort and error.

The programmer may also create a type of instruction called a macroinstruction. A mnemonic symbol, supplied by the programmer, serves as the operation code of the instruction.

#### 1.2.1 Machine Operation Codes

The Assembly language provides mnemonic machine-instruction codes for all machine instructions in the Wang VS Universal Instruction Set and extended mnemonic operation codes for the conditional branch, subroutine call, and return instructions.

#### 1.2.2 Assembler Operation Codes

The Assembly language also contains mnemonic assembler-instruction operation codes, used to specify auxiliary functions to be performed by the assembler. These are instructions to the assembler program itself and, with a few exceptions, result in the generation of no machine-language code by the assembler program.

#### 1.2.3 Macroinstructions

The Assembly language enables the programmer to define and use macroinstructions.

Macroinstructions are represented by an operation code which represents a sequence of machine and/or assembler instructions. Macroinstructions used *in* preparing an Assembly language source program fall into two categories: system macroinstructions, provided by Wang, which relate the object program to components of the operating system; and macroinstructions created by the programmer specifically for use in the program at hand, or for incorporation *in* a library, available for future use.

Programmer-created macroinstructions are used to simplify the writing of a program and to ensure that a standard sequence of instructions is used to accomplish a desired function. For instance, the logic of a program may require the same instruction sequence to be executed again and again. Rather than code this entire sequence each time it is needed, the programmer creates a macroinstruction to represent the sequence and then, each time the sequence is needed, the programmer simply codes the macroinstruction statement. During assembly, the sequence of instructions represented by the macroinstruction is inserted in the object program.

Chapters 6 through 10 discuss the language and procedures for defining and using macroinstructions.

#### 1.3 THE ASSEMBLER PROGRAM

The assembler program, also referred to as the "assembler," processes the source statements written in the Assembly language.

#### 1.3.1 Basic Functions

Processing involves the translation of source statements into machine language, the assignment of storage locations to instructions and other elements of the program, and the performance of the auxiliary assembler functions designated by the programmer. The output of the assembler program is the object program, a machine-language translation of the source program. The assembler furnishes a printed listing of the source statements and object program statements and additional information useful to the programmer in analyzing his program, such as error indications. The object program is in the format required by the VS operating system.

The amount of main storage allocated to the assembler for use during processing determines the maximum number of certain language elements that may be present in the source program.

#### 1.4 PROGRAMMER AIDS

The assembler provides auxiliary functions that assist the programmer in checking and documenting programs, in controlling address assignment, in segmenting a program, in data and symbol definition, in generating macroinstructions, and in controlling the assembler itself. Mnemonic operation codes for these functions are provided in the language.

#### 1.4.1 Variety in Data Representation

Decimal, binary, hexadecimal, or character representation of machine-language binary values may be employed by the programmer in writing source statements. The programmer selects the representation best suited to his purpose.

#### 1.4.2 Base Register Address Calculation

As discussed in the VS Principles of Operation, the VS addressing scheme requires the designation of a base register (containing a base address value) and a displacement value in specifying a storage location. The assembler assumes the clerical burden of calculating storage addresses in these terms for the symbolic addresses used by the progranuner. The programmer retains control of base register usage and the values entered therein.

#### 1.4.3 Relocatability

The object programs produced by the assembler are in a format enabling relocation from the originally assigned storage area to any other suitable area.

#### 1.4.4 Sectioning and Linking

The Assembly language and assembler provide facilities for partitioning an assembly into one or more parts called control sections. Different types of control sections are provided for nonmodifiable code and modifiable data. These may be used to separate code and data into different areas of storage at run time, even though they are intermixed in the source program.

The assembler allows symbols to be defined in one assembly and referred to in another, thus effecting a link between separately assembled programs. This permits reference to data and transfer of control between programs. A discussion of sectioning and linking is contained *in* Section 3.6.

#### 1.4.5 Program Listings

A listing of the source program statements and the resulting object program statements may be produced by the assembler for each source program it assembles. The programmer can partly control the form and content of the listing.

#### 1.4.6 Error Indications

As a source program is assembled, it is analyzed for actual or potential errors in the use of the Assembly language. Detected errors are indicated in the program listing.

#### 1.5 OPERATING SYSTEM RELATIONSHIPS

The assembler is a Wang VS system utility and, as such, functions under control of the operating system. The operating system provides the assembler with input/output, library, and other services needed in assembling a source program. In a like manner, the object program produced by the assembler will normally operate under control of the operating system and depend on it for input/output and other services. In writing the source program, the programmer must include statements requesting the desired functions from the operating system. These statements are discussed in the VS Operating System Services. Input/output considerations are also discussed in the VS Operating System Services.

CHAPTER 2 GENERAL INFORMATION

#### 2.1 INTRODUCTION

This chapter presents information about Assembly language coding conventions and assembly source statement addressing. statement structure

#### 2.2 ASSEMBLY LANGUAGE CODING CONVENTIONS

This section discusses the general associated with use of the Assembly language. coding conventions

#### 2.2.1 Continuation Lines

When it is necessary to continue a statement on another line, the following rules apply.

- 1. Write the statement up through column 71.
- 2. Enter a continuation character (not blank and not part of the coding) in column 72 of the line.
- 3. Continue the statement in column 16 of the next line, leaving columns 1 through 15 blank.
- 4. If the statement is not finished before column 71 of the second line, enter a continuation character in column 72, and continue in column 16 of the following line.
- 5. The statement has to be finished before column 71 of the third line, because the maximum number of continuation lines is two.
- 6. Macroinstructions can be coded on as many lines as are needed.

These rules assume that normal source statement boundaries are used (refer to Section 2.2.2).

#### 2.2.2 Statement Boundaries

Source statements are normally contained in columns 1-71 of statement lines and columns 16-71 of any continuation lines. Therefore, columns 1, 71, and 16 are referred to as the "begin", "end", and "continue" columns, respectively. This convention can be altered by use of the Input Format Control (ICTL) assembler instruction discussed later in this publication. The continuation character, if used, always immediately follows the "end" column.

#### 2.2.3 Statement Format

Statements may consist of one to four entries in the statement field. They are, from left to right: a name entry, an operation entry, an operand entry, and a comment entry. These entries must be separated by one or more blanks, and must be written in the order stated.

The text editor tabs are set to provide an eight-character name field, a five-character operation field, and a 56-character operand and/or comment field.

If desired, the programmer can disregard these boundaries and write the name, operation, operand, and comment entries in other positions, subject to the following rules:

- 1. The entries must not extend beyond statement boundaries within a line (either the conventional boundaries if no ICTL statement is given, or as designated by the programmer via the ICTL instruction).
- 2. The entries must be in proper sequence, as stated previously.
- 3. The entries must be separated by one or more blanks.
- 4. If used, a name entry must be written starting in the begin column.
- 5. The name and operation entries must be completed in the first line of the statement, including at least one blank following the operation entry.

A description of the name, operation, operand, and comment entries follows:

Name Entry  $-$  The name entry is a symbol created by the programmer to identify a statement. A name entry is usually optional. The symbol must consist of sixteen characters or less, and be entered with the first character appearing in the begin column. The first character must be alphabetic. If the begin column is blank, the assembler program assumes no name has been entered. No blanks can appear in the symbol.

Operation Entry  $-$  The operation entry is the mnemonic operation code specifying the machine operation, assembler, or macroinstruction operation desired. An operation entry is mandatory and cannot appear in a continuation line. It must start at least one position to the right of the begin column. Valid mnemonic operation codes for machine and assembler operations are contained in Appendices D and E. Valid operation codes consist of eight characters or fewer for machine or assembler-instruction operation codes, and eight characters or fewer for macroinstruction operation codes. No blanks can appear within the operation entry.

Operand Entries -- Operand entries identify and describe data to be acted upon by the instruction, by indicating such things as storage locations, masks, storage-area lengths, or types of data.

Depending on the needs of the instruction, one or more or no operands can be written. Operands are required for all machine instructions, but many assembler instructions require no operand.

Operands must be separated by commas, and no blanks can intervene between operands and the commas that separate them. The first blank normally indicates the end of the operand field.

The operands cannot contain embedded blanks, except as follows:

If character representation is used to specify a constant, a literal, or immediate data in an operand, the character string can contain blanks, e.g., C'A D'.

Comment Entries -- Comments are descriptive items of information about the program that are shown on the program listing. All 256 valid characters (refer to Section 2.2.6), including blanks can be used in writing a comment. The entry can follow the operand entry and must be separated from it by a blank; each line of comment entries cannot extend beyond the end column (column 71).

An entire statement field can be used for a comment by placing an asterisk in the begin column. Extensive comment entries can be written by using a series of lines with an asterisk in the begin column of each line or by using continuation lines. Comment entries cannot fall between a statement and its continuation line.

In statements where an optional operand entry is omitted but a comment entry is desired, the absence of the operand entry must be indicated by a comma preceded and followed by one or more blanks, as follows:

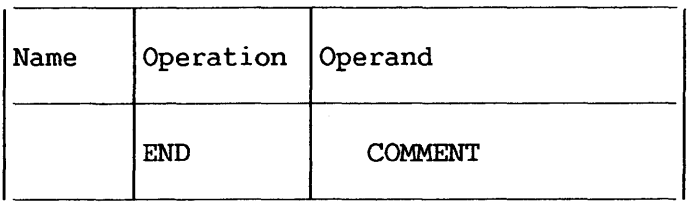

For instructions that cannot contain an operand entry, this comma is not needed.

For information on rules for the operand field of different assembler instructions, refer to the table in Appendix E.

The following example illustrates the use of name, operation, operand, and comment entries. A compare instruction has been named by the symbol COMP; the operation entry CCR) is the mnemonic operation code for a register-to-register compare operation, and the two operands (5,6) designate the two general registers whose contents are to be compared. The comment entry reminds the programmer that he is comparing "new sum" to "old" with this instruction.

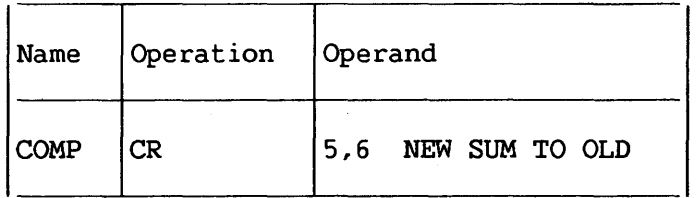

#### 2.2.4 Identification-Sequence Field

The identification-sequence field of the coding form (colwnns 73-80) is used to enter program identification and/or statement sequence characters. The entry is optional. If the field, or a sequence characters. The entry is optional. If the field, of a<br>portion of it, is used for program identification, the portion of it, is used for program identification, the identification is entered in the source text and reproduced in the printed listing of the source program.

To aid in keeping source statements in order, the text editor can number the text lines in this field. These characters are entered into their respective text lines, and during assembly the progranuner may request the assembler to verify this sequence by use of the Input Sequence Checking (!SEQ) assembler instruction. This instruction is discussed in Section 5.8.

2.2.5 Summary of Statement Format

The entries in a statement must always be separated by at least one blank and must be in the following order: name, operation, operand(s), comment(s).

Every statement requires an operation entry. Name and comment entries are optional. Operand entries are required for all machine instructions and most assembler instructions.

The name and operation entries must be completed in the first statement line, including at least one blank following the operation entry.

The name and operation entries must not contain blanks. Operand entries must not have blanks preceding or following the commas that separate them.

A name entry must always start in the begin column.

If the column after the end column is blank, the next line must start a new statement. If the column after the end column is not blank, the following line is treated as a continuation line.

All entries must be contained within the designated begin, end, and continue column boundaries.

2.2.6 Character Set

Source statements are written using the following characters:

Letters A through Z, and \$, #, @

Digits 0 through 9

Special Characters  $+ -$ , = . \* () ' / & blank

These characters are represented by the internal bit configurations listed in Appendix A. In addition, any of the 256 bit combinations may be designated anywhere that characters may appear between paired apostrophes, in comments, and in apostrophes, in comments, and in macroinstruction operands.

 $2 - 5$ 

#### 2.3 ASSEMBLY LANGUAGE STRUCTURE

The basic structure of the language can be stated as follows.

A source statement is composed of:

- A name entry (usually optional).
- An operation entry (required).
- An operand entry (usually required).
- Comments entry (optional).

A name entry is:

• A symbol.

An operation entry is:

• A mnemonic operation code representing a machine, assembler, or macroinstruction.

An operand entry is:

• One or more operands composed of one or more expressions, which, in turn, are composed of a term or an arithmetic combination of terms.

Operands of machine instructions generally represent such things as storage locations, general registers, immediate data, or constant values. Operands of assembler instructions provide the information needed by the assembler program to perform the designated operation.

Figure 2-1 depicts this structure. Terms shown in Figure 2-1 are classed as absolute or relocatable. Terms are absolute or relocatable, depending on the effect of program relocation upon them. Program relocation is the loading of the object program into storage locations other than those originally assigned by the assembler. A term is absolute if its value does not change upon relocation. A term is relocatable if its value changes upon relocation.

Section 2.4 discusses these items as outlined in Figure 2-1.

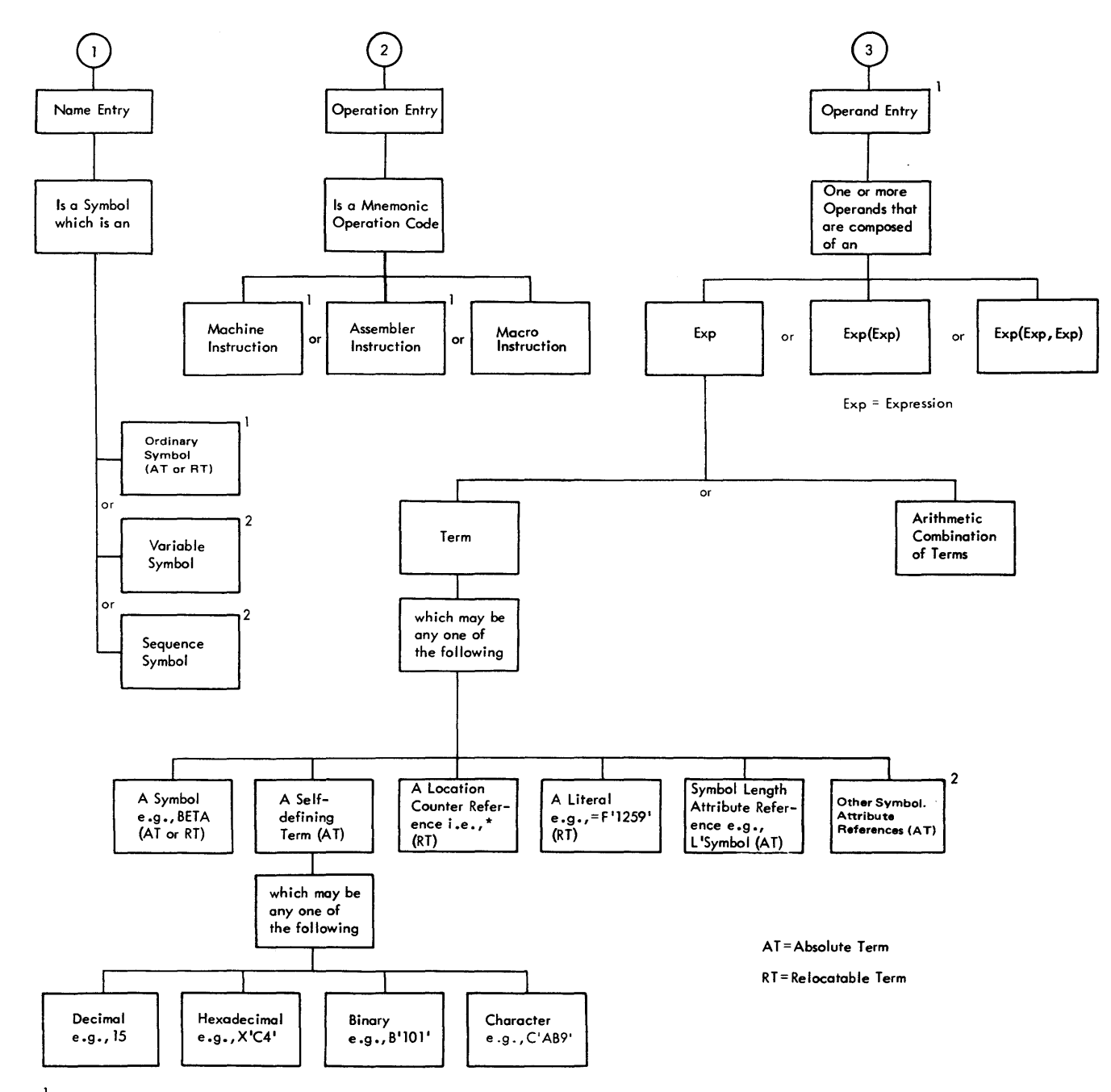

 $^1$  May be generated by combination of variable symbols and assembler language characters. (Conditional assembly only)

2 Conditional assembly only.

## Figure 2-1. Assembly Language Structure -- Machine and Assembler Instructions

#### 2.4 TERMS

Every term represents a value. This value may be assigned by the assembler (symbols, symbol length attribute, location counter reference) or may be inherent in the term itself (self-defining term, literal).

An arithmetic combination of terms is reduced to a single value by the assembler.

The following material discusses each type of term and the rules for its use.

#### 2.4.1 Symbols

A symbol is a character or combination of characters used to represent locations or arbitrary values. Symbols, through their use in name fields and in operands, provide the programmer with an efficient way to name and reference a program element. There are three types of symbols:

- 1. Ordinary symbols.
- 2. Variable symbols.
- 3. Sequence symbols.

Ordinary symbols, created by the programmer for use as a name entry and/or an operand, must conform to these rules:

- 1. The symbol must not consist of more than sixteen characters. The first character must be a letter. The other characters may be letters, digits, or a combination of the two.
- 2. No special characters may be included in a symbol.
- 3. No blanks are allowed in a symbol.

In the following sections, the term symbol refers to ordinary symbols. The following are valid symbols:

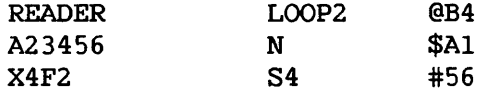

The following symbols are invalid, for the reasons noted:

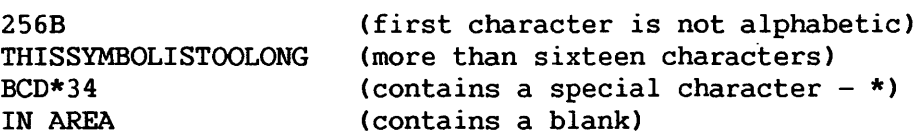

 $2 - 8$ 

#### Variable Symbols

Variable symbols must begin with an ampersand (&) followed by one to sixteen letters and/or numbers, the first of which must be a<br>letter. Variable symbols are used within the source program or Variable symbols are used within the source program or macroinstruction definition to allow different values to be assigned to one symbol. A complete discussion of variable symbols appears in Chapter 6.

#### Sequence Symbols

Sequence symbols consist of a period (. ) followed by one to sixteen letters and/or numbers, the first of which must be a letter. Sequence symbols are used to indicate the position of statements within the source program or macroinstruction statements within the source program or macroinstruction definition. Through their use the programmer can vary the sequence Through their use the programmer can vary the sequence *in* which statements are processed by the assembler program. (See the complete discussion in Chapter 6.)

--------------NOTE-------------.

Sequence symbols and variable symbols are used only for the Macro language and conditional assembly. Programmers who do not use these features need not be concerned with these symbols.

#### Defining Symbols

The assembler assigns a value to each symbol appearing as a name entry *in* a source statement. The values assigned to symbols naming storage areas, instructions, constants, and control sections are the addresses of the leftmost bytes of the storage fields containing the named items. Since the addresses of these items may change upon program relocation, the symbols naming them are considered relocatable terms.

A symbol used as a name entry *in* the Equate Symbol CEQU) assembler instruction is assigned the value designated in the operand entry of the instruction. Since the operand entry may represent a relocatable value or an absolute (i.e., nonchanging) value, the symbol is considered a relocatable term or an absolute term, depending upon the value it is equated to.

The value of a symbol must lie in the range  $-2***31$  to  $2**31-1$ .

A symbol is said to be defined when it appears as the name of a source statement. CA special case of symbol definition is discussed in Section 3.6.

Symbol definition also involves the assignment of a length attribute to the symbol. (The assembler maintains an internal table - the symbol table - in which the values and attributes of symbols are kept. When the assembler encounters a symbol in an operand, it refers to the table for the values associated with the symbol.) The length attribute of a symbol is the length, in bytes, of the storage field whose address is represented by the symbol. For example, a symbol naming an instruction that occupies four bytes of storage has a length attribute of 4. Note that there are exceptions to this rule; for example, in the case where a symbol has been defined by an equate to location counter value (EQU  $*$ ) or to a self-defining term, the length attribute of the symbol is 1. These and other exceptions are noted under the instructions involved. The length attribute is never affected by a duplication factor.

#### Previously Defined Symbols

Some instructions require that a symbol appearing in the operand entry be previously defined. This simply means that the symbol, before its use in an operand, must have appeared as a name entry in a prior statement.

#### General Restrictions on Symbols

A symbol may be defined only once in an assembly. That is, each symbol used as the name of a statement must be unique within that assembly. However, a symbol may be used in the name field more than once as a control section name (i.e., defined in the CODE, STATIC, or DSECT assembler statements described in Chapter 3) because the coding of a control section may be suspended and then resumed at any subsequent point. The CODE, STATIC, or DSECT statement that resumes the section must be named by the same symbol that initially named the section; thus, the symbol that names the section must be repeated. Such usage is not considered to be duplication of a symbol definition.

#### 2.4.2 Self-Defining Terms

A self-defining term is one whose value is inherent in the term. It is not assigned a value by the assembler. For example, the decimal self-defining term - 15 - represents a value of 15. The length attribute of a self-defining term is always 1.

There are four types of self-defining terms: decimal, hexadecimal, binary, and character. Use of these terms is spoken of as decimal, hexadecimal, binary, or character representation of the machine-language binary value or bit configuration they represent.

Self-defining terms are classed as absolute terms, since the values they represent do not change upon program relocation.

#### Using Self-Defining Terms

Self-defining terms are the means of specifying machine values or bit configurations without equating the values to symbols and using the symbols.

Self-defining terms may be used to specify such program elements as immediate data, masks, registers, addresses, and address increments. The type of term selected (decimal, The type of term selected (decimal, hexadecimal, binary, or character) will depend on what is being specified.

The use of a self-defining term is quite distinct from the use of data constants or literals. When a self-defining term is used in a machine-instruction statement, its value is assembled into the instruction. When a data constant is referred to or a literal is specified in the operand of an instruction, its address is assembled into the instruction. Self-defining terms are always right-justified; truncation or padding with zeros if necessary occurs on the left.

#### Decimal Self-Defining Term

A decimal self-defining term is simply an unsigned decimal number written as a sequence of decimal digits. High-order zeros may be used (e.g., 007). Limitations on the value of the term depend on its use. For example, a decimal term that designates a general register should have a value between 0 and 15; one that represents an address should not exceed the size of storage. In any case, a decimal term may not consist of more than ten digits, or exceed 2,147 ,483,647 (2\*\*31-1). A decimal self-defining term is assembled as its binary equivalent. Some examples of decimal self-defining terms are: 8, 147, 4092, and 00021.

#### Hexadecimal Self-Defining Term

A hexadecimal self-defining term consists of one to eight hexadecimal digits enclosed by apostrophes and preceded by the letter X: X'C49'.

Each hexadecimal digit is assembled as its four-bit binary equivalent. Thus, a hexadecimal term used to represent an eight-bit mask would consist of two hexadecimal digits. The maximum value of a hexadecimal term is X'FFFFFFFF'. When used as an absolute term in an expression, a hexadecimal self-defining term has a negative value (in two's-complement form) if it is greater than 2\*\*31-1.

The hexadecimal digits and their bit patterns are as follows:

 $0-0000$   $4-0100$   $8-1000$   $C-1100$ <br>1-0001 5-0101 9-1001 D-1101  $5-0101$   $9-1001$ 2- 0010 6- 0110 A- 1010 E- 1110 3- 0011 7- 0111 B- 1011 F- 1111

A table for converting from hexadecimal representation to decimal representation is provided in Appendix B.

#### Binary Self-Defining Term

A binary self-defining term is written as an unsigned sequence of 1's and 0's enclosed in apostrophes and preceded by the letter B, as follows: B'10001101'. This term would appear in storage as shown, occupying one byte. A binary term may have up to 32 bits represented. When used as an absolute term in expressions, a binary self-defining term has a negative value (in two's-complement form) if it is greater than 2\*\*31-1.

Binary representation is used primarily in designating bit patterns of masks or in logical operations.

The following example illustrates a binary term used as a mask in a Test Under Mask (TM) instruction. The contents of GAMMA are to be tested, bit by bit, against the pattern of bits represented by the binary term.

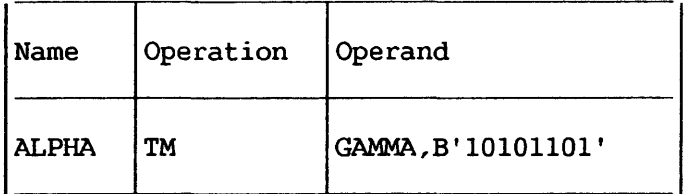

#### Character Self-Defining Term

A character self-defining term consists of one to four characters enclosed by apostrophes. It must be preceded by the letter C. All letters, decimal digits, and special characters may be used in a character term. In addition, any of the remainder of the 256 bit combinations may be designated in a character self-defining term. Examples of character character self-defining term. Examples of character self-defining terms are as follows:

*C'I'*  C'ABC' C' ' (blank) C'13'

Because of the use of apostrophes in the Assembly language and ampersands in the Macro language as syntactic characters, the following rule must be observed when using these characters in a character term.

For each apostrophe or ampersand desired in a character self-defining term, two apostrophes or ampersands must be written. For example, the character value A'# would be written as 'A''#', while an apostrophe followed by a blank and another single apostrophe would be written as ''' '''.

Each character in the character sequence is assembled as its eight-bit code equivalent (see Appendix A). The two apostrophes or ampersands that must be used to represent an apostrophe or ampersand within the character sequence are assembled as an apostrophe or ampersand.

#### 2.4.3 Location Counter Reference

A location counter is used to assign storage addresses to program statements. It is the assembler's equivalent of the instruction counter in the computer. As each machine instruction or data area is assembled, the location counter is first adjusted to the proper boundary for the item, if adjustment is necessary, and then incremented by the length of the assembled item. Thus, and then incremented by the length of the assembled item. it always points to the next available location. If the statement is named by a symbol, the value attribute of the symbol is the value of the location counter after boundary adjustment, but before addition of the length.

The assembler maintains a location counter for each control section of the program and manipulates each location counter as previously described. Source statements for each section are assigned addresses from the location counter for that section. The location counter for each successively declared control section assigns locations in consecutively higher areas of storage. Thus, if a program has multiple control sections, all statements identified as belonging to the first control section will be assigned from the location counter for section l, the statements for the second control section will be assigned from the location counter for section 2, etc. This procedure is followed whether the statements from different control sections are interspersed or written in control section sequence.

The location counter setting can be controlled by using the BEGIN and ORG assembler instructions, which are described in Chapters 3 and 5. The counter affected by either of these assembler instructions is the counter for the control section in which they appear. The maximum value for the location counter is  $2**24-1$ .

The progranuner may refer to the current value of the location counter at any place in a program by using an asterisk as a term in an operand. The asterisk represents the location of the first byte of currently available storage (i.e., after any required boundary adjustment). Using an asterisk as the operand in a machine-instruction statement is the same as placing a symbol in the name field of the statement and then using that symbol as an operand of the statement. Because a location counter is maintained for each control section, a location counter reference designates the location counter for the section in which the reference appears.

A reference to the location counter may be made in a literal address constant (i.e., the asterisk may be used in an address constant specified in literal form). The address of the instruction containing the literal is used for the value of the location counter. A location counter reference may not be used in a statement which requires the use of a predefined symbol, with the exception of the EQU and ORG assembler instructions.

#### 2.4.4 Literals

<sup>A</sup>literal term is one of three basic ways to introduce data into a program. It is simply a constant preceded by an equal sign  $(=)$ .

*A* literal represents data rather than a reference to data. The appearance of a literal in a statement directs the assembler program to assemble the data specified by the literal, store this data in a "literal pool", and place the address of the storage field containing the data in the operand field of the assembled statement.

Literals provide a means of entering constants (such as numbers for calculation, addresses, indexing factors, or words or phrases for printing out a message) into a program by specifying the constant in the operand of the instruction in which it is<br>used. This is in contrast to using the DC assembler instruction This is in contrast to using the DC assembler instruction to enter the data into the program and then using the name of the DC instruction in the operand. Only one literal is allowed in a machine-instruction statement.

<sup>A</sup>literal term cannot be combined with any other terms.

<sup>A</sup>literal cannot be used as the receiving field of an instruction that modifies storage.

<sup>A</sup>literal cannot be specified in a shift instruction, a stack or queue instruction, or in the Scan Page Frame Table (SPFT) instruction.

When a literal is contained in an instruction, it cannot specify an explicit base register or an explicit index register.

<sup>A</sup>literal cannot be specified in an address constant (see Section 5.5).

The instruction coded below shows one use of a literal.

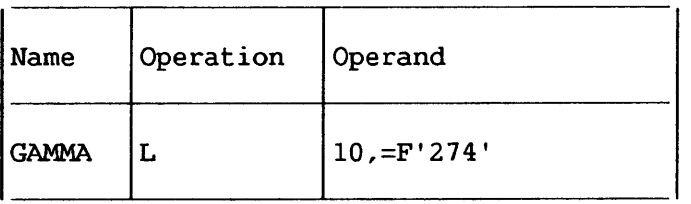

The statement GAMMA is a load instruction using a literal as the second operand. When assembled, the second operand of the instruction will be the address at which the value F'274' is stored.

If a literal operand is a self-defining term (X, C, B, or decimal) and the equal sign (=) is omitted, the statement may assemble without error (see Section 2.4.2).

NOTE-

In general, literals can be used wherever a storage address is permitted as an operand. They cannot, however, be used in any assembler instruction that requires the use of a previously defined symbol. Literals are considered relocatable, because the address of the literal, rather than the literal itself, will be assembled in<br>the statement that employs a literal. The assembler generates the the statement that employs a literal. literals, collects them, and places them in a specific area of storage, as explained below in the section titled "The Literal Pool". A literal is not to be confused with the immediate data in an SI instruction. Immediate data is assembled into the instruction.

#### Literal Format

The assembler requires a description of the type of literal<br>specified as well as the literal itself. This descriptive being specified as well as the literal itself. This descriptive information assists the assembler in assembling the literal information assists the assembler in assembling the correctly. The descriptive portion of the literal must indicate the<br>format of the constant. It may also specify the length of the It may also specify the length of the constant.

The method of describing and specifying a constant as a literal is nearly identical to the method of specifying it in the operand of a DC assembler instruction. The major difference is that the literal must start with an equal sign (=), which indicates to the assembler that a literal follows. The reader is referred to the discussion of the DC assembler instruction operand format (refer to<br>Chapter 5) for the means of specifying a literal. The type of Chapter 5) for the means of specifying a literal.<br>literal designated in an instruction is not literal designated in an instruction is not checked for correspondence with the operation code of the instruction.

Some examples of literals are:

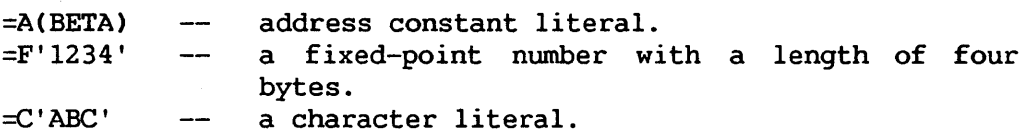

#### The Literal Pool

The literals processed by the assembler are collected and placed in a special area called the literal pool, and the location of the literal, rather than the literal itself, is assembled in the statement employing a literal. The positioning of the literal pool may be controlled by the programmer, if he so desires. Unless otherwise specified, the literal pool is placed at the end of the first control section.

The programmer may also specify that multiple literal pools be<br>created. However, the sequence in which literals are ordered However, the sequence in which literals are ordered within the pool is controlled by the assembler. Further information on positioning the literal pool(s) is provided in Section 5.8.4.

#### 2.4.5 Symbol Length Attribute Reference

The length attribute of a symbol may be used as a term. Reference to the attribute is made by coding L' followed by the symbol, as in:

#### L'BETA

The length attribute of BETA will be substituted for the term. The following example illustrates the use of the L'symbol in moving a character constant into either the high-order or low-order end of a storage field.

For ease in following the example, the length attributes of Al and B2 are mentioned. However, keep in mind that the L'symbol term makes coding such as this possible in situations where lengths are unknown.

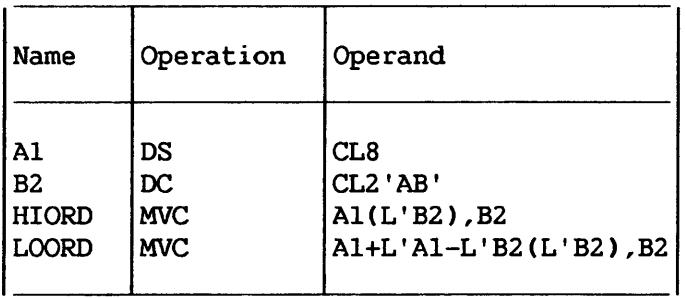

Al names a storage field eight bytes in length and is assigned a length attribute of 8. B2 names a character constant two bytes in length and is assigned a length attribute of 2. The statement named HIORD moves the contents of B2 into the leftmost two bytes of Al. The term L'B2 in parentheses provides the length specification required by the instruction. When the instruction is assembled, the length is placed in the proper field of the machine instruction.

The statement named LOORD moves the contents of B2 into the rightmost two bytes of Al. The combination of terms Al+L'Al-L'B2 results in the addition of the length of Al to the beginning address of Al, and the subtraction of the length of B2 from this value. The result is the address of the seventh byte in field Al. The constant represented by B2 is moved into Al starting at this address. L'B2 in parentheses provides length specification as in HIORD.

NOTE-

As previously stated, the length attribute of \* is equal to the length of the instruction in which it appears, except in an EQU to \*, in which case the length attribute is 1.

#### 2.4.6 Terms in Parentheses

Terms in parentheses are reduced to a single value; thus, the terms in parentheses, in effect, become a single term.

Arithmetically combined terms, enclosed in parentheses, may be used in combination with terms outside the parentheses, as follows:

#### 14+BETA-(GAMMA-LAMBDA)

When the assembler program encounters terms in parentheses in combination with other terms, it first reduces the combination of terms inside the parentheses to a single value which may be absolute or relocatable, depending on the combination of terms. This value then is used in reducing the rest of the combination to another single value.

Terms in parentheses may be included within a set of terms in parentheses:

 $A+B-(C+D-(E+F)+10)$ 

The innermost set of terms in parentheses is evaluated first. Six levels of parentheses are allowed; a level of parentheses is a left parenthesis and its corresponding right parenthesis. Parentheses which occur as part of an operand format do not count in this limit. An arithmetic combination of terms is evaluated as described in Section 2.5.

#### 2.5 EXPRESSIONS

This section discusses the expressions used in coding operand entries for source statements. Two types of expressions, absolute and relocatable, are presented along with the rules for determining these attributes of an expression.

As shown in Figure 2-1, an expression is composed of a single<br>or an arithmetic combination of terms. The following are term or an arithmetic combination of terms. examples of valid expressions:

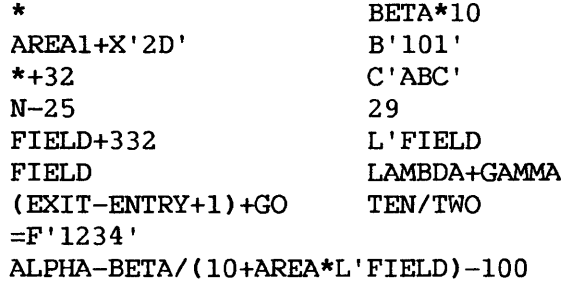

The rules for coding expressions are:

- 1. An expression cannot start with a binary operator (\*/). However, it can have one or more unary operators (+-) preceding any term in the expression, or at the beginning of the expression.
- 2. An expression cannot contain two terms or two binary operators in succession.
- 3. An expression cannot consist of more than 20 terms.
- 4. An expression cannot have more than six levels of parentheses.
- 5. A multiterm expression cannot contain a literal.

2.5.1 Evaluation of Expressions

A single-term expression, e.g., 29, BETA, \*, L'SYMBOL, takes on the value of the term involved.

A multiterm expression, e.g., BETA+lO, ENTRY-EXIT, 25\*10+A/B, is reduced to a single value, as follows:

- 1. Each term is evaluated.
- 2. Arithmetic operations are performed from left to right except that unary operations are done before binary operations, and multiplication and division are done before addition and subtraction, e.g., A+B\*C is evaluated as A+(B\*C), not (A+B)\*C. The computed result is the value of the expression.
- 3. Division always yields an integer result; any fractional portion of the result is dropped. E.g., 1/2\*10 yields a zero result, whereas 10\*1/2 yields 5.
- 4. Division by zero is permitted and yields a zero result.

Parenthesized multiterm subexpressions are processed before the rest of the terms in the expression, e.g., in the expression A+BETA\*CCON-10), the term CON-10 is evaluated first and the resulting value *is* used in computing the final value of the expression.

Negative values are carried in two's complement form. Final values of expressions must lie in the range  $-2**31$  to  $2**31-1$ .

#### 2.5.2 Absolute and Relocatable Expressions

An expression is called absolute if its value is unaffected by program relocation.

An expression is called relocatable if its value depends upon program relocation.

The two types of expressions, absolute and relocatable, take on these characteristics from the term or terms composing them.

#### Absolute Expression

An absolute expression can be an absolute term or any arithmetic combination of absolute terms. An absolute term can be a nonrelocatable symbol, any of the self-defining terms, or the length attribute reference. As indicated in Figure 2-1, all arithmetic operations are permitted between absolute terms.

An expression is absolute, even though it may contain relocatable terms (RT)--alone or in combination with absolute terms (AT)--under the following conditions.

- 1. There must be an even number of relocatable terms in the expression.
- 2. The relocatable terms must be paired. Each pair of terms must have the same relocatability, i.e., they appear in the same control section in this assembly (see Section 3.6). Each pair must consist of terms with opposite signs. The paired terms do not have to be contiguous, e.g., RT+AT-RT.
- 3. No relocatable term can enter into a multiply or divide<br>operation. Thus, RT-RT\*10 is invalid. However, operation. Thus, RT-RT\*lO is invalid. However, (RT-RT)\*lO is valid.

The pairing of relocatable terms (with opposite signs and the same relocatability) cancels the effect of relocation since both symbols would be relocated by the same amount. Therefore the value represented by the paired terms remains constant, regardless of program relocation. For example, in the absolute expression A-Y+X, A is an absolute term, and X and Y are relocatable terms with the same relocatability. If A equals 50, Y equals 25, and X equals 10, the value of the expression would be 35. If X and Y are relocated by a factor of 100 their values would then be 125 and 110. However, the expression would still evaluate as 35 (50-125+110=35).
An absolute expression reduces to a single absolute value.

The following examples illustrate absolute expressions. A *is*  an absolute term; X and Y are relocatable terms with the same relocatability.

 $A-Y+X$ A A\*A X-Y+A \*-Y (a reference to the location counter must be paired with another relocatable term from the same control section, i.e., with the same relocatability)

#### Relocatable Expression

A relocatable expression is one whose value changes by n if the program in which it appears is relocated n bytes away from its originally assigned area of storage. All relocatable expressions must have a positive value.

A relocatable expression can be a relocatable term. A relocatable expression can contain relocatable terms -- alone or in combination with absolute terms -- under the following conditions:

- 1. There must be an odd number of relocatable terms.
- 2. All the relocatable terms but one must be paired. Pairing is described in the section above entitled "Absolute Expression".
- 3. The unpaired term must not be directly preceded by a minus sign.
- 4. No relocatable term can enter into a multiply or divide operation.

A relocatable expression reduces to a single relocatable value. This value is the value of the odd relocatable term, adjusted by the values represented by the absolute terms and/or paired relocatable terms associated with it. The relocatability attribute is that of the odd relocatable term.

For example, in the expression W-X+W-10, W and X are relocatable terms with the same relocatability attribute. If initially W equals 10 and X equals 5, the value of the expression is 5. However, upon relocation this value will change. If a relocation factor of 100 is applied, the value of the expression is 105. Note that the value of the paired terms, W-X, remains constant at 5 regardless of relocation. Thus, the new value of the expression, 105, is the result of the value of the odd term (W) adjusted by the values of W-X and 10.

The following examples illustrate relocatable expressions. A is an absolute term, W and X are relocatable terms with the same relocatability attribute, and Y is a relocatable term with a different relocatability attribute.

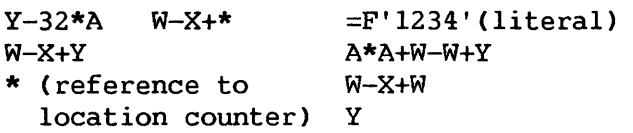

 $\sim 10^7$ 

# CHAPTER 3 ADDRESSING -- PROGRAM SECTIONING AND LINKING

## 3.1 ADDRESSING

The Wang VS addressing technique requires the use of a base register, which contains the base address, and a displacement, which is added to the contents of the base register. The programmer may specify a symbolic address and request the assembler to determine its storage address composed of a base register and a displacement. The programmer may rely on the assembler to perform this service for him by indicating which general registers are available for assignment and what values the assembler may assume each contains. The programmer may use as many or as few registers for this purpose as he desires. The only requirement is that, at the point of reference, a register containing an address from the same control section is available, and that this address is less than or equal to the address of the item to which the reference is being made. The difference between the two addresses may not exceed 4095 bytes.

# 3.2 ADDRESSES -- EXPLICIT AND IMPLIED

An address is composed of a displacement plus the contents of a base register. (In the case of RX instructions, the contents of an index register are also used to derive the address in the machine.)

The programmer writes an explicit address by specifying the displacement and the base register number. In designating explicit addresses a base register may not be combined with a relocatable symbol.

He writes an implied address by specifying an absolute or relocatable address. The assembler has the facility to select a The assembler has the facility to select a base register and compute a displacement, thereby generating an explicit address from an implied address, provided that it has been informed (1) what base registers are available to it and (2) what each contains. The programmer conveys this information to the assembler through the USING and DROP assembler instructions.

### 3.3 BASE REGISTER INSTRUCTIONS

The USING and DROP assembler instructions enable programmers to use expressions representing implied addresses as operands of machine-instruction statements, leaving the assignment of base registers and the calculation of displacements to the assembler.

In order to use symbols in the operand field of machine-instruction statements, the programmer must (1) indicate to the assembler, by means of a USING statement, that one or more general registers are available for use as base registers, (2) specify, by means of the USING statement, what value each base register contains, and (3) load each base register with the value he has specified for it.

Having the assembler determine base registers and displacements relieves the programmer of separating each address into a displacement value and a base address value. This feature of will eliminate a likely source of programming errors, thus reducing the time required to check out programs. To take advantage of this feature, the programmer uses the USING and<br>DROP instructions described in this section. The principal instructions described in this section. discussion of this feature follows the description of both instructions.

# 3.3.1 USING -- Use Base Address Register

The USING instruction indicates that one or more general registers are available for use as base registers. This instruction also states the base address values that the assembler may assume will be in the registers at object time. Note that a USING<br>instruction does not load the registers specified. It is the instruction does not load the registers specified. programmer's responsibility to see that the specified base address values are placed into the registers. Suggested loading methods are described in Section 3.4. A reference to any name in a control section cannot occur in a machine instruction or an S-type address<br>constant before the USING statement that makes that name that makes that name addressable. The format of the USING instruction statement is:

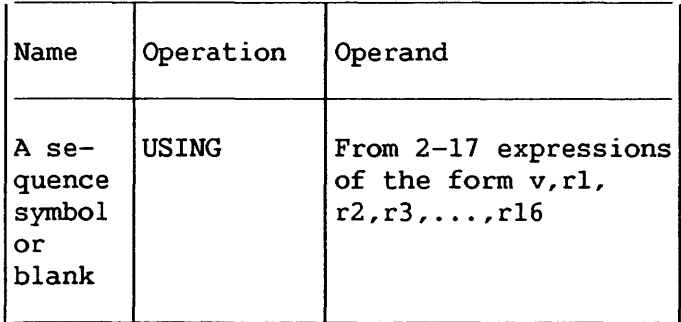

Operand v must be an absolute or relocatable expression. It may be a negative number whose absolute value does not exceed 2\*\*24. No literals are permitted. Operand v specifies a value that the assembler can use as a base address. The other operands must be absolute expressions. The operand rl specifies the general register that can be assumed to contain the base address represented by operand v. Operands r2, r3, r4,  $\ldots$  specify registers that can be assumed to contain v+4096, v+8192, v+l2288, ... , respectively. The values of the operands rl, r2, r3, ... , r16 must be between 0 and 15. For example, the statement:

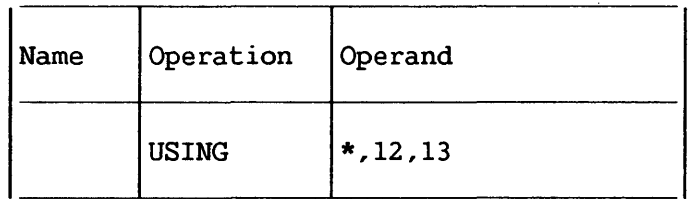

tells the assembler it may assume that the current value of the location counter will be in general register 12 at object time, and that the current value of the location counter, incremented by 4096, will be in general register 13 at object time.

If the programmer changes the value in a base register currently being used, and wishes the assembler to compute displacement from this value, the assembler must be told the new value by means of another USING statement. In the following sequence the assembler first assumes that the value of ALPHA is in register 9. The second statement then causes the assembler to assume that ALPHA+lOOO is the value in register 9.

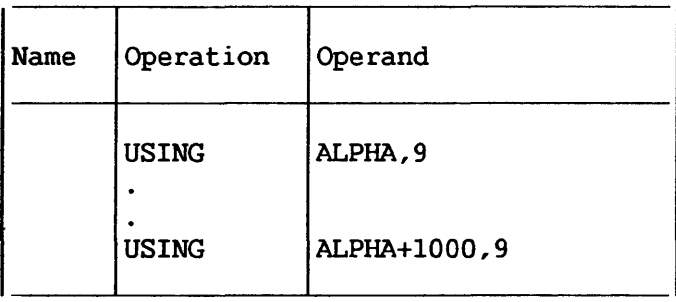

If the programmer has to refer to the first 4096 bytes of storage, he can use general register 0 as a base register subject to the following conditions:

- 1. The value of operand v must be either absolute or relocatable zero or simply relocatable, and
- 2. Register 0 must be specified as operand rl.

The assembler assumes that register 0 contains zero. Therefore, regardless of the value of operand v, it calculates displacements as if operand v were absolute or relocatable zero. The assembler also assumes that subsequent registers specified in the same USING statement contain 4096, 8192, etc.

> If register 0 is used as a base register, the program is not relocatable, despite the fact that operand v may be relocatable. The program can be made relocatable by:

 $-$  NOTE  $-$ 

- 1. Replacing register statement. 0 in the USING
- 2. Loading the new relocatable value. register with a
- 3. Reassembling the program.

# 3.3.2 DROP -- Drop Base Address Register

The DROP instruction specifies a previously available register that may no longer be used as a base register. The format of the DROP instruction statement is as follows:

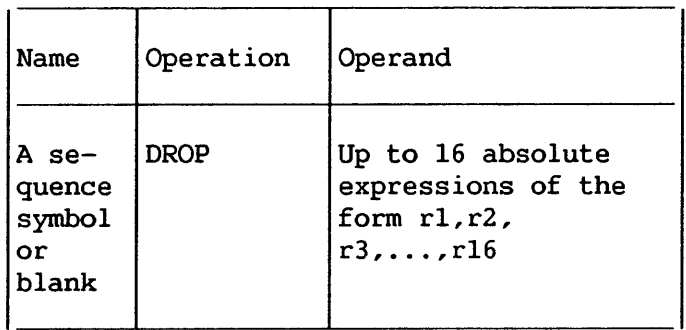

The expressions indicate general registers previously named in<br>G statement that are now unavailable for base addressing. The a USING statement that are now unavailable for base addressing. following statement, for example, prevents the assembler from using registers 7 and 11:

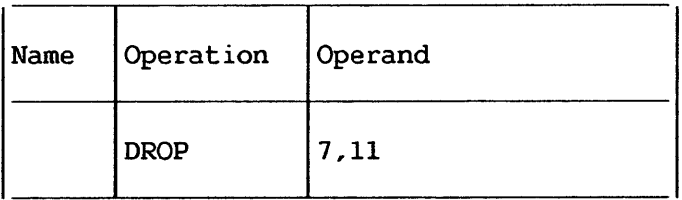

It is not necessary to use a DROP statement when the base address being used is changed by a USING statement; nor are DROP statements needed at the end of the source program.

A register made unavailable by a DROP instruction can be made available again by a subsequent USING instruction.

A DROP instruction with a blank operand field drops all currently active base registers.

# 3.4 PROGRAMMING WITH THE USING INSTRUCTION

The USING (and DROP) instructions may be used anywhere in a program, as often as needed, to indicate the general registers that are available for use as base registers and the base address values the assembler may assume each contains at execution time. Whenever an address is specified in a machine-instruction statement, the assembler determines whether there is an available register containing a suitable base address. A register is considered available for a relocatable address if it was specified in a USING instruction to have a relocatable value. absolute value is available only for absolute addresses. In either case, the base address is considered suitable only if it is less than or equal to the address of the item to which the reference is made. The difference between the two addresses may not exceed 4095 bytes. In calculating the base register to be used, the assembler will always use the available register giving the smallest displacement. If there are two registers with the same value, the highest numbered register will be chosen.

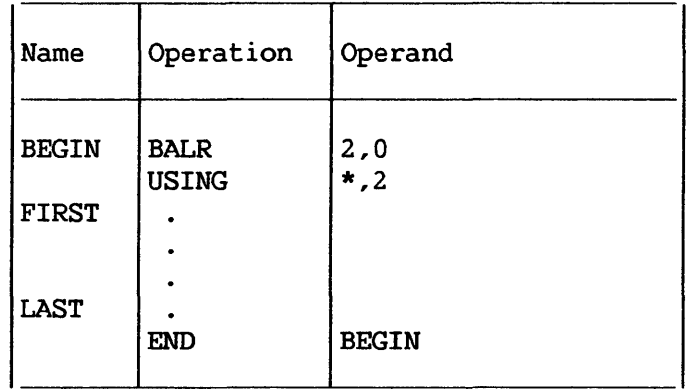

In the preceding sequence, the BALR instruction loads register 2 with the address of the first storage location immediately following. In this case, it is the address of the instruction named FIRST. The USING instruction indicates to the The USING instruction indicates to the assembler that register 2 contains this location. When employing this method, the USING instruction must immediately follow the BALR instruction. No other USING or load instructions are required if the location named LAST is within 4095 bytes of FIRST.

 $3 - 5$ 

In Figure 3-1, the BALR and LM instructions load registers 2-5. The USING instruction indicates to the assembler that these registers are available as base registers for addressing a maximum of 16,384 consecutive bytes of storage, beginning with the location named HERE. The number of addressable bytes may be increased or decreased by altering the number of registers designated by the USING and LM instructions and the number of address constants specified in the DC instruction.

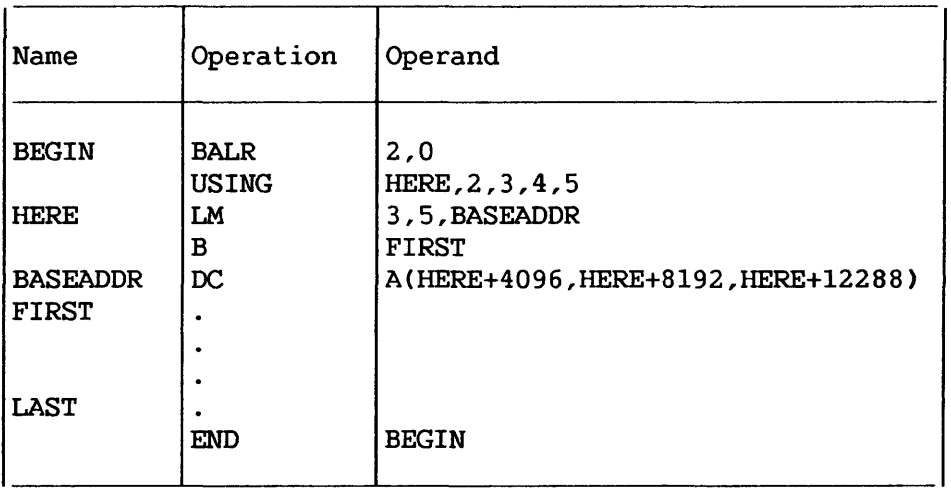

## Figure 3-1. Multiple Base Register Assignment

# 3.5 RELATIVE ADDRESSING

Relative addressing is the technique of addressing instructions and data areas by designating their location in relation to the location counter or to some symbolic location. This type of addressing is always in bytes, never in bits, words, or instructions. Thus, the expression \*+4 specifies an address that is four bytes greater than the current value of the location counter. In the sequence of instructions shown in the following example, the location of the CR machine instruction can be expressed in two ways, ALPHA+2 or BETA-4, because all of the mnemonics in the example are for two-byte instructions in the RR format.

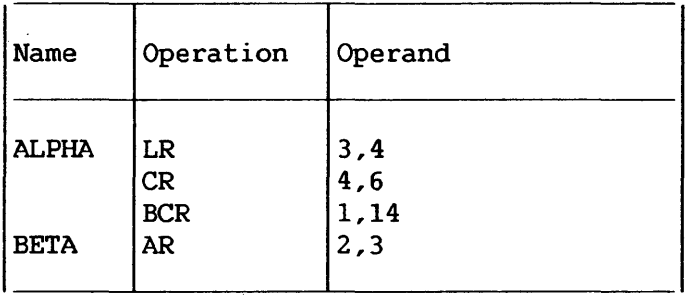

#### 3.6 PROGRAM SECTIONING AND LINKING

It is often convenient, or necessary, to write a large program in sections. The sections may be assembled separately, then combined into one object program. The assembler provides facilities for creating multisectioned programs and symbolically linking separately assembled programs or program sections.

Sectioning a program is optional, and many programs can best be written without sectioning them. The programmer writing an unsectioned program need not concern himself with the subsequent discussion of program sections, which are called control sections. He need not employ the CODE instruction, which is used to identify the reentrant ("code") control sections of a multi section program. Similarly, he need not concern himself with the discussion of symbolic linkages if his program neither requires a linkage to nor receives a linkage from another program. He may, however, wish to identify the program and/or specify a tentative starting location for it, both of which may be done by using the BEGIN instruction. He may also want to employ the modifiable ("static") control section feature obtained by using the STATIC instruction, or the dummy section feature obtained 'by using the DSECT instruction.

 $-$  NOTE  $-$ 

Program sectioning and linking is closely related to the specification of base registers for each control section. Sectioning and linking examples are provided in Section 3.7.6.

#### 3.7 CONTROL SECTIONS

The concept of program sectioning is a consideration at coding time, assembly time, and linkage time. To the programmer, a program is a logical unit. He may want to divide it into sections called control sections; if so, he writes it in such a way that control passes properly from one section to another regardless of the relative physical position of the sections in storage. A control section is a block of coding that can be relocated, independently of other coding, at load time without altering or impairing the operating logic of the program. It is normally identified by the CODE instruction if it is reentrant, or by the STATIC instruction if it is modifiable.

To the assembler, there is no such thing as a program; instead, there is an assembly, which consists of one or more control sections. (However, the terms assembly and program are often used interchangeably. ) An unsectioned program is treated as a single control section. To the linker, there are no programs, only control sections that must be fashioned into a load module.

The output from the assembler is called an object module. It contains data required for linker processing. The linkage block, which is part of the object module, contains information the linker needs in order to complete cross-referencing between control sections as it combines them into an object program. The linker can take control sections from various assemblies and combine them properly with the help of the corresponding control dictionaries. Successful combination of separately assembled control sections depends on the techniques used to provide symbolic linkages between the control sections.

Whether the programmer writes an unsectioned program, a multisection program, or part of a multisection program, he still knows what eventually will be entered into storage because he has described storage symbolically. He may not know where each section appears in storage, but he does know what storage contains. There is no constant relationship between control sections. Thus, knowing the location of one control section does not make another control section addressable by relative addressing techniques.

The programmer must be aware that there is a limit to linkage block entries. The total number of control sections, dummy sections, unique symbols in ENTRY and EXTRN statements, and V-type address constants must not exceed 400.

NOTE-

Only the first 8 characters of an external symbol are used by the linker.

# 3.7.1 Control Section Location Assignment

Control sections can be intermixed because the assembler provides a location counter for each control section. Locations are assigned to code control sections as if the sections are placed in storage consecutively, in the same order as they first occur in the program. Each code control section after that first begins at the next available double-word boundary. section, however, begins at zero in the listing.

# 3.7.2 First Control Section

The first reentrant ("code") control section of a program has the following special properties:

- 1. Its initial location counter value may be specified as an absolute value, if the BEGIN instruction is used.
- 2. It contains the literals of the program, unless their positioning has been altered by LTORG statements.

#### BEGIN -- Begin Assembly

The BEGIN instruction may be used to give a name to the first (or only) control section of a program. It may also be used to specify an initial location counter value for the first control section of the program. The format of the BEGIN instruction statement is as follows:

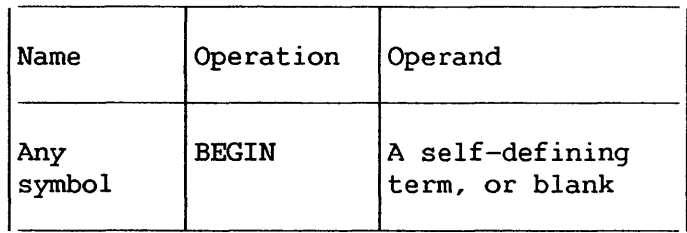

The symbol is established as the name of the control section. All subsequent statements are assembled as part of that control section. This continues until a CODE instruction identifying a different control section or a STATIC or DSECT instruction is encountered. A CODE instruction named by the same symbol that names a BEGIN instruction is considered to identify the continuation of the control section first identified by the BEGIN.

The symbol in the name field is a valid relocatable symbol whose value represents the address of the first byte of the control section. It has a length attribute of 1.

The assembler uses the self-defining term specified by the operand as the initial location counter value of the program. This value should be divisible by eight. For example, either of the following statements could be used to assign the name PROG2 to the first control section and to indicate an initial assembly location counter value of 2040. If the operand is omitted, the assembler sets the initial location counter value of the program at zero. The sets the initial location counter value of the program at zero. location counter is set at the next double-word boundary when the value of the BEGIN operand is not divisible by eight.

Only the location counter in the listing is affected; the control section will be loaded into the same area of memory whether or not a starting address has been specified.

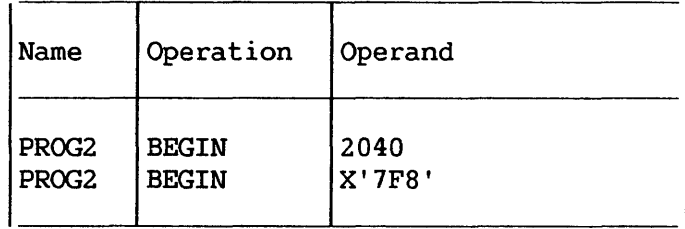

The BEGIN instruction must not be preceded by any code that will cause an unnamed control section to be assembled. (Refer to "Unnamed First Control Section", below. )

#### CODE -- Identify Reentrant (Nonmodifiable) Control Section

The CODE instruction identifies the beginning or the continuation of a reentrant ("code") control section. The format of the CODE instruction statement is as follows:

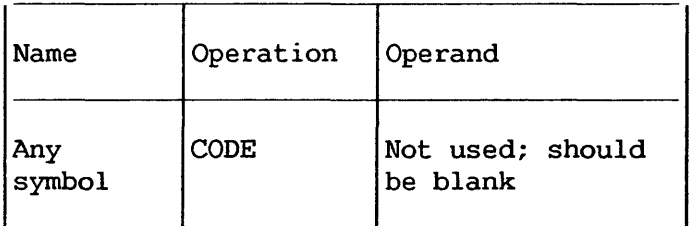

The symbol is established as the name of the control section. All statements following the CODE are assembled as part of that control section until a statement identifying a different control section is encountered (i.e., another CODE or a STATIC or DSECT instruction).

The symbol in the name field is a valid relocatable symbol whose value represents the address of the first byte of the control section. It has a length attribute of 1.

Several CODE statements with the same name may appear within a program. The first *is* considered to identify the beginning of the control section; the rest identify the resumption of the section. Thus, statements from different control sections may be interspersed. They are properly assembled (assigned contiguous storage locations) as long as the statements from the various control sections are identified by the appropriate CODE instructions.

#### Unnamed First Control Section

All machine instructions and many assembler instructions have to belong to a control section. If such an instruction precedes the first CODE instruction, the assembler will consider it to belong to an unnamed reentrant ("code") control section (also referred to as private code), which will be the first (or only) control section in the module.

The following instructions will not cause this to happen, since they do not have to belong to a control section:

Static Sections Dummy Sections Macroinstruction Definitions Conditional Assembly Instructions **Comments** COPY (depends on the copied code) EJECT **ENTRY** EXTRN ICTL ISEQ **OPSYN** PRINT **SPACE** TITLE

No other assembler or machine instructions can precede a BEGIN instruction, since BEGIN, if used, must initiate the first control section in the program.

An involuntary unnamed control section at the beginning can trouble if literals are used. Then the programmer must be cause trouble if literals are used. aware of the fact that unless he codes a LTORG statement in each control section where he uses literals, literals will be assembled in the first control section, which will in this case be the involuntary section. If that control section does not establish addressability (through USING), an addressability error will be the Therefore statements like EQU should not be placed before the first CODE or the BEGIN instruction.

Resumption of an unnamed control section at later points can be accomplished through unnamed CODE statements. A program can contain only one unnamed control section. Of course, it is possible to write a program that does not contain CODE, STATIC or BEGIN statements. It will then be assembled as one unnamed code control section.

# 3·. 7. 3 STATIC - Identify Modifiable Control Section

The STATIC instruction identifies the beginning or the continuation of a modifiable ("static") control section. The format of the STATIC instruction is as follows:

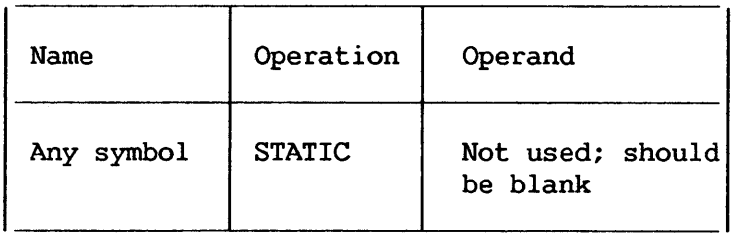

The symbol is established as the name of the modifiable ("static") section. All statements following the STATIC instruction are assembled as part of that control section until a statement identifying a different control section is encountered (i.e. another STATIC or a CODE or DSECT instruction).

The symbol in the name field is a valid relocatable symbol whose value represents the address of the first byte of the control section; it has a length of 1.

Several STATIC statements with the same name may appear within a program. The first is considered to identify the beginning of the control section; the rest identify the resumption of the section. Thus, statements from different control sections may be interspersed. They are properly assembled (assigned contiguous storage locations) as long as. the statements from the various control sections are identified by the appropriate STATIC instructions.

# Addressing STATIC Sections

The absolute location of a static section is not known until the program is loaded at run time. Since the code sections are not modifiable at run time, an A-type address constant can not be used in a code section to point to a static section. When the program is loaded and entered, register 14 contains the address of the linked-together block of static sections. To address a location in a static section, the program adds, to the contents of register 14, an offset into the static section. The offset is held in an R-type address constant.

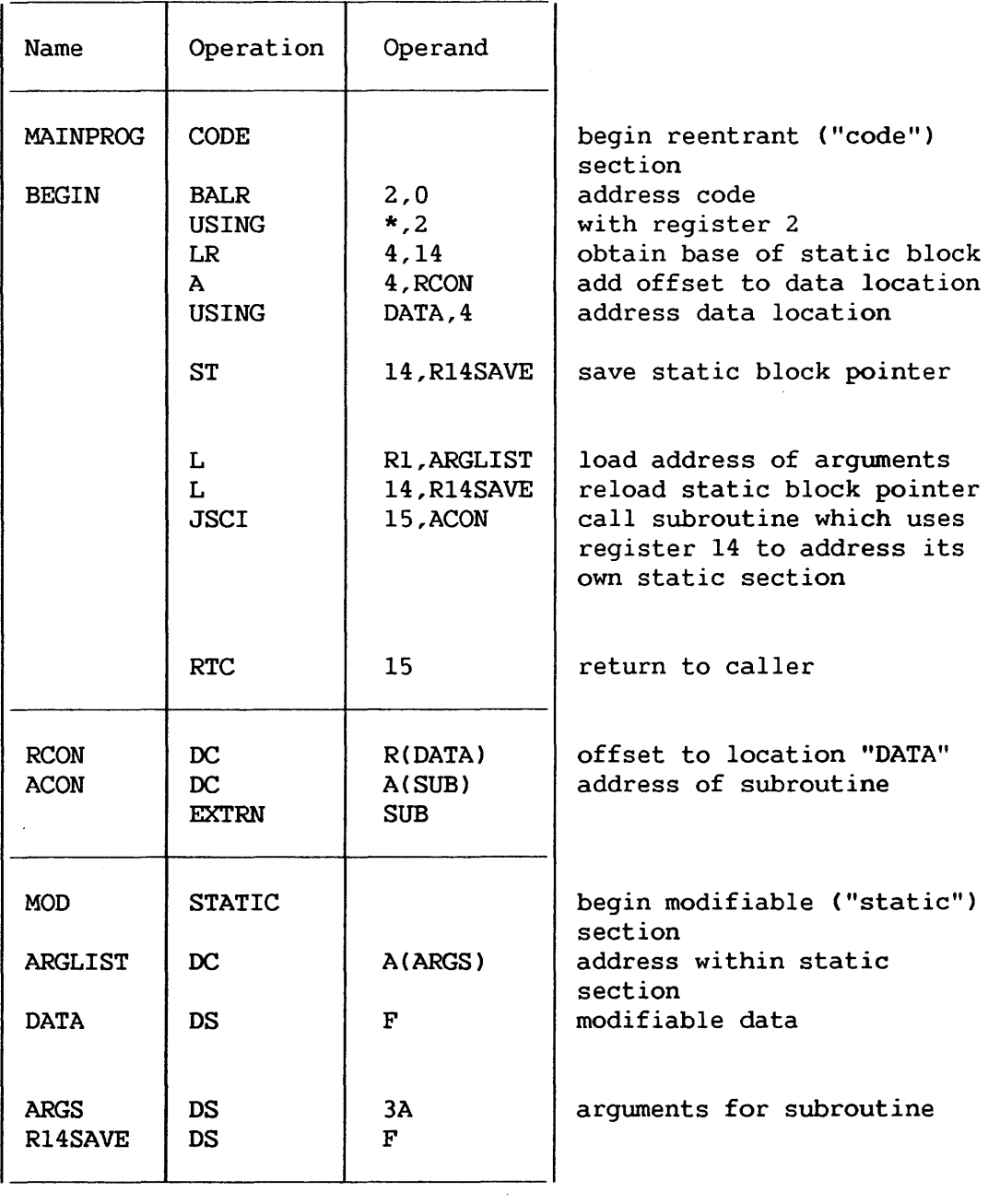

The distinction between A-type and R-type address constants is explained more fully in Section 5.5.5.

# 3.7.4 DSECT -- Identify Dummy Section

A dummy section represents a control section that *is* assembled but is not part of the object program. A dummy section is a convenient means of describing the layout of an area of storage without actually reserving the storage. (It is assumed that the storage is reserved either by some other part of this assembly or else by another assembly. ) The DSECT instruction identifies the beginning or resumption of a dummy section. More than one dummy section may be defined per assembly, but each must be named. The format of the DSECT instruction statement is as follows:

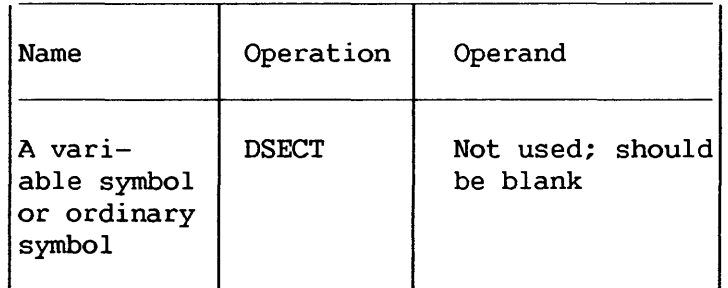

The symbol *in* the name field is a valid relocatable symbol whose value represents the first byte of the section. It has a length attribute of 1.

Program statements belonging to dummy sections may be interspersed throughout the program or may be written as a unit. In either case, the appropriate DSECT instruction should precede each set of statements. When multiple DSECT instructions with the same name are encountered, the first is considered to initiate the dummy section and the rest to continue it. All Assembly language instructions may occur within dummy sections.

Symbols that name statements in a dummy section may be used in USING instructions. Therefore, they may be used in program elements (e.g., machine-instructions and data definitions) that specify storage addresses. An example illustrating the use of a dummy section appears subsequently under "Addressing Dummy Sections".

 $\hbox{-}$  NOTE  $\hbox{-}$ 

Symbols that name statements in a dummy section may be used in A-type address constants only when they are paired with another symbol from the same dummy section in an absolute expression. (See Section 2.5.2). For example, if X and B name statements in the same dummy section, C DC A(B-X) would be valid, but  $C$   $DC$   $A(X)$  would be invalid--yielding a relocatability error.

#### Dummy Section Location Assignment

A location counter is used to determine the relative<br>ons of named program elements in a dummy section. The locations of named program elements in a dummy section. location counter is always set to zero at the beginning of the dummy section, and the location values assigned to symbols that name statements in the dummy section are relative to the *initial*  statement in the section.

#### Addressing Dummy Sections

The programmer may wish to describe the format of an area whose storage location will not be determined until the program is executed. He can describe the format of the area in a dummy section, and he can use symbols defined in the dummy section as the operands of machine instructions. To effect references to the storage area, he does the following:

- 1. Provides a USING statement specifying both a general register that the assembler can assign to the machine-instructions as a base register and a value from the dummy section that the assembler may assume the register contains.
- 2. Ensures that the same register *is* loaded with the actual address of the storage area.

The values assigned to symbols defined in a dummy section are relative to the initial statement of the section. Thus, all machine-instructions which refer to names defined in the dummy section will, at execution time, refer to storage locations relative to the address loaded into the register.

An example is shown in the following coding. Assume that two independent assemblies (assembly 1 and assembly 2) have been loaded and are to be executed as a single overall program. Assembly 1 is an input routine that places a record in a specified area of storage, places the address of the input area containing the record in general register 3, and branches to assembly 2. Assembly 2 processes the record. The coding shown in the example is from assembly 2.

The input area is described in assembly 2 by the DSECT control section named INAREA. Portions of the input area (i.e., record) that the programmer wishes to work with are named in the DSECT control section as shown. The assembler instruction USING INAREA,3 designates general register 3 as the base register to be used in addressing the DSECT control section, and that general register 3 is assumed to contain the address of INAREA.

Assembly l, during execution, loads the actual beginning address of the input area in general register 3. Because the symbols used *in* the DSECT section are defined relative to the initial statement in the section, the address values they represent, will, at the time of program execution, be the actual storage locations of the input area.

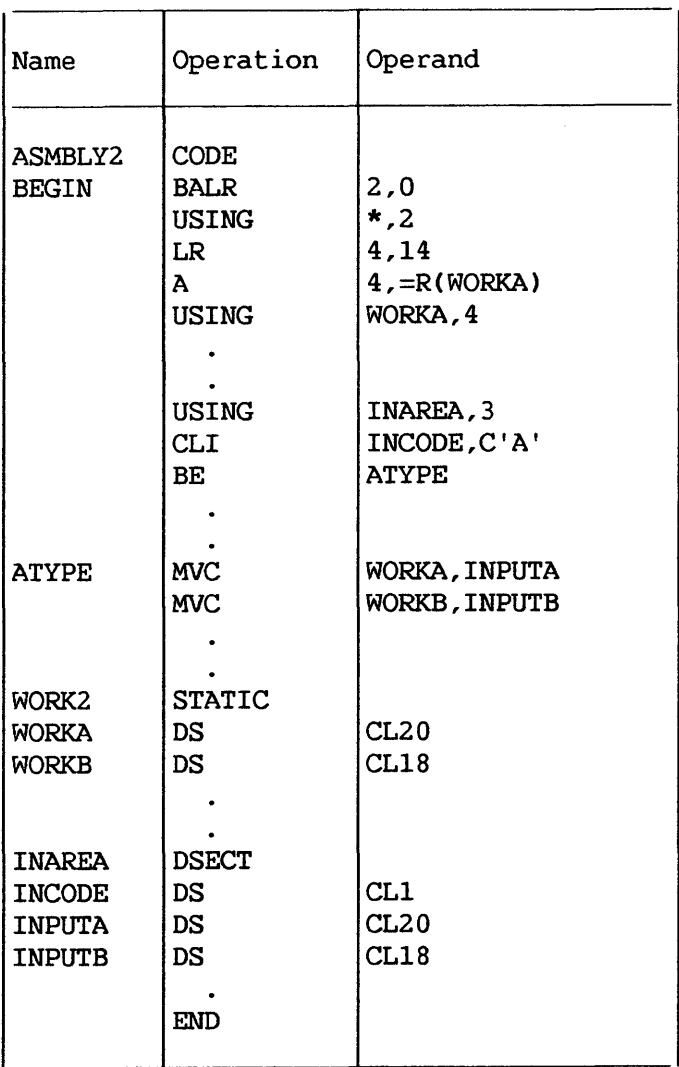

The programmer must ensure that a section of code in his program is actually described by the dummy section which references it. Consider the following example, which illustrates how a dummy section should not be addressed:

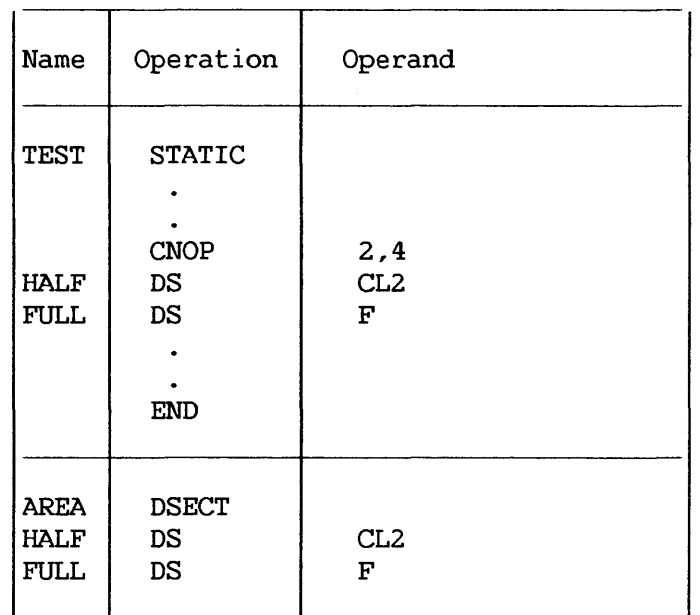

Note that in the dummy section AREA, two bytes are skipped between HALF and FULL in order to align FULL on a full-word boundary. In the control section TEST, however, the CNOP instruction causes two bytes to be skipped. Thus FULL is properly aligned without skipping any bytes between HALF and FULL.

When the programmer addresses the dummy section, the location of FULL (relative to the location of HALF) will not be the same as the location of FULL in the control section.

> -NOTE-To correct this example change the CNOP instruction to CNOP 0,4.

# 3.7.5 Symbolic Linkages

Symbols may be defined in one module and referred to in another, thus effecting symbolic linkages between independently assembled program sections. The linkages can be effected only if the assembler is able to provide information about the linkage symbols to the linker, which resolves these linkage references at link time. The assembler places the necessary information in the linkage block on the basis of the linkage symbols identified by,

for example, the ENTRY and EXTRN instructions. Note that these symbolic linkages are described as linkages between independent modules; more specifically, they are linkages between independently assembled control sections.

In the module where the linkage symbol is defined (i.e., used as a name), it must also be identified to the assembler by means of the ENTRY assembler instruction unless the symbol is the name of a BEGIN, CODE, or STATIC statement. It is identified as a symbol that names an entry point, which means that another module may use that symbol in order to effect a branch operation or a data reference. The assembler places this information in the control dictionary.

Similarly, the module that uses a symbol defined in some other module must identify it by the EXTRN assembler instruction. It is identified as an externally defined symbol (i.e., defined in another module) that is used to effect linkage to the point of definition. The assembler places this information in the external symbol dictionary.

Another way to obtain symbolic linkages is by using the V-type address constant. Section 5.4 contains the details pertinent to writing a V-type address constant. It is sufficient here to note that this constant may be considered an indirect linkage point. It is created from an externally defined symbol, but that symbol does not have to be identified by an EXTRN statement.

ENTRY -- Identify Entry Point Symbol

The ENTRY instruction identifies linkage symbols that are defined in one source module and referenced by other modules.

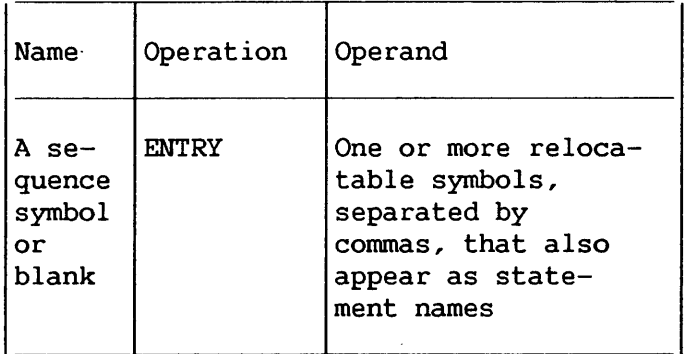

The symbols in the ENTRY operand field may be used as operands by other programs. An ENTRY statement operand may not contain a symbol defined in a dummy section. The following example identifies the statements named SINE and COSINE as entry points to the program.

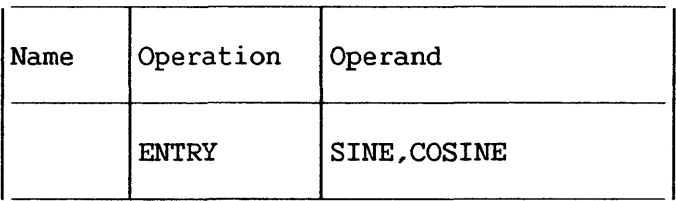

NOTE-

Labels of BEGIN, CODE, and STATIC statements are automatically treated as entry points to a module. Thus they need not be identified by ENTRY statements.

### EXTRN -- Identify External Symbol

The EXTRN instruction identifies linkage symbols used by one source module but identified in another module. Each external symbol must be identified. This includes symbols that refer to control section names. The format of the EXTRN statement is:

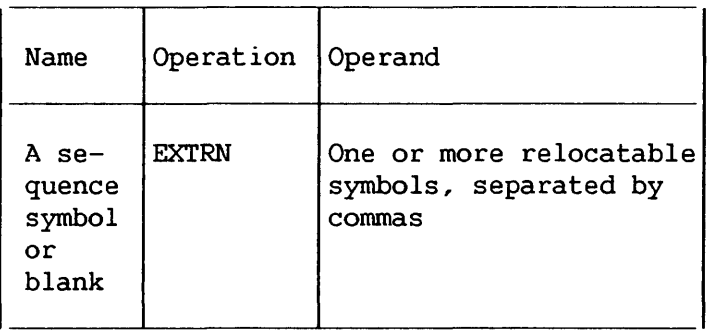

The symbols in the operand field may not appear as the name of ents in the module where the EXTRN statement is. The length statements in the module where the EXTRN statement is. attribute of an external symbol is 1.

The following example identifies three external symbols. They are used as operands in the module where they appear, but they are defined in some other module.

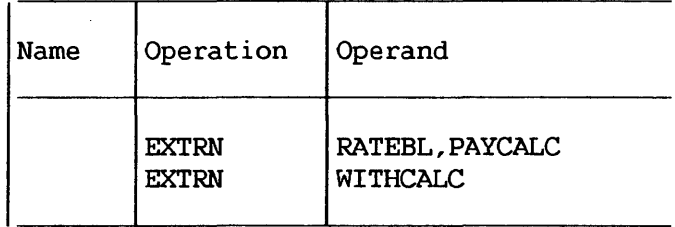

An example that employs the EXTRN instruction appears in Section 3.7.6.

 $\overline{\phantom{1}}$  NOTE  $\overline{\phantom{1}}$ 

- 1. A V-type address constant does not have to be identified by an EXTRN statement.
- 2. When external symbols are used in an expression they may not be paired. Each external symbol must be considered as having a unique relocatability attribute.

# 3.7.6 Addressing External Control Sections

A common way for a program to link to an external control section is to:

- 1. Create a V-type address constant with the name of the external symbol.
- 2. Execute a Jump to Subroutine on Condition Indirect instruction via the V-type address constant.

For example, to link to the control section named SINE, the following coding might be used:

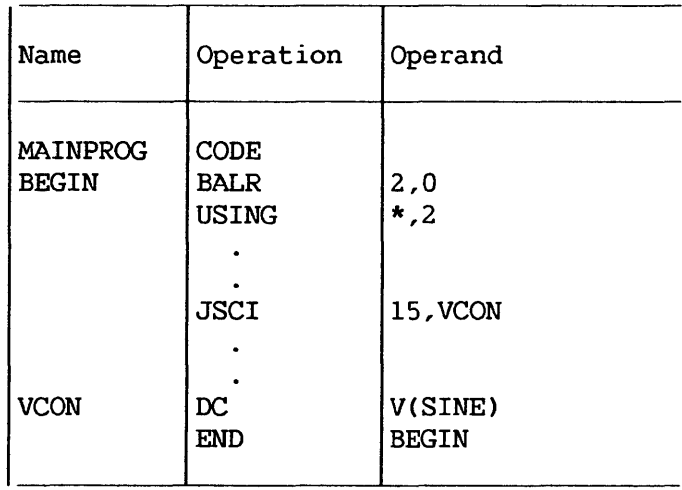

An external symbol naming data may be referred to as follows:

- 1. Identify the external symbol with the EXTRN instruction, and create an address constant from the symbol.
- 2. Load the constant into a general register, and use the register for base addressing.

For example, to use an area named RATETBL, which is in another control section, the following coding might be used:

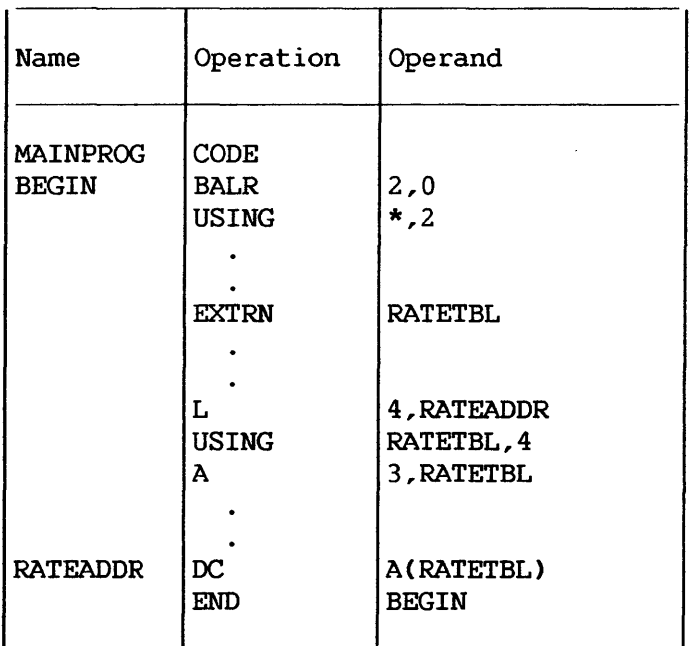

The total number of control sections, dummy sections, entry point names, and external symbols (including names defined in V-type address constants) must not exceed 400.

 $\bar{\omega}$ 

CHAPTER 4 MACHINE-INSTRUCTIONS

# 4.1 INTRODUCTION

This chapter discusses the coding of the machine-instructions represented in Assembly language. The reader is reminded that the functions of each machine-instruction are discussed in the functions of each machine-instruction are discussed in VS Principles of Operation.

### 4.2 MACHINE-INSTRUCTION STATEMENTS

Machine-instructions may be represented symbolically as Assembly language statements. The symbolic format of each varies according to the actual machine-instruction format, of which there<br>are five: RR, RX, RS, SI, and SS. Within each basic format, are five:  $RR$ ,  $RX$ ,  $RS$ ,  $SI$ , and  $SS$ . further variations are possible.

The symbolic· format of a machine-instruction *is* similar to, but does not duplicate, its actual format. Appendix C illustrates machine format for the five classes of instructions. A mnemonic operation code is written in the operation field, and one or more operands are written in the operand field. Comments may be appended to a machine-instruction statement as previously explained in Chapter 1.

Any machine-instruction statement may be named by a symbol, which other assembler statements can use as an operand. The value attribute of the symbol is the address of the leftmost byte assigned to the assembled instruction. The length attribute of the symbol depends on the basic instruction format, as follows:

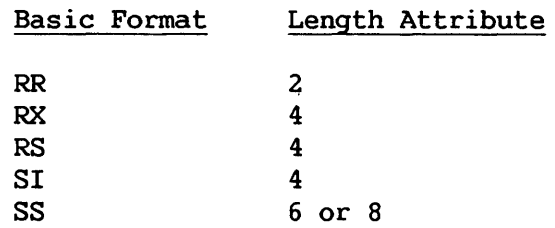

# 4.2.1 Instruction Alignment and Checking

All machine-instructions are aligned automatically by the assembler on half-word boundaries. If any statement that causes information to be assembled requires alignment, the bytes skipped are filled with hexadecimal zeros. All expressions that specify storage addresses are checked to ensure that they refer to appropriate boundaries for the instructions in which they are used. Register numbers are also checked to make sure that they specify the proper registers, as follows:

- 1. Floating-point instructions must specify floating-point registers 0, 2, 4, or 6.
- 2. Double-shift, full-word multiply, and divide instructions must specify an even-numbered general register in the first operand.

#### 4.3 OPERAND FIELDS AND SUBFIELDS

Some symbolic operands are written as a single field, and other operands are written as a field followed by one or two subfields. For example, addresses consist of the contents of a base register and a displacement. An operand that specifies a base and displacement is written as a displacement field followed by a base register subfield, as follows: 40(5). In the RX format, both an index register subfield and a base register subfield are written as follows: 40(3,5). In the SS format, both a length subfield and a base register subfield are written as follows: 40(21,5).

Appendix C shows two types of addressing formats for RX, RS, SI, and SS instructions. In each case, the first type shows the method of specifying an address explicitly, as a base register and displacement. The second type indicates how to specify an implied address as an expression.

For example, a load multiple instruction (RS format) may have either of the following symbolic operands:

 $R1, R3, D2(B2)$  - - explicit address R1, R3, S2 - - implied address

Whereas D2 and B2 must be represented by absolute expressions, S2 may be represented either by a relocatable or an absolute expression.

In order to use implied addresses, the following rules must be observed:

- 1. The base register assembler instructions (USING and DROP) must be used.
- 2. An explicit base register designation must not accompany the implied address.

For example, assume that FIELD *is* a relocatable symbol, which has been assigned a value of 7400. Assume also that the assembler has been notified (by a USING instruction) that general register 12 currently contains a relocatable value of 4096 and is available as a base register. The following example shows a machine-instruction statement as it would be written in Assembly language and as it would be assembled. Note that the value of D2 is the difference between 7400 and 4096 and that X2 is assembled as zero, since it was omitted. The assembled instruction is presented in hexadecimal:

Assembler statement:

ST 4,FIELD

Assembled instruction:

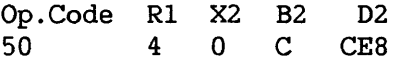

An address may be specified explicitly as a base register and displacement (and index register for RX instructions) by the formats shown in the first column of Table 4-1. The address may be specified as an implied address by the formats shown in the second column. Observe that the two storage addresses required by the SS instructions are presented separately; an implied address may be used for one, while an explicit address is used for the other.

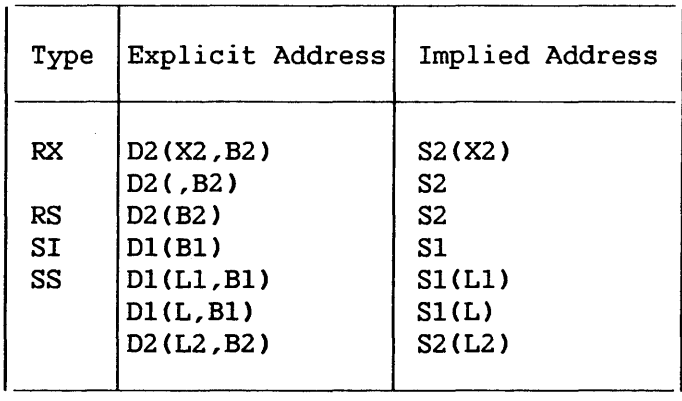

Table 4-1. Address Specification Details

A comma must separate operands. Parentheses must enclose a subfield or subfields, and a comma must separate two subfields within parentheses. When parentheses are used to enclose one subfield, and the subfield *is* omitted, the parentheses must be omitted. In the case of two subfields that are separated by a comma and enclosed by parentheses, the following rules apply:

- 1. If both subfields are omitted, the separating comma and the parentheses must also be omitted.
	- L L 2,48(4,5)
		- 2,FIELD (implied address)

2. If the first subfield in the sequence is omitted, the comma that separates it from the second subfield is written. The parentheses must also be written.

> MVC 32(16,5),FIELD2 MVC 32(,5),FIELD2 (implied length)

3. If the second subfield in the sequence is omitted, the comma that separates it from the first subfield must be omitted. The parentheses must be written.

> MVC 32(16,5),FIELD2 MVC FIELD1(16),FIELD2 (implied address)

Fields and subfields in a symbolic operand may be represented either by absolute or by relocatable expressions, depending on what the field requires. (An expression has been defined as consisting of one term or a series of arithmetically combined terms.) Refer to Appendix C for a detailed description of field requirements.

> $\longrightarrow$  NOTE  $\longrightarrow$ Blanks may not appear in an operand unless provided by a character self-defining term or a character literal. Thus, blanks may not<br>intervene between fields and the comma intervene between fields and the separators, between parentheses and fields, etc.

### 4.4 LENGTHS -- EXPLICIT AND IMPLIED

The length field in SS instructions can be explicit or implied. To imply a length, the programmer omits a length field To imply a length, the programmer omits a length field from the operand. The omission indicates that the length field is either of the following:

- 1. The length attribute of the expression specifying the displacement, if an explicit base and displacement have been written.
- 2. The length attribute of the expression specifying the effective address, if the base and displacement have been implied.

In either case, the length attribute for an expression is the length of the leftmost term in the expression. The value of  $L'*$  is the length of the instruction in all nonliteral machine instruction operands. In all other uses its value will be 1.

By contrast, an explicit length is written by the programmer in the operand as an absolute expression. The explicit length overrides any implied length.

Whether the length is explicit or implied, it is always an effective length. The value inserted into the length field of the assembled instruction is one less than the effective length in the machine-instruction statement.

 $\overline{\phantom{a}}$  NOTE  $\overline{\phantom{a}}$ 

If a length field of zero is desired, the length may be stated as zero or one.

To summarize, the length required in an SS instruction may be specified explicitly by the formats shown in the first column of Table 4-2 or may be implied by the formats shown in the second column. Observe that the two lengths required in one of the SS instruction formats are presented separately. An implied length may be used for one, while an explicit length is used for the other.

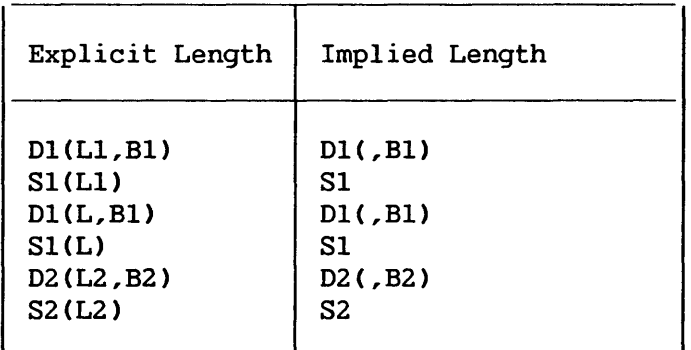

# Table 4-2. Details of Length Specification in SS Instructions

# 4.5 MACHINE-INSTRUCTION MNEMONIC CODES

The mnemonic operation codes (shown in Appendix D) are designed to be easily remembered codes that indicate the functions of the instructions. The normal format of the code is shown below; the items in brackets are not necessarily present in all codes:

Verb[Modif ier] [Data Type] [Machine Format]

The verb, which is usually one or two characters, specifies the function. For example, A represents Add, and MV represents Move. The function may be further defined by a modifier. For example, the modifier L indicates a logical function, as in AL for Add Logical.

Mnemonic codes for functions involving data usually indicate the data types by letters that correspond to those for the data types in the DC assembler instruction (see Chapter 5). Where applicable, full-word fixed-point data is implied if the data type is omitted.

The letters R and I are added to the codes to indicate, respectively, RR and SI machine instruction formats. Thus, ADR indicates Add Normalized Long in the RR format. Functions involving character and decimal data types imply the SS format.

### 4.6 MACHINE-INSTRUCTION EXAMPLES

The examples that follow are grouped according to machine-instruction format. They illustrate the various symbolic operand formats. All symbols employed in the examples must be asstuned to be defined elsewhere in the same assembly. All symbols that specify register numbers and lengths must be assumed to be equated elsewhere to absolute values.

Implied addressing, control section addressing, and the function of the USING assembler instruction are not considered here. For discussion of these considerations and for examples of coding sequences that illustrate them, refer to Sections 3.3 and 3.6.

4.6.1 RR Format

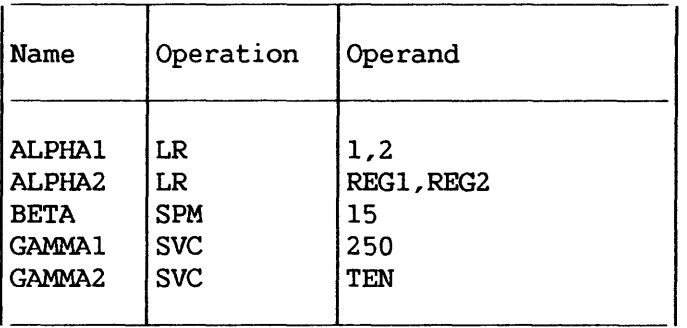

The operands of ALPHA1, BETA, and GAMMA1 are decimal self-defining values, which are categorized as absolute expressions. The operands of ALPHA2 and GAMMA2 are symbols that are equated elsewhere to absolute values.

4.6.2 RX Format

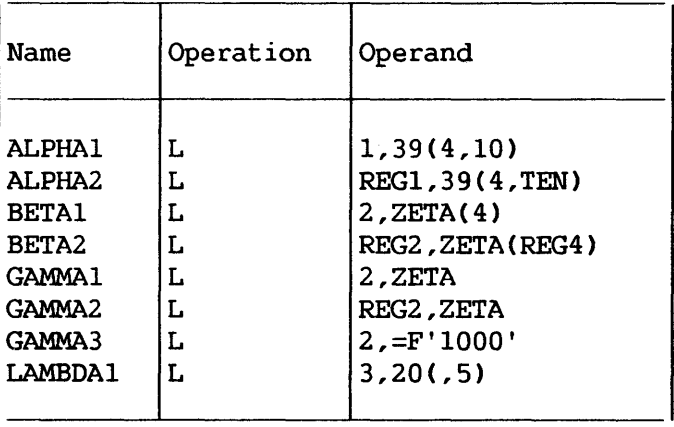

Both ALPHA instructions specify explicit addresses; REGl and TEN are absolute symbols. Both BETA instructions specify implied addresses, and both use index registers. Indexing is omitted from the GAMMA instructions. GAMMA1 and GAMMA2 specify implied addresses. The second operand of GAMMA3 is a literal. LAMBDA1 specifies no indexing.

# 4.6.3 RS Format

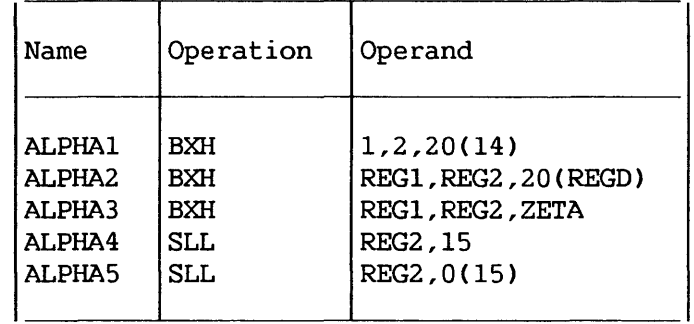

Whereas ALPHA1 and ALPHA2 specify explicit addresses, ALPHA3 specifies an implied address. ALPHA4 is a shift instruction shifting the contents of REG2 left 15 bit positions. ALPHAS *is* a shift instruction shifting the contents of REG2 left by the value contained in general register 15.

# 4.6.4 SI Format

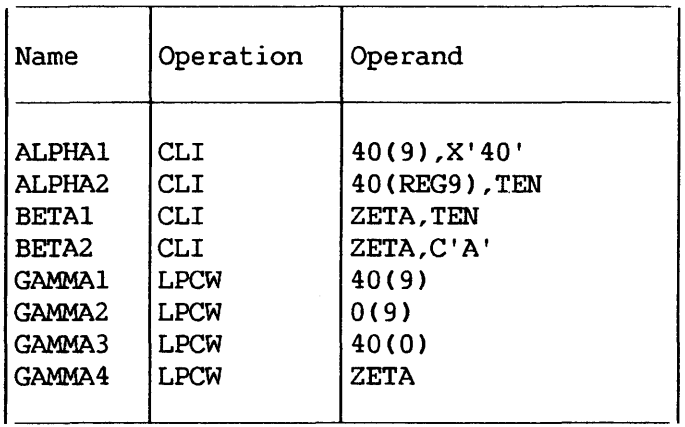

The ALPHA instructions and GAMMA1-GAMMA3 specify explicit addresses, whereas the BETA instructions and GAMMA4 specify implied addresses. GAMMA2 specifies a displacement of zero. GAMMA3 does not specify a base register.

# 4.6.5 SS Format

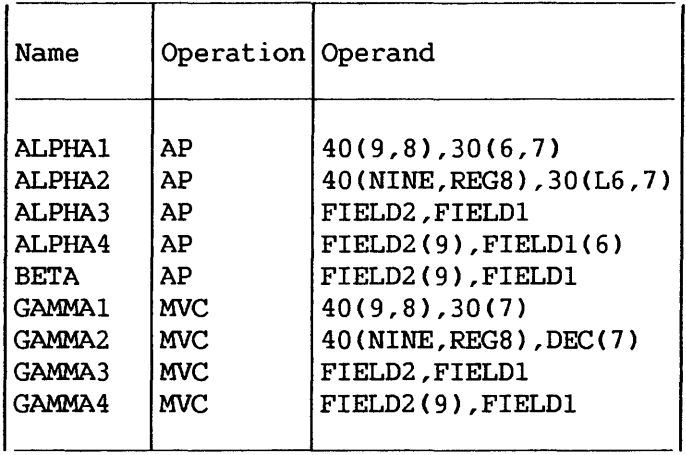

ALPHA1, ALPHA2, GAMMA1, and GAMMA2 specify explicit lengths and addresses. ALPHA3 and GAMMA3 specify both implied length and ALPHA3 and GAMMA3 specify both implied length and implied addresses. ALPHA4 and GAMMA4 specify 'explicit length and implied addresses. BETA specifies an explicit length for FIELD2 and an implied length for FIELD!; both addresses are implied.

## 4.7 EXTENDED MNEMONIC CODES

For the convenience of the programmer, the assembler provides extended mnemonic codes, which allow conditional branches to be specified mnemonically as well as through the use of the BC and BCR machine-instructions. These extended mnemonic codes specify both the machine branch instruction and the condition on which the branch is to occur. The codes are not part of the universal set of machine-instructions, but are translated by the assembler into the corresponding operation and condition combinations.

The allowable extended mnemonic codes and their operand<br>formats are shown in Figure 4-1, together with their formats are shown in Figure 4-1, together with their machine-instruction equivalents. Unless otherwise noted, all extended mnemonics shown are for instructions in the RX format. Note that the only difference between the operand fields of the<br>extended mnemonics and those of their machine-instruction machine-instruction equivalents is the absence of the Rl field and the comma that separates it from the rest of the operand field. The extended mnemonic list, like the machine-instruction list, shows explicit address formats only. Each address can also be specified as an implied address.

 $\bar{z}$ Extended Code Meaning Machine-Instruction B D2(X2,B2) Branch Unconditional BC 15,D2(X2,B2) Branch Unconditional (RR format) BCR 15,R2 BR R2 NOP D2(X2, B2) No Operation  $BC = 0$ ,  $D2(X2, B2)$ NOPR R2 No Operation (RR format) BCR 0, R2 Used After Compare Instructions BH D2(X2,B2) Branch on High BC 2,02(X2,B2) BL D2(X2,B2) Branch on Low BC 4,02(X2,B2) BE D2(X2, B2) Branch on Equal BC 8,02(X2,B2) BNH 02(X2,B2) Branch on Not High BC 13 ,02 (X2 ,B2) BNL 02(X2,B2) Branch on Not Low BC 11,02 (X2 ,B2) BNE 02(X2,B2) Branch on Not Equal BC 7,02(X2,B2) Used After Arithmetic Instructions BO D2(X2,B2) Branch on Overflow BC l,02(X2,B2) BP 02(X2,B2) Branch on Plus BC 2,02(X2,B2) BM D2(X2,B2) Branch on Minus BC 4,02(X2,B2) BZ D2(X2,B2) Branch on Zero BC 8,02(X2,B2) BNP 02(X2,B2) Branch on Not Plus BC 13 ,02 (X2 ,B2) BNM 02(X2,B2) Branch on Not Minus BC 11,02 (X2 ,B2) BNZ 02(X2,B2) Branch on Not Zero BC 7,02(X2,B2} Used After Test Under Mask Instructions BO 02(X2,B2) Branch if Ones BC l,02(X2,B2} BM D2(X2,B2) Branch if Mixed BC 4,02(X2,B2) BZ 02(X2,B2) Branch if Zeros BC 8,02(X2,B2} BNO 02(X2,B2) Branch if Not Ones BC 14,02(X2,B2}

Figure 4-1. Extended Mnemonic Codes

Adding an R to an extended form of the BC instruction gives the corresponding form of the BCR instruction, e.g., BHR R2 Branch on High, Register *is* equivalent to BCR 2,R2

Similar extended mnemonics are also available for the BALCI, JSCI, BSC and RTC instructions:

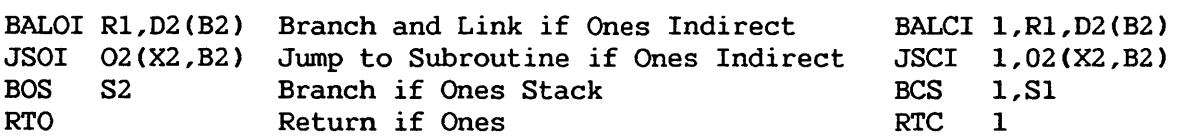

In the following examples, which illustrate the use of extended mnemonics, it is to be assumed that the symbol GO is defined elsewhere *in* the program.

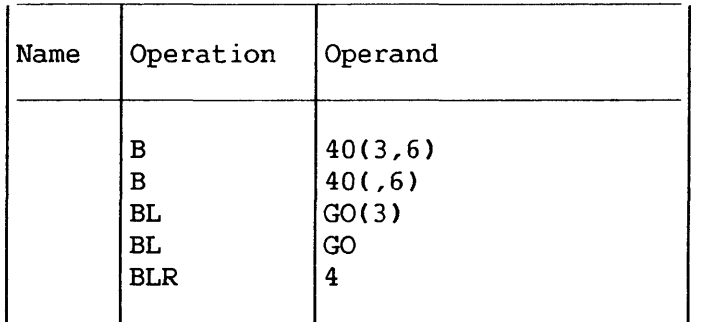

The first two instructions specify an unconditional branch to an explicit address. The address in the first case is the sum of the contents of base register 6, the contents of index register 3, and the displacement 40; the address in the second instruction is not indexed. The third instruction specifies a branch on low to the address implied by GO as indexed by the contents of index register 3; the fourth instruction does not specify an index register. The last instruction is a branch on low to the address contained in register 4.

CHAPTER 5 ASSEMBLER INSTRUCTION STATEMENTS

# 5.1 INTRODUCTION

Just as machine instructions are used to request the computer to perform a sequence of operations during program execution time, so assembler instructions are requests to the assembler to perform certain operations during the assembly. Assembler-instruction statements, in contrast to machine-instruction statements, do not usually cause machine-instructions to be included in the assembled program. Some, such as DS and DC, generate no instructions but do cause storage areas to be set aside for constants and other data. Others, such as EQU and SPACE, are effective only at assembly time; they generate nothing in the assembled program and have no effect on the location counter. The following is a list of assembler instructions.

Symbol Definition Instruction EQU - Equate Symbol

Operation Code Definition Instruction OPSYN - Equate Operation Code

Data Definition Instructions  $DC - Define Constant$ DS - Define Storage

\* Program Sectioning and Linking Instructions

BEGIN - Start Assembly CODE - Identify Reentrant ("code") Section STATIC - Identify Modifiable ("static") Section DSECT - Identify Dummy Section ENTRY - Identify Entry -Point Symbol EXTRN - Identify External Symbol

\* Base Register Instructions USING - Use Base Address Register DROP - Drop Base Address Register

Listing Control Instructions TITLE - Identify Assembly Output EJECT - Start New Page SPACE - Space Listing PRINT - Print Optional Data

\* Discussed in Chapter 3.

Program Control Instructions ICTL - Input Format Control ISEQ - Input Sequence Checking<br>ORG - Set Location Counter - Set Location Counter LTORG - Begin Literal Pool CNOP - Conditional No Operation COPY - Copy Predefined Source Coding<br>END - End Assembly  $-$  End Assembly

### 5.2 SYMBOL DEFINITION INSTRUCTION

EQU -- Equate Symbol

The EQU instruction is used to define a symbol by assigning to it the length, value, and relocatability attributes of an expression in the operand field. The format of the EQU instruction statement is as follows:

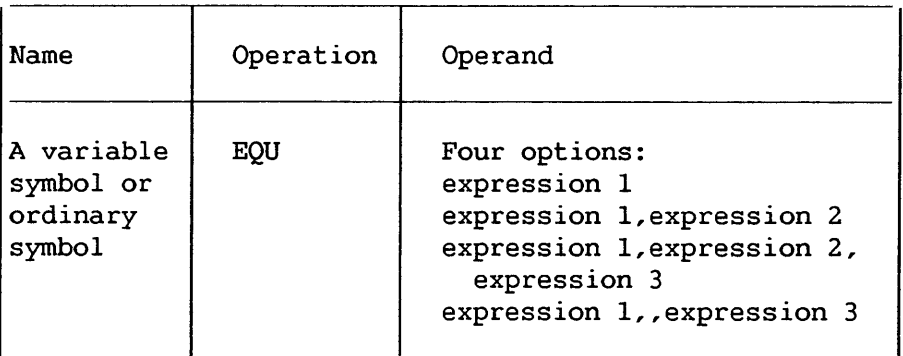

Expression 1 can be absolute or relocatable. The assembler assigns its value to the symbol in the name field.

If expression 2 is present, it must be absolute and have a value in the range of 0 through 65, 535. It is assigned as the length attribute of the symbol in the name field.

If expression 2 is not present, the symbol in the name field is given the length attributes of the leftmost (or only) term of expression 1. The length attribute of \* or of a self-defining term is 1.

If expression 3 is present, it must be absolute and have a value between 0 and 255. Its ASCII character equivalent is assigned as the type attribute of the symbol at preassembly time.
The EQU instruction is used to equate symbols to register<br>s, immediate data, or other arbitrary values. The numbers, immediate data, or other arbitrary values. following examples illustrate how this can be done:

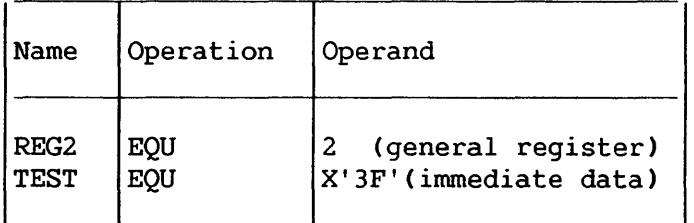

To reduce programming time, the programmer can equate symbols to frequently used expressions and then use the symbols as operands in place of the expressions. Thus, in the statement:

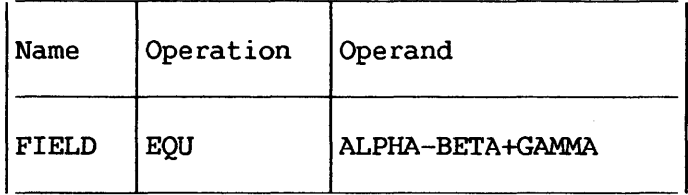

FIELD is defined as ALPHA-BETA+GAMMA and may be used in place of it. Note, however, that ALPHA, BETA, and GAMMA must all be previously defined.

The assembler assigns a length attribute of 1 in an EQU to \* statement.

## 5.3 OPERATION CODE DEFINITION INSTRUCTION

OPSYN -- Equate Operation Code

The OPSYN instruction is used to define a machine mnemonic or extended mnemonic operation code as equivalent to another operation code. It is also used to prevent the assembler from recognizing an operation code. The OPSYN instruction has two formats:

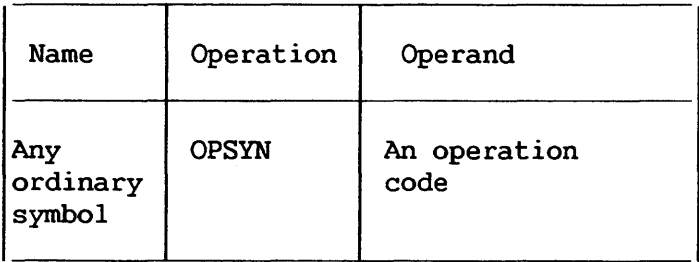

In this format, the OPSYN instruction assigns all the properties of the operation code in the operand field to the symbol in the name field. The symbol in the name field can be a previously defined machine or assembler operation code. In this case, the latest definition takes precedence.

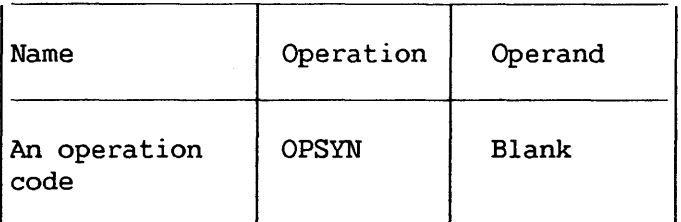

In this format, the OPSYN instruction prevents the assembler from recognizing the operation code in the name field.

The OPSYN instruction must be written after the ICTL instruction and can be preceded only by the EJECT, ISEQ, PRINT, SPACE, and TITLE instructions.

It must precede any source macroinstruction definitions.

### 5.4 DATA DEFINITION INSTRUCTIONS

There are two data definition instruction statements: Define Constant (DC), and Define Storage (DS). These statements are described in Sections 5.5 and 5.6.

These statements are used to enter data constants into storage, and to define and reserve areas of storage. The statements can be named by symbols so that other program statements can refer to the generated fields. The DC instruction is presented first and discussed in more detail than the DS instruction because the DS instruction is written in the same format as the DC instruction and can specify some or all of the information that the DC instruction provides. Only the function and treatment of the statements vary.

 $5 - 4$ 

### 5.6 DC -- DEFINE CONSTANT

The DC instruction is used to provide constant data in storage. It can specify one constant or a series of constants.<br>A variety of constants can be specified: fixed-point,  $fixed-point,$ floating-point, decimal, hexadecimal, character, and storage addresses. (Data constants are generally called constants unless they are created from storage addresses, in which case they are called address constants. ) The format of the DC instruction statement is as follows:

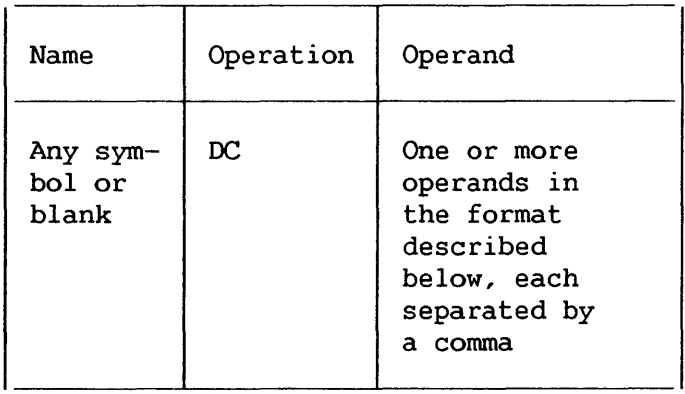

Each operand consists of four subfields: the first three describe the constant, and the fourth subfield provides the nominal value(s) for the constant(s). The first and third subfields can be omitted, but the second and fourth must be specified. Note that nominal value(s) for more than one constant can be specified in the fourth subfield for most types of constants. Each constant so specified must be of the same type; the descriptive subfields that precede the nominal value apply to all of them. No blanks can occur within any of the subfields (unless provided as characters in a character constant or a character self-defining term), nor can they occur between the subfields of an operand. Similarly, blanks cannot occur between operands and the commas that separate them when multiple operands are being specified.

The subfields of each DC operand are written in the following sequence:

1 Duplication Factor 2 Type 3 Modifiers 4 Nominal Value(s)

Although the constants specified within one operand must have the same characteristics, each operand can specify a different type of constant. For example, in a DC instruction with three operands, the first operand might specify four decimal constants, the second a floating-point constant, and the third a character constant.

The symbol that names the DC instruction is the name of the constant (or first constant if the instruction specifies more than one). Relative addressing (e.g., SYMBOL+2) can be used to address the various constants if more than one has been specified, because the number of bytes allocated to each constant can be determined.

The value attribute of the symbol naming the DC instruction is the address of the leftmost byte (after alignment) of the first, or only, constant. The length attribute depends on two things: the type of constant being defined and the presence of a length specification. Implied lengths are asswned for the various constant types in the absence of a length specification. If more than one constant is defined, the length attribute is the length in bytes (specified or implied) of the first constant.

Boundary alignment also varies according to the type of constant being specified and the presence of a length specification. Some constant types are only aligned to a byte boundary, but the DS instruction can be used to force any type of word boundary alignment for them. This is explained in Section 5. 6. Other constants are aligned at various word boundaries (half, full, or double) in the absence of a length specification. If length is specified, no boundary alignment occurs for such constants.

Bytes that must be skipped in order to align the field at the proper boundary are not considered to be part of the constant. In other words, the location counter is incremented to reflect the proper boundary (if any incrementing is necessary) before the address value is established. Thus, the symbol naming the constant will not receive a value attribute that is the location of a skipped byte.

Any bytes skipped in aligning statements that do not cause information to be assembled are not zeroed. Bytes skipped to align a OC statement are zeroed; bytes skipped to align a DS statement are not zeroed.

Appendix F summarizes, in chart form, the information concerning constants that is presented in this section.

### 5.5.1 Literal Definitions

The reader is reminded that the discussion of literals as machine-instruction operands (in Chapter 2) referred him to the description of the DC operand for the method of writing a literal operand. All subsequent operand specifications are applicable to writing literals, the only differences being:

- 1. The literal is preceded by an equal sign.
- 2. Multiple operands may not be specified.
- 3. The duplication factor may not be zero.

Examples of literals appear throughout the balance of the DC instruction discussion.

| Code        | Type of Constant | Machine Format                                                                        |
|-------------|------------------|---------------------------------------------------------------------------------------|
| $\mathbf C$ | Character        | 8-bit code for each character                                                         |
| X           | Hexadecimal      | 4-bit code for each hexadecimal digit                                                 |
| B           | Binary           | binary format                                                                         |
| F           | Fixed-point      | Signed, fixed-point binary format;<br>normally a full-word                            |
| н           | Fixed-point      | Signed, fixed-point binary format;<br>normally a half-word                            |
| Е           | Floating-point   | Short floating-point format; normally<br>a full-word                                  |
| D           | Floating-point   | Long floating-point format; normally<br>a double-word                                 |
| L           | Floating-point   | Extended floating-point format;<br>normally two double-words                          |
| P           | Decimal          | Packed decimal format                                                                 |
| Z           | Decimal          | Zoned decimal format                                                                  |
| A           | Address          | Value of address; normally a full-word                                                |
| Y           | Address          | Value of address; normally a half-word                                                |
| S           | Address          | Base register and displacement value;<br>a $half-word$                                |
| v           | Address          | Space reserved for external symbol<br>addresses; each address normally a<br>full-word |
| R           | Address          | Space reserved for STATIC section<br>offset; each offset normally a full<br>word      |

Figure 5-1. Type Codes For Constants

## 5.5.2 Operand Subfield 1: Duplication Factor

The duplication factor may be omitted. If specified, it causes the constant(s) to be generated the number of times indicated by the factor. The factor may be specified either by an unsigned decimal self-defining term or by a positive absolute expression that is enclosed by parentheses. The duplication factor is applied after the constant is assembled. All symbols in the expression must be previously defined.

Note that a duplication factor of zero is permitted except in a literal and achieves the same result as it would in a DS instruction. A DC instruction with a zero duplication factor will not produce control dictionary entries. Refer to Section 5.6.1.

NOTE-

If duplication is specified for an address constant containing a location counter reference, the value of the location counter used in each duplication is incremented by the length of the operand.

### 5.5.3 Operand Subfield 2: Type

The type subfield defines the type of constant being specified. From the type specification, the assembler determines how it is to interpret the constant and translate it into the appropriate machine format. The type is specified by a appropriate machine format. single-letter code as shown in Figure 5-1.

Further information about these constants is provided in the discussion of the constants themselves in Section 5.5.5.

## 5.5.4 Operand Subfield 3: Modifiers

Modifiers describe the length in bytes desired for a constant (in contrast to an implied length), and the scaling and exponent for the constant. If multiple modifiers are written, they must appear<br>in this sequence: length, scale, exponent. Each is written and in this sequence: length, scale, exponent. used as described in the following text.

### Length Modifier

This is written as Ln, where n is either an unsigned decimal self-defining term or a positive absolute expression enclosed by parentheses. Any symbols in the expression must be previously defined. The value of n represents the number of bytes of storage that are assembled for the constant. The maximum value permitted that are assembled for the constant. for the length modifiers supplied for the various types of constants is summarized in Appendix F. This table also indicates the implied length for each type of constant; the implied length is used unless a length modifier is present. A length modifier may be specified for any type of constant. However, no boundary alignment will be provided when a length modifier is given.

Use of a length modifier may cause truncation. For example,

DC C'ABCDXYZ'

will generate a 7-byte constant, whereas

DC CL6'ABCDXYZ'

will generate a 6-byte constant and cause Z to be lost. Truncation of C, X, B, Z, P, A, and R constants is not flagged as an error. However, F, H, E, D, L, and Y constants will be flagged if significant bits are lost. Finally, each type of constant has an

imposed or natural length modifier range limit. Appendix F shows which constants can be flagged for truncation of significant digits. It also shows the allowable length modifier range for each constant.

### Bit-Length Specification

The length of a constant, in bits, is specified by L.n, where n is specified as stated above and represents the number of bits in storage into which the constant is to be assembled. The value of n may exceed eight and is interpreted to mean an integral number of bytes plus so many bits. For example, L.20 is interpreted as a length of two bytes plus four bits.

Assembly of the first or only constant with bit-length specification starts on a byte boundary. The constant is placed in the high or low order end of the field depending on the type of constant being specified. The constant is padded or truncated to fit the field. If the assembled length does not leave the location counter set at a byte boundary, and another bit length constant does not immediately follow in the same statement, the remainder of the last byte used is filled with zeros. This leaves the location counter set at the next byte boundary. Figure 5-2 shows a fixed-point constant with a specified bit-length of 13, as coded, and as it would appear in storage. Note that the constant has been padded on the left to bring it to its designated 13-bit length.

As coded:

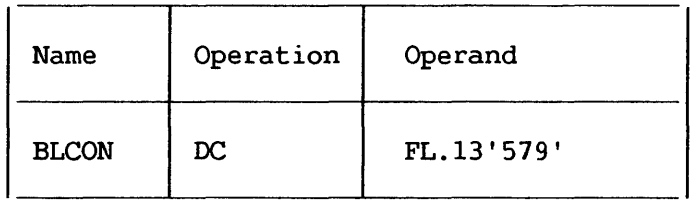

In storage:

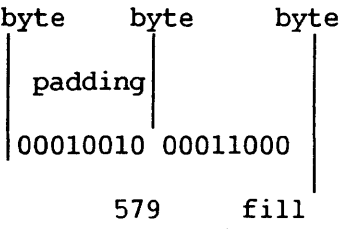

## Figure 5-2. Bit-Length Specification (Single Constant)

The implied length of BLCON is two bytes. A reference to BLCON would cause the entire two bytes to be referenced.

When bit-length specification is used in association with multiple constants (refer to Section 5.5.5), each succeeding constant in the list is assembled starting at the next available bit. Figure 5-3 illustrates this.

As coded:

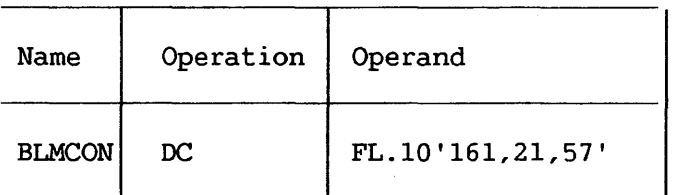

In storage:

byte byte byte byte byte padding padding 00101000010000010101000011100100 161 21 57 fill

> Figure 5-3. Bit-Length Specification (Multiple Constants)

The symbol used as a name entry in a DC assembler instruction takes on the length attribute of the first constant in the list; therefore the implied length of BLMCON in Figure 5-3 is two bytes.

If duplication is specified, filling occurs once at the end of the field occupied by the duplicated constant(s).

When bit-length specification is used in association with multiple operands, assembly of the constant(s) in each succeeding operand starts at the next available bit. Figure 5-4 illustrates this.

As coded:

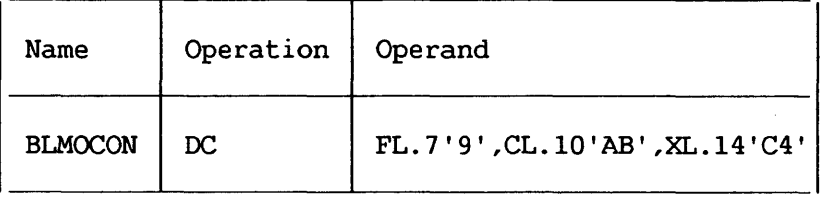

In storage:

byte byte byte byte byte padding padding 00010010100000101000000110001000 9 A A plus first two bits of B C4 fill

> Figure 5-4. Bit-Length Specification (Multiple Operands)

In Figure 5-4, three different types of constants have been specified, one to an operand. Note that the character constant 'AB' which normally would occupy 16 bits is truncated on the right to fit the 10-bit field designated. Note that filling occurs only at the end of the field occupied by all the constants.

### Scale Modifier

This modifier is written as Sn, where n is either a decimal value or an absolute expression enclosed by parentheses. All symbols in the expression must be previously defined. The decimal self-defining term or the parenthesized expression may be preceded by a sign; if none is present, a plus sign is assumed. The maximum values for scale modifiers are summarized in Appendix F.

A scale modifier may be used with fixed-point CF, H) and floating-point (E,D,L) constants only. It is used to specify the amount of internal scaling that is desired, as follows:

### Scale Modifier for Fixed-Point Constants

The scale modifier specifies the power of two by which the constant must be multiplied after it has been converted to its binary representation. Just as multiplication of a decimal number by a power of 10 causes the decimal point to move, multiplication of a binary number by a power of two causes the binary point to move. This multiplication has the effect of moving the binary point away from its assumed position in the binary field; the assumed position being to the right of the rightmost position.

Thus, the scale modifier indicates either of the following: (1) the number of binary positions to be occupied by the fractional portion of the binary number, or (2) the number of binary positions to be deleted from the integral portion of the binary number. A positive scale of x shifts the integral portion of the number x binary positions to the left, thereby reserving the rightmost x binary positions for the fractional portion. A negative scale shifts the integral portion of the number right, thereby deleting rightmost integral positions. If a scale modifier does not If a scale modifier does not accompany a fixed-point constant containing a fractional part, the fractional part is lost.

In all cases where positions are lost because of scaling (or the lack of scaling), rounding occurs in the leftmost bit of the lost portion. The rounding is reflected in the rightmost position saved.

### Scale Modifier for Floating-Point Constants

Only a positive scale modifier may be used with a floating-point constant. It indicates the number of hexadecimal<br>positions that the fraction is to be shifted to the right. Note positions that the fraction is to be shifted to the right. that this shift amount is in terms of hexadecimal positions, each of which is four binary positions. (A positive scaling actually which is four binary positions. indicates that the point *is* to be moved to the left. However, a floating-point constant is always converted to a fraction, which is hexadecimally normalized. The point is assumed to be at the left of the leftmost position in the field. Since the point cannot be moved left, the fraction is shifted right.)

Thus, scaling that is specified for a floating-point constant provides an assembled fraction that is unnormalized, i.e., contains hexadecimal zeros in the leftmost positions of the fraction. When the fraction is shifted, the exponent is adjusted accordingly to retain the correct magnitude. When hexadecimal positions are lost, rounding occurs in the leftmost hexadecimal position of the lost<br>portion. The rounding is reflected in the rightmost hexadecimal The rounding is reflected in the rightmost hexadecimal position saved.

#### Exponent Modifier

This modifier is written as En, where n is either a decimal<br>efining term or an absolute expression enclosed by self-defining term or an absolute expression enclosed by parentheses. Any symbols in the expression must be previously defined. The decimal value or the parenthesized expression may be preceded by a sign; if none is present, a plus sign is asswned.

An exponent modifier may be used with fixed-point (F, H) and floating-point (E,D,L) constants only. The modifier denotes the power of 10 by which the constant is to be multiplied before its conversion to the proper internal format.

This modifier is not to be confused with the exponent of the constant itself, which is specified as part of the constant and is explained in Section 5.5.5. The exponent modifier affects each constant in the operand, whereas the exponent written as part of the constant only pertains to that constant. Thus, a constant may be specified with an exponent of effect, the constant has an exponent of  $+7$ .

The range for the exponent modifier is -85 through +75. However, if there is an exponent in the constant itself (see "Floating-Point Constants  $-$ - E, D, and L" in Section 5.5.5) the sum of that exponent and the exponent modifier must be within the range  $-85$  - +75. Thus, an exponent modifier of  $-40$  together with an exponent of  $-47$  would not be permitted. One further limitation is that the value specified must be contained in the implied length of the constant. Refer to the VS Principles of Qperation.

### 5.5.5 Operand Subfield 4: Constant

This subfield supplies the constant (or constants) described by the subfields that precede it. *A* data constant (any type except A, Y, S, R and V) is enclosed by apostrophes. An address constant (type A, Y, S, R, or V) is enclosed by parentheses. To specify two or more constants in the subfield, the constants must be separated by commas and the entire sequence of constants must be enclosed by the appropriate delimiters (i.e., apostrophes or parentheses). Thus, the format for specifying the constant(s) is one of the following:

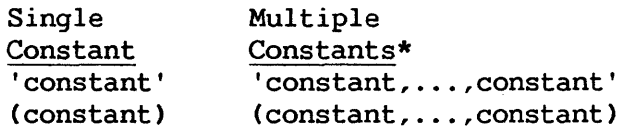

\* Not permitted for character constants.

All constant types except character (C), hexadecimal (X), binary (B), packed decimal (P), and zoned decimal (Z) are aligned on the proper boundary, as shown in Appendix F, unless a length modifier is specified. In the presence of a length modifier, no boundary alignment is performed. If an operand specifies more than one constant, any necessary alignment applies to the first constant only. Thus, for an operand that provides five full-word constants, the first would be aligned on a full-word boundary, and the rest would automatically fall on full-word boundaries.

The total storage requirement of an operand is the product of the length times the number of constants in the operand times the duplication factor (if present) plus any bytes skipped for boundary alignment of the first constant. If more than one operand is present, the storage requirement is derived by summing the requirements for each operand.

If an address constant contains a location counter reference, the location counter value that is used is the storage address of the first byte the constant will occupy. Thus, if several address constants in the same instruction refer to the location counter, the value of the location counter varies from constant to constant. Similarly, if a single constant is specified (and it is a location counter reference) with a duplication factor, the constant is duplicated with a varying location counter value.

The following text describes each of the constant types and provides examples.

### Character Constant -- <sup>C</sup>

'Any of the valid 256 bit combinations can be designated in a character constant. Only one character constant can be specified per operand. *Since* multiple constants within an operand are separated by commas, an attempt to specify two character constants results in interpreting the comma separating them as a character.

Special consideration must be given to representing apostrophes and ampersands as characters. Each single apostrophe or ampersand desired as a character in the constant must be represented by a pair of apostrophes or ampersands. Only one apostrophe or ampersand appears in storage.

The maximum length of a character constant is 256 bytes. No boundary alignment is performed. Each character is translated into one byte. Double apostrophes or double ampersands count as one character. If no length modifier is given, the size in bytes of the character constant is equal to the nwnber of characters in the constant. If a length modifier is provided, the result varies as follows:

- 1. If the number of characters in the constant exceeds the specified length, as many rightmost bytes and/or bits as necessary are dropped.
- 2. If the number of characters is less than the specified length, the excess rightmost bytes and/or bits are filled with blanks.

In the following example, the length attribute of FIELD is 12:

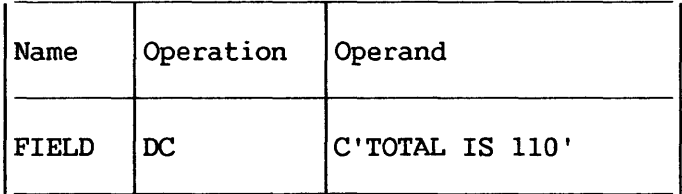

However, in this next example, the length attribute is 15, and three blanks appear in storage to the right of the zero:

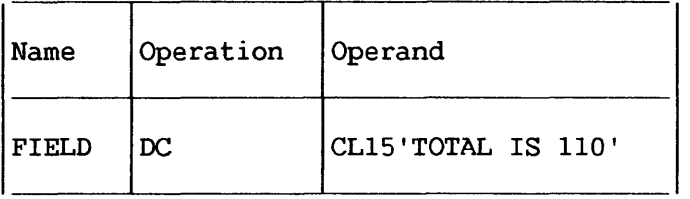

In the next example, the length attribute of FIELD is 12, although 13 characters appear in the operand. The two ampersands count as only one byte.

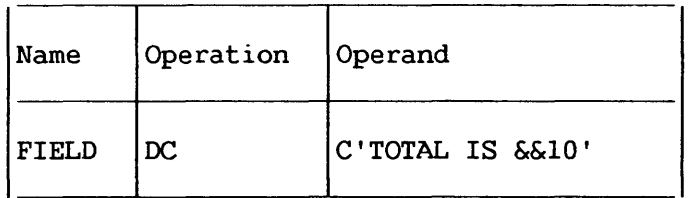

Note that in the next example, a length of four has been specified, but there are five characters in the constant.

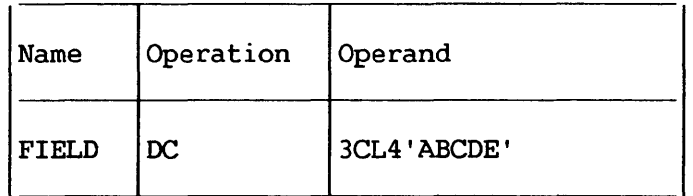

The generated constant would be:

### ABCDABCDABCD

On the other hand, if the length had been specified as six instead of four, the generated constant would have been:

## ABCDE ABCDE ABCDE

Note that the same constant could be specified as a literal.

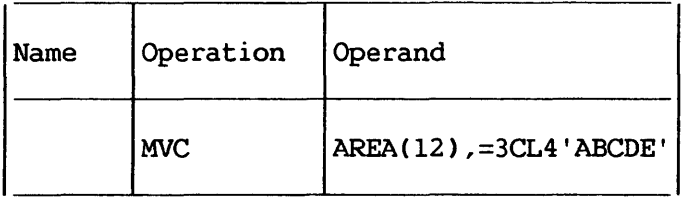

Hexadecimal Constant -- X

A hexadecimal constant consists of one or more of the hexadecimal digits, which are 0-9 and A-F. The maximum length·of a hexadecimal constant is 256 bytes.

Constants that contain an even number of hexadecimal digits are translated as one byte per pair of digits. If an odd number of digits is specified, the leftmost byte has the leftmost four bits filled with a hexadecimal zero, while the rightmost four bits contain the odd (first) digit. No boundary alignment is performed.

If no length modifier is given, the implied length of the constant is half the number of hexadecimal digits in the constant (assuming that a hexadecimal zero is added to an odd number of digits). If a length modifier is given, the constant is handled as follows:

- 1. If the number of hexadecimal digit pairs exceeds the specified length, the necessary leftmost bits (and/or bytes) are dropped.
- 2. If the number of hexadecimal digit pairs is less than the specified length, the necessary bits (and/or bytes) are added to the left and filled with hexadecimal zeros.

An eight-digit hexadecimal constant provides a convenient way to set the bit pattern of a full binary word. The constant in the following example would set the first and third bytes of a word to l's:

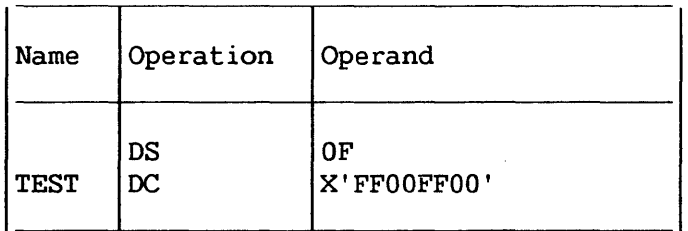

The OS instruction sets the location counter to a full-word-boundary. (Refer to Section 5.6.)

The next example uses a hexadecimal constant as a literal and inserts l's into bits 24 through 31 of register 5.

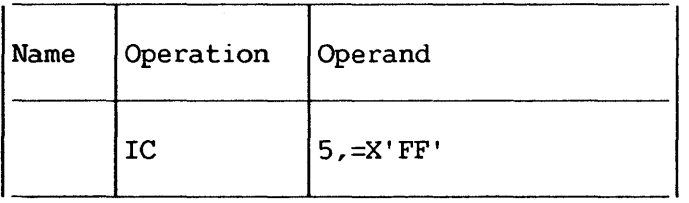

In the following example, the digit A is dropped, because five hexadecimal digits are specified for a length of two bytes:

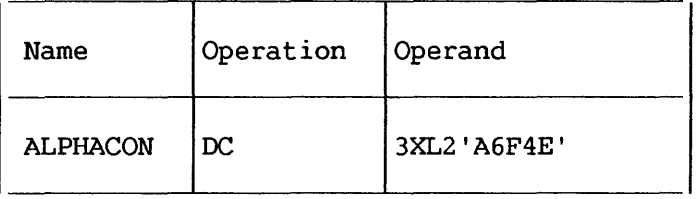

The resulting constant is 6F4E, which occupies the specified two bytes. It is duplicated three times, as requested by the duplication factor. If it had merely been specified as X' A6F4E', the resulting constant would have a hexadecimal zero in the leftmost position:

### OA6F4EOA6F4EOA6F4E

### Binary Constant -- <sup>B</sup>

A binary constant is written using 1's and 0's enclosed in apostrophes. Duplication and length can be specified. The maximum length of a binary constant is 256 bytes.

The implied length of a binary constant is the number of bytes occupied by the constant including any padding necessary. Padding or truncation takes place on the left. The padding bit used is a 0.

The following example shows the coding used to designate a binary constant. BCON would have a length attribute of 1.

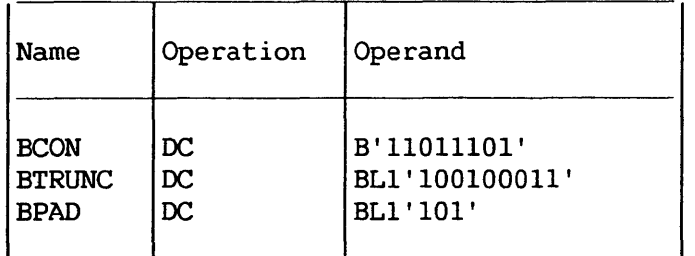

BTRUNC would assemble with the leftmost bit truncated, as follows:

## 00100011

BPAD would assemble with five zeros as padding, as follows:

00000101

### Fixed-Point Constants -- F and H

A fixed-point constant is written as a decimal number, which can be followed by a decimal exponent if desired. The number can be an integer, a fraction, or a mixed number (i.e., one with integral and fractional portions). The format of the constant is as follows:

- 1. The number is written as a signed or unsigned decimal value. The decimal point can be placed before, within, or after the number. If it is omitted, the number is assumed to be an integer. A positive sign is assumed if an unsigned number is specified. Unless a scale modifier accompanies a mixed number or fraction, the fractional portion is lost, as explained in Section 5.5.4.
- 2. The exponent is optional. If specified, it is written immediately after the number as En, where n is an optionally signed decimal self-defining term specifying the exponent of the factor 10. The exponent may be in the range -85 to +75. If an unsigned exponent is specified, a plus sign is assumed. The exponent causes the value of the constant to be adjusted by the power of 10 that it specifies before the constant is converted to its binary form. The exponent may exceed the permissible range for exponents, provided that the sum of the exponent and the exponent modifier does not exceed that range.

The number is converted to a binary number, and scaling is performed if specified. The binary number is then rounded and assembled into the proper field, according to the specified or implied length. The resulting number will not differ from the exact value by more than one in the last place. If the value of the number exceeds the length specified or implied, the sign is lost, the necessary leftmost bits are truncated to the length of the field, and the value is then assembled into the whole field. Any duplication factor that is present is applied after the constant is assembled. A negative number is carried in 2's complement form.

An implied length of four bytes is assumed for a full-word (F) and two bytes for a half-word (H), and the constant is aligned to the proper full-word or half-word if a length is not specified. However, any length up to and including eight bytes can be specified for either type of constant by a length modifier, in which case no boundary alignment occurs.

Maximum and minimum values, exclusive of scaling, for fixed-point constants are:

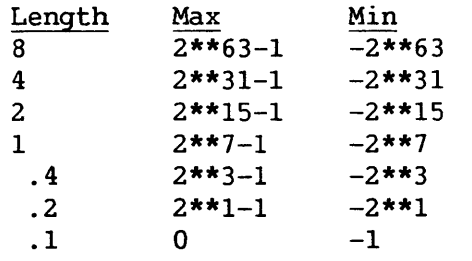

A field of three full-words is generated from the statement shown below. The location attribute of CONWRD is the address of the leftmost byte of the first word, and the length attribute is 4,<br>the implied length for a full-word fixed-point constant. The the implied length for a full-word fixed-point constant. expression CONWRD+4 could be used to address the second constant (second word) in the field.

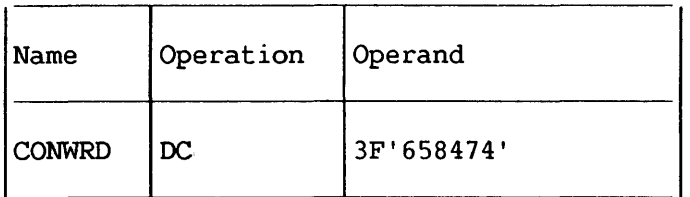

The next statement causes the generation of a two-byte field containing a negative constant. Notice that scaling has been specified in order to reserve six bits for the fractional portion of the constant.

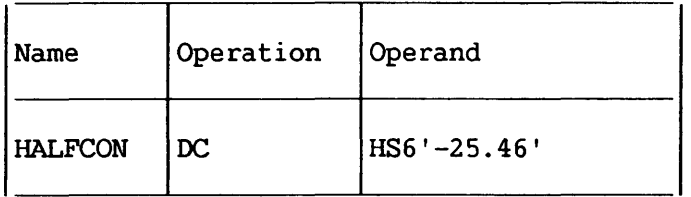

The next constant (3.50) is multiplied by 10 to the power  $-2$ before being converted to its binary format. The scale modifier reserves 12 bits for the fractional portion.

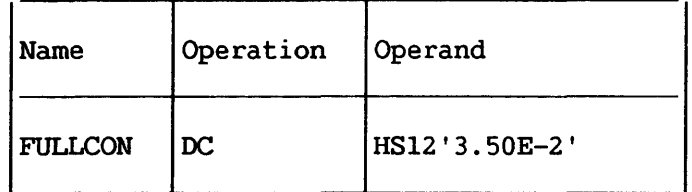

The same constant could be specified as a literal:

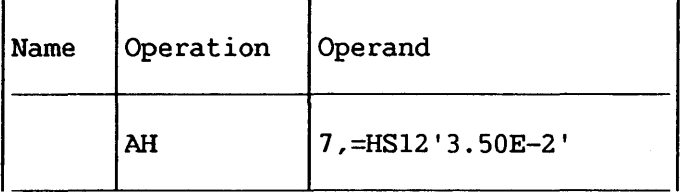

The final example specifies three constants. Notice that the scale modifier requests four bits for the fractional portion of each constant. The four bits are provided whether or not the fraction exists.

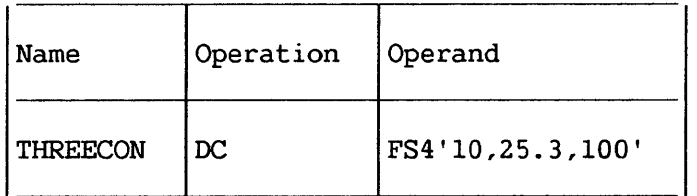

Floating-Point Constants  $--$  E, D, and L

A floating-point constant is written as a decimal number. As an option a decimal exponent may follow. The number may be an integer, a fraction, or a mixed number (i.e., one with integral and fractional portions). The format of the constant is as follows:

SHORT FLOATING POINT NUMBER (E)

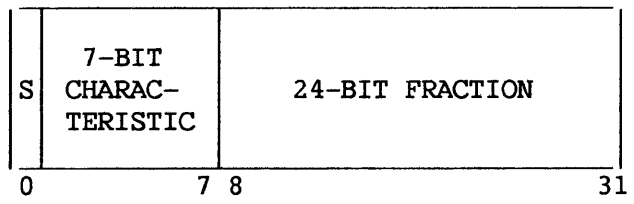

LONG FLOATING POINT NUMBER (D)

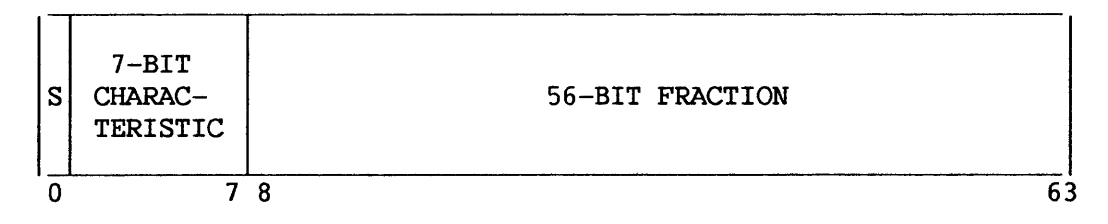

#### EXTENDED FLOATING POINT NUMBER (L)

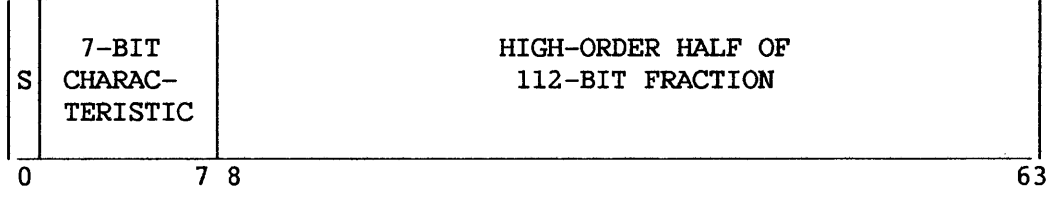

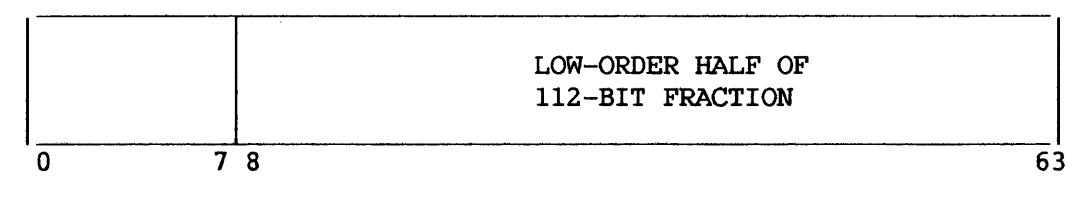

### Figure 5-5. Floating-Point Internal Formats

- 1. The number is written as a signed or unsigned decimal value. The decimal point can be placed before, within, or after the number. If it is omitted, the number is assumed to be an integer. A positive sign is assumed if an unsigned number is specified.
- 2. The exponent is optional. If specified, it is written immediately after the number as En, where n is an optionally signed decimal value specifying the exponent of the factor 10. If an unsigned exponent is specified, a plus sign is assumed. The range of the exponent is The range of the exponent is explained in Section 5.5.4.

The external format for a floating-point number has two parts: the portion containing the exponent, which is sometimes called the characteristic, followed by the portion containing the fraction,<br>which is sometimes called the mantissa. Therefore, the number which is sometimes called the mantissa. specified as a floating-point constant must be converted to a fraction before it can be translated into the proper format. Figure 5-5 shows the external format of the three types of floating-point constants.

The type L constant resembles two contiguous type D constants. In the type L constant the sign of the second double-word is the same as the sign of the first. The characteristic of the characteristic of the first minus 14, modulo 128.

For example, the constant 27.35E2 represents the number 27.35 times 10 to the 2nd. Represented as a fraction, it would be .2735 times 10 to the 4th, the exponent having been modified to reflect the shifting of the decimal point. The exponent may also be affected by the presence of an exponent modifier, as explained in<br>Section 5.5.4. Thus, the exponent is also altered before being Thus, the exponent is also altered before being translated into machine format.

In machine format a floating-point number also has two parts, the signed exponent and signed fraction. The quantity expressed by this number is the product of the fraction and the number 16 raised to the power of the exponent.

The exponent is translated into its binary equivalent in excess 64 binary notation and the fraction is converted to a binary number. Scaling is performed if specified; if not, the fraction is normalized (leading hexadecimal zeros are removed). Rounding of the fraction is then performed according to the specified or implied length, and the number is stored in the proper field. The resulting number will not differ from the exact value by more than one in the last place. Within the portion of the floating-point field allocated to the fraction, the hexadecimal point is assumed to be to the left of the leftmost hexadecimal digit, and the fraction occupies the leftmost- portion of the field. Negative fractions are carried in true representation, not in the twos complement form.

An implied length of four bytes is assumed for a short  $(E)$ constant and eight bytes for a long CD) constant. An implied length of 16 bytes is assumed for an extended (L) constant. The constant is aligned at the proper word (E) or double-word (D and L) boundary if a length is not specified. However, any length up to and including eight bytes CE and D) or 16 bytes (L) can be specified by a length modifier. In this case, no boundary alignment occurs.

Any of the following statements could be used to specify 46.415 as a positive, double-word, floating-point constant; the last<br>is a machine-instruction statement with a literal operand. Note is a machine-instruction statement with a literal operand. that the last two constants contain an exponent modifier.

| Name | Operation                                     | Operand                                                                                                    |
|------|-----------------------------------------------|----------------------------------------------------------------------------------------------------|
|      | DC<br>$\overline{DC}$<br>DC<br>DC<br>DC<br>AD | D'46.415'<br>D'46415E-3'<br>$D' + 464.15E - 1'$<br>$D' + .46415E + 2'$<br>DE2'.46415'<br>$6$ , =DE2'. $46415'$ |

The following would floating-point constants. each be generated as full-word

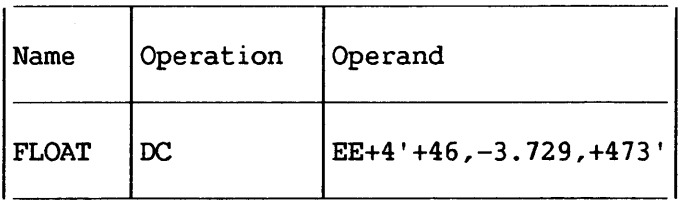

### Decimal Constants -- P and Z

A decimal constant is written as a signed or unsigned decimal value. If the sign is omitted, a plus sign is assumed. The decimal point may be written wherever desired or may be omitted. Scaling and exponent modifiers may not be specified for decimal constants.<br>The maximum length of a decimal constant is 16 bytes. No word The maximum length of a decimal constant is 16 bytes. boundary alignment is performed.

The placement of a decimal point in the definition does not affect the assembly of the constant in any way, because, unlike fixed-point and floating-point constants, a decimal constant is not converted to its binary equivalent. The fact that a decimal constant is an integer, a fraction, or a mixed number is not pertinent to its generation. Furthermore, the decimal point is not assembled into the constant. The programmer may determine proper

decimal point alignment either by defining his data so that the point is aligned or by selecting machine-instructions that will operate on the data properly (i.e., shift it for purposes of alignment).

If zoned decimal format is specified (Z), each decimal digit is translated into one byte. The translation is done according to the character set shown in Appendix A. The rightmost byte contains the sign as well as the rightmost digit. For packed decimal format<br>(P), each pair of decimal digits is translated into one byte. The (P), each pair of decimal digits is translated into one byte. rightmost digit and the sign are translated into the rightmost The bit configuration for the digits is identical to the configurations for the hexadecimal digits 0-9 as shown in Section 2.4. For both packed and zoned decimals, a plus sign is translated into the hexadecimal digit F, and a minus sign into the digit D.

If an even number of packed decimal digits is specified, one digit will be left unpaired because the rightmost digit is paired with the sign. Therefore, in the leftmost byte, the leftmost four bits will be set to zeros and the rightmost four bits will contain the odd (first) digit.

If no length modifier is given, the implied length for either constant is the number of bytes. the constant occupies (taking into account the format, sign, and possible addition of zero bits for packed decimals). If a length modifier is given, the constant is handled as follows:

- 1. If the constant requires fewer bytes than the length specifies, the necessary number of bytes is added to the left. For zoned decimal format, the decimal digit zero is placed in each added byte. For packed decimals, the bits of each added byte are set to zero.
- 2. If the constant requires more bytes than the length specifies, the necessary number of leftmost digits or pairs of digits is dropped, depending on which format is specified.

Examples of decimal constant definitions follow.

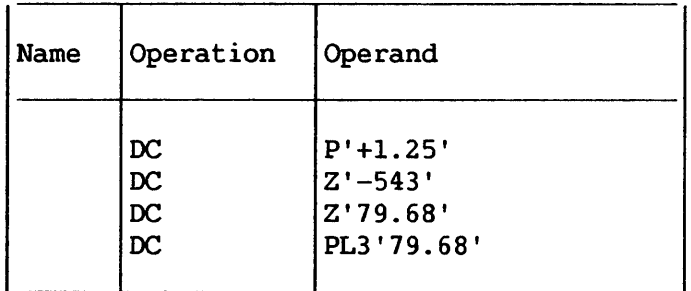

The following statement specifies both packed and zoned decimal constants. The length modifier applies to each constant in the first operand (i.e., to each packed decimal constant). Note that a literal could not specify both operands.

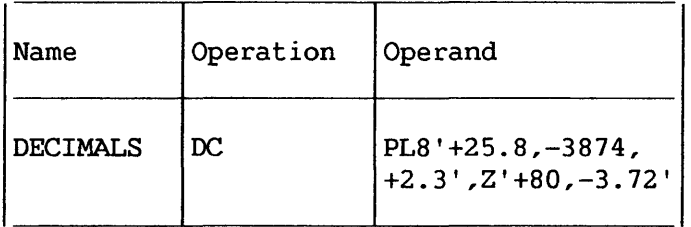

The last example illustrates the use of a packed decimal literal.

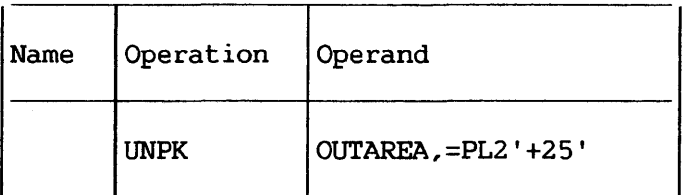

### Address Constants

An address constant is a storage address that is translated into a constant. Address constants can be used for initializing base registers to facilitate the addressing of storage. Furthermore, they provide a means of communicating between control sections of a multisection program. However, storage addressing and control section communication are also dependent on the use of the USING assembler instruction and the loading of registers. Coding examples that illustrate these considerations are provided in Section 3.4.

An address constant, unlike other types of constants, is enclosed in parentheses. If two or more address constants are specified in an operand, they are separated by commas, and the entire sequence is enclosed by parentheses. There are five types of address constants: A, Y, S, R and V. A relocatable address constant may not be specified with bit lengths.

### Complex Relocatable Expressions

A complex relocatable expression can only be used to specify an A-type address constant. These expressions contain two or more unpaired relocatable terms and/or negative relocatable terms in addition to any absolute or paired relocatable terms that may be present. A complex relocatable expression might consist of external symbols and designate an address in an independent assembly that is to be linked and loaded with the assembly containing the address constant.

- NOTE -

If a complex relocatable expression is used in an A-type constant in a static section, at most one term may refer to a symbol *in* a static section.

## A-Type Address Constant

This constant is specified as an absolute, relocatable, or complex relocatable expression. (Remember that an expression may be single term or multiterm.) The value of the expression is calculated to 32 bits as explained in Chapter 2 with one exception: the maximum value of the expression may be 2\*\*31-1. The value is then truncated on the left, if necessary, to the specified or implied length of the field and assembled into the rightmost bits of the field. The implied length of an A-type constant is four bytes, and alignment is to a full-word boundary unless a length is specified, in which case no alignment will occur. The length that may be in which case no alignment will occur. specified depends on the type of expression used for the constant; a length of 1 to 4 bytes may be used for an absolute expression, while a length of only 3 or 4 may be used for a relocatable or complex relocatable expression.

If a 4-byte relocatable A-type constant is used in a static section, the high-order byte will be either all  $0's$  or all  $1's$ , depending on the sign of the relocated expression.

A relocatable term in an A-type constant in a code section may not refer to a symbol in a static section.

In the following examples, the field generated from the statement named ACON contains four constants, each of which occupies four bytes. Note that there is a location counter reference in one. The value of the location counter will be the address of the first byte allocated to the fourth constant. The second statement shows the same set of constants specified as literals (i.e., address constant literals).

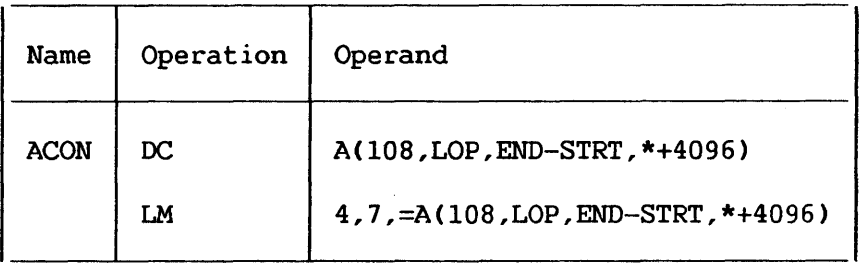

NOTE-

When the location counter reference occurs in a literal, as in the LM instruction above, the value of the location counter is the address of the first byte of the instruction.

## Y-TyPe Address Constant

This constant is specified as an absolute expression. The value of the expression is calculated to 32 bits as explained in Chapter 2. It is then truncated on the left to the specified or implied length of the field and assembled into the rightmost bits of<br>the field. The implied length of a Y-type constant is two bytes, The implied length of a Y-type constant is two bytes, and alignment is to a half-word boundary unless a length is supplied, in which case no alignment will occur. A length of from .1 to 2 bytes can be specified.

### S-TyPe Address Constant

The S-type address constant is used to store an address in base-displacement form.

The constant may be specified in two ways:

- 1. As an absolute or relocatable expression, e.g., S(BETA).
- 2. As two absolute expressions, the first of which represents the displacement value and the second, the base register, e.g.,  $S(400(13))$ .

The address value represented by the expression in (1) will be converted by the assembler into the proper base register and displacement value. An S-type constant is assembled as a half-word and aligned on a half-word boundary. The leftmost four bits of the assembled constant represents the base register designation, the remaining 12 bits the displacement value.

If length specification is used, only two bytes may be specified.

#### V-TyPe Address Constant

This constant is used to reserve storage for the address of an external symbol that is used for effecting branches to other programs. The constant is specified as one relocatable symbol, which need not be identified by an EXTRN statement. Whatever symbol is used is assumed to be an external symbol by virtue of the fact that it is supplied in a V-type address constant.

Note that specifying a symbol as the operand of a V-type constant does not constitute a definition of the symbol for this assembly. The implied length of a V-type address constant is four bytes, and boundary alignment is to a full-word. A length modifier may be used to specify a length of either three or four bytes, in which case no such boundary alignment occurs. In the following which case no such boundary alignment occurs. example, 12 bytes will be reserved, because there are three symbols. The value of each assembled constant will be X'FOOOOO' until the program is linked.

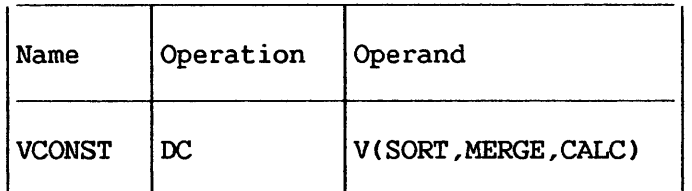

#### R-TyPe Address Constant

This constant is used to hold the offset of a location in a static section from the beginning of the linked together block of static sections. The absolute address of the location is obtained by adding this offset to the address of the beginning of the block of static sections, as explained in Section 3.7.3.

This constant is specified as a relocatable expression; the relocatable term refers to a location in a static section (internal<br>or external). The implied length of an R-type constant is four The implied length of an R-type constant is four bytes, and alignment is to a full-word. A length modifier may be used to specify a length of three or four bytes, in which case no boundary alignment occurs.

### Use of A-, V-, and R-Type Address Constants

An A- or V-type constant may point to a location in a static section only if it is in a static section; it may not address a static section if it is in a code section. An R-type constant should not address a code section.

## Examples of valid references:

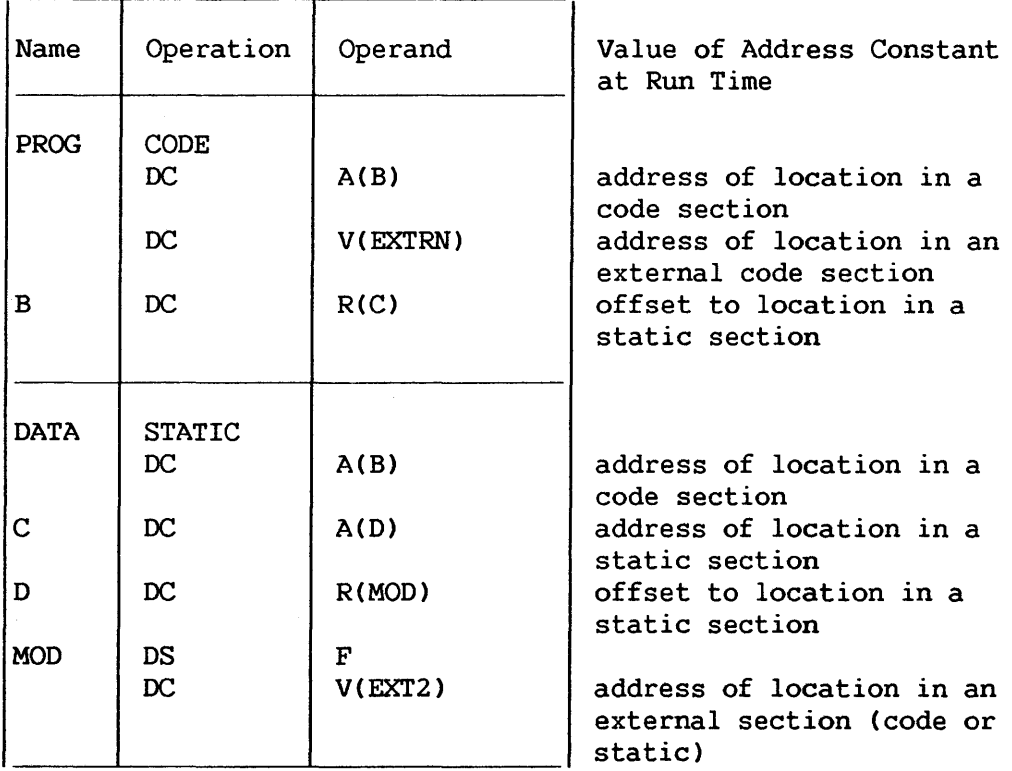

# 5.6 DS -- DEFINE STORAGE

The DS instruction is used to reserve areas of storage and to assign names to those areas. The use of this instruction is the preferred way of symbolically defining storage for work areas, input/output areas, etc. The size of a storage area that can be reserved by using the DS instruction is limited only by the maximum value of the location counter.

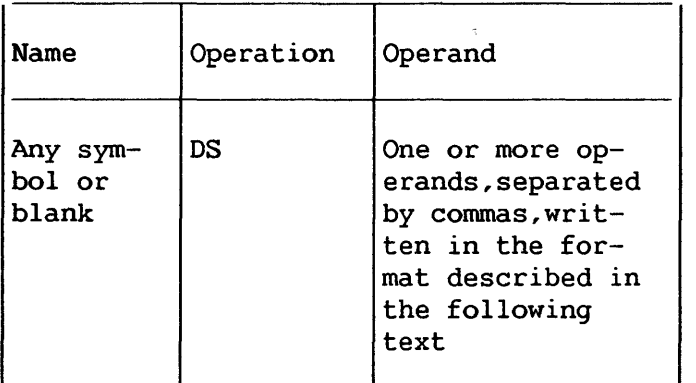

The format of the OS operand is identical to that of the OC operand; exactly the same subfields are employed and are written in exactly the same sequence as they are in the DC operand. Although the formats are identical, there are two differences in the specification of subfields. They are:

- 1. The specification of data (subfield 4) is optional in a DS operand, but it is mandatory in a DC operand. If the constant is specified, it must be valid.
- 2. The maximum length that may be specified for character (C) and hexadecimal (X) field types is 65,535 bytes rather than 256 bytes.

If a OS operand specifies a constant in subfield 4, and no length is specified in subfield 3, the assembler determines the length of the data and reserves the appropriate amount of storage. It does not assemble the constant. The ability to specify data and have the assembler calculate the storage area that would be required for such data is a convenience to the programmer. If he knows the general format of the data that will be placed in the storage area during program execution, all he needs to do is show it as the fourth subfield in a OS operand. The assembler then determines the correct amount of storage to be reserved, thus relieving the programmer of length considerations.

If the OS instruction is named by a symbol, its value attribute is the location of the leftmost byte of the reserved area. The length attribute of the symbol is the length (implied or explicit) of the type of data specified. Should the OS have a series of operands, the length attribute for the symbol is developed from the first item in the first operand. Any positioning required for aligning the storage area to the proper type of boundary is done before the address value is determined. Bytes skipped for alignment are not set to zero.

Each field type (e.g., hexadecimal, character, floating-point) is associated with certain characteristics (these are summarized in Appendix F). The associated characteristics will determine which field-type code the programmer selects for the OS operand and what other information he adds, notably a length specification or a duplication factor. For example, the E floating-point field and the F fixed-point field both have an implied length of four bytes. The leftmost byte *is* aligned to a full-word boundary. Thus, either code could be specified if it were desired to reserve four bytes of storage aligned to a full-word boundary. To obtain a length of eight bytes, one could specify either the E or F field type with a length modifier of eight. However, a duplication factor would have to be used to reserve a larger area, because the maximum length specification for either type is eight bytes. Note also that specifying length would cancel any special boundary alignment.

In contrast, packed and zoned decimal (P and Z), character (C), hexadecimal (X), and binary (B) fields have an implied length of one byte. Any of these codes, if used, would have to be accompanied by a length modifier, unless just one byte is to be reserved. Although no alignment occurs, the use of C and X field types permits greater latitude in length specifications, the maximum for either type being 65, 535 bytes. (Note that this differs from the maximum for these types in a DC instruction.) Unless a field of one byte is desired, either the length must be specified for the C, X, P, Z, or B field types, or else the data must be specified (as the fourth subfield), so that the assembler can calculate the length.

To define four 10-byte fields and one 100-byte field, the respective DS statements might be as follows:

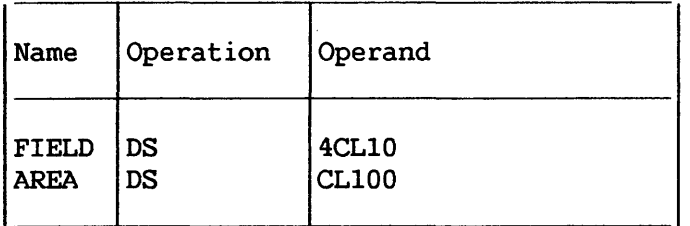

Although FIELD might have been specified as one 40-byte field, the preceding definition has the advantage of providing FIELD with a length attribute of 10. This would be pertinent when using FIELD as an SS machine-instruction operand.

Additional examples of DS statements are shown below:

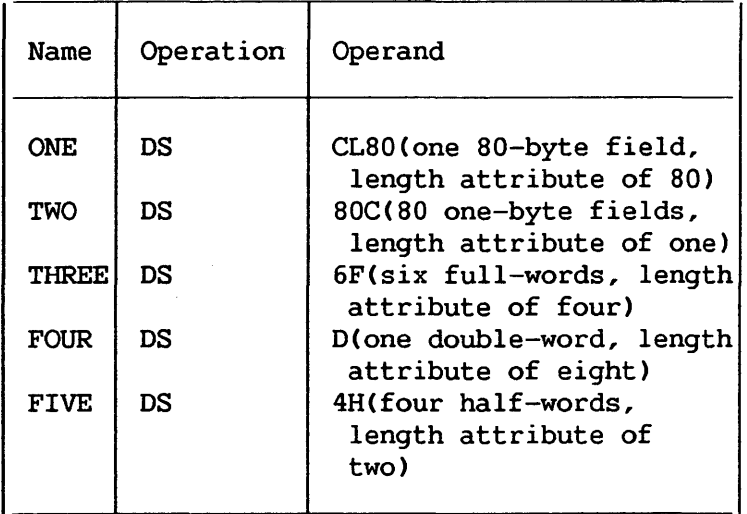

A DS statement causes the storage area to be reserved but not set to zeros. No assumption reserved but not set to zeros. should be made as to the contents of the reserved area.

### 5.6.1 Special Uses of the Duplication Factor

### . Forcing Alignment

The location counter can be forced to a double-word, full-word, or half-word boundary by using the appropriate field type (e.g., D, F, or H) with a duplication factor of zero. This method may be used to obtain boundary alignment that otherwise would not be provided. For example, the following statements would set the For example, the following statements would set the location counter to the next double-word boundary and then reserve storage space for a 128-byte field (whose leftmost byte would be on a double-word boundary).

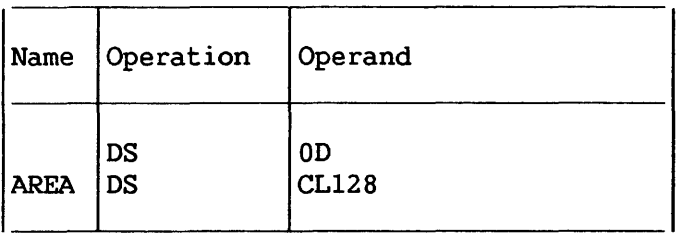

## Defining Fields of an Area

A DS instruction with a duplication factor of zero can be used to assign a name to an area of storage without actually reserving the area. Additional DS and/or DC instructions may then be used to reserve the area and assign names to fields within the area (and generate constants if DC is used).

For example, assume that 80-character records are to be read into an area for processing and that each record has the following format:

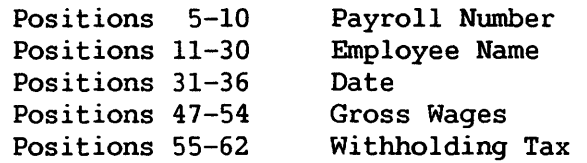

The following example illustrates how DS instructions might be used to assign a name to the record area, then define the fields of the area and allocate the storage for them. Note that the first statement names the entire area by defining the symbol RDAREA; the statement gives RDAREA a length attribute of 80 bytes, but does not reserve any storage. Similarly, the fifth statement names a six-byte area by defining the symbol DATE; the three subsequent statements actually define the fields of DATE and allocate storage for them. The second, ninth, and last statements are used for spacing purposes and, therefore, are not named.

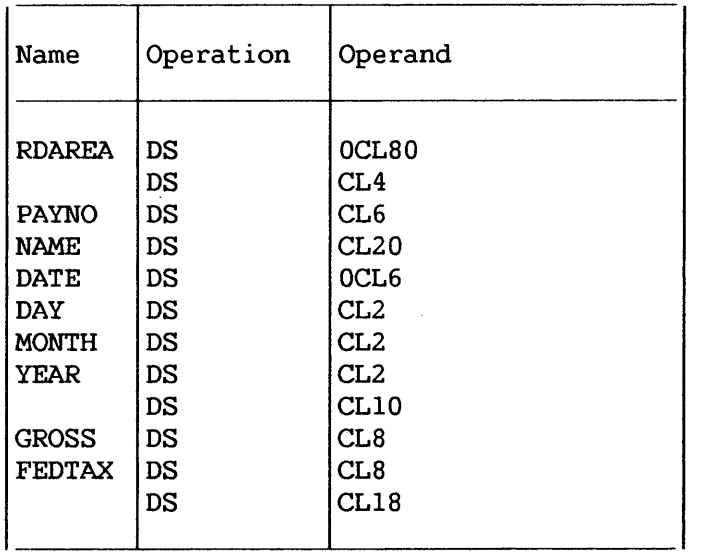

## 5.7 LISTING CONTROL INSTRUCTIONS

The listing control instructions are used to identify an assembly listing and assembly output cards, to provide blank lines in an assembly listing, and to designate how much detail is to be included in an assembly listing. In no case are instructions or constants generated in the object program. statements with the exception of PRINT are not printed in the listing.

> TITLE, SPACE, and EJECT statements will not appear in the source listing unless the statement is continued onto another card. Then the first card of the statement is printed. However, any of these three types of statements, if generated as macroinstruction expansion, will never be listed regardless of continuation.

 $-NOTE -$ 

### 5.7.1 TITLE -- Identify Assembly Output

The TITLE instruction enables the programmer to identify the assembly listing. The format of the TITLE instruction statement is as follows:

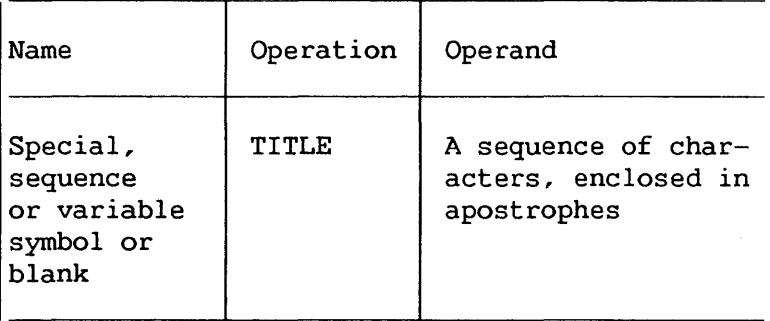

The name field may contain a special symbol of from one to eight alphabetic or numeric characters in any combination.

The operand field may contain up to 100 characters enclosed in apostrophes. Special consideration must be given to representing apostrophes and ampersands as characters. Each single apostrophe or ampersand desired as a character in the constant must be represented by a pair of apostrophes or ampersands. Only one apostrophe or ampersand appears in storage. The contents of the operand field are printed at the top of each\_ page of the assembly listing.

A program may contain more than one TITLE statement. Each TITLE statement provides the heading for pages in the assembly<br>listing that follow it, until another TITLE statement is listing that follow it, until another TITLE statement is encountered. Each TITLE statement causes the listing to be advanced to a new page (before the heading is printed).

For example, if the following statement is the first TITLE statement to appear in a program:

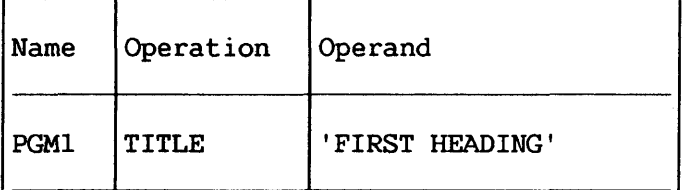

then this heading appears at the top of each subsequent page:

PGMl FIRST HEADING.

If the following statement occurs later in the same program:

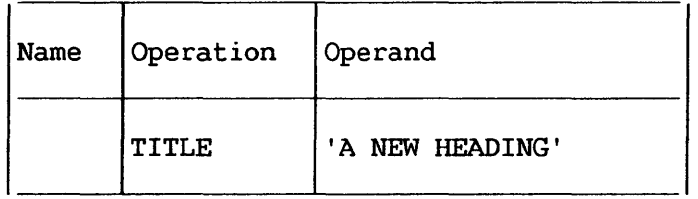

then each following page begins with the heading: PGMl A NEW HEADING.

## 5.7.2 EJECT -- Start New Page

The EJECT instruction causes the next line of the listing to appear at the top of a new page. This instruction provides a convenient way to separate routines in the program listing. The format of the EJECT instruction statement is as follows:

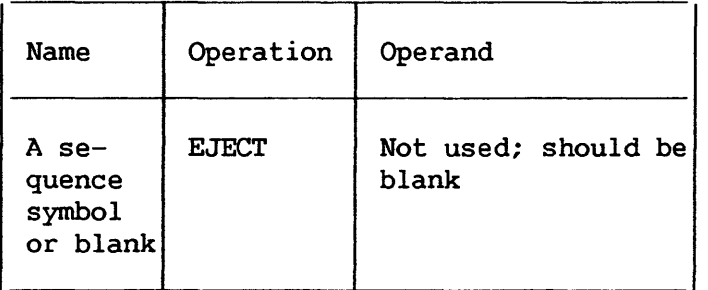

If the line before the EJECT statement appears at the bottom of a page, the EJECT statement has no effect. Two EJECT statements may be used in succession to obtain a blank page. A TITLE instruction followed immediately by an EJECT instruction will produce a page with nothing but the operand entry (if any) of the TITLE instruction. Text following the EJECT instruction will begin at the top of the next page.

> $\overbrace{NOTE}$ The EJECT instruction itself is not listed.

# 5.7.2 SPACE -- Space Listing

The SPACE instruction is used to insert one or more blank lines in the listing. The format of the SPACE instruction statement is as follows:

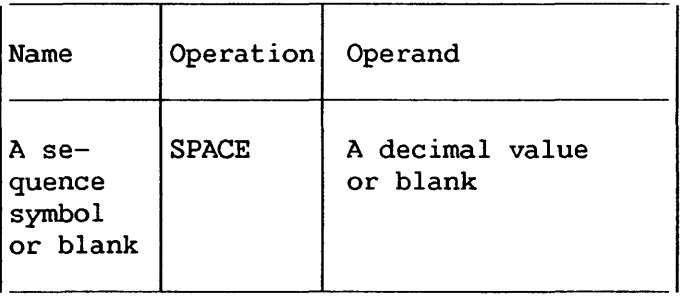

A decimal value is used to specify the number of blank lines to be inserted in the assembly listing. A blank operand causes one blank line to be inserted. If this value exceeds the number of lines remaining on the listing page, the statement will have the same effect as an EJECT statement.

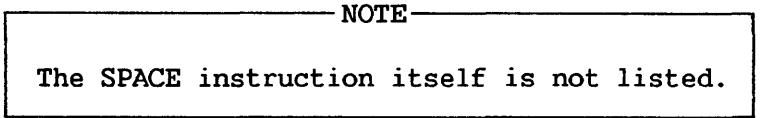

## 5.7.3 PRINT -- Print Optional Data

The PRINT instruction *is* used to control printing of the assembly listing. The format of the PRINT instruction statement is:

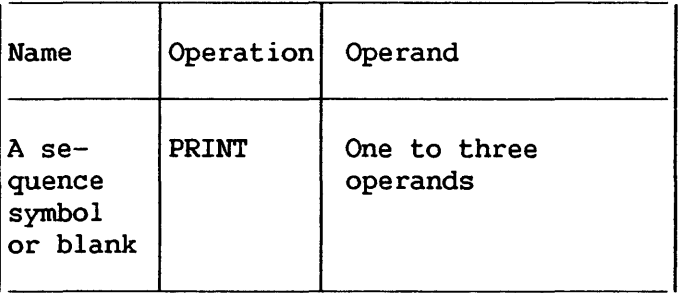

The one to three operands may include an operand from each of the following groups in any sequence:

- 1. ON A listing is printed.  $\frac{1}{2}$  and  $\frac{1}{2}$ 
	- OFF - No listing is printed.
- 2. GEN All statements generated by macroinstructions are printed.
	- NOGEN  $\frac{1}{2}$ Statements generated by macroinstructions are not printed with the exception of MNOTE which will print regardless of NOGEN. However, the macroinstruction itself will appear in the listing.
- 3. DATA Constants are printed out in full in the  $\frac{1}{2}$ listing.
	- NODATA Only the leftmost eight bytes are printed on the listing.

A program may contain any number of PRINT statements. A PRINT statement controls the printing of the assembly listing until another PRINT statement is encountered. Each option remains in effect until the corresponding opposite option is specified.

Until the first PRINT statement (if any) is encountered, the following is assumed:

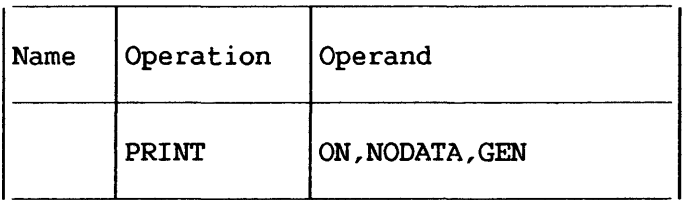

For example, if the statement:

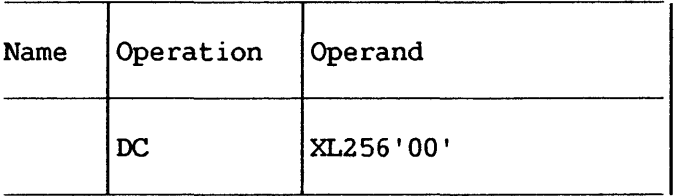

appears in a program, 256 bytes of zeros are assembled.

## If the statement:

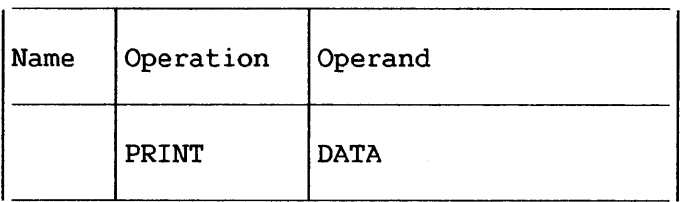

is the last PRINT statement to appear before the DC statement, all 256 bytes of zeros are printed in the assembly listing. However, if:

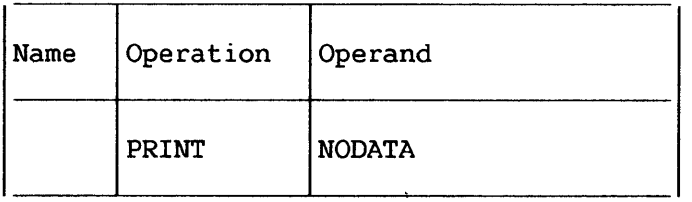

is the last PRINT statement to appear before the DC statement, only eight bytes of zeros are printed in the assembly listing.

Whenever an operand is omitted, it is assumed to be unchanged and continues according to its last specification.

The hierarchy of print control statements is:

- 1. ON and OFF
- 2. GEN and NOGEN
- 3. DATA and NODATA

Thus with the following statement nothing would be printed.

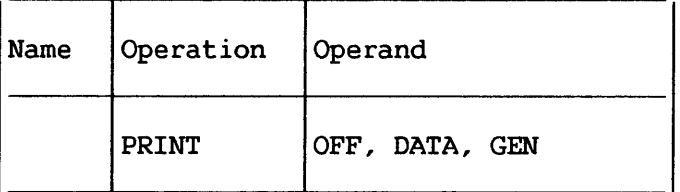

#### 5.8 PROGRAM CONTROL INSTRUCTIONS

The program control instructions are used to specify the end of an assembly, to set the location counter to a value or word boundary, to insert previously written coding in the program, to specify the placement of literals in storage, to check the sequence of input lines, and to indicate statement format. Except for the CNOP and COPY instructions, none of these assembler instructions generate instructions or constants in the object program.

### 5.8.1 ICTL -- Input Format Control

The ICTL instruction allows the programmer to alter the normal format of his source program statements. The ICTL statement must precede all other statements in the source program and may be used only once. The format of the ICTL instruction statement is as follows:

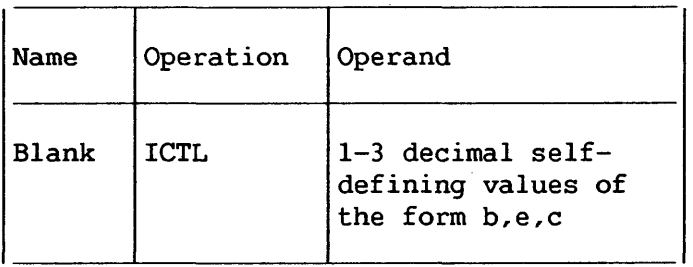

Operand b specifies the begin column of the source statement. It must always be specified, and must be within 1-40, inclusive. Operand e specifies the end column of the source statement. The end column, when specified, must be within 41-80, inclusive; when not specified, it is assumed to be 71. The end column must not be less than the begin column +5. The column after the end column is used to indicate whether the next card is a continuation card. Operand c specifies the continue column of the source statement. The continue column, when specified, must be within 2-40 and must be greater than b. If the continue column is not specified, or if column 80 is specified as the end column, the assembler assumes that there are no continuation cards, and all statements are contained on a single card. The operand forms b,,c and b, are invalid.

If no ICTL statement is used in the source program, assembler assumes that 1, 71, and 16 are the begin, end, continue columns, respectively. the and

The next example designates the begin column as column 25. Since the end column is not specified, it is assumed to be column 71. No continuation cards are recognized because the continue No continuation cards are recognized because the continue column is not specified.
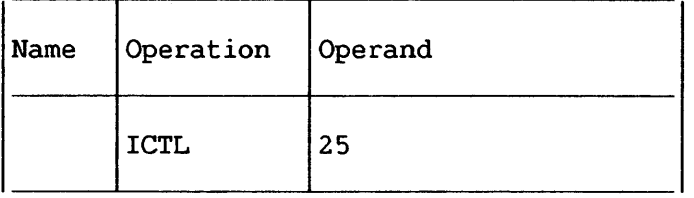

# 5.8.2 ISEQ -- Input Sequence Checking

The ISEQ instruction is used to check the sequence of input<br>cards. (A sequence error is considered serious, but the assembly is (A sequence error is considered serious, but the assembly is not terminated.) The format of the !SEQ instruction statement *is* as follows:

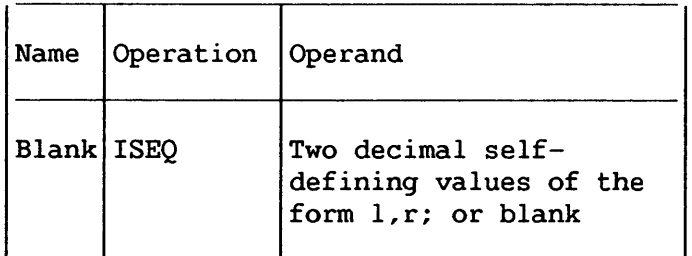

The operands 1 and r, respectively, specify the leftmost and rightmost columns of the field in the input cards to be checked. Operand r must be equal to or greater than operand 1. Columns to be checked must not be between the begin and end columns.

Sequence checking begins with the first card following the<br>ISEO statement. Comparison of adjacent cards makes use of the Comparison of adjacent cards makes use of the eight-bit internal collating sequence. (See Appendix A.) Each card checked must be higher than the preceding card.

An ISEQ statement with a blank operand terminates the operation. (Note that this ISEO statement is also sequence (Note that this ISEQ statement is also sequence checked.) Checking may be resumed with another ISEQ statement.

Sequence checking is only performed on statements contained in<br>the source program. Statements inserted by the COPY assembler Statements inserted by the COPY assembler instruction or generated by a macroinstruction are not checked for sequence. Also macroinstruction definitions in a macroinstruction library are not checked.

# 5.8.3 ORG -- Set Location Counter

The ORG instruction is used to alter the setting of the location counter for the current control section. The format of the ORG instruction statement is:

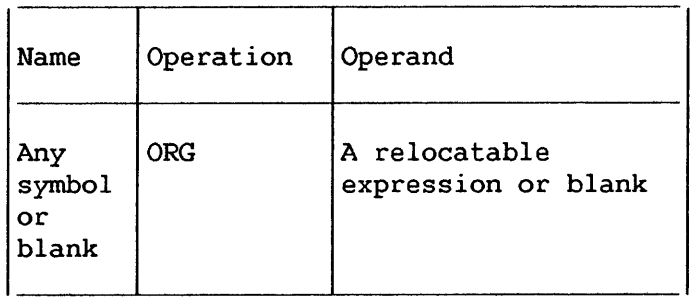

Any symbols in the expression must have been previously defined. The unpaired relocatable symbol must be defined in the same control section in which the ORG statement appears.

The location counter is set to the value of the expression in the operand. If the operand is omitted, the location counter is set to the next available (unused) location for that control section.

An ORG statement cannot be used to specify a location below<br>eginning of the control section in which it appears. The the beginning of the control section in which it appears. following is invalid if it appears less than 500 bytes from the beginning of the current control section since it will give the location counter a value larger than it can handle.

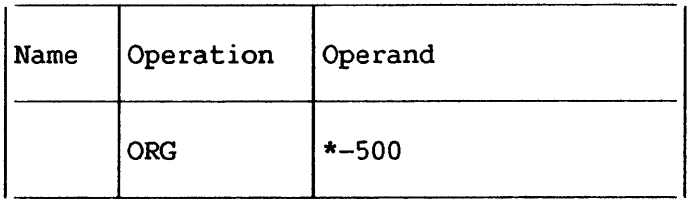

If it is desired to reset the location counter to the next available byte in the current control section, the following statement would be used:

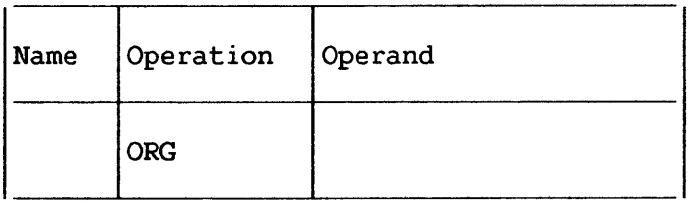

If previous ORG statements have reduced the location counter for the purpose of redefining a portion of the current control section, an ORG statement with an omitted operand can then be used to terminate the effects of such statements and restore the location counter to its highest setting.

 $-$  NOTE  $-$ 

Through use of the ORG statement two instructions may be given the same location counter values. In such a case the second instruction will not always eliminate the effects of the first instruction. Consider the following example:

> ADDR B DC A(LOC) ORG  $*-4$ DC C'BETA'

In this example the value of B (BETA) will be destroyed by the relocation of ADDR during linkage editing.

# 5.8.4 LTORG -- Begin Literal Pool

The LTORG instruction causes all literals since the previous LTORG (or start of the program) to be assembled at appropriate boundaries starting at the first double-word boundary following the LTORG statement. If no literals follow the LTORG statement, alignment of the next instruction (which is not a LTORG instruction) will occur. Bytes skipped are not zeroed. The format of the LTORG instruction statement is:

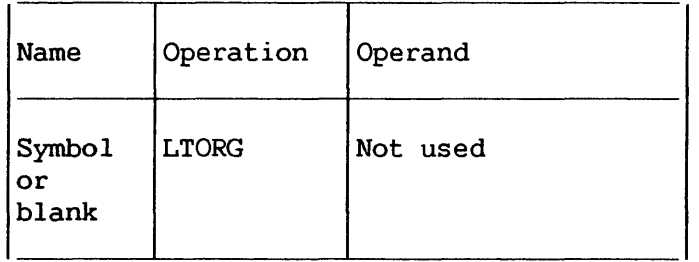

The symbol represents the address of the first byte of the literal pool. It has a length attribute of 1.

The literal pool is organized into four segments within which the literals are stored in order of appearance, dependent on the divisibility properties of their object lengths (duplication factor times total explicit or implied length). The first segment contains<br>all literals whose object length is a multiple of eight. Those all literals whose object length is a multiple of eight. remaining literals with lengths divisible by four are stored in the second segment. The third segment holds the remaining even-length literals. Any literals left over have odd lengths and are stored in the fourth segment.

Since each literal pool begins at a double-word boundary, this guarantees that all segment one literals are double-word, segment two full-word, and segment three half-word aligned, with no space wasted except, possibly, at the pool origin.

Literals from the following statement are in the pool, in the segments indicated by the double parenthesized numbers, where ((8)) means multiple of eight, etc.,

MVC  $A(12)$ , =3F'1' ((4)) SH  $3,-H'2'$  ((2)) SD  $2, =2F'1,2'$  ((8)) IC  $2, = XL1'1'$  ((1)) AD 2,=D'2' ((8))

# Special Addressing Consideration

'Any literals used after the last LTORG statement in a program are placed at the end of the first control section. If there are no LTORG statements in a program, all literals used in the program are placed at the end of the first control section. In these circumstances the programmer must ensure that the first control section is always addressable. This means that the base address register for the first control section should not be changed through usage in subsequent control sections. If the programmer does not wish to reserve a register for this purpose, he may place a LTORG statement at the end of each control section thereby ensuring that all literals appearing in that section are addressable.

## Duplicate Literals

If duplicate literals occur within the range controlled by one LTORG statement, only one literal is stored. Literals are considered duplicates only if their specifications are identical. A literal will be stored, even if it appears to duplicate another literal, if it is an A-type address constant containing any reference to the location counter.

The following examples illustrate how the assembler stores pairs of literals, if the placement of each pair is controlled by the same LTORG statement.

X'30' Both are stored  $C'0'$ XL3'0' Both are stored HL3'0'  $A(*+4)$ Both are stored  $A(*+4)$ X'FFFF' Identical; the first is stored X'FFFF'

5.8.5 CNOP -- Conditional No Operation

The CNOP instruction allows the programmer to align an instruction at a specific half-word boundary. If any bytes must be skipped in order to align the instruction properly, the assembler ensures an unbroken instruction flow by generating no-operation instructions. This facility is useful in creating calling sequences consisting of a linkage to a subroutine followed by parameters such as full-word or double-word aligned data.

The CNOP instruction ensures the alignment of the location counter setting to a half-word, word, or double-word boundary. If the location counter is already properly aligned, the CNOP instruction has no effect. If the specified alignment requires the location counter to be incremented, one to three no-operation instructions are generated, each of which uses two bytes.

The format of the CNOP instruction statement is as follows:

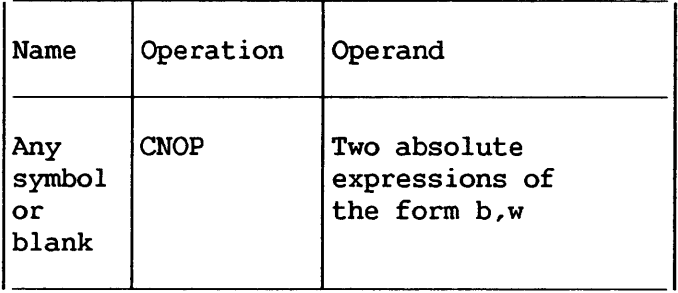

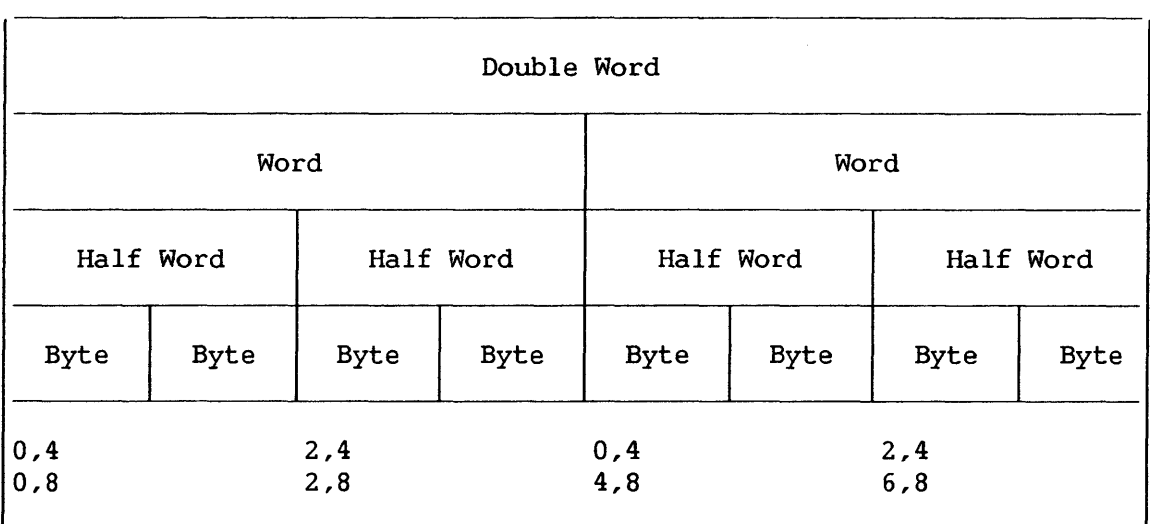

# Figure 5-6. CNOP Alignment

Any symbols used in the expressions in the operand field must have been previously defined.

Operand b specifies at which byte in a word or double-word the location counter is to be set; b can be 0, 2, 4, or 6. Operand w specifies whether byte b is in a word  $(w=4)$  or double-word (w=8). The following pairs of b and w are valid:

b,w Specifies

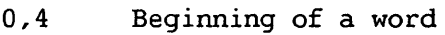

- 2,4 Middle of a word<br>0,8 Beginning of a do
- Beginning of a double-word
- 2,8 Second half-word of a double-word
- 4,8 Middle (third half-word) of a double-word
- Fourth half-word of a double-word

Figure 5-6 shows the position in a double-word that each of these pairs specifies. Note that both 0,4 and 2,4 specify two locations in a double-word.

Assume that the location counter is currently aligned at a double-word boundary. Then the CNOP instruction in this sequence:

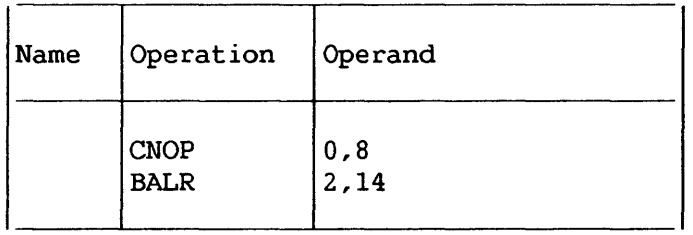

has no effect; it is merely printed in the assembly listing.

## However, this sequence:

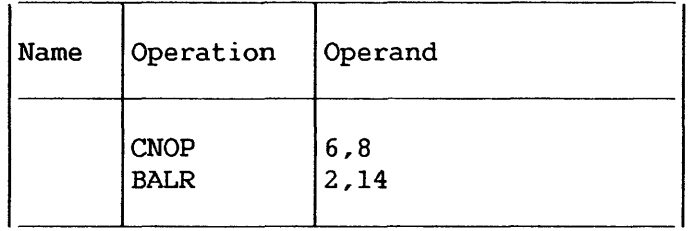

causes three branch-on-conditions generated, thus aligning the BALR half-word in a double-word as follows: (no-operations) instruction at to be the last

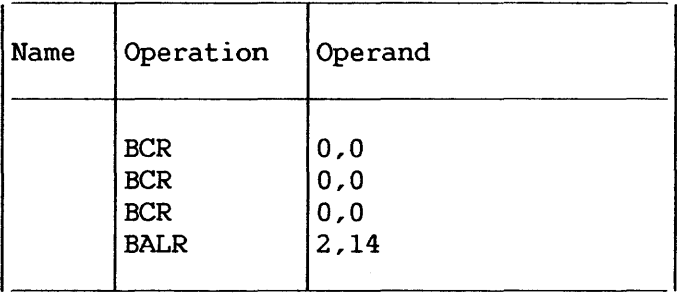

After the BALR instruction is generated, the location counter is at a double-word boundary, thereby ensuring an unbroken instruction flow.

# 5.8.6 COPY -- Copy Predefined Source Coding

The COPY instruction obtains source-language coding from a library and includes it in the program currently being assembled. The format of the COPY instruction statement is as follows:

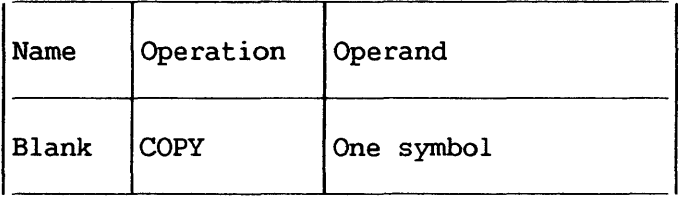

The operand is a symbol that identifies a file in the macro library specified in the assembler options.

The assembler inserts the requested coding immediately after the copy statement is encountered. The copied code may not contain any ICTL or !SEQ instructions. It may contain a COPY instruction; up to 5 levels of nesting are allowed.

If a source macroinstruction definition is copied into the beginning of a source module, both the MACRO and MEND statements that delimit the definition must be contained in the same level of copied code.

If identical COPY statements are encountered, the coding<br>request is brought into the program each time. All they request is brought into the program each time. statements included in the program via COPY are processed using the standard format regardless of any ICTL instructions in the program. (For a further discussion of COPY refer to Chapter 7.)

# 5.8.7 END -- End Assembly

The END instruction terminates the assembly of a program. It may also designate a point in the program to which control may be transferred after the program is loaded. The END instruction must always be the last statement in the source program. A literal may not be used.

The format of the END instruction statement is as follows:

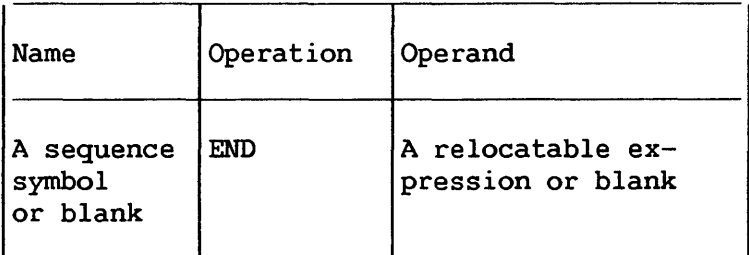

The operand specifies the point to which control may be transferred when loading is complete. This point is usually the first machine-instruction in the program, as shown in the following sequence.

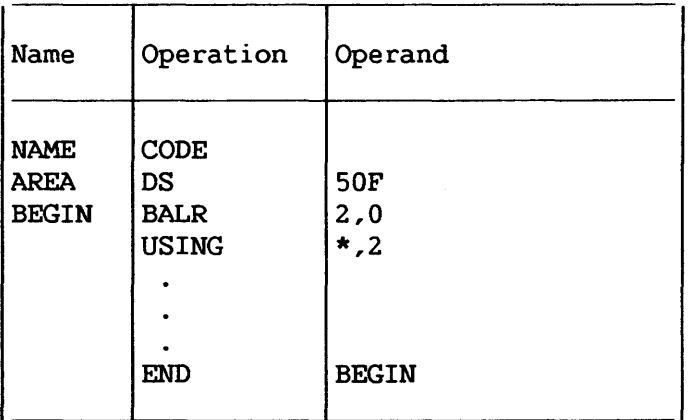

Editing errors in system macroinstruction definitions (macroinstruction definitions included in a macroinstruction library) are discovered when the macroinstruction definitions are read from the macroinstruction library. This occurs after the END statement has been read. They will therefore be flagged after the END statement. If the programmer does not know which of his system macros caused an error, it is necessary to copy all system macroinstruction definitions used *in* the program, including inner macroinstruction definitions, and insert them in the source program as programmer macroinstruction definitions, since programmer macroinstruction definitions are flagged in-line. To aid in debugging it is advisable to test all macro-<br>instruction definitions as programmer definitions macroinstruction definitions before incorporating them in the library as system macroinstruction definitions.

CHAPTER 6 INTRODUCTION TO THE MACRO LANGUAGE

## 6.1 INTRODUCTION

The Wang VS Macro language is an extension of VS Assembly language. It provides a convenient way to generate a desired sequence of Assembly language statements many times in one or more programs. The macroinstruction definition is written only once, and a single statement, a macroinstruction, is written each time a programmer wants to generate the desired sequence of statements.

This facility simplifies the coding of programs, reduces the chance of programming errors, and ensures that standard sequences of statements are used to accomplish desired functions.

An additional facility, called conditional assembly, allows a programmer to code statements which may or may not be assembled, depending upon conditions evaluated at assembly time. These conditions are usually tests of values, which may be defined, set, changed, and tested during assembly. The conditional assembly facility may be used without using macroinstruction statements.

#### 6.2 THE MACROINSTRUCTION STATEMENT

A macroinstruction statement (hereafter called macroinstruction) is a source program statement. The assembler generates a sequence of Assembly language statements for each occurrence of the same macroinstruction. The generated statements are then processed like any other Assembly language statement.

Macroinstructions can be tested by placing them before the assembly statements of a test program.

Three types of macroinstructions may be written. They are positional, keyword, and mixed-mode macroinstructions. Positional macroinstructions permit the programmer to write the operands of a macroinstruction in a fixed order. Keyword macroinstructions permit the progranuner to write the operands of a macroinstruction in a variable order. Mixed-mode macroinstructions permit the programmer to use the features of both positional and keyword macroinstructions in the same macroinstruction.

## 6.3 THE MACROINSTRUCTION DEFINITION

A macroinstruction definition is a set of statements that provides the assembler with: (1) the mnemonic operation code and the format of the macroinstruction, and (2) the sequence of statements the assembler generates when the macroinstruction appears in the source program.

Every macroinstruction definition consists of a macroinstruction definition header statement, a macroinstruction prototype statement, one or more model statements, COPY statements, MEXIT, MNOTE, or conditional assembly instructions, and a macroinstruction definition trailer statement.

The macroinstruction definition header and trailer statements indicate to the assembler the beginning and end of a macroinstruction definition.

The macroinstruction prototype statement specifies the mnemonic operation code and the type of the macroinstruction.

The model statements are used by the assembler to generate the Assembly language statements that replace each occurrence of the macroinstruction.

The COPY statements may be used to copy model statements, MEXIT, MNOTE or conditional assembly instructions from a system library into a macroinstruction definition.

The MEXIT instruction can be used to terminate processing of a macroinstruction definition.

The MNOTE instruction can be used to generate an error message when the rules for writing a particular macroinstruction are violated.

The conditional assembly instructions may be used to vary the sequence of statements generated for each occurrence of a macroinstruction. Conditional assembly instructions may also be used outside macroinstruction definitions, i.e., among the Assembly language statements in the program.

# 6.4 THE MACROINSTRUCTION LIBRARY

The same macroinstruction definition may be made available to more than one source program by placing the macroinstruction definition in the macroinstruction library. The macroinstruction library is a collection of macroinstruction definitions that can<br>be used by all the Assembly language programs in an be used by all the Assembly language programs in an installation. Once a macroinstruction definition has been placed in the macroinstruction library it may be used by writing its corresponding macroinstruction in a source program. macroinstruction<br>definitions Macroinstruction definitions must be in the system macroinstruction library under the same name as the prototype.

## 6.5 SYSTEM AND PROGRAMMER MACROINSTRUCTION DEFINITIONS

A macroinstruction definition included in a source file is called a programmer macroinstruction definition. One residing in a macroinstruction library is called a system macroinstruction definition. There is no difference in function. If a programmer macroinstruction is included in a macroinstruction library it<br>becomes a system macroinstruction definition. If a system becomes a system macroinstruction definition. macroinstruction definition is included in a source file it becomes a programmer macroinstruction definition.

System and programmer macroinstructions will be expanded the same, but syntax errors are handled differently. In programmer macroinstructions, error messages are attached to the statements in error. In system macroinstructions, however, error messages cannot be associated with the statement in error because these macroinstructions are located and edited after the entire<br>source file has been read. Therefore, the error messages are Therefore, the error messages are associated with the END statement.

Because of the difficulty of finding syntax errors in system macroinstructions, a macroinstruction definition should be run and "debugged" as a programmer macroinstruction before it is placed in a macroinstruction library.

#### 6.6 SYSTEM MACROINSTRUCTIONS

The macroinstructions that correspond to macroinstruction definitions prepared by Wang are called system macroinstructions. System macroinstructions are described in the VS Operating System Services.

## 6.7 VARYING THE GENERATED STATEMENTS

Each time a macroinstruction appears in the source program it is replaced by the same sequence of Assembly language statements. Conditional assembly instructions, however, may be used to vary the number and format of the generated statements.

## 6.8 VARIABLE SYMBOLS

A variable symbol is a type of symbol that is assigned different values by either the programmer or the assembler. When the assembler uses a macroinstruction definition to determine what statements are to replace a macroinstruction, variable symbols in the model statements are replaced with the values assigned to them. By changing the values assigned to variable symbols the programmer can vary parts of the generated statements.

A variable symbol is written as an ampersand followed by from one through sixteen letters and/or digits, the first of which must be a letter. Elsewhere, two ampe sands must be used to represent an ampersand.

# 6.8.1 Types of Variable Symbols

There are three types of variable symbols: symbolic parameters, system variable symbols, and SET symbols. The SET symbols are further broken down into SETA symbols, SETB symbols, and SETC symbols. The three types of variable symbols differ in the way they are assigned values.

# 6.8.2 Assigning Values to Variable Symbols

Symbolic parameters are assigned values by the programmer each time he writes a macroinstruction.

System variable symbols are assigned values by the assembler each time it processes a macroinstruction.

SET symbols are assigned values by the programmer by means of conditional assembly instructions.

# 6.8.3 Global SET Symbols

The values assigned to SET symbols in one macroinstruction definition may be used to vary the statements that appear in other macroinstruction definitions. All SET symbols used for this purpose must be defined by the programmer as global SET symbols. All other SET symbols (i.e., those which may be used to vary statements that appear in the same macroinstruction definition) must be defined by the programmer as local SET symbols. Local SET symbols and the other variable symbols (that is, symbolic parameters and system variable symbols) are local variable symbols. Global SET symbols are global variable symbols.

CHAPTER 7 HOW TO PREPARE MACROINSTRUCTION DEFINITIONS

# 7.1 INTRODUCTION

A macroinstruction definition consists of:

- 1. A macroinstruction definition header statement.
- 2. A macroinstruction prototype statement.
- 3. Zero or more model statements, COPY statements, MEXIT, MNOTE, or conditional assembly instructions.
- 4. A macroinstruction definition trailer statement.

Except for MEXIT, MNOTE, and conditional assembly instructions, this section of the publication describes all of the statements that may be used to prepare macroinstruction statements that may be used to prepare macroinstruction definitions. Conditional assembly instructions are described in Chapter 9. MEXIT and MNOTE instructions are described in Chapter 10.

Macroinstruction definitions appearing in a source program must appear before all statements which pertain to the first control section. Specifically, only the listing control instructions (EJECT, PRINT, SPACE, and TITLE), OPSYN, ICTL, and ISEQ instructions, and comments statements can occur before the macroinstruction definitions. All but the ICTL and instruction can appear between macroinstruction definitions if there is more than one definition in the source program. Conditional assembly, substitution, and sequence symbols cannot be used in front of or between macroinstruction definitions.

A macroinstruction definition cannot appear within a macroinstruction definition and the maximum number of continuation cards for a macroinstruction definition statement is two.

# 7.2 MACRO -- MACROINSTRUCTION DEFINITION HEADER

The macroinstruction definition header statement indicates the beginning of a macroinstruction definition. It must be the first statement *in* every macroinstruction definition. The format of this statement *is:* 

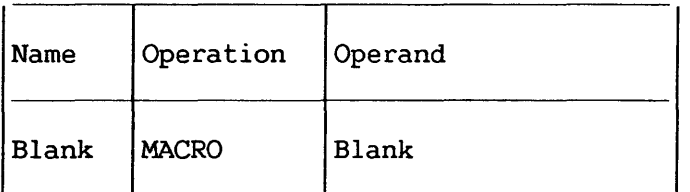

# 7.3 MEND -- MACROINSTRUCTION DEFINITION TRAILER

The macroinstruction definition trailer statement indicates the end of a macroinstruction definition. It can appear only once within a macroinstruction definition and must be the last statement in every macroinstruction definition. The format of this statement is:

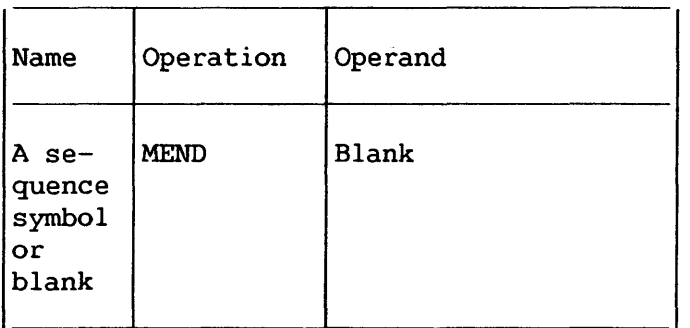

## 7.4 MACROINSTRUCTION PROTOTYPE

The macroinstruction prototype statement (hereafter called the prototype statement) specifies the mnemonic operation code and the format of all macroinstructions that refer to the macroinstruction definition. It must be the second statement of every macroinstruction definition. The format of this statement is:

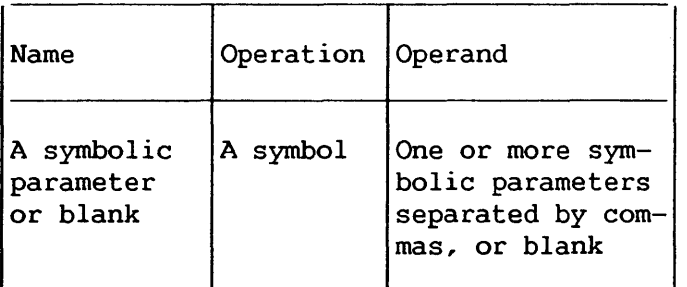

The symbolic parameters are used in the macroinstruction definition to represent the name field and operands of the corresponding macroinstruction. A description of symbolic macroinstruction. parameters appears in Section 7.6.

The name field of the prototype statement may be blank, or it may contain a symbolic parameter.

The symbol in the operation field is the mnemonic operation code that must appear in all macroinstructions that refer to this macroinstruction definition. The mnemonic operation code must not macroinstruction definition. The mnemonic operation code must not<br>be the same as the mnemonic operation code of another operation code of macroinstruction definition in the source program or of a machine or assembler instruction as listed in Appendix D.

If there are no symbolic parameters, comments are allowed if the absence of the operand entry is indicated by a comma preceded and followed by one or more blanks.

The following is an example of a prototype statement.

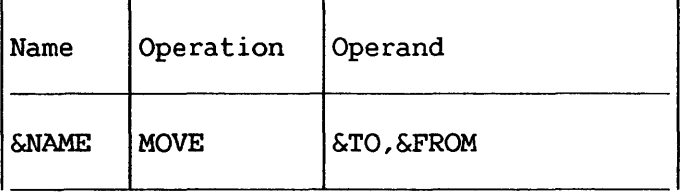

## 7.4.1 Statement Format

The prototype statement may be written in a format different from that used for Assembly language statements. The normal format is described *in* Chapters 1 through 5. The alternate format described here allows the programmer to write an operand on each line, and allows the interspersing of operands and comments in the statement.

In the alternate format, as in the normal format, the name and operation fields must appear on the first line of the statement, and at least one blank must follow the operation field on that line. Both types of statement formats may be used in the same prototype statement.

The rules for using the alternate statement format are:

1. If an operand is followed by a comma and a blank, and the column after the end column contains a nonblank character, the operand field may be continued on the next line starting in the continue column. More than one operand may appear on the same line.

- 2. Comments may appear after the blank that indicates the end of an operand, up to and including the end column.
- 3. If the next line starts after the continue column, the information entered on the next line is considered comments, and the operand field is considered terminated. Any subsequent continuation lines are considered comments.

#### $\overline{\phantom{1}}$   $\overline{\phantom{1}}$   $\overline{\$

A prototype statement may be written on as many continuation lines as necessary. When using normal format, the operands of a prototype statement must begin on the first statement line or in the continue column of the second line.

The following examples illustrate: (1) the normal statement format, (2) the alternate statement format, and (3) a combination of both statement formats.

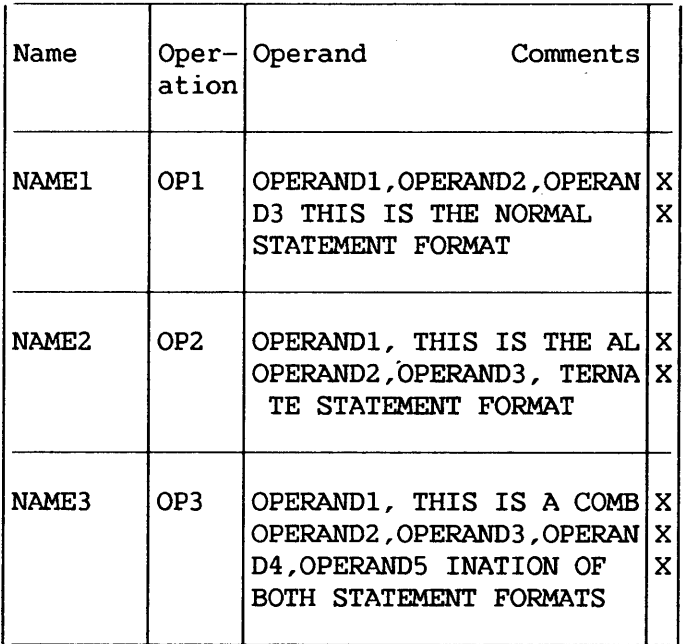

# 7.5 MODEL STATEMENTS

Model statements are the macroinstruction definition statements from which the desired sequences of Assembly language statements are generated. Zero or more model statements may follow the prototype statement. A model statement consists of one to four fields. They are, from left to right, the name, operation, operand, and comment fields.

The fields in the model statement must correspond to the fields in the generated statement. It is not possible to generate blanks to separate statement fields, except to separate the operand and comment field.

Model statement fields must follow the same rules for paired apostrophes, ampersands, and blanks as macroinstruction operands (refer to Section 8.2).

Though model statements must follow the normal continuation card conventions, statements generated from model statements may have more than two continuation lines. Substituted statements may not have blanks in any field except between paired apostrophes. They may not have leading blanks in the name or operand fields.

7.5.1 Name Field

The name field may be blank or it may contain an ordinary symbol, a variable symbol, or a sequence symbol. It may also contain any combination of variable symbols and other character strings concatenated together.

Variable symbols may not appear in the name field of ACTR, COPY, END, ICTL, !SEQ, or OPSYN statements. The characters \* and .\* may not be substituted for a variable symbol.

### 7.5.2 Operation Field

The operation field may contain a machine instruction, an assembler instruction listed in Chapter 5 (except ICTL or OPSYN), a macroinstruction, or variable symbol. It may also contain any combination of variable symbols and other character strings concatenated together.

Variable symbols may not be used to generate

- Macroinstructions
- Macroinstruction prototypes
- The following instructions:

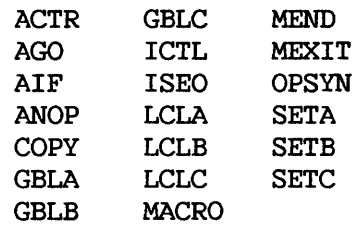

Variable symbols may also be used outside of macroinstruction definitions to generate mnemonic operation codes with the preceding restrictions.

The use of COPY instructions is described in Section 7.8.

# 7.5.3 Operand Field

The operand field may contain ordinary symbols or variable symbols. However, variable symbols may not be used in the operand field of COPY, ICTL, ISEQ, or OPSYN instructions.

## 7.5.4 Comment Field

The comment field may contain any combination of characters. No substitution is performed for variable symbols appearing in the comment field. Only generated statements will be printed in the listing.

## 7.6 SYMBOLIC PARAMETERS

A symbolic parameter is a type of variable symbol that is<br>assigned values by the programmer when he writes a assigned values by the<br>macroinstruction. The program The programmer may vary statements that are generated for each occurrence of a macroinstruction by varying the values assigned to symbolic parameters.

A symbolic parameter consists of an ampersand followed by from one through sixteen letters and/or digits, the first of which must be a letter. Elsewhere, two ampersands must be used to represent an ampersand.

The programmer should not use &SYS as the first four characters of a symbolic parameter.

The following are valid symbolic parameters:

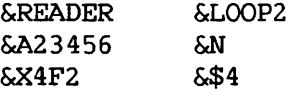

The following are invalid symbolic parameters:

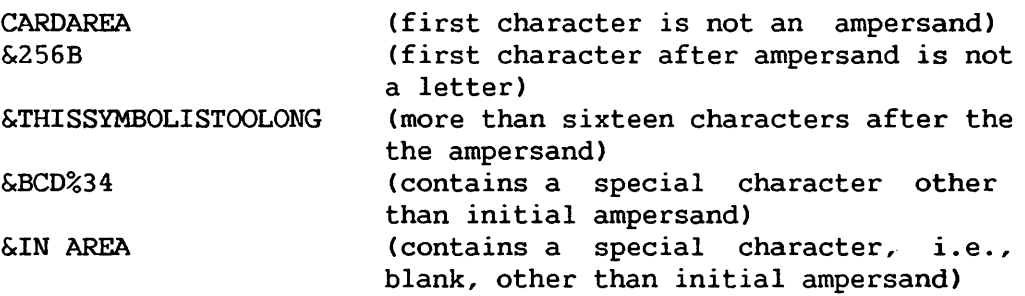

Any symbolic parameters in a model statement must appear in the prototype statement of the macroinstruction definition.

The following is an example of a macroinstruction definition. Note that the symbolic parameters in the model statements appear in the prototype statement.

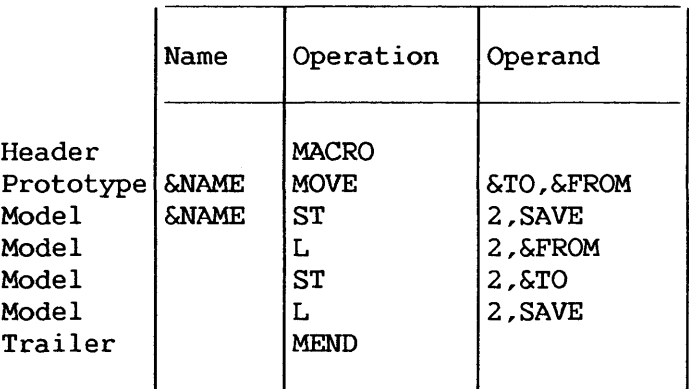

Symbolic parameters in model statements are replaced by the characters of the macroinstruction that correspond to the symbolic parameters.

In the following example the characters HERE, FIELDA, and FIELDB of the MOVE macroinstruction correspond to the symbolic parameters &NAME, &TO, and &FROM, respectively, of the MOVE prototype statement.

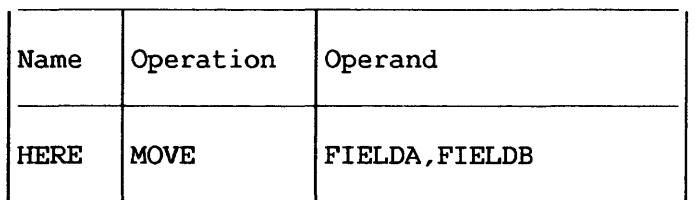

Any occurrence of the symbolic parameters &NAME, &TO, and &FROM in a model statement will be replaced by the characters HERE, FIELDA, and FIELDB, respectively. If the preceding macroinstruction was used in a source program, the following Assembly language statements would be generated:

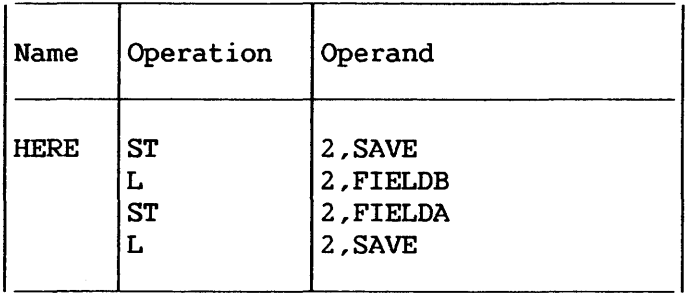

The example below illustrates another use of the MOVE macroinstruction using operands different from those in the preceding example.

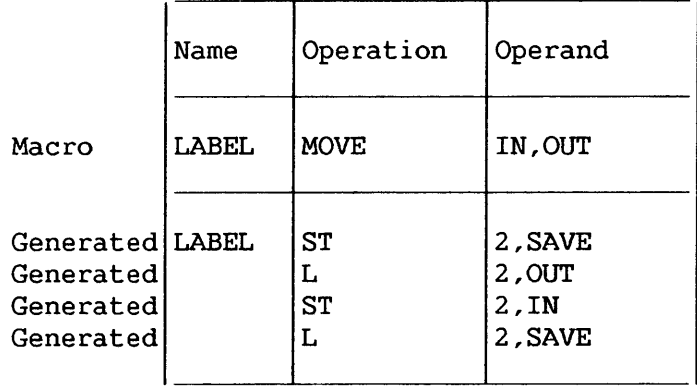

If a symbolic parameter appears in the comments field of a model statement, it is not replaced by the corresponding characters of the macroinstruction.

# 7.6.1 Concatenating Symbolic Parameters

If a symbolic parameter in a model statement is immediately preceded or followed by other characters or another symbolic parameter, the characters that correspond to the symbolic parameter are combined in the generated statement with the other characters or the characters that correspond to the other symbolic parameter. This process is called concatenation.

The macroinstruction definition, macroinstruction, and generated statements in the following example illustrate these rules.

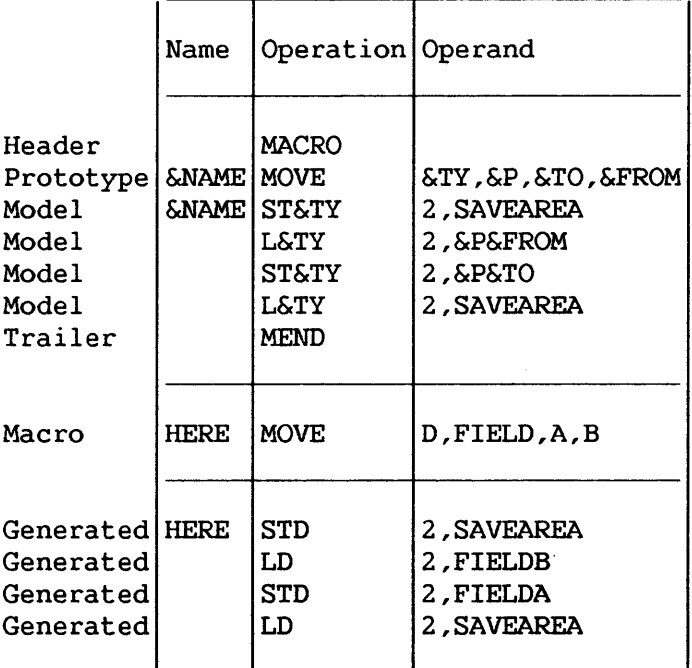

The symbolic parameter &TY is used in each of the four model statements to vary the mnemonic operation code of each of the generated statements. The character D in the macroinstruction corresponds to symbolic parameter &TY. Since &TY is preceded by other characters (i.e., ST and L) in the model statements, the character that corresponds to &TY (i.e., D) is concatenated with the other characters to form the operation fields of the generated statements.

The symbolic parameters &P, &TO, and &FROM are used in two of the model statements to vary part of the operand fields of the corresponding generated statements. The characters FIELD, A, and B correspond to the symbolic parameters &P, &TO, and &FROM, respectively. Since &P is followed by &FROM in the second model statement, the characters that correspond to them (i.e., FIELD and B) are concatenated to form part of the operand field of the second generated statement. Similarly, FIELD and A are concatenated to form part of the operand field of the third generated statement.

If the programmer wishes to concatenate a symbolic parameter with a letter, digit, left parenthesis, or period following the symbolic parameter he must immediately follow the symbolic parameter with a period. A period is optional if the symbolic parameter is to be concatenated with another symbolic parameter, or a special character other than a left parenthesis or another period that follows it.

If a symbolic parameter is immediately followed by a period, then the symbolic parameter and the period are replaced by the characters that correspond to the symbolic parameter. A period that immediately follows a symbolic parameter does not appear in the generated statement.

The following macroinstruction definition, macroinstruction, and generated statements illustrate these rules.

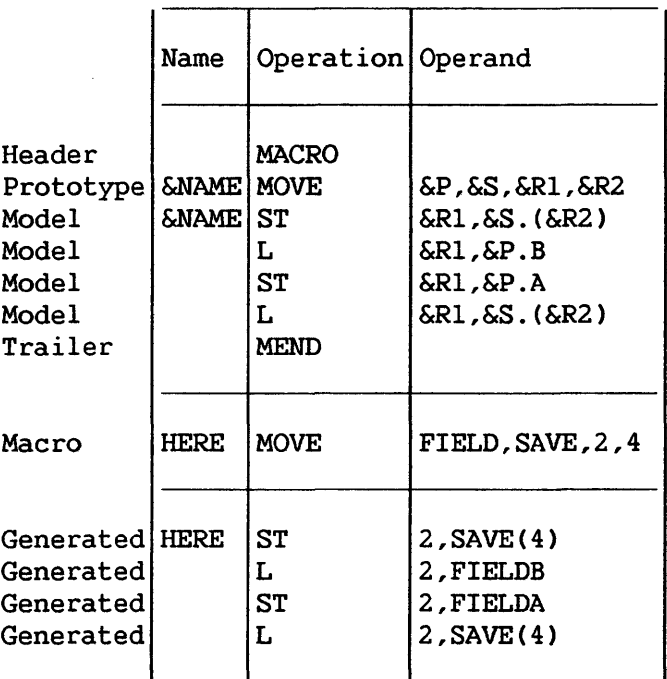

The symbolic parameter &P is used in the second and third model statements to vary part of the operand field of each of the corresponding generated statements. The characters FIELD of the macroinstruction correspond to &P. Since &P is to be concatenated with a letter (i.e., B and A) in each of the statements, a period immediately follows &P in each of the model statements. The period does not appear in the generated statements.

Similarly, symbolic parameter &S is used in the first and fourth model statements to vary the operand fields of the corresponding generated statements. &S is followed by a period in each of the model statements, because it is to be concatenated with a left parenthesis. The period does not appear in the generated statements.

### 7.7 COMMENT STATEMENTS

A model statement may be a comments statement. A comment statement consists of an asterisk in the begin column, followed by comments. The cornment statement is used by the assembler to generate an Assembly language comment statement, just as other model statements are used by the assembler to generate Assembly language statements. No variable symbol substitution is performed.

The programmer may also write comment statements in a macroinstruction definition which are not to be generated. These statements must have a period in the begin column, immediately followed by an asterisk and the comments.

The first statement in the following example will be used by the assembler to generate a comment statement; the second statement will not.

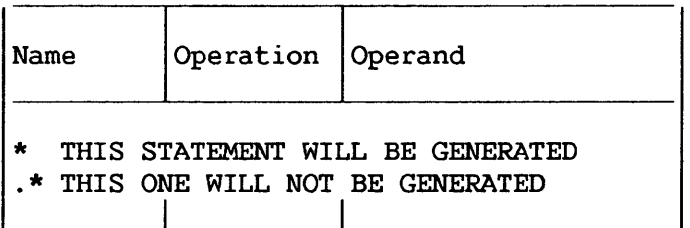

 $-$  NOTE  $-$ 

To get a truly representative sampling of the various language components used effectively in writing macroinstructions the programmer may list all or selected macroinstructions from the system macroinstruction library.

# 7.8 COPY STATEMENTS

COPY statements may be used to copy model statements and MEXIT, MNOTE, and conditional assembly instructions into a macroinstruction definition, just as they may be used outside macroinstruction definitions to copy source statements into an Assembly language program.

The format of this statement is:

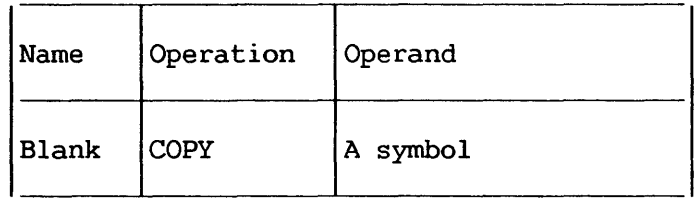

The operand is a symbol that identifies a file in the macroinstruction library specified in the assembler options. The symbol must not be the same as the operation mnemonic of a definition in the macroinstruction library. Any statement that may be used in a macroinstruction definition may be part of the copied coding, except MACRO, MEND, COPY, and prototype statements.

When considering statement positions within a program the code included by a COPY instruction statement should be considered rather<br>than the COPY itself. For example if a COPY statement in a For example if a COPY statement in a macroinstruction definition brings in global and local definition statements, it may appear anywhere in the macroinstruction before these global or local symbols are used.

CHAPTER 8 HOW TO WRITE MACROINSTRUCTIONS

# 8.1 INTRODUCTION

The format of a macroinstruction is:

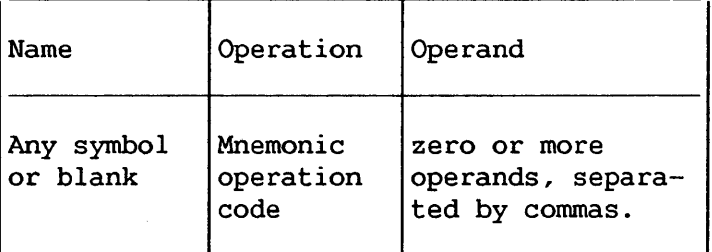

The name field of the macroinstruction may contain a symbol. The symbol will not be defined unless a symbolic parameter appears in the name field of the prototype and the same parameter appears in the name field of a generated model statement.

The operation field contains the mnemonic operation code of the macroinstruction. The mnemonic operation code must be the same as the mnemonic operation code of a macroinstruction definition in the source program or in the macroinstruction library.

The macroinstruction definition with the same mnemonic operation code is used by the assembler to process the macroinstruction. If a macroinstruction definition in the source program and one in the macroinstruction library have the same mnemonic operation code, the macroinstruction definition in the source program is used.

The placement and order of the operands in the macroinstruction is determined by the placement and order of the symbolic parameters in the operand field of the prototype statement.

## 8.2 MACROINSTRUCTION OPERANDS

Any combination of up to 255 characters may be used as a macroinstruction operand provided that the following rules concerning apostrophes, parentheses, equal signs, ampersands, commas, and blanks are observed.

### 8.2.1 Paired Apostrophes

An operand may contain one or more quoted strings. A quoted string is any sequence of characters that begins and ends with an apostrophe and contains an even number of apostrophes.

The first quoted string starts with the first apostrophe in<br>the operand. Subsequent quoted strings start with the first Subsequent quoted strings start with the first apostrophe after the apostrophe that ends the previous quoted string.

A quoted string ends with the first even-numbered apostrophe that is not immediately followed by another apostrophe.

The first and last apostrophes of a quoted string are called paired apostrophes. The following example contains two quoted strings. The first and fourth and the fifth and sixth apostrophes are each paired apostrophes.

'A' 'B'C'D'

An apostrophe not within a quoted string, immediately followed by a letter, and immediately preceded by the letter L (when L is preceded by any special character other than an ampersand), is not considered in determining paired apostrophes. For instance, in the following example, the apostrophe is not considered.

L'SYMBOL 'AL'SYMBOL' is an invalid operand.

## 8.2.2 Paired Parentheses

There must be an equal number of left and right parentheses. The nth left parenthesis must appear to the left of the nth right parenthesis.

Paired parentheses are a left parenthesis and a following<br>parenthesis without any other parentheses intervening. If right parenthesis without any other parentheses intervening. there is more than one pair, each additional pair is determined by removing any pairs already recognized and reapplying the above rule for paired parentheses. For instance, in the following example the first and fourth, the second and third, and the fifth and sixth parentheses are each paired parentheses.

## $(A(B)C)D(E)$

A parenthesis that appears between paired apostrophes is not considered in determining paired parentheses. For instance, in the following example the middle parenthesis is not considered.

 $(')')$ 

## 8.2.3 Equal Signs

An equal sign can only occur as the first character in an operand or between paired apostrophes or paired parentheses. The following examples illustrate these rules.

$$
=F' 32'
$$
  
'C=D'  
E(F=G)

# 8.2.4 Ampersands

Except as noted in Section 8.6, each sequence of consecutive ampersands must be an even number of ampersands. The following example illustrates this rule.

&&123&&&&

8.2.5 Commas

A comma indicates the end of an operand, unless it *is* placed between paired apostrophes or paired parentheses. The following example illustrates this rule.

 $(A,B)C'$ ,'

# 8.2.6 Blanks

Except as noted in Section 8.3, a blank indicates the end of the operand field, unless it is placed between paired apostrophes. The following example illustrates this rule.

'ABC'

The following are valid macroinstruction operands:

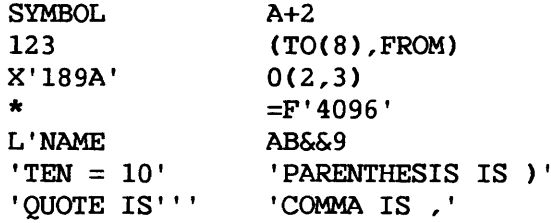

The following are invalid macroinstruction operands:

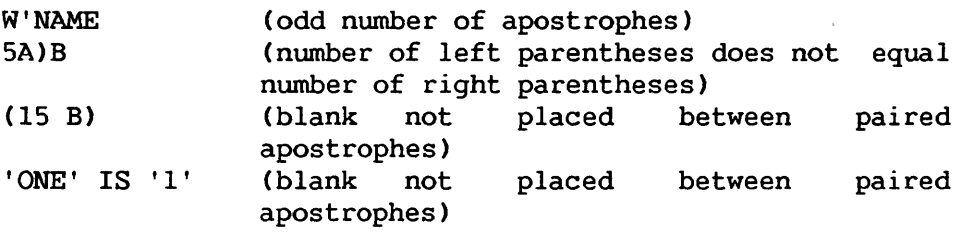

# 8.3 STATEMENT FORMAT

Macroinstructions may be written using the same alternate format that can be used to write prototype statements. If this format is used, a blank does not always indicate the end of the operand field. The alternate format is described in Section 7.4.

# 8.4 OMITTED OPERANDS

If an operand that appears in the prototype statement is omitted from the macroinstruction, then the comma that would have separated it from the next operand must be present. If the last  $operand(s)$  is omitted from a macroinstruction, then the comma(s) separating the last operand(s) from the next previous operand may be omitted.

The following example shows a macroinstruction preceded by its corresponding prototype statement. The macroinstruction operands that correspond to the third and sixth operands of the prototype statement are omitted in this example.

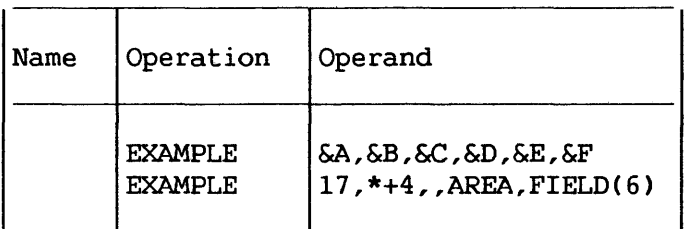

If the symbolic parameter that corresponds to an omitted operand is used in a model statement, a null character value replaces the symbolic parameter in the generated statement, i.e., in effect the symbolic parameter is removed. For example, the first statement below is a model statement that contains the symbolic parameter &C. If the operand that corresponds to &C was omitted from the macroinstruction, the second statement below would be generated from the model statement.

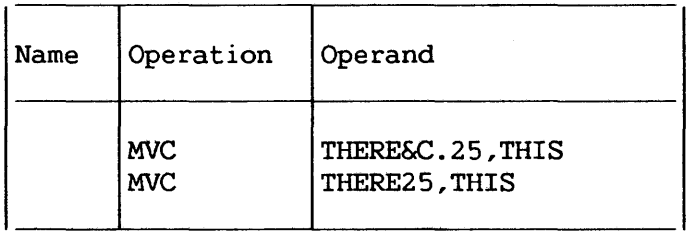

# 8.5 OPERAND SUBLISTS

A sublist may occur as the operand of a macroinstruction.

Sublists provide the programmer with a convenient way to refer to a collection of macroinstruction operands as a single operand, or a single operand in a collection of operands.

A sublist consists of one or more operands separated by commas and enclosed in paired parentheses. The entire sublist, including the parentheses, is considered to be one macroinstruction operand.

If a macroinstruction is written in the alternate statement format, each operand of the sublist may be written on a separate line; the macroinstruction may be written on as many lines as necessary.

If &Pl is a symbolic parameter in a prototype statement, and the corresponding operand of a macroinstruction is a sublist, then &Pl(n) may be used in a model statement to refer to the nth operand of the sublist, where n may have a value greater than or equal to 1. n may be specified as a decimal integer or any arithmetic expression allowed in a SETA instruction. (The SETA instruction is described in Chapter 9.) If the nth operand is omitted, then &Pl(n) would refer to a null character value.

If the sublist notation is used but the operand *is* not a sublist, then  $\&P1(1)$  refers to the operand and  $\&P1(2)$ ,  $\&P1(3)$ ,... refer to a null character value. If an operand has the form (), it *is* treated as a valid sublist, with the null character string as the only entry.

For example, consider the following macroinstruction definition, macroinstruction, and generated statements.

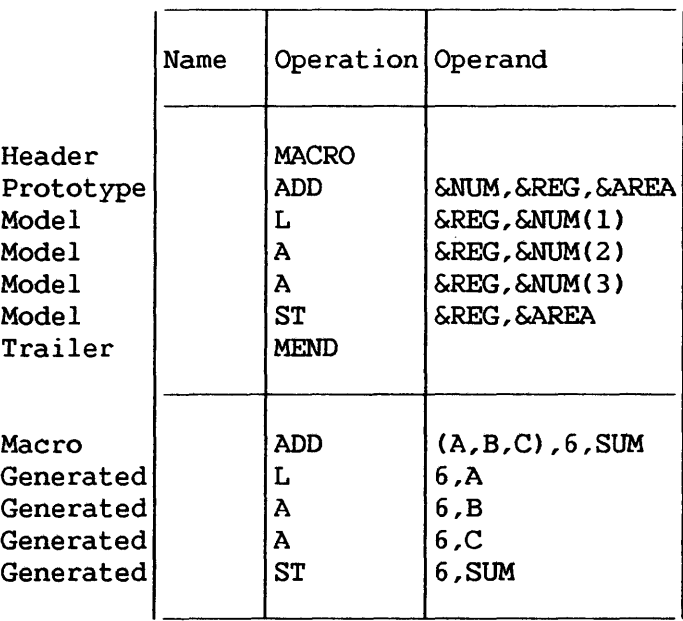

8-5

The operand of the macroinstruction that corresponds to symbolic parameter &NUM is a sublist. One of the operands in the sublist is referred to in the operand field of three of the model statements. For example, &NUM(l) refers to the first operand in the sublist corresponding to symbolic parameter &NUM. The first operand of the sublist is A. Therefore, A replaces &NUM(l) to form part of the generated statement.

 $-$  NOTE  $-$ 

When referring to an operand in a sublist, the left parenthesis of the sublist notation must immediately follow the last character of the symbolic parameter, e.g., &NUM(l). A period should not be placed between the left parenthesis and the last character of the symbolic parameter.

A period may be used between these two characters only when the programmer wants to concatenate the left parenthesis with the characters that the symbolic parameter represents. The following example shows what would be generated if a period appeared between the left parenthesis and the last character of the symbolic parameter in the first model statement of the above example.

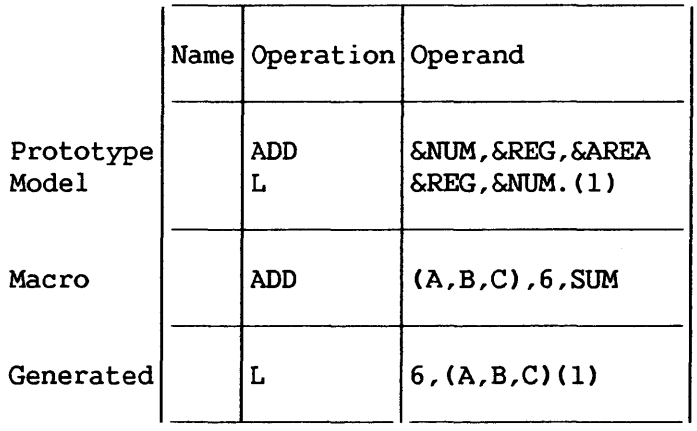

The symbolic parameter &NUM is used in the operand field of the model statement. The characters (A,B,C) of the macroinstruction correspond to &NUM. Since &NUM is immediately followed by a period, &NUM and the period are replaced by (A,B,C). The period does not appear in the generated statement. The resulting generated statement is an invalid Assembly language statement.

## 8.6 INNER MACROINSTRUCTIONS

A macroinstruction may be used as a model statement in a macroinstruction definition. statements are called inner macroinstructions. Macroinstructions used as model

'A macroinstruction that is not used as a model statement is referred to as an outer macroinstruction.

The rule for inner macroinstruction parameters is the same as<br>for outer macroinstructions. Any symbolic parameters used in that for outer macroinstructions.<br>an inner macroinstruction are replaced by the corresponding characters of the outer macroinstruction. An operand of an outer macroinstruction sublist cannot be passed as a sublist to an inner macroinstruction.

The macroinstruction definition corresponding to an inner macroinstruction is used to generate the statements that replace the inner macroinstruction.

The ADD macroinstruction of the previous example is used as an inner macroinstruction in the following example.

The inner macroinstruction contains two symbolic parameters,  $\&$ S and  $\&$ T. The characters  $(X,Y,Z)$  and J of the macroinstruction correspond to &S and &T, respectively. Therefore, these characters replace the symbolic parameters in the operand field of the inner macroinstruction.

The assembler then uses the macroinstruction definition that corresponds to the inner macroinstruction to generate statements to replace the inner macroinstruction. The fourth through seventh<br>generated statements have been generated for the inner generated statements have been generated for the inner macroinstruction.

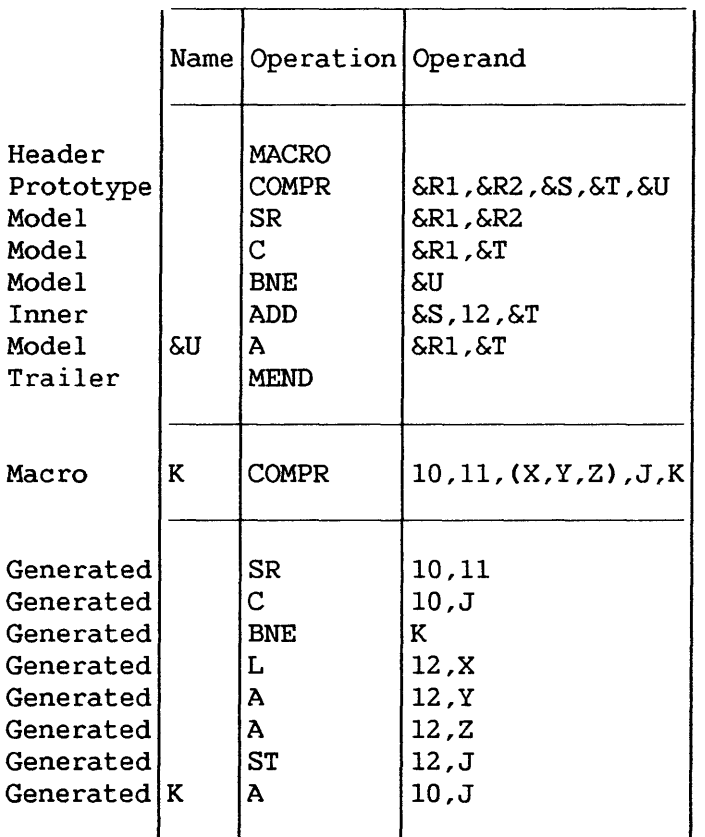

Further relevant limitations and differences between inner and outer macroinstructions will be covered under the pertinent sections on sequence symbols, attributes, etc.

> $\overline{\phantom{1}}$  NOTE  $\overline{\phantom{1}}$ An ampersand that is part of a symbolic parameter is not considered in determining whether a macroinstruction operand contains an even number of consecutive ampersands.

# 8.7 LEVELS OF MACROINSTRUCTIONS

A macroinstruction definition that corresponds to an outer macroinstruction may contain any number of inner macroinstructions. The outer macroinstruction is called a first level macroinstruction. Each of the inner macroinstructions is called a second level macroinstruction.

The macroinstruction definition that corresponds to a second level macroinstruction may contain any number of inner macroinstructions. These macroinstructions are called third level macroinstructions, etc.

The number of levels of macroinstructions that may be used depends upon the complexity of the macroinstruction definition and the amount of storage available.

CHAPTER 9 HOW TO WRITE CONDITIONAL ASSEMBLY INSTRUCTIONS

## 9.1 INTRODUCTION

The conditional assembly instructions allow the programmer to: (1) define and assign values to SET symbols that can be used to vary parts of generated statements, and (2) vary the sequence of generated statements. Thus, the programmer can use these generated statements. Thus, the programmer can use these instructions to generate many different sequences of statements from the same macroinstruction definition.

There are 13 conditional assembly instructions, 10 of which are described in this chapter. The other three conditional assembly<br>instructions -- GBLA, GBLB, and GBLC -- are described in instructions  $--$  GBLA, GBLB, and GBLC  $--$  are described in Chapter 10. The instructions described in this chapter are:

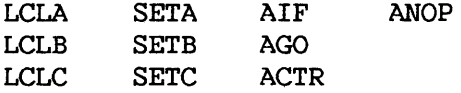

The primary use of the conditional assembly instructions is in macroinstruction definitions. However, all of them may be used in an Assembly language source program.

Where the use of an instruction outside macroinstruction<br>tions differs from its use within macroinstruction definitions differs from its use within macroinstruction definitions, the difference is described in the subsequent text.

The LCLA, LCLB, and LCLC instructions may be used to define and assign initial values to SET symbols.

The SETA, SETB, and SETC instructions may be used to assign arithmetic, binary, and character values, respectively, to SET symbols. The SETB instruction is described after the SETA and SETC instructions, because the operand field of the SETB instruction is a combination of the operand fields of the SETA and SETC instructions.

The AIF, AGO, and ANOP instructions may be used in conjunction with sequence symbols to vary the sequence in which statements are processed by the assembler. The programmer can test attributes assigned by the assembler to symbols or macroinstruction operands to determine which statements are to be processed. The ACTR determine which statements are to be processed. The ACTR instruction may be used to vary the maximum number of AIF and AGO branches.

 $9 - 1$ 

Examples illustrating the use of conditional assembly instruction are included throughout this chapter. A chart summarizing the elements that can be used in each instruction appears at the end of this chapter.

## 9.2 SET SYMBOLS

SET symbols are one type of variable symbol. The symbolic parameters discussed in Chapter 7 are another type of variable symbol. SET symbols differ from symbolic parameters in three ways: ( 1) where they can be used in an Assembly language source program, (2) how they are assigned values, and (3) whether or not the values assigned to them can be changed.

Symbolic parameters can only be used in macroinstruction definitions, whereas SET symbols can be used inside and outside macrodefinitions.

Symbolic parameters are assigned values when the programmer writes a macroinstruction, whereas SET symbols are assigned values when the programmer writes SETA, SETB, and SETC conditional assembly instructions.

Each symbolic parameter is assigned a single value for one use of a macroinstruction definition, whereas the values assigned to each SETA, SETB, and SETC symbol can change during one use of a macroinstruction definition.

# 9.2.1 Defining SET Symbols

SET symbols must be defined by the programmer before they are used. When a SET symbol is defined, it is assigned an initial value. SET symbols may be assigned new values by means of the SETA, SETB, and SETC instructions. A SET symbol is defined when it appears in the operand field of an LCLA, LCLB, or LCLC instruction.

## 9.2.2 Using Variable Symbols

The SETA, SETB, and SETC instructions may be used to change the values assigned to SETA, SETB, and SETC symbols, respectively. When a SET symbol appears in the name, operation, or operand field of a model statement, the current value of the SET symbol (i.e., the last value assigned to it) replaces the SET symbol in the statement.

For example, if &A is a symbolic parameter, and the corresponding characters of the macroinstruction are the symbol HERE, then HERE replaces each occurrence of &A in the macroinstruction definition. However, if &A is a SET symbol, the value assigned to &A can be changed, and a different value can replace each occurrence of &A in the macroinstruction definition.

The same variable symbol may not be used as a symbolic parameter and as a SET symbol in the same macroinstruction definition.

The following illustrates this rule.

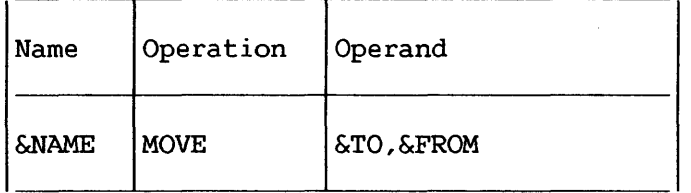

If the statement above is a prototype statement, then &NAME, &TO, and &FROM may not be used as SET symbols in the macroinstruction definition. The same variable symbol may not be used as two different types of SET symbols in the macroinstruction definition. Similarly, the same variable symbol may not be used as two different types of SET symbols outside macroinstruction definitions.

For example, if &A is a SETA symbol in a macroinstruction definition, it cannot be used as a SETC symbol in that definition. Similarly, if &A is a SETA symbol outside macroinstruction definitions, it cannot be used as a SETC symbol outside macroinstruction definitions.

The same variable symbol may be used in two or more<br>nstruction definitions and outside macroinstruction macroinstruction definitions and outside macroinstruction definitions. If such is the case, the variable symbol will be considered a different variable symbol each time it is used.

For example, if &A is a variable symbol (either SET symbol or symbolic parameter) in one macroinstruction definition, it can be used as a variable symbol (either SET symbol or symbolic parameter) in another definition. Similarly, if &A is a variable symbol (SET symbol or symbolic parameter) in a macroinstruction definition, it can be used as a SET symbol outside macroinstruction definitions.

All variable symbols may be concatenated with other characters in the same way that symbolic parameters may be concatenated with other characters. The rules for concatenating symbolic parameters with other characters are described in Section 7.6.

Variable symbols in macroinstructions are replaced by the values assigned to them, immediately prior to the start of processing the definition. If a SET symbol is used in the operand field of a macroinstruction, and the value assigned to the SET symbol is equivalent to the sublist notation, the operand is not considered a sublist.

The format of these instructions is:

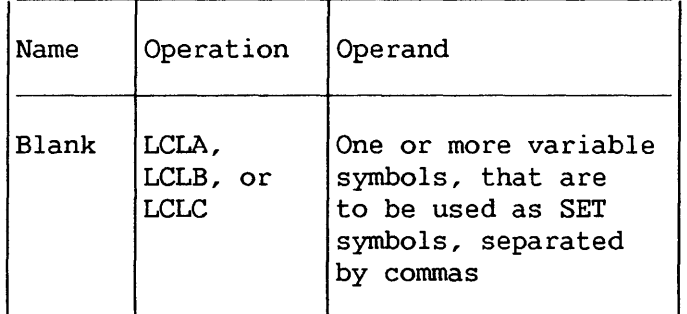

The LCLA, LCLB, and LCLC instructions are used to define and<br>initial values to SETA, SETB, and SETC symbols, assign initial values to SETA, SETB, and SETC respectively. The SETA, SETB, and SETC symbols are assigned the initial values of 0, 0, and null character value, respectively.

The programmer should not define any SET symbol whose first four characters are &SYS.

A LCLA, LCLB, or LCLC instruction may appear anywhere in macroinstruction definitions or open code. It must appear before any of the SET symbols it defines is used.

9.2.4 SETA -- Set Arithmetic

The SETA instruction may be used to assign an arithmetic value to a SETA symbol. The format of this instruction is:

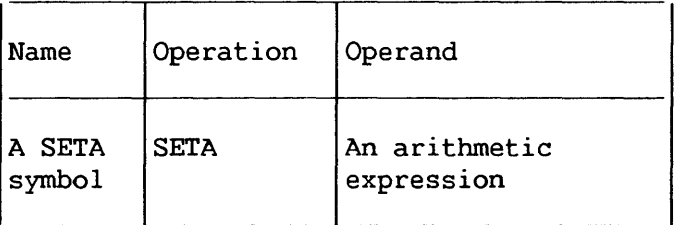

The expression in the operand field is evaluated as a signed 32-bit arithmetic value which is assigned to the SETA symbol in the name field. The minimum and maximum allowable values of the expression are -2\*\*31 and +(2\*\*31)-1, respectively.
The expression may consist of one term or an arithmetic combination of terms. The terms that may be used alone or in combination with each other are self-defining terms, symbolic parameters whose values are self-defining terms, variable symbols, and the length, scaling, integer, count, and number attributes. Self-defining terms are described in Chapters 1 through 5.

 $-$  NOTE  $-$ 

A SETC variable symbol may appear in a SETA expression only if the value of the SETC variable<br>is one to eight decimal digits. The decimal is one to eight decimal digits. digits will be converted to a positive arithmetic value.

The arithmetic operators that may be used to combine the terms of an expression are  $+$  (addition),  $-$  (subtraction), \* (multiplication), and / (division).

An expression may not contain two terms or two binary operators (\*/), in succession, nor may it begin with a binary operator. Unary operators (+-) may appear before any term in the expression, or at the beginning of the expression.

The following are valid operand fields of SETA instructions:

&AREA+X'2D' &BETA\*lO L'&HERE+32 I'&N/25 &EXIT-S'&ENTRY+l 29

The following are invalid operand fields of SETA instructions:

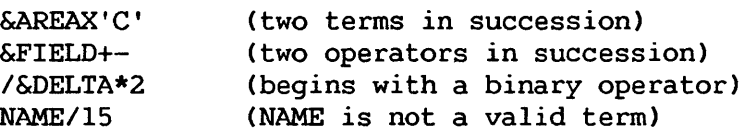

Evaluation of Arithmetic Expressions

The procedure used to evaluate the arithmetic expression in the operand field of a SETA instruction is the same as that used to evaluate arithmetic expressions in Assembly language statements. The only difference between the two types of arithmetic expressions is the terms that are allowed in each expression.

The following evaluation procedure is used:

- 1. Each term is given its numerical value.
- 2. The arithmetic operations are performed moving from left to right. However, multiplication and/or division are performed before addition and subtraction, and unary operations are performed before binary operations.

3. The computed result is the value assigned to the SETA symbol in the name field.

The arithmetic expression in the operand field of a SETA instruction may contain one or more sequences of arithmetically combined terms that are enclosed in parentheses. A sequence of parenthesized terms may appear within another parenthesized sequence. Only eleven levels of parentheses are allowed and an expression may not consist of more than 25 terms. Parentheses required for sublist notation, substring notation, and subscript notation count toward this limit.

The following are examples of SETA instruction operand fields that contain parenthesized sequences of terms.

(L'&HERE+32)\*29 &AREA+X'2D'/(&EXIT-S'&ENTRY+l) &BETA\*lO\*CI'&N/25/C&EXIT-S'&ENTRY+l))

The parenthesized portion or portions of an arithmetic expression are evaluated before the rest of the terms in the expression are evaluated. If a sequence of parenthesized terms appears within another parenthesized sequence, the innermost sequence is evaluated first.

#### Using SETA Symbols

The arithmetic value assigned to a SETA symbol is substituted for the SETA symbol when it is used in an arithmetic expression. If the SETA symbol is not used in an arithmetic expression, the arithmetic value is converted to an unsigned integer, with leading zeros removed. If the value is zero, it is converted to a single zero.

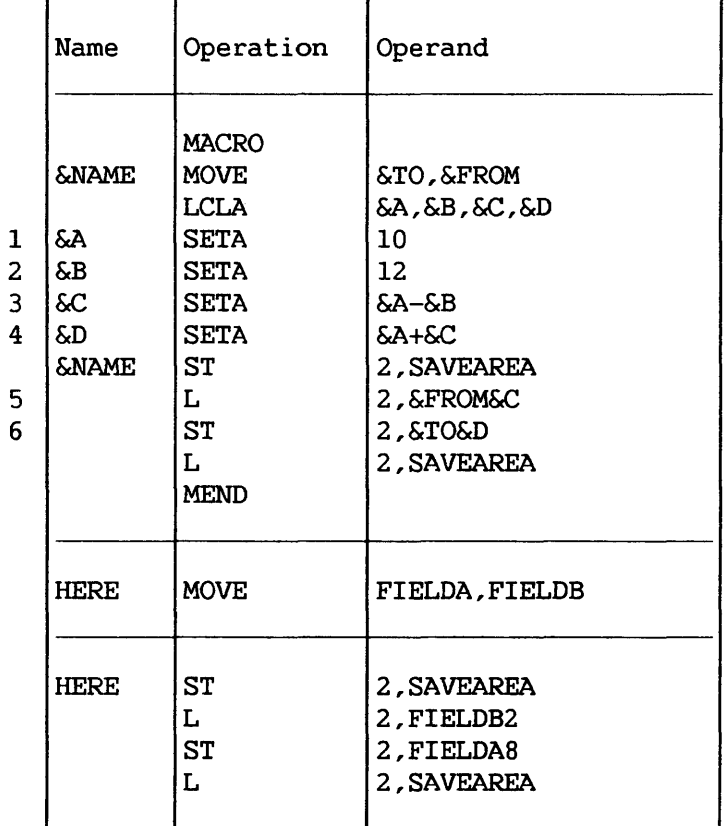

The following example illustrates this rule:

Statements 1 and 2 assign to the SETA symbols &A and &B the arithmetic values +10 and +12, respectively. Therefore, statement 3 assigns the SETA symbol &C the arithmetic value -2. When &C is used *in* statement 5, the arithmetic value -2 is converted to the unsigned integer 2. When &C is used in statement 4, however, the arithmetic value -2 *is* used. Therefore, &D is assigned the arithmetic value +8. When &D *is* used in statement 6, the arithmetic value +8 *is*  converted to the unsigned integer 8.

The following example shows how the value assigned to a SETA symbol may be changed in a macroinstruction definition.

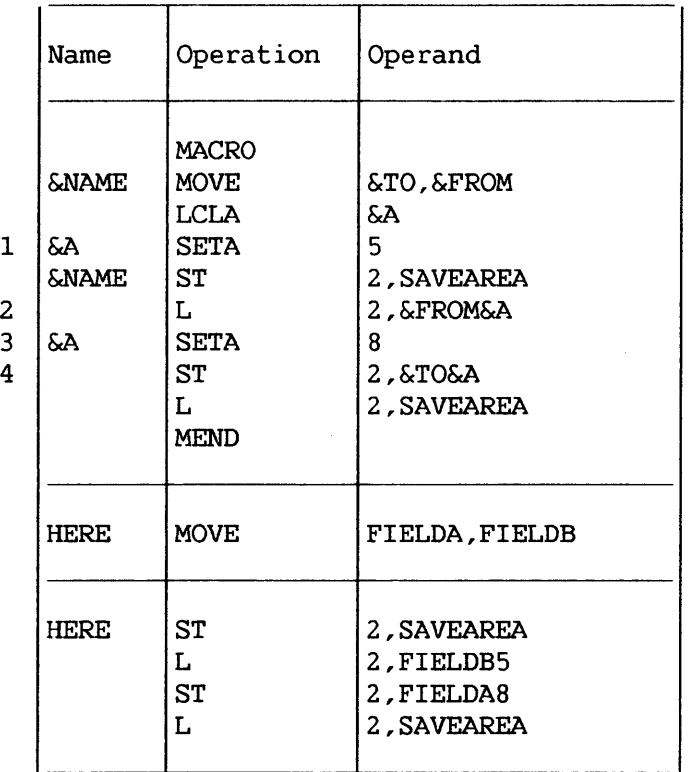

Statement 1 assigns the arithmetic value +5 to SETA symbol &A. In statement 2, &A is converted to the unsigned integer 5. Statement 3 assigns the arithmetic value +8 to &A. In statement 4, therefore, &A is converted to the unsigned integer 8, instead of 5.

A SETA symbol may be used with a symbolic parameter to refer to an operand in an operand sublist. If a SETA symbol is used for this purpose it must have been assigned a positive value.

Any expression that may be used in the operand field of a SETA instruction may be used to refer to an operand in an operand sublist.

Sublists are described in Section 8.5.

The following macroinstruction definition may be used to add the last operand in an operand sublist to the first operand in an operand sublist and store the result at the first operand. A sample macroinstruction macroinstruction definition.

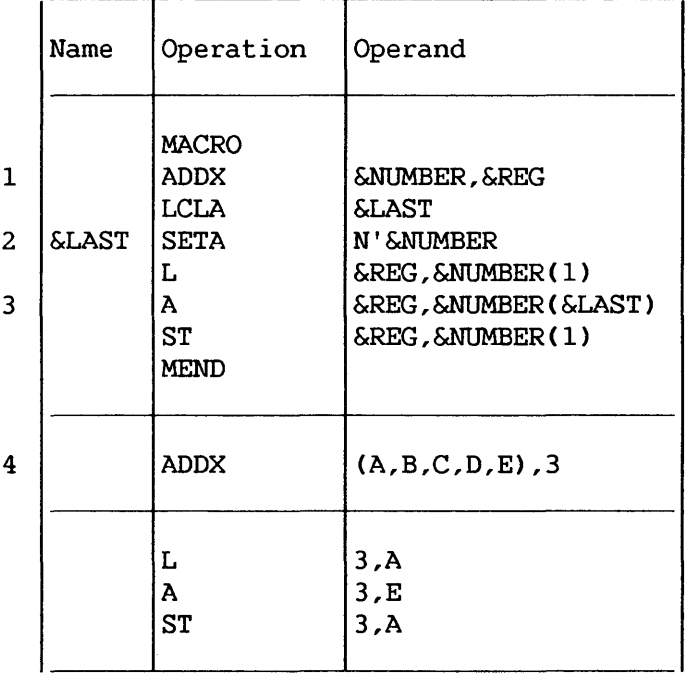

&NUMBER is the first symbolic parameter in the operand field of the prototype statement (statement characters, (A,B,C,D,E), of the macroinstruction (statement 4) are a sublist. Statement 2 assigns to &LAST the arithmetic value. Therefore, in statement 3, &NUMBER(&LAST) is replaced by the fifth operand of the sublist.

## 9.2.5 SETC -- Set Character

The SETC instruction is used to assign a character value to a SETC symbol. The format of this instruction is:

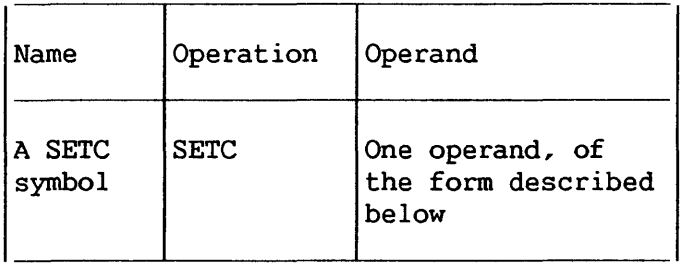

The operand field may consist of the type attribute, a character expression, a substring notation, or a concatenation of substring notations and character expressions. A SETA symbol may appear in the operand of a SETC statement. The result is the character representation of the decimal value, unsigned, with leading zeros removed. If the value is zero, one decimal zero is used.

#### Type Attribute

The character value assigned to a SETC symbol may be a type attribute. If the type attribute is used, it must appear alone in the operand field. The following example assigns to the SETC symbol &TYPE the letter that is the type attribute of the macroinstruction operand that corresponds to the symbolic parameter &ABC.

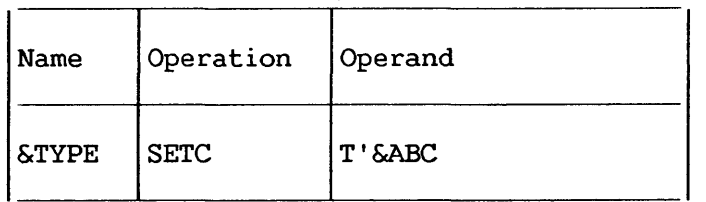

#### Character Expression

A character expression consists of any combination of (up to 255) characters enclosed in apostrophes.

The characters in a character value enclosed in apostrophes in the operand field are assigned to the SETC symbol in the name field. The maximum size character value that can be assigned to a SETC symbol is 255 characters.

### Evaluation of Character Expressions

The following statement assigns the character value AB%4 to the SETC symbol &ALPHA:

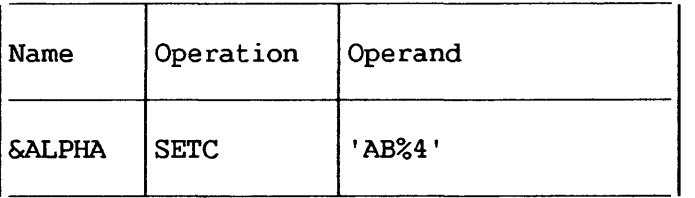

More than one character expression may be concatenated into a single character expression by placing a period between the terminating apostrophe of one character expression and the opening apostrophe of the next character expression. For example, either of the following statements may be used to assign the character value ABCDEF to the SETC symbol &BETA.

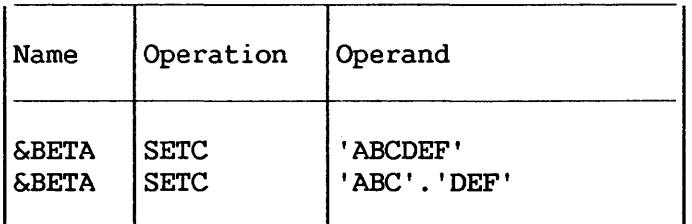

Two apostrophes must be used to represent an apostrophe that is part of a character expression.

The following statement assigns the character value L' SYMBOL to the SETC symbol &LENGTH.

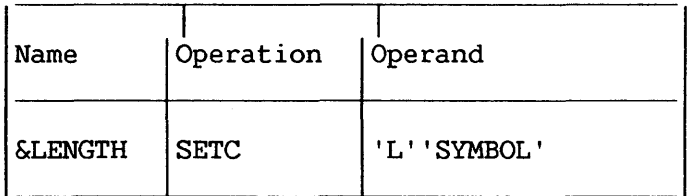

Variable symbols may be concatenated with other characters in the operand field of a SETC instruction according to the general rules for concatenating symbolic parameters with other characters (see Chapter 7).

If &ALPHA has been assigned the character value AB%4, the following statement may be used to assign the character value AB%4RST to the variable symbol &GAMMA.

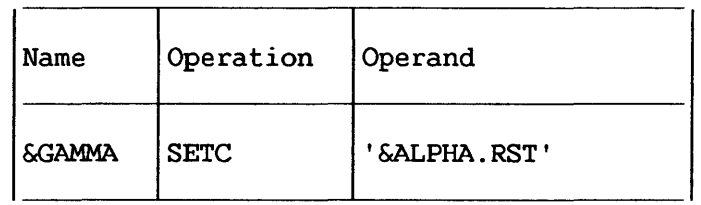

Two ampersands must be used to represent an ampersand that is not part of a variable symbol. Both ampersands become part of the character value assigned to the SETC symbol. They are not replaced by a single ampersand.

The following statement assigns the character value HALF&& to the SETC symbol &AND.

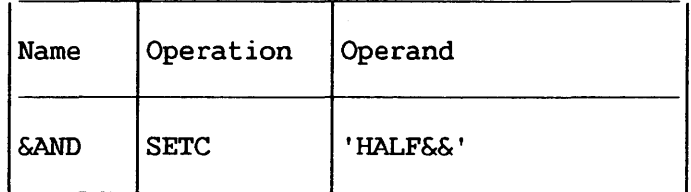

#### Substring Notation

The character value assigned to a SETC symbol may be a substring character value. Substring character values permit the programmer to assign part of a character value to a SETC symbol.

If the programmer wants to assign part of a character value to a SETC symbol, he must indicate to the assembler in the operand field of a SETC instruction: ( 1) the character value itself, and (2) the part of the character value he wants to assign to the SETC symbol. The combination of (1) and (2) in the operand field of a<br>SETC instruction is called a substring notation. The character SETC instruction is called a substring notation. value that is assigned to the SETC symbol in the name field is called a substring character value.

Substring notation consists of a character expression, immediately followed by two arithmetic expressions that are separated from each other by a comma and are enclosed in parentheses. Each arithmetic expression may be any expression that is allowed in the operand field of a SETA instruction.

The first expression indicates the first character in the character expression that is to be assigned to the SETC symbol in the name field. The second expression indicates the nwnber of consecutive characters in the character expression (starting with the character indicated by the first expression) that are to be assigned to the SETC symbol. If a substring asks for more characters than are in the character string only the characters in the string will be assigned.

The following are valid substring notations:

' & ALPHA ' (2,5) 'AB(%)4'(&AREA+2,l) '&ALPHA.RST'(6,&A) 'ABC&GAMMA' (&A,&AREA+2) The following are invalid substring notations:  $'$ &BETA'  $(4.6)$ (blanks between character value and arithmetic expressions) 'L' 'SYMBOL'(142-&XYZ) (only one arithmetic expression) 'AB(%)4&ALPHA'(8 &FIELD\*2) (arithmetic expressions not separated by a comma) 'BETA'4,6 (arithmetic expressions not enclosed in parentheses)

## Using SETC Symbols

The character value assigned to a SETC symbol is substituted for the SETC symbol when it is used in the name, operation, or operand field of a statement.

For example, consider the following macroinstruction definition, macroinstruction, and generated statements.

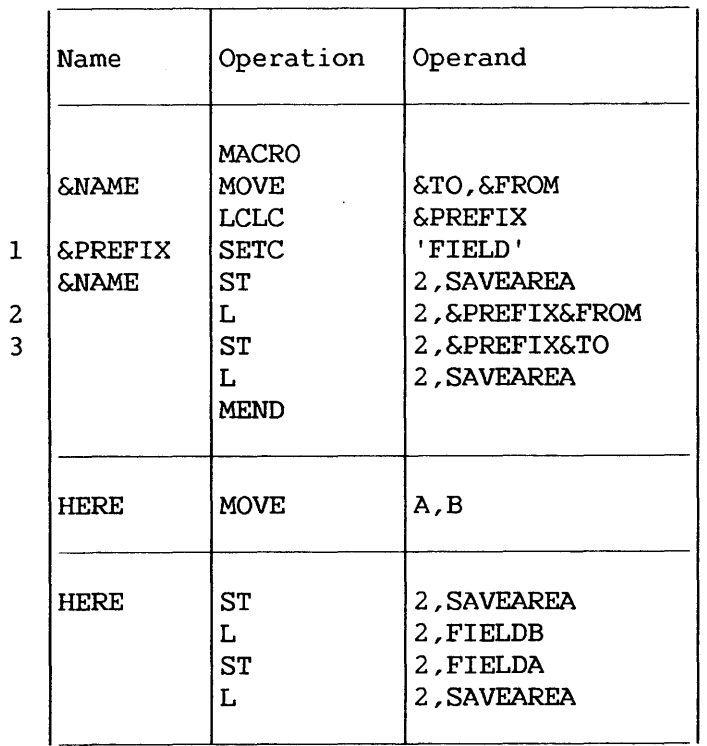

Statement 1 assigns the character value FIELD to the SETC symbol &PREFIX. In statements 2 and 3, &PREFIX is replaced by FIELD. The following example shows how the value assigned to a SETC symbol may be changed in a macroinstruction definition.

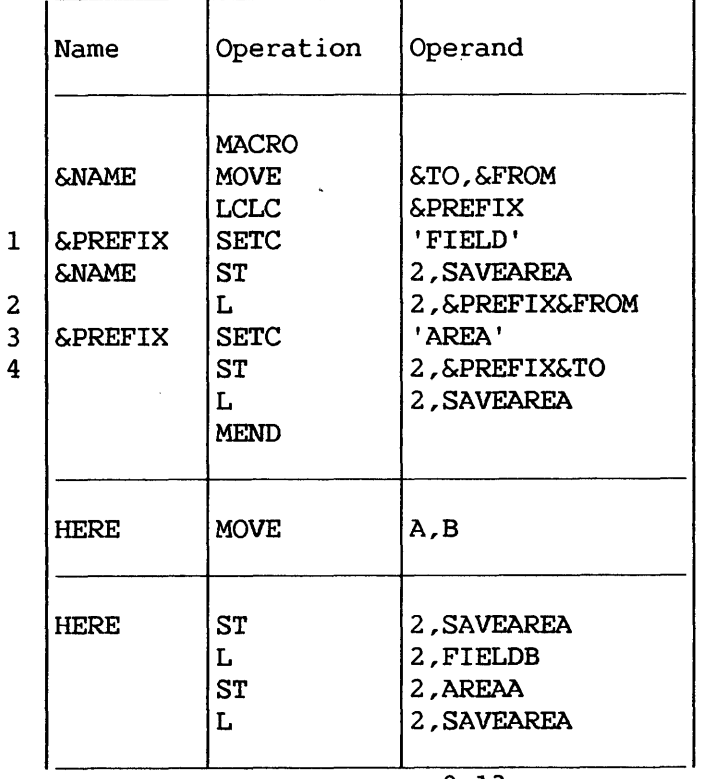

Statement 1 assigns the character value FIELD to the SETC symbol &PREFIX. Therefore, &PREFIX is replaced by FIELD in statement 2. Statement 3 assigns the character value AREA to &PREFIX. Therefore, &PREFIX is replaced by AREA, instead of FIELD, in statement 4.

The following example illustrates the use of a substring notation as the operand field of a SETC. instruction.

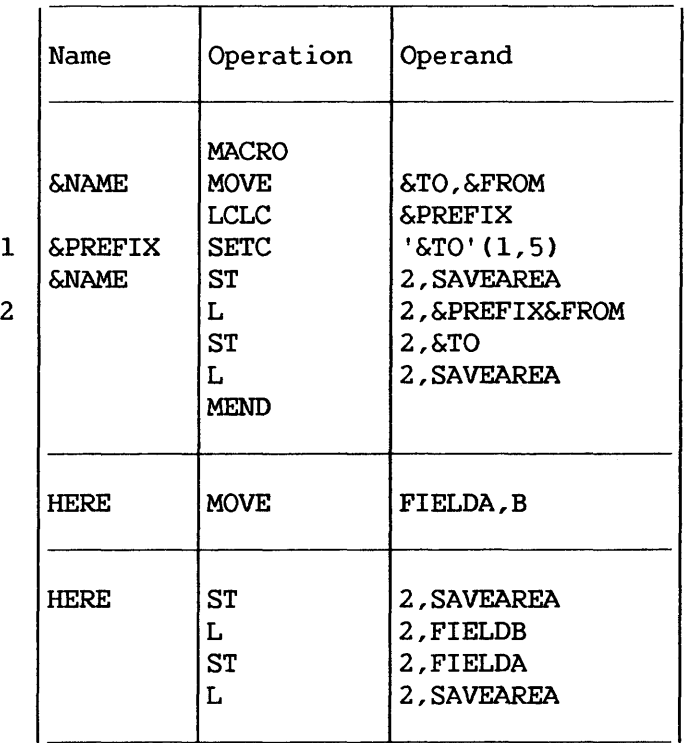

Statement 1 assigns the substring character value FIELD (the first five characters corresponding to symbolic parameter &TO) to the SETC symbol &PREFIX. Therefore, FIELD replaces &PREFIX in statement 2.

# Concatenating Substring Notations and Character Expressions

Substring notations may be concatenated with character expressions in the operand field of a SETC instruction. If a substring notation follows a character expression, the two may be concatenated by placing a period between the terminating apostrophe of the character expression and the opening apostrophe of the substring notation.

For example, if &ALPHA has been assigned the character value AB%4, and &BETA has been assigned the character value ABCDEF, then the following statement assigns &GAMMA the character value AB%4BCD.

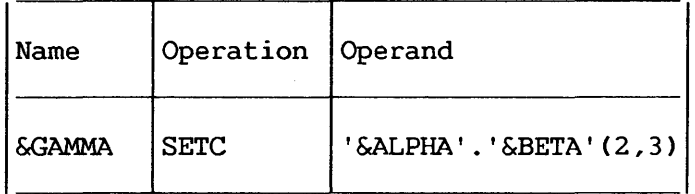

If a substring notation precedes a character expression or another substring notation, the two may be concatenated by writing the opening apostrophe of the second item immediately after the closing parenthesis of the substring notation.

The progranuner may optionally place a period between the closing parenthesis of a substring notation and the opening apostrophe of the next item in the operand field.

If &ALPHA has been assigned the character value AB%4, and &ABC has been assigned the character value 5RS, either of the following statements may be used to assign &WORD the character value AB%45RS.

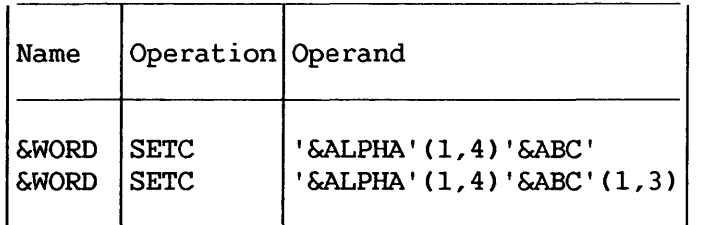

If a SETC symbol is used in the operand field of a SETA instruction, the character value assigned to the SETC symbol must be one to eight decimal digits.

If a SETA symbol is used in the operand field of a SETC statement, the arithmetic value is converted to an unsigned integer with leading zeros removed. If the value is zero, it is converted to a single zero.

#### Duplication Factors

A duplication factor can precede an operand of a SETC instruction, or any of the parts of a concatenated operand. The duplication factor can be any arithmetic expression allowed in the operand of a SETA instruction, enclosed in parentheses. The expression must have a value between 1 and 32,767.

The following expression assigns the value 'ABCDEFDEFDEF' to the SETC symbol &C:

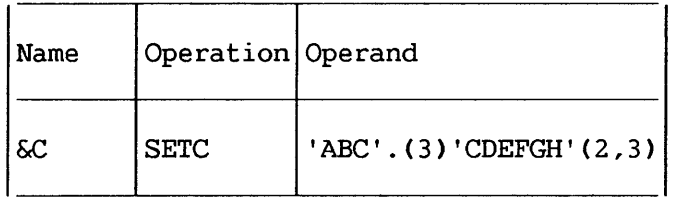

9.2.6 SETB -- Set Binary

The SETB instruction may be used to assign the binary value 0 or 1 to a SETB symbol. The format of this instruction is:

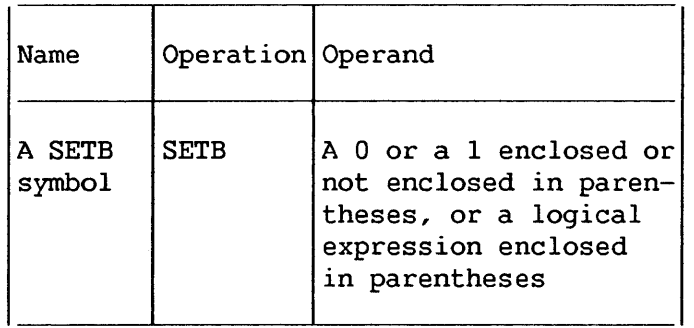

The operand field may contain a 0 or a 1 or a logical expression enclosed in parentheses. A logical evaluated to determine if it is true or false; the the name field is then assigned the binary value 1 or 0 corresponding to true or false, respectively. expression is SETB symbol in

A logical expression consists of one term or a logical combination of terms. The terms that may be used alone or in combination with each other are arithmetic relations, character relations, and SETB symbols. The logical operators used to combine the terms of an expression are AND, OR, and NOT.

An expression may not contain two terms in succession. A logical expression may contain two operators in succession only if the first operator is either AND or OR and the second operator is NOT. A logical expression may begin with the operator NOT. It may not begin with the operators AND or OR.

An arithmetic relation consists of two arithmetic expressions connected by a relational operator. A character relation consists of two character values connected by a relational operator. The relational operators are EQ (equal), NE (not equal), LT (less than), GT (greater than), LE (less than or equal), and GE (greater than or equal).

Any expression that may be used *in* the operand field of a SETA instruction may be used as an arithmetic expression in the operand field of a SETB instruction. Anything that may be used in the operand field of a SETC instruction may be used as a character value in the operand field of a SETB instruction. This includes substring and type attribute notations. The maximum size of the character values that can be compared is 255 characters. If the two character values are of unequal size, then the smaller one will always compare less than the larger one.

The relational and logical operators must be immediately preceded and followed by at least one blank or other special character. Each relation may or may not be enclosed in parentheses. If a relation is not enclosed in parentheses, it must be separated from the logical operators by at least one blank or other special character.

The following are valid operand fields of SETB instructions:

1 (&AREA+2 GT 29) ('AB(%)4' EQ '&ALPHA') (T'&ABC NE T'&xYZ) (T'&Pl2 EQ 'F') (&AREA+2 GT 29 OR &B) (NOT &BAND &AREA+X'2D' GT 29)  $( '$  &C  $'$  EQ  $'$  MB  $'$ ) (0)

The following are invalid operand fields of SETB instructions:

&B (not enclosed in parentheses)

(T'&Pl2 EQ 'F' &B) (two terms in succession) ('AB(%)4' EQ 'ALPHA' NOT &B) (the NOT operator must be preceded by AND or OR) (AND T'&P12 EQ 'F') (expression begins with AND)

Evaluation of Logical Expressions

The following procedure is used to evaluate a logical expression in the operand field of a SETB instruction:

- 1. Each term (i.e., arithmetic relation, character relation, or SETB symbol) is evaluated and given its logical value (true or false).
- 2. The logical operations are performed moving from left to right. However, NOTs are performed before ANDs, and ANDs are performed before ORs.
- 3. The computed result is the value assigned to the SETB symbol in the name field.

The logical expression in the operand field of a SETB instruction may contain one or more sequences of logically combined terms that are enclosed in parentheses. A sequence of parenthesized terms may appear within another parenthesized sequence.

The following are examples of SETB instruction operand fields that contain parenthesized sequences of terms.

(NOT C&B AND &AREA+X'2D' GT 29)) (&BAND (T'&P12 EQ 'F' OR &B))

The parenthesized portion or portions of a logical expression are evaluated before the rest of the terms in the expression are evaluated. If a sequence of parenthesized terms appears within another parenthesized sequence, the innermost sequence is evaluated first. Seventeen levels of parentheses are permissible.

# Using SETB Symbols

The logical value assigned to a SETB symbol is used for the SETB symbol appearing in the operand field of an AIF instruction or another SETB instruction.

If a SETB symbol *is* used in the operand field of a SETA instruction, or in arithmetic relations in the operand fields of AIF and SETB instructions, the binary values 1 (true) and 0 (false) are converted to the arithmetic values +l and +O, respectively.

If a SETB symbol is used in the operand field of a SETC instruction, in character relations in the operand fields of AIF and SETB instructions, or in any other statement, the binary values 1 (true) and 0 (false), are converted to the character values 1 and 0, respectively.

The following example illustrates these rules. It is assumed that L'&TO EQ 4 is true, and S'&TO EQ 0 is false.

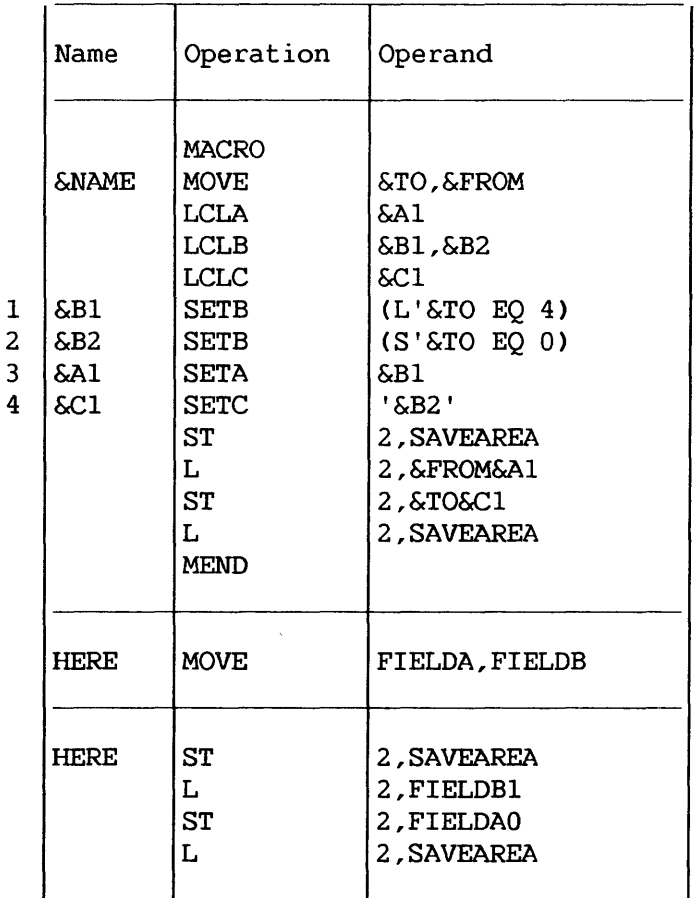

Because the operand field of statement 1 is true, &Bl is assigned the binary value 1. Therefore, the arithmetic value +1 is substituted for  $\sinh$  in statement 3. Because the operand field of statement 2 is false, &B2 is assigned the binary value 0. Therefore, the character value 0 is substituted for &B2 in statement 4.

#### 9.3 ATTRIBUTES

The assembler assigns attributes to macroinstruction operands, to SET symbols, and to symbols in the program. These attributes may be referred to only in conditional assembly instructions or expressions.

There are six kinds of attributes. They are: type, length, scaling, integer, count, and number. Each kind of attribute is discussed in the paragraphs that follow.

If an outer macroinstruction operand is a symbol before substitution, then the attributes of the operand are the same as the corresponding attributes of the symbol. The symbol must appear in the name field of an Assembly language statement or in the operand field of an EXTRN statement in the program. The statement must be outside macroinstruction definitions and must not contain any variable symbols.

If an inner macroinstruction operand is a symbolic parameter, then the attributes of the operand are the same as the attributes of the corresponding outer macroinstruction operand. A symbol appearing as an inner macroinstruction operand is not assigned the same attributes as the same symbol appearing as an outer macroinstruction operand.

If a macroinstruction operand is a sublist, the programmer may refer to the attributes of either the sublist or each operand in the sublist. The type, length, scaling, and integer attributes of a sublist are the same as the corresponding attributes of the first operand in the sublist.

All the attributes of macroinstruction operands may be referred to in conditional assembly instructions within macroinstruction definitions. However, only the type, length, scaling, and integer attributes of symbols may be referred to in conditional assembly instructions outside macroinstruction definitions. Symbols appearing in the name field of generated statements are not assigned attributes.

Each attribute has a notation associated with it. The notations are:

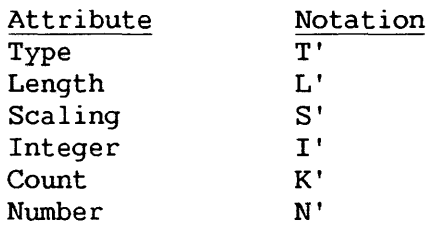

9-20

The programmer may refer to an attribute *in* the following ways:

- 1. In a statement that *is* outside macroinstruction definitions, he may write the notation for the attribute immediately followed by a symbol. (E.g., T'NAME refers to the type attribute of the symbol NAME.)
- 2. In a statement that is in a macroinstruction definition, he may write the notation for the attribute immediately followed by a symbolic parameter. (E.g., L'&NAME refers to the length attribute of the characters in the macroinstruction that correspond to symbolic parameter &NAME; L'&NAME(2) refers to the length attribute of the second operand in the sublist that corresponds to symbolic parameter &NAME.)

## 9.3.1 Type Attribute (T')

The type attribute of a macroinstruction operand, an ordinary symbol, or a SET symbol is a letter.

The following letters are used for symbols that name DC and OS statements and for outer macroinstruction operands that are symbols that name DC or DS statements.

A A-type address constant, implied length, aligned. B Binary constant. C Character constant. D Long floating-point constant, implied length, aligned. E Short floating-point constant, implied length, aligned. F Full-word fixed-point constant, implied length, aligned. G Fixed-point constant, explicit length. H Half-word fixed-point constant, implied length, aligned. K Floating-point constant, explicit length. L Extended floating-point constant, implied length, aligned. P Packed decimal constant. R R-type address constant, implied length, aligned. S S-type address constant, implied length, aligned. V V-type address constant, implied length, aligned. X Hexadecimal constant. Y Y-type address constant, implied length, aligned. Z Zoned decimal constant. @ A-, S-, R-, V-, or Y-type address constant, explicit length.

The following letters are used for symbols (and outer macroinstruction operands that are symbols) that name statements other than DC or DS statements, or that appear in the operand field of an EXTRN statement.

- I Machine instruction
- J Control section name
- M Macroinstruction
- T EXTRN symbol

The following letters are used for inner and outer macroinstruction operands only.

- N Self-defining term, SETA or SETB variable<br>O Omitted operand
- Omitted operand

The following letter is used for inner and outer macroinstruction operands that cannot be assigned any of the above<br>letters. This includes inner macroinstruction operands that are This includes inner macroinstruction operands that are symbols.

This letter is also assigned to symbols that name EQU and LTORG statements, to any symbols occurring more than once in the name field of source statements, to all symbols naming statements with expressions as modifiers, and to SETC variables and the system variable symbols &SYSPARM, &SYSDATE, &SYSTIME.

U Undefined

The attributes of A, B, C and D are undefined in the following example:

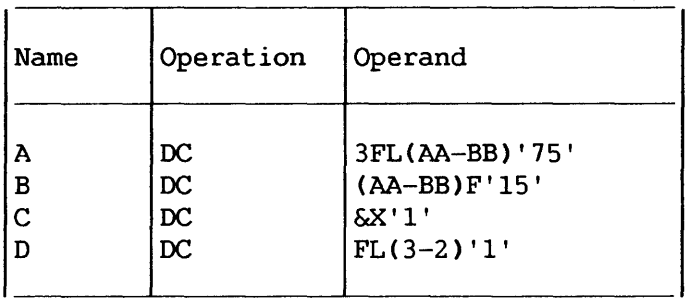

- NOTE-

The third operand of an EQU instruction can be used to explicitly assign a type attribute value to the symbol in the name field.

The programmer may refer to a type attribute in the operand field of a SETC instruction, or in character relations in the operand fields of SETB or AIF instructions.

## 9.3.2 Length (L'), Scaling (S'), and Integer (I') Attributes

The length, scaling, and integer attributes of macroinstruction operands and symbols are numeric values.

The length attribute of a symbol (or of a macroinstruction operand that is a symbol) is as described in Chapters 1 through 5. The use of the length attribute of a symbol defined with a DC or DS with explicit length given by an expression is invalid. Reference with explicit length given by an expression is invalid. to the length attribute of a variable symbol is illegal except for symbolic parameters in SETA, SETB and AIF statements. If the basic L' attribute is desired, it may be obtained as follows:

&A SETC &B SETC 'Z'  $T$   $T$   $T$   $T$   $T$ MVC &A. C&B&A) ,X

After generation, this would result in

 $MVC$   $Z(L'Z)$ , X

Conditional assembly instructions must not refer to the length attributes of symbols or macroinstruction operands whose type attributes are the letters M, N, 0, T, U.

At preassembly time, an ordinary symbol used in the name field of an EQU instruction has a length of l, unless the second operand of the instruction has been used to assign a length value to the symbol.

Scaling and integer attributes are provided for symbols that name fixed-point, floating-point, and decimal fields.

### Fixed and Floating Point

The scaling attribute of a fixed-point or floating-point<br>is the value given by the scale modifier. The integer number is the value given by the scale modifier. attribute is the number of digits (for fixed-point numbers, binary digits; for floating-point numbers, hexadecimal digits) to the left of the binary or hexadecimal point after the number is assembled.

## Decimal

The scaling attribute of a decimal number is the number of<br>1 digits to the right of the decimal point. The integer decimal digits to the right of the decimal point. attribute of a decimal number is the number of decimal digits to the left of the assumed decimal point after the number is assembled.

Scaling and integer attributes are available for symbols and macroinstruction operands only if their type attributes are H,F, and G (fixed point); D,E,L, and K (floating point); or P and Z (decimal).

The programmer may refer to the length, scaling, and integer attributes in the operand field of a SETA instruction, or in arithmetic relations in the operand fields of SETB or AIF instructions.

# 9.3.3 Count Attribute (K')

The programmer may refer to the count attribute of macroinstruction operands, to SET symbols, and to system variable symbols.

The value of the count attribute is equal to the number of characters in the macroinstruction operand, or that would be required to represent the current value of the SET symbol as a character string. It includes all characters *in* the operand, but does not include the delimiting commas. The count attribute of an omitted operand is zero. These rules are illustrated by the following examples:

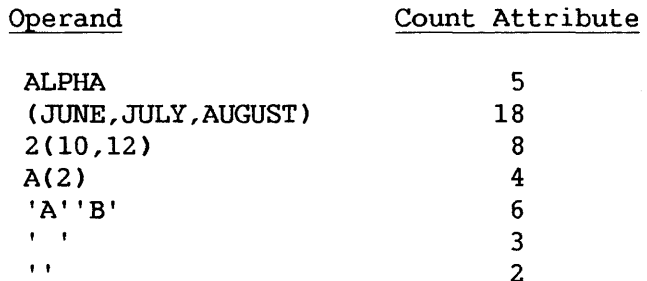

If a macroinstruction operand contains variable symbols, the characters that replace the variable symbols, rather than the variable symbols, are used to determine the count attribute.

The programmer may refer to the count attribute in the operand field of a SETA instruction, or in arithmetic relations in the operand fields of SETB and AIF instructions that are part of a macroinstruction definition.

# 9.3.4 Number Attribute (N')

The programmer may refer to the number attribute of macroinstruction operands only.

The number attribute *is* a value equal to the number of operands in an operand sublist. The number of operands in an operand sublist is equal to one plus the number of commas that indicate the end of an operand in the sublist.

The following examples illustrate this rule.

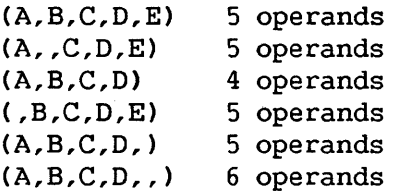

If the macroinstruction operand is not a sublist, the number attribute is one. If the macroinstruction operand is omitted, the number attribute is zero.

The programmer may refer to the number attribute in the operand field of a SETA instruction, or in arithmetic relations in the operand fields of SETB and AIF instructions that are part of a macroinstruction definition.

## 9.3.5 Assigning Attributes to Symbols

The integer attribute is computed from the length and scaling attributes.

## Fixed Point

The integer attribute of a fixed-point number is equal to eight times the length attribute of the number minus the scaling attribute minus one, i.e., I'=8\*L'-S'-1.

Each of the following statements defines a fixed-point field. The length attribute of HALFCON is 2, the scaling attribute is 6, and the integer attribute is 9. The length attribute of ONECON is 4, the scaling attribute is 8, and the integer attribute is 23.

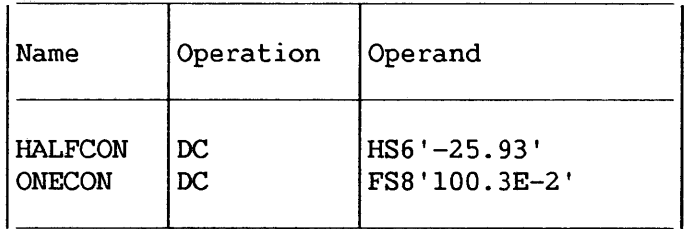

### Floating Point

The integer attribute of a Type D or E floating-point number is equal to two times the difference between the length attribute of the number and one, minus the scaling attribute, i.e., the number and one,<br> $I' = 2*(L'-1) - S'.$ 

Because of its low order characteristic, the integer attribute of a Type L constant with a length greater than 8 bytes is two less than the value indicated in the formula above. The integer attribute of a Type L constant with a length of 8 bytes or less is the same as the value indicated in the formula above.

Each of the following statements defines a floating-point field. The length attribute of SHORT is 4, the scaling attribute is 2, and the integer attribute is 4. The length attribute of LONG is 8, the scaling attribute is 5, and the integer attribute is 9.

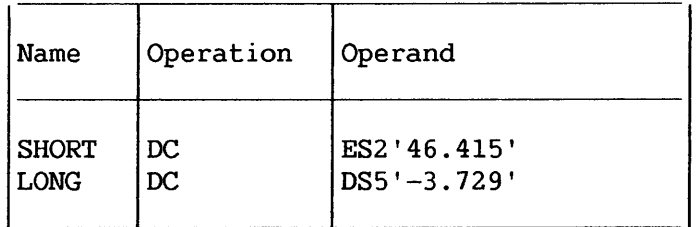

#### Decimal

The integer attribute of a packed decimal number is equal to two times the length attribute of the number minus the scaling attribute minus one, i.e.,  $I' = 2 \star L' - S' - 1$ . The integer attribute of a zoned decimal number is equal to the difference between the length attribute and the scaling attribute, i.e.,  $I' = L' - S'$ .

Each of the following statements defines a decimal field. The length attribute of FIRST is 2, the scaling attribute is 2, and the integer attribute is 1. The length attribute of SECOND is 3, the scaling attribute is 0, and the integer attribute is 3. The length attribute of THIRD is 4, the scaling attribute is 2, and the integer attribute is 2. The length attribute of FOURTH is 3, the scaling attribute is 2, and the integer attribute is 3.

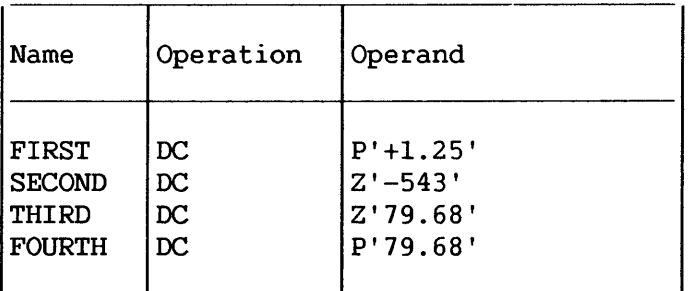

For each type of constant, the integer attribute is the number of digits (binary, decimal or hexadecimal) in the integer part of the assembled constant; the scaling attribute is the number of digits in the fractional part of the constant.

#### 9.4 SEQUENCE SYMBOLS

The name field of a statement may contain a sequence symbol. Sequence symbols provide the programmer with the ability to vary the sequence in which statements are processed by the assembler.

A sequence symbol is used in the operand field of an AIF or AGO statement to refer to the statement named by the sequence symbol.

A sequence symbol is considered to be macroinstruction definition. local to a

A sequence symbol may be used in the name field of any statement that does not contain a symbol or SET symbol except a prototype statement, a MACRO, LCLA, LCLB, LCLC, GBLA, GBLB, GBLC, ACTR, ICTL, ISEQ, or COPY instruction.

A sequence symbol consists of a period followed by one through sixteen letters and/or digits, the first of which must be a letter.

The following are valid sequence symbols:

.READER .LOOP2 .N .A23456 .X4F2 .S4

The following are invalid sequence symbols:

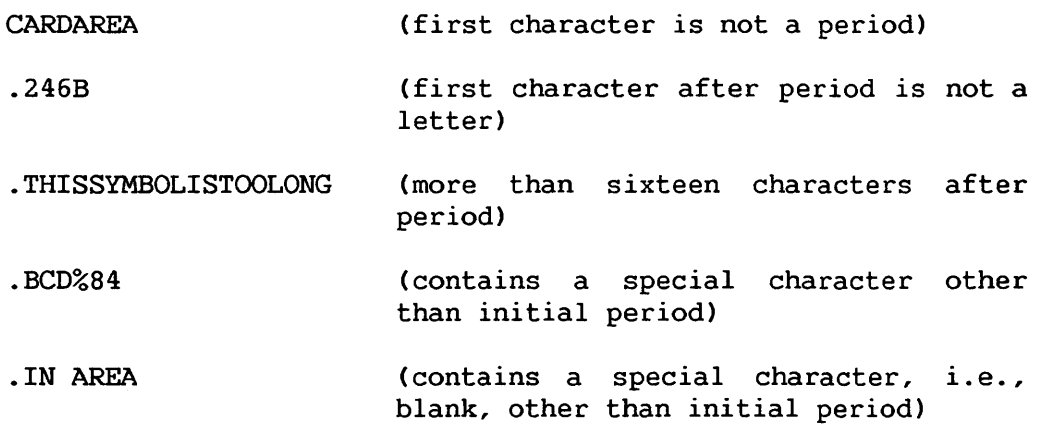

If a sequence symbol appears in the name field of a macroinstruction, and the corresponding prototype statement contains a symbolic parameter in the name field, the sequence symbol does not replace the symbolic parameter wherever it is used in the macroinstruction definition.

The following example illustrates this rule.

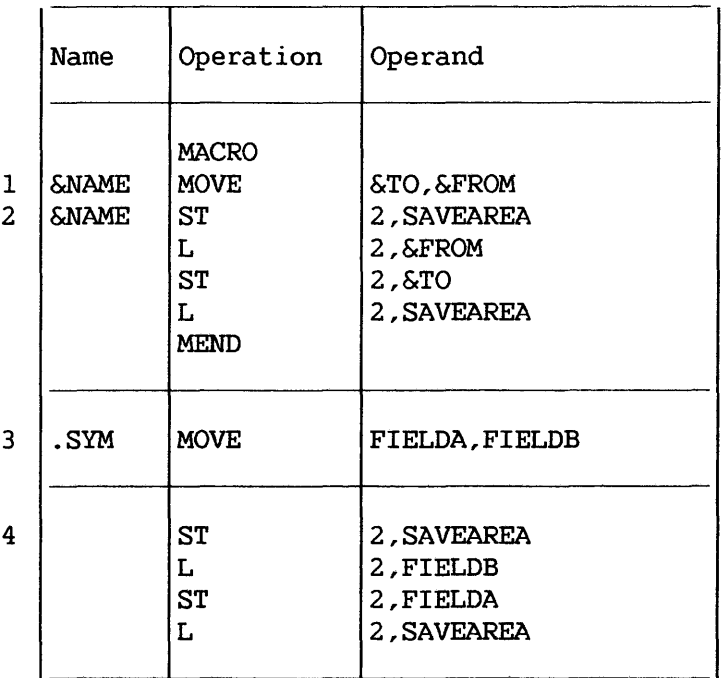

The symbolic parameter &NAME is used in the name field of the prototype statement (statement 1) and the first model statement (statement 2). In the macroinstruction (statement 3) a sequence symbol (.SYM) corresponds to the symbolic parameter &NAME. &NAME is not replaced by .SYM, and, therefore, the generated statement (statement 4) does not contain an entry in the name field.

# 9.5 AIF -- CONDITIONAL BRANCH

The AIF instruction *is* used to conditionally alter the sequence in which source program statements or macroinstruction definition statements are processed by the assembler. The assembler assigns a maximum count of 4096 AIF and AGO branches that may be executed in the source program or in a macroinstruction definition. When a macroinstruction definition calls an inner macroinstruction definition, the current value of the count is saved and a new count<br>of 4096 is set up for the inner macroinstruction definition. When of 4096 is set up for the inner macroinstruction definition. processing in the inner.definition is completed and a return is made to the higher definition, the saved count is restored. The format of this instruction is as follows.

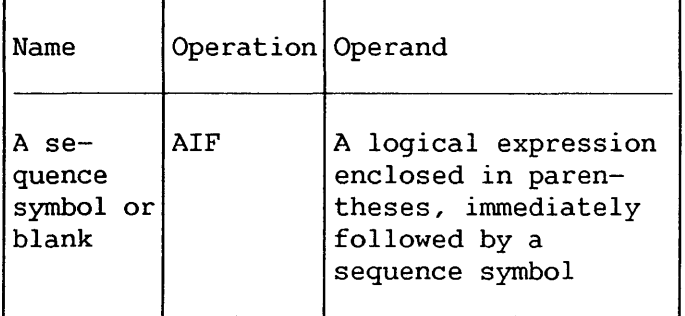

Any logical expression that may be used in the operand field of a SETB instruction may be used in the operand field of an AIF instruction. The sequence symbol in the operand field must The sequence symbol in the operand field must immediately follow the closing parenthesis of the logical expression.

The logical expression in the operand field is evaluated to determine if it is true or false. If the expression is true, the statement named by the sequence symbol in the operand field is the next statement processed by the assembler. If the expression is false, the next sequential statement is processed by the assembler.

The statement named by the sequence symbol may precede or follow the AIF instruction.

If an AIF instruction is in a macroinstruction definition, then the sequence symbol in the operand field must appear in the name field of a statement in the definition. If an AIF instruction appears outside macroinstruction definitions, then the sequence symbol in the operand field must appear in the name field of a statement outside macroinstruction definitions.

The following are valid operand fields of AIF instructions:

(&AREA+X'2D' GT 29).READER CT'&Pl2 EQ 'F').THERE C'&FIELD3' EQ' ').N03

The following are invalid operand fields of AIF instructions:

(T'&ABC NE T'&XYZ) (no sequence symbol) .X4F2 (no logical expression) CT'&ABC NE T'&XYZ) .X4F2 (blanks between logical expression and sequence symbol)

The following macroinstruction definition may be used to generate the statements needed to move a full-word fixed-point number from one storage area to another. The statements will be generated only if the type attribute of both storage areas is the letter F.

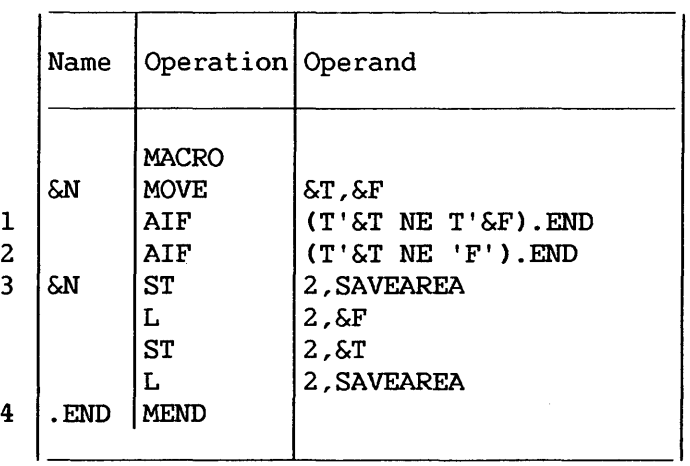

The logical expression in the operand field of statement 1 has the value true if the type attributes of the two macroinstruction<br>operands are not equal. If the type attributes are equal, the If the type attributes are equal, the expression has the logical value false.

Therefore, if the type attributes are not equal, statement 4 (the statement named by the sequence symbol .END) is the next statement processed by the assembler. If the type attributes are equal, statement 2 (the next sequential statement) is processed.

The logical expression in the operand field of statement 2 has the value true if the type attribute of the first macroinstruction operand *is* not the letter F. If the type attribute *is* the letter F, the expression has the logical value false.

Therefore, if the type attribute is not the letter  $F$ , statement 4 (the statement named by the sequence symbol .END) *is* the next statement processed by the assembler. If the type attribute is the letter F, statement 3 (the next sequential statement) is processed.

### 9.6 AGO -- UNCONDITIONAL BRANCH

The AGO instruction is used to unconditionally alter the sequence in which source program or macroinstruction definition statements are processed by the assembler. The assembler assigns a maximum count of 4096 AIF and AGO branches that may be executed in the source program or in a macroinstruction definition. When a macroinstruction definition calls an inner macroinstruction definition, the current value of the count is saved and a new count of 4096 *is* set up for the inner macroinstruction definition. When processing in the inner definition is completed and a return is made to the higher definition, the saved count is restored. The format of this instruction is:

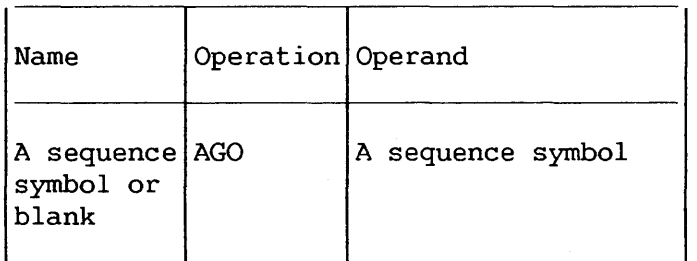

The statement named by the sequence symbol in the operand field is the next statement processed by the assembler.

The statement named by the sequence symbol may precede or follow the AGO instruction.

If an AGO instruction is part of a macroinstruction definition, then the sequence symbol in the operand field must appear in the name field of a statement that is in that definition. If an AGO instruction appears outside macroinstruction definitions, then the sequence symbol in the operand field must appear in the name field of a statement outside macroinstruction definitions.

The following example illustrates the use of the AGO instruction.

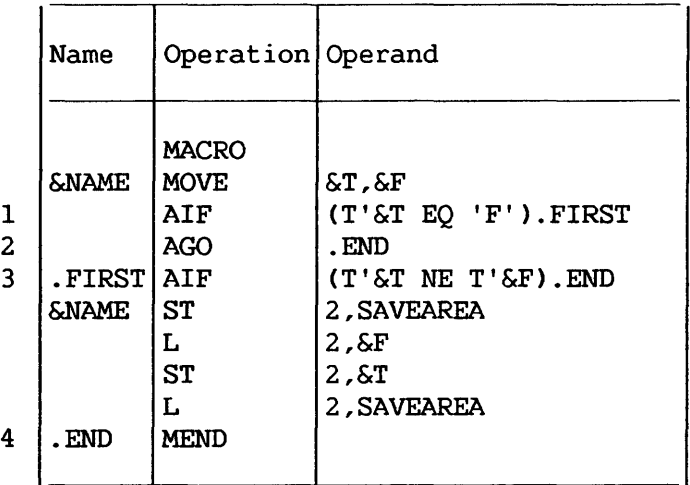

Statement 1 is used to determine if the type attribute of the first macroinstruction operand is the letter F. If the type attribute is the letter F, statement 3 is the next statement processed by the assembler. If the type attribute is not the letter F, statement 2 is the next statement processed by the assembler.

Statement 2 is used to indicate to the assembler that the next statement to be processed is statement 4 (the statement named by sequence symbol .END).

# 9.7 ACTR -- CONDITIONAL ASSEMBLY LOOP COUNTER

The ACTR instruction is used to assign a maximum count (different from the standard count of 4096) to the number of AGO and AIF branches executed within a macroinstruction definition or within the source program. The format of this instruction is as follows:

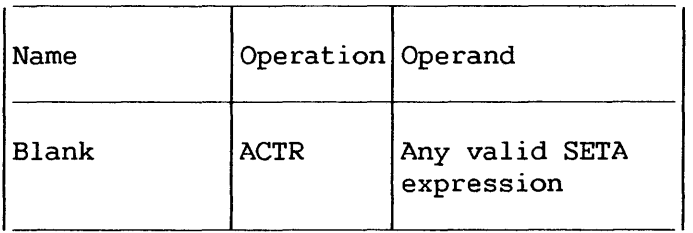

This statement causes a counter to be set to the value in the operand field. The counter is checked for zero or a negative value; if it is not zero or negative, it is decremented by one each time an AGO or AIF branch is executed. If the count is zero before decrementing, the assembler will take one of two actions:

- 1. If processing is being performed inside a macroinstruction definition, expansion of this macroinstruction definition is terminated. Processing continues with the next statement after the macroinstruction call, whether this is in open code or in an outer macroinstruction definition.
- 2. If the source program is being processed, an END card will be generated.

An ACTR instruction in a macroinstruction definition affects only that definition; it has no effect on the number of AIF and AGO branches that may be executed in macroinstruction definitions called.

> The assembler halves the ACTR counter value when it encounters serious errors in conditional assembly instructions.

 $-$  NOTE $-$ 

# 9.8 ANOP -- ASSEMBLY NO OPERATION

The ANOP instruction facilitates conditional and unconditional branching to statements named by symbols or variable symbols.

The format of this instruction is:

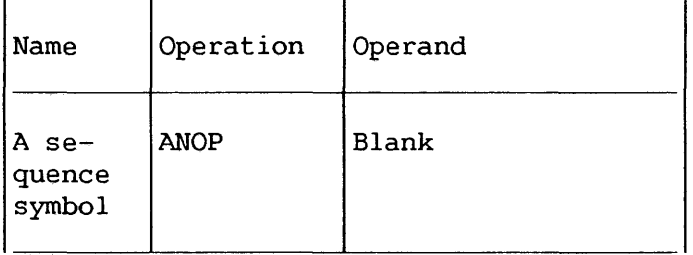

If the programmer wants to use an AIF or AGO instruction to branch to another statement, he must place a sequence symbol in the name field of the statement to which he wants to branch. However, if the programmer has already entered a symbol or variable symbol in the name field of that statement, he cannot place a sequence symbol in the name field. Instead, the programmer must place an ANOP instruction before the statement and then branch to the ANOP instruction. This has the same effect as branching to the statement immediately after the ANOP instruction.

The following example illustrates the use of the ANOP instruction.

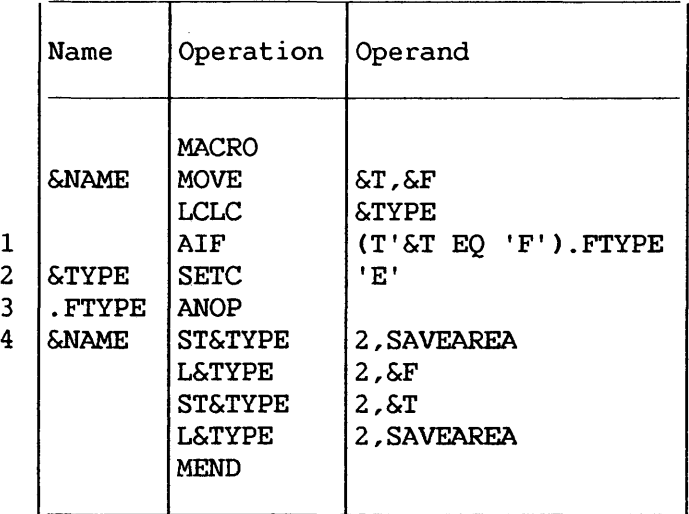

Statement 1 is used to determine if the type attribute of the macroinstruction operand is the letter F. If the type first macroinstruction operand is the letter F. attribute is not the letter F, statement 2 is the next statement processed by the assembler. If the type attribute is the letter F, statement 4 should be processed next. However, since there is a variable symbol (&NAME) in the name field of statement 4, the required sequence symbol ( .FTYPE) cannot be placed in the name field. Therefore, an ANOP instruction (statement 3) must be placed before statement 4.

Then, if the type attribute of the first operand is the letter F, the next statement processed by the assembler is the statement named by sequence symbol . FTYPE. The value of &TYPE retains its initial null character value because the SETC instruction is not processed. Since .FTYPE names an ANOP instruction, the next statement processed by the assembler is statement 4, the statement following the ANOP instruction.

## 9.9 CONDITIONAL ASSEMBLY ELEMENTS

The following chart summarizes the elements that can be used in each conditional assembly instruction. Each row in this chart indicates which elements can be used in a single conditional assembly instruction. Each column is used to indicate the conditional assembly instructions in which a particular element can be used.

The intersection of a column and a row indicates whether an element can be used in an instruction, and if so, in what fields of the instruction the element can be used. For example, the intersection of the first row and the first column of the chart indicates that symbolic parameters can be used in the operand field of SETA instructions.

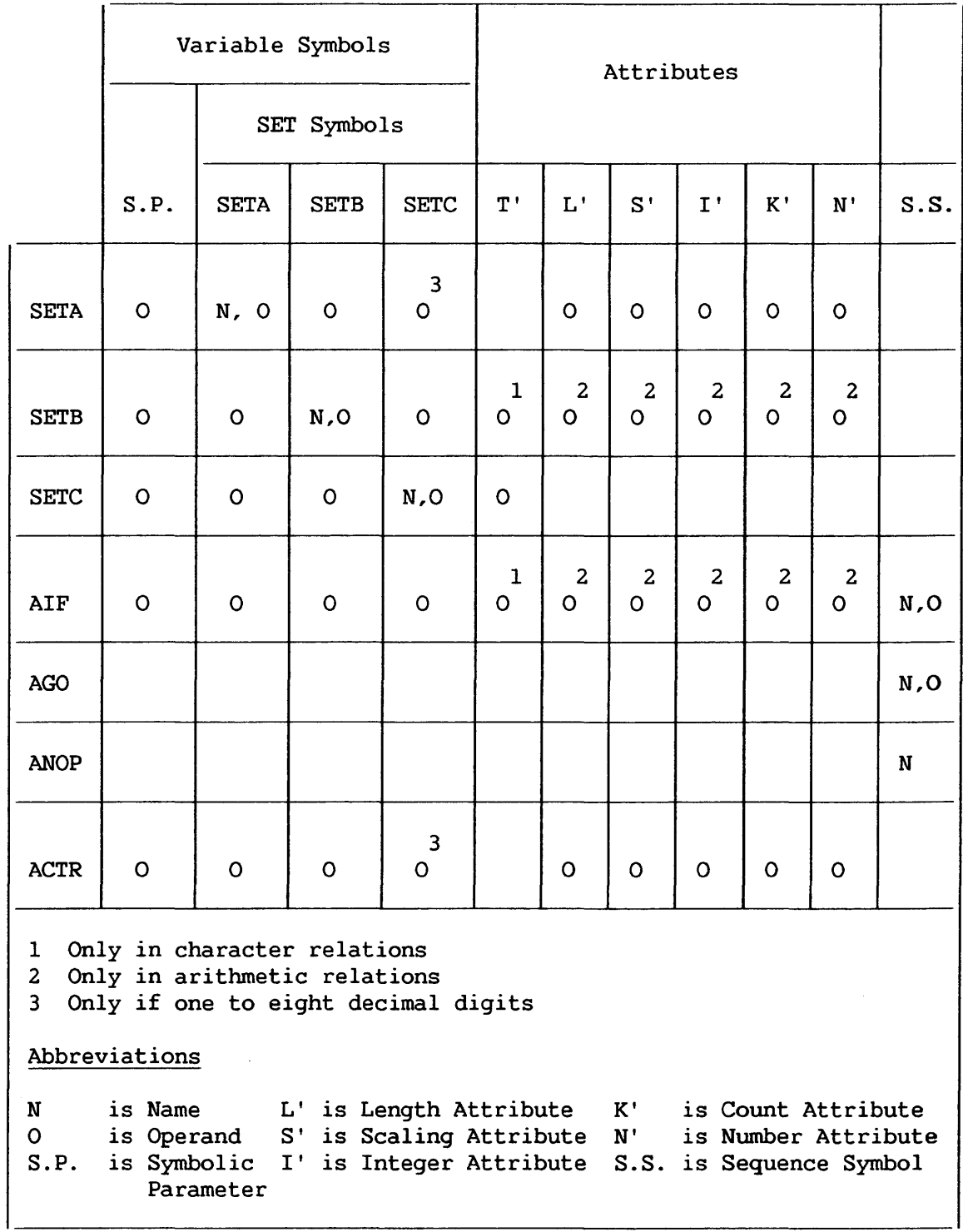

 $\sim 10^{-1}$ 

 $\mathcal{L}_{\mathcal{A}}$ 

CHAPTER 10 EXTENDED FEATURES OF THE MACRO LANGUAGE

#### 10.1 INTRODUCTION

The extended features of the Macro language allow the programmer to:

- 1. Terminate processing of a macroinstruction definition.
- 2. Generate error messages.
- 3. Define global SET symbols.
- 4. Define subscripted SET symbols.
- 5. Use system variable symbols.
- 6. Prepare keyword and mixed-mode macroinstruction definitions and write keyword and mixed-mode macroinstructions.
- 7. Use other Wang VS macroinstruction definitions.

## 10.2 MEXIT -- MACROINSTRUCTION DEFINITION EXIT

The MEXIT instruction is used to indicate to the assembler that it should terminate processing of a macroinstruction definition. The format of this instruction is:

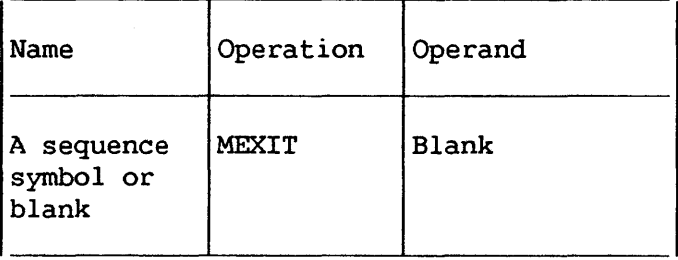

The MEXIT instruction may only be used in a macroinstruction definition.

If the assembler processes an MEXIT instruction that is in a macroinstruction definition corresponding to an outer macroinstruction, the next statement processed by the assembler is the next statement outside macroinstruction definitions.

If the assembler processes an MEXIT instruction that is in a macroinstruction definition corresponding to a second or third level macroinstruction, the next statement processed by the assembler is the next statement after the second or third level macroinstruction in the macroinstruction definition, respectively.

MEXIT should not be confused with MEND. MEND indicates the end of a macroinstruction definition. MEND must be the last statement of every macroinstruction definition, including those that contain one or more MEXIT instructions.

The following example illustrates the use of the MEXIT instruction.

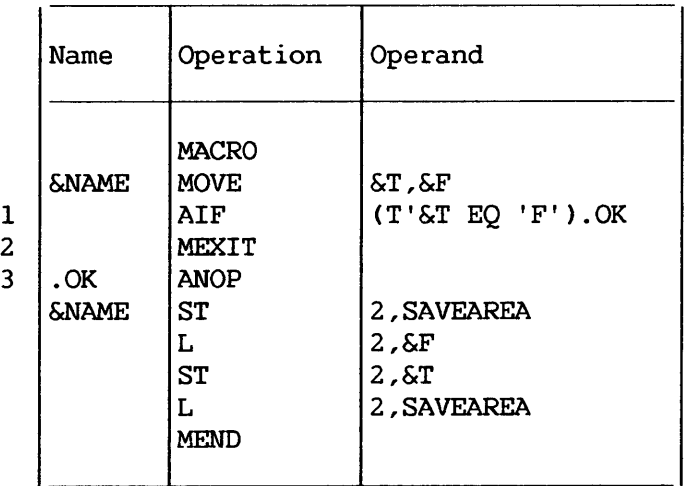

Statement 1 is used to determine if the type attribute of the first macroinstruction operand is the letter F. If the type attribute is the letter F, the assembler processes the remainder of the macroinstruction definition starting with statement 3. If the type attribute is not the letter F, the next statement processed by the assembler is statement 2. Statement 2 indicates to the assembler that it is to terminate processing of the macroinstruction definition.

The MNOTE instruction may be used to request the assembler to generate an error message. The format of this instruction is:

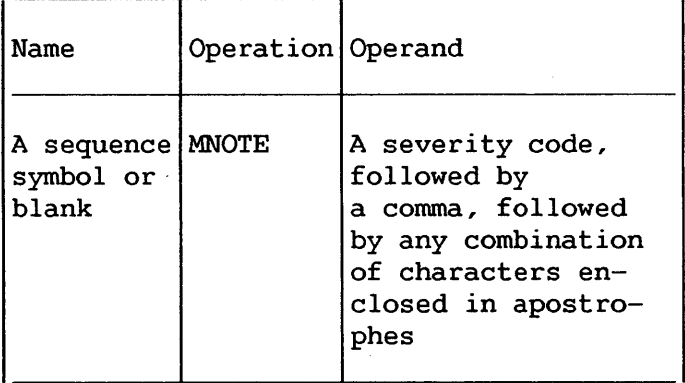

The operand of the MNOTE instruction may be written using one of the following forms:

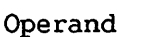

severity-code,'message' \*, 'message '

'message'

The MNOTE instruction may be used in a macroinstruction definition or in open code. Variable symbols may be used to generate the MNOTE mnemonic operation code, the severity code, and the message.

The severity code may be any arithmetic expression allowed in the operand field of a SETA instruction (with a value between 0 and 255), or an asterisk. If it is omitted, 1 is assumed. The severity code indicates the severity of the error, a higher severity code indicating a more serious error.

When MNOTE \* occurs, the statement in the operand field will be printed as a comment.

Two apostrophes must be used to represent an apostrophe enclosed in apostrophes in the operand field of an MNOTE instruction. One apostrophe will be listed for each pair of apostrophes in the operand field. If any variable symbols are used in the operand field of an MNOTE instruction, they will be replaced by the values assigned to them. Two ampersands must be used to represent an ampersand that is not part of a variable symbol in the operand field of an MNOTE statement. One ampersand will be listed for each pair of ampersands in the operand field.

The following example illustrates the use of the MNOTE instruction.

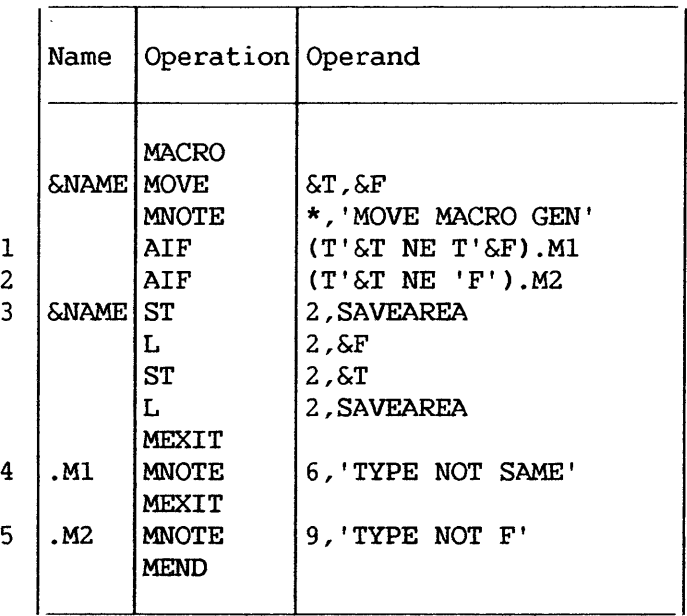

Statement 1 is used to determine if the type attributes of both macroinstruction operands are the same. If they are, statement <sup>2</sup>is the next statement processed by the assembler. If they are not, statement 4 is the next statement processed by the assembler. Statement 4 causes an error message indicating the type attributes are not the same to be printed in the source program listing.

Statement 2 is used to determine if the type attribute of the macroinstruction operand is the letter F. If the type first macroinstruction operand is the letter F. attribute is the letter F, statement 3 is the next statement processed by the assembler. If the attribute is not the letter F, statement 5 is the next statement processed by the assembler. Statement 5 causes an error message indicating the type attribute is not F to be printed in the source program listing.

#### 10.4 GLOBAL AND LOCAL VARIABLE SYMBOLS

The following are local variable symbols:

- 1. Symbolic parameters.
- 2. Local SET symbols.
- 3. System variable symbols.

Global SET symbols are the only global variable symbols.

The GBLA, GBLB, and GBLC instructions define global SET symbols, just as the LCLA, LCLB, and LCLC instructions define the SET symbols described in Chapter 9. Hereinafter, SET symbols defined by LCLA, LCLB, and LCLC instructions will be called local SET symbols.

Global SET symbols communicate values between statements in one or more macroinstruction definitions and statements outside macroinstruction definitions. However, local SET symbols communicate values between statements in the same macroinstruction definition. definitions. macroinstruction

If a local SET symbol is defined in two macroinstruction definitions, or in a macroinstruction definition and outside macroinstruction definitions, the SET considered to be a different SET symbol in each case. global SET symbol is the same SET symbol each place it is defined. or more symbol is However, a

A SET symbol must be defined as a global SET symbol in each macroinstruction definition *in* which it is to be used as a global SET symbol. A SET symbol must be defined as a global SET symbol outside macroinstruction definitions, if it is to be used as a global SET symbol outside macroinstruction definitions.

If the same SET symbol is defined as a global SET symbol in one or more places, and as a local SET symbol elsewhere, it *is*  considered the same symbol wherever it is defined as a global SET symbol, and a different symbol wherever it is defined as a local SET symbol.

### 10.4.1 Defining Local and Global SET Symbols

Local SET symbols are defined when they appear in the operand field of an LCLA, LCLB, or LCLC instruction. These instructions are discussed in Section 9.2.1.

Global SET symbols are defined when they appear in the operand field of a GBLA, GBLB, or GBLC instruction. The format of these instructions is:

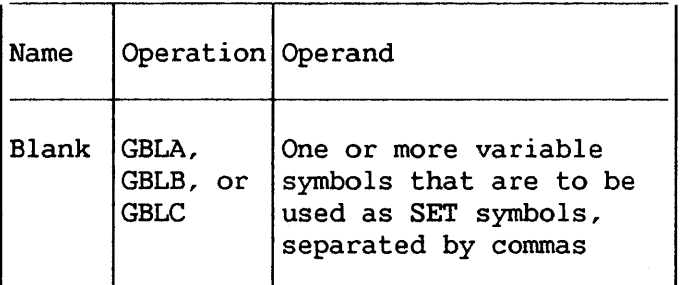
The GBLA, GBLB, and GBLC instructions define global SETA, SETB, and SETC symbols, respectively, and assign the same initial values as the corresponding types of local SET symbols. However, a global SET symbol is assigned an initial value by only the first GBLA, GBLB, or GBLC instruction processed in which the symbol appears. Subsequent GBLA, GBLB, or GBLC instructions processed by the assembler do not affect the value assigned to the SET symbol.

The programmer should not define any global SET symbols whose first four characters are &SYS.

A GBLA, GBLB, or GBLC instruction may appear anywhere in macroinstruction definitions or open code. It must appear before any of the SET symbols it defines is used.

#### 10.4.2 Using Global and Local SET Symbols

The following examples illustrate the use of global and local SET symbols. Each example consists of two parts. The first part is an Assembly language source program. The second part shows the statements that would be generated by the assembler after it processed the statements in the source program.

#### Example 1

This example illustrates how the same SET symbol can be used to communicate (1) values between statements in the macroinstruction definition, and (2) different values between statements outside macroinstruction definitions.

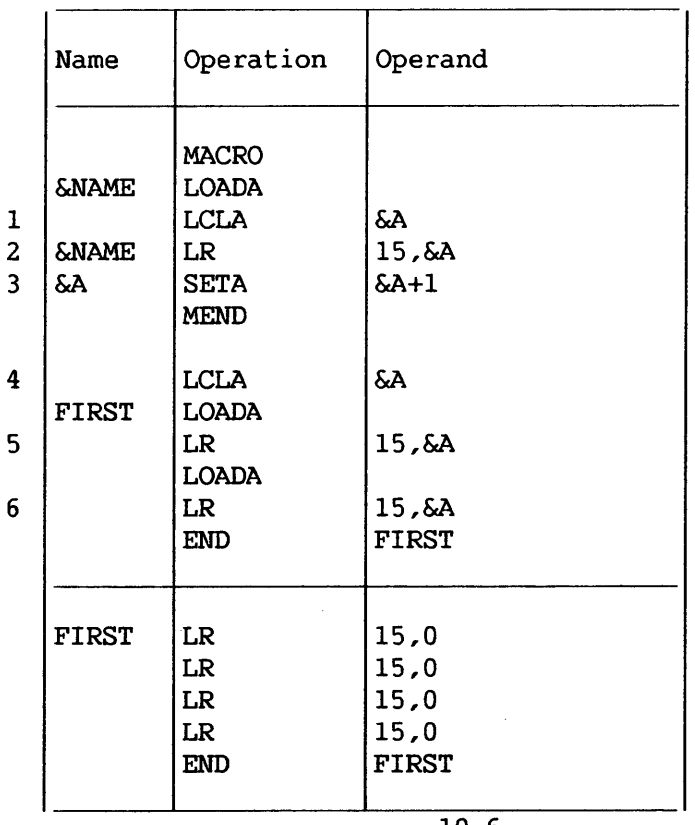

$$
^{10-6}
$$

&A is defined as a local SETA symbol in a macroinstruction definition (statement 1) and outside macroinstruction definitions<br>(statement 4). &A is used twice within the macroinstruction  $\&$  A is used twice within the macroinstruction definition (statements 2 and 3) and twice outside macroinstruction definitions (statements 5 and 6).

Since &A is a local SETA symbol in the macroinstruction definition and outside macroinstruction definitions, it is one SETA symbol in the macroinstruction definition, and another SETA symbol outside macroinstruction definitions. Therefore, statement 3 (which is in the macroinstruction definition) does not affect the value statements macroinstruction definitions). Moreover, the use of LOADA between statements 5 and 6 will alter &A from its previous value as a local symbol within that macroinstruction definition since the first act of the macroinstruction definition is to set &A to zero.

#### Example 2

This example illustrates how a SET symbol can be used to communicate values between statements that are part of a between statements macroinstruction definition and statements outside macroinstruction definitions.

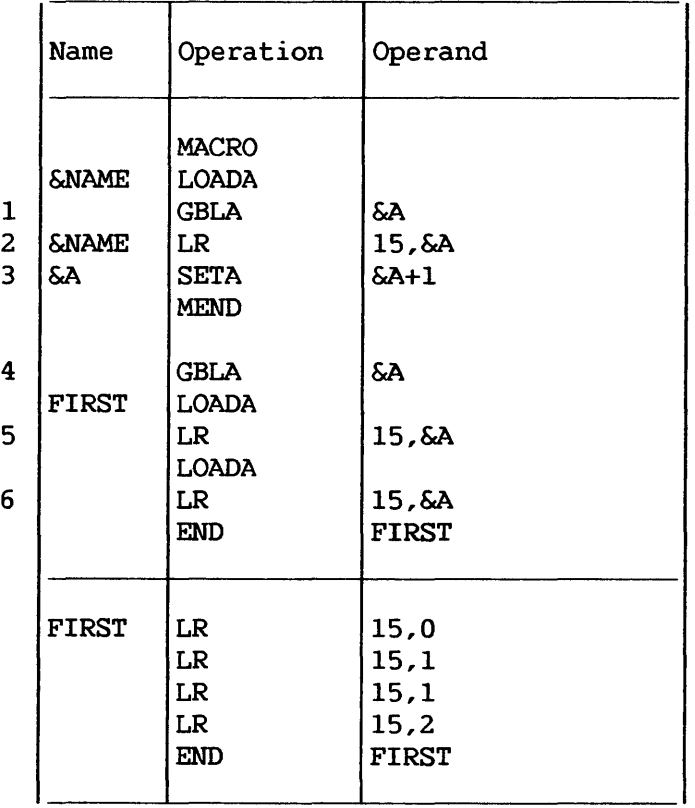

&A is defined as a global SETA symbol in a macroinstruction definition (statement 1) and outside macroinstruction definitions (statement 4). &A is used twice within the macroinstruction definition (statements 2 and 3) and twice outside macroinstruction definitions (statements 5 and 6).

Since &A is a global SETA symbol in the macroinstruction definition and outside macroinstruction definitions, it is the same SETA symbol in both cases. Therefore, statement 3 (which is in the macroinstruction definition) affects the value used for &A in statements 5 and 6 (which are outside macroinstruction definitions).

#### Example 3

This example illustrates how the same SET symbol can be used to communicate: (1) values between statements in one<br>macroinstruction definition, and (2) different values between macroinstruction definition, and statements in a different macroinstruction definition.

&A is defined as a local SETA symbol in two different macroinstruction definitions (statements 1 and 4). &A is used twice within each macroinstruction definition (statements 2, 3, 5, and 6).

Since &A is a local SETA symbol in each macroinstruction definition, it is one SETA symbol in one macroinstruction definition, and another SETA symbol in the other macroinstruction definition. Therefore, statement 3 (which is in one macroinstruction definition) does not affect the value used for &A in statement 5 (which is in the other macroinstruction definition). Similarly, statement 6 does not affect the value used for &A in statement 2.

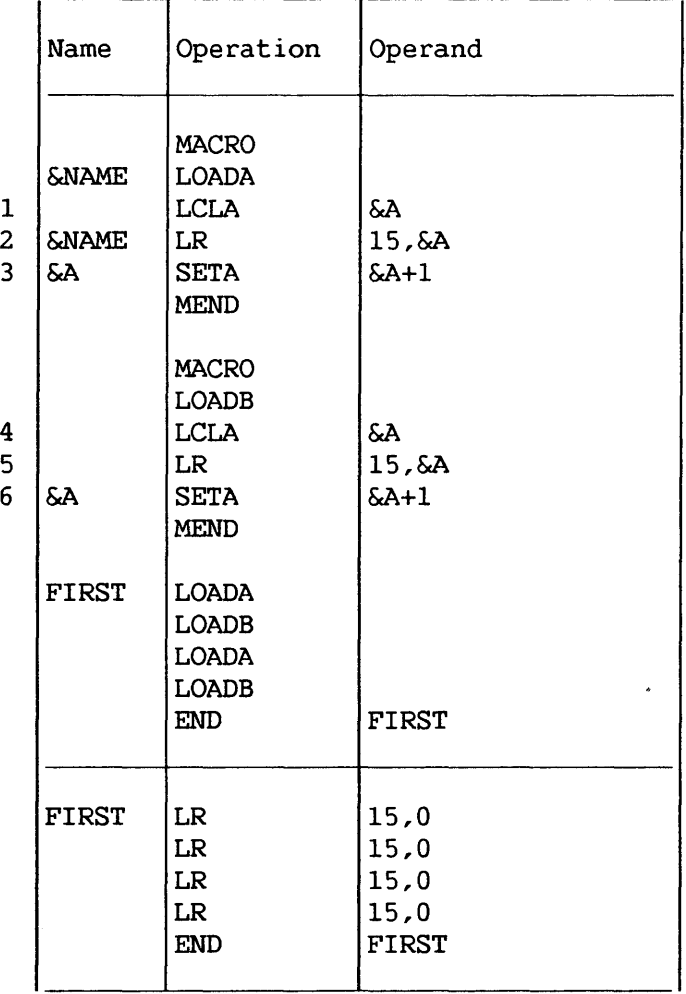

Example 4

This example illustrates how a SET symbol can be used to communicate values between statements that are part of two different macroinstruction definitions.

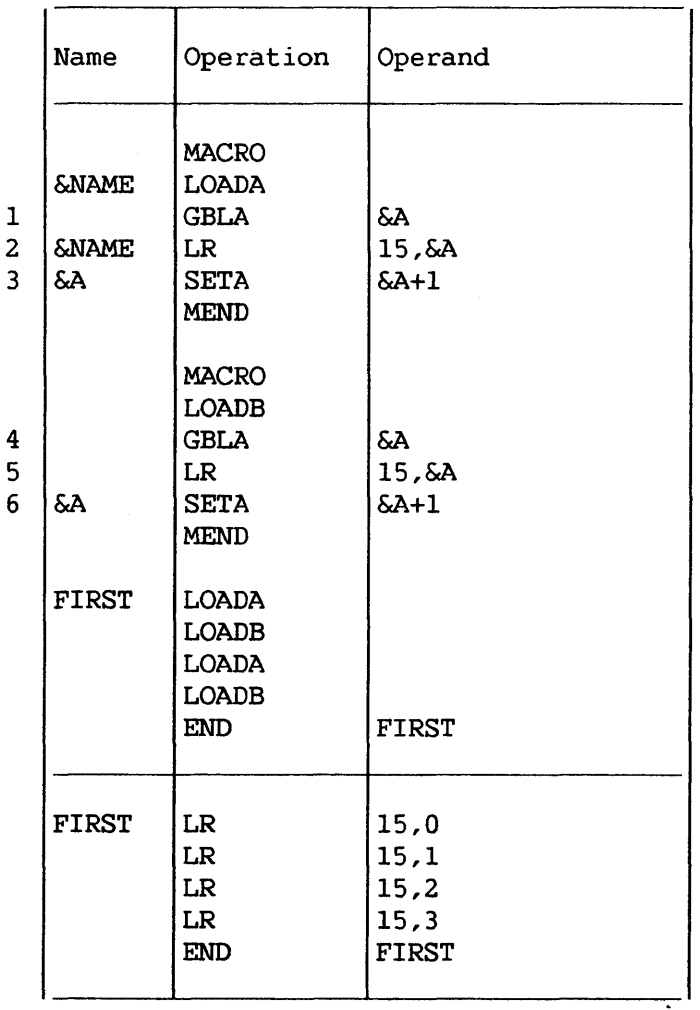

&A is defined as a global SETA symbol in two different macroinstruction definitions (statements 1 and 4). &A is used twice within each macroinstruction definition (statements 2, 3, 5 and 6).

Since &A is a global SETA symbol in each macroinstruction definition, it is the same SETA symbol in each macroinstruction<br>definition. Therefore, statement 3 (which is in one fherefore, macroinstruction definition) affects the value used for &A in statement 5 (which is in the other macroinstruction definition). Similarly, statement 6 affects the value used for &A in statement 2.

# Example 5

This example illustrates how the same SET symbol can be used to communicate: (1) values between statements in two different macroinstruction definitions, and (2) different values between statements outside macroinstruction definitions.

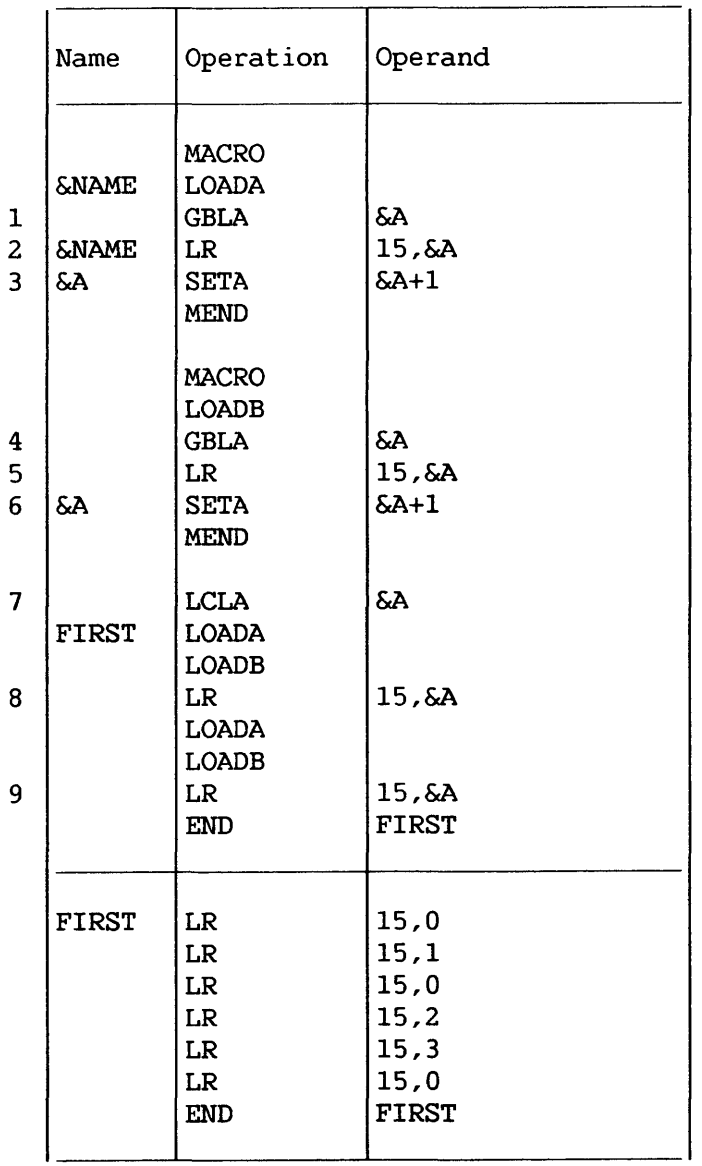

&A is defined as a global SETA symbol in two different macroinstruction definitions (statements 1 and 4), but it is defined as a local SETA symbol outside macroinstruction definitions (statement 7). &A. is used twice within each macroinstruction definition and twice outside macroinstruction definitions (statements 2, 3, 5, 6, 8 and 9).

Since &A is a global SETA symbol in each macroinstruction definition, it is the same SETA symbol in each macroinstruction<br>definition. However, since &A is a local SETA symbol outside However, since &A is a local SETA symbol outside macroinstruction definitions, it is a different SETA symbol outside macroinstruction definitions.

Therefore, statement 3 (which is in one macroinstruction definition) affects the value used for &A in statement 5 (which is in the other macroinstruction definition), but it does not affect the value used for &A in statements 8 and 9 (which are outside macroinstruction definitions). Similarly, statement 6 affects the value used for &A in statement 2, but it does not affect the value used for &A in statements 8 and 9.

#### 10.4.3 Subscripted SET Symbols

Both global and local SET symbols may be defined as subscripted SET symbols. The local SET symbols defined in Chapter 9 were all nonsubscripted SET symbols.

Subscripted SET symbols provide the programmer with a convenient way to use one SET symbol plus a subscript to refer to many arithmetic, binary, or character values.

A subscripted SET symbol consists of a SET symbol immediately followed by a subscript that is enclosed in parentheses. The subscript may be any arithmetic expression that is allowed in the operand field of a SETA statement. The subscript may not be 0 or negative.

The following are valid subscripted SET symbols.

 $\&$ READER(17)  $&$ A23456(&S4) &x4F2C25+&A2)

The following are invalid subscripted SET symbols.

&x4F2 (25) &x4F2 (25) (subscript does not immediately follow SET (no subscript) (no SET symbol) symbol)

#### Defining Subscripted SET Symbols

If the programmer wants to use a subscripted SET symbol, he must write in a GBLA, GBLB, GBLC, LCLA, LCLB, or LCLC instruction, a SET symbol immediately followed by a decimal integer enclosed in parentheses. The decimal integer, called a dimension, indicates the number of SET variables associated with the SET symbol. Every variable associated with a SET symbol is assigned an initial value that is the same as the initial value assigned to the corresponding type of nonsubscripted SET symbol.

If a subscripted SET symbol is defined as global, the same dimension must be used with the SET symbol each time it is defined as global.

The maximum dimension that can be used with a SETA, SETB, or SETC symbol is 32,767.

A subscripted SET symbol may be used only if the declaration was subscripted; a nonsubscripted SET symbol may be used only if the declaration had no subscript.

The following statements define the global SET symbols &SBOX, &WBOX, and &PSW, and the local SET symbol &TSW. &SBOX has 50 arithmetic variables associated with it, &WBOX has 20 character variables, &PSW and &TSW each have 230 binary variables.

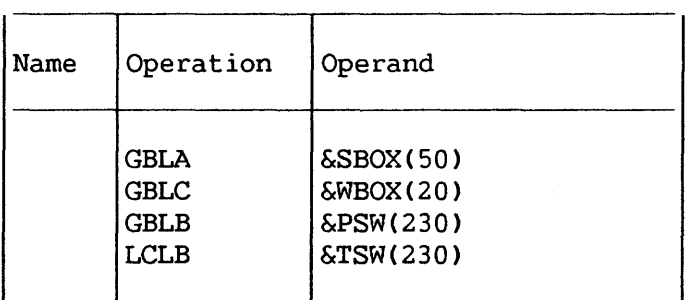

# Using Subscripted SET Symbols

After the programmer has associated a number of SET variables with a SET symbol, he may assign values to each of the variables and use them in other statements.

If the statements in the previous example were part of a macroinstruction definition (and &A was defined as a SETA symbol in the same definition), the following statements could be part of the same macroinstruction definition.

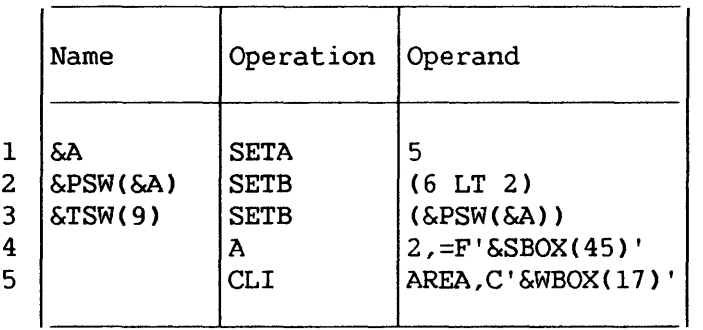

Statement 1 assigns the arithmetic value 5 to the nonsubscripted ETA symbol &A. Statements 2 and 3 then assign the binary value 0 to subscripted SETB symbols &PSW(5) and &TSW(9), respectively. Statements 4 and 5 generate statements that add the value assigned to &SBOX( 45) to general register 2, and compare the value assigned to  $\&\text{WBOX}(17)$  to the value stored at AREA, respectively.

#### 10.5 SYSTEM VARIABLE SYMBOLS

System variable symbols are variable symbols that are assigned values automatically by the assembler. There are seven system variable symbols. &SYSDATE, &SYSTIME, and &SYSPARM can be used both inside macroinstruction definitions and in open code. &SYSECT, &SYSTYP, &SYSNDX, and &SYSLIST can only be used inside macroinstruction definitions. They may not be defined as symbolic parameters or SET symbols, nor may they be assigned values by SETA, SETB, and SETC instructions.

#### 10.5.1 Global System Variable Symbols

## &SYSDATE: Assembly Date

The global system variable symbol &SYSDATE has a value of the form MM/DD/YY, where MM is the month, DD is the date, and YY is the last two digits of the year.

The type attribute of &SYSDATE is always U and the count attribute is always 8.

#### &SYSTIME: Assembly Time

The global system variable symbol &SYSTIME has a value of the form HH.MM, where HH is the hour and MM is the minute. The type attribute of &SYSTIME is always U and the count attribute is always 5.

&SYSDATE and &SYSTIME correspond to the date and time printed in the assembly listings.

### &SYSPARM: Run-Time Parameters

The global system variable &SYSPARM is assigned a value from the SYSPARM field in the assembler options. Double ampersands and double apostrophes count as one character. &SYSPARM may be used to control conditional assembly each time the assembler is executed.

Example:

AIF ('&SYSPARM' NE 'DEBUG'). SKIP

\* \*DEBUGGING CODE

.SKIP ANOP

#### 10.5.2 Local System Variable Symbols

## &SYSNDX -- Macroinstruction Index

The system variable symbol &SYSNDX may be concatenated with other characters to create unique names for statements generated from the same model statement.

&SYSNDX is assigned the four-digit number 0001 for the first macroinstruction processed by the assembler, and it is incremented by one for each subsequent inner and outer macroinstruction processed.

If &SYSNDX is used in a model statement, SETC or MNOTE instruction, or a character relation in a SETB or AIF instruction, the value substituted for &SYSNDX is the four-digit number of the macroinstruction being processed, including leading zeros.

If &SYSNDX appears in arithmetic expressions (e.g., in the operand field of a SETA instruction), the value used for &SYSNDX is an arithmetic value.

Throughout one use of a macroinstruction definition, the value of &SYSNDX may be considered a constant, independent of any inner macroinstruction in that definition.

The following example illustrates these rules. It is assumed that the first macroinstruction processed, OUTER1, is the 106th macroinstruction processed by the assembler.

Statement 7 is the 106th macroinstruction processed.<br>Therefore, &SYSNDX is assigned the number 0106 for that is assigned the number 0106 for that macroinstruction. The number 0106 is substituted for &SYSNDX when it is used in statements 4 and 6. Statement 4 is used to assign the character value 0106 to the SETC symbol &NDXNUM. Statement 6 is used to create the unique name B0106.

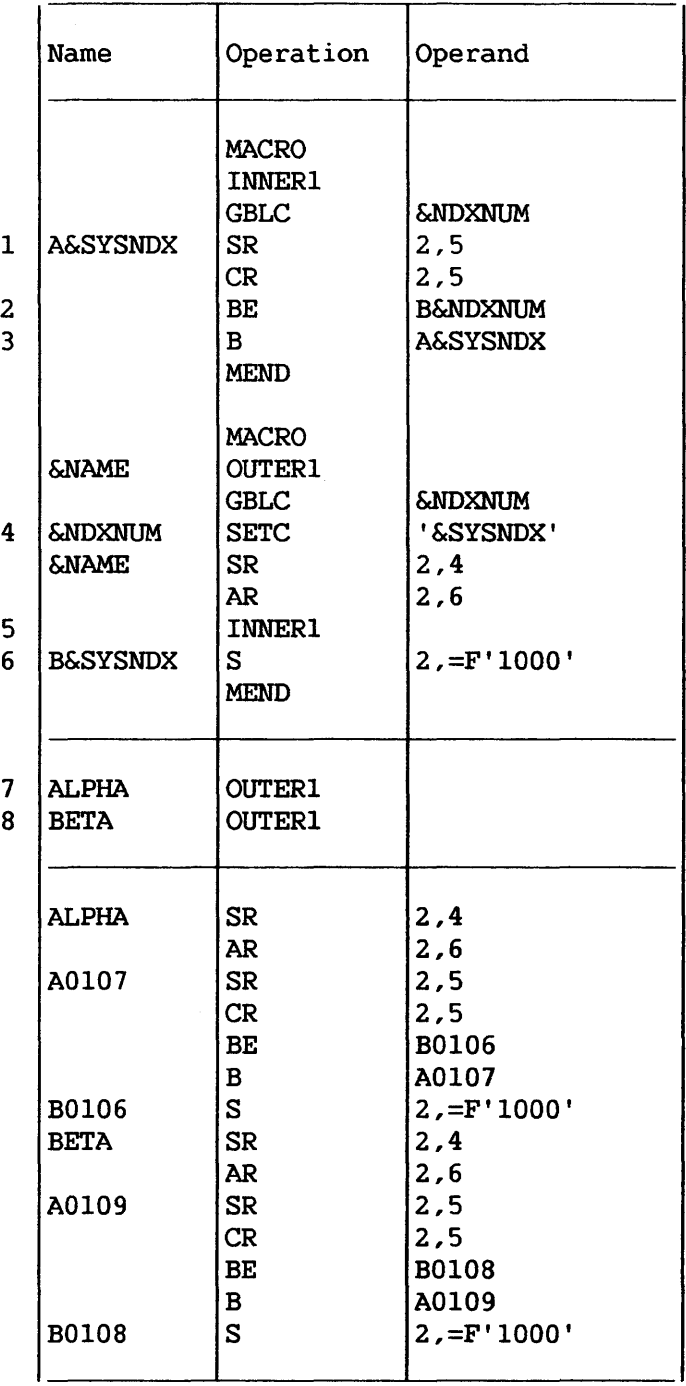

Statement 5 is the 107th macroinstruction processed.<br>Therefore, &SYSNDX is assigned the number 0107 for that assigned the macroinstruction. The number 0107 is substituted for &SYSNDX when it is used in statements 1 and 3. The nwnber 0106 is substituted for the global SETC symbol &NDXNUM in statement 2.

Statement 8 is the 108th macroinstruction processed. Therefore, each occurrence of &SYSNDX is replaced by the nwnber 0108. For example, statement 6 is used to create the unique name B0108.

When statement 5 is used to process the 108th macroinstruction, statement 5 becomes the 109th macroinstruction processed. Therefore, each occurrence of &SYSNDX is replaced by the number 0109. For example, statement 1 is used to create the unique name A0109.

# &SYSECT -- Current Control Section

# &SYSTYP -- Current Control Section Type

The system variable symbols &SYSECT and &SYSTYP may be used to represent the name and type of the control section in which a macroinstruction appears. For each inner and outer macroinstruction processed by the assembler, &SYSECT is assigned a value that is the name of the control section in which the macroinstruction appears; &SYSTYP is assigned a value that is the type of the control section named by &SYSECT.

When &SYSECT is used in a macroinstruction definition, the value substituted for &SYSECT is the name of the last CODE, STATIC, or DSECT statement that occurs before the macroinstruction; &SYSTYP has the value of the opcode of that instruction. If no named CODE, STATIC, or DSECT statements occur before a macroinstruction, &SYSECT and &SYSTYP are assigned a null character value for that macroinstruction.

CODE, STATIC, or DSECT statements processed in macroinstruction definition affect the values for &SYSECT and &SYSTYP for any subsequent inner macroinstructions in definition, and for any other outer and inner macroinstructions. a in that

Throughout the use of a macroinstruction definition, the values of &SYSECT and &SYSTYP may be considered a constant, independent of any CODE, STATIC, or DSECT statements or inner macroinstructions in that definition.

The next example illustrates these rules.

Statement 8 is the last CODE, STATIC, or DSECT statement processed before statement 9 is processed. Therefore, &SYSECT is assigned the value MAINPROG for macroinstruction OUTER1 in statement 9; &SYSTYP is assigned the value CODE. MAINPROG is substituted for &SYSECT when it appears in statement 6.

Statement 3 is the last CODE, STATIC, or DSECT statement processed before statement 4 is processed. Therefore, &SYSECT is assigned the value CSOUTl for macroinstruction INNER in statement 4. CSOUTl is substituted for &SYSECT when it appears in statement 2.

Statement 1 is used to generate a STATIC statement for statement 4. This is the last CODE, STATIC, or DSECT statement that appears before statement 5. Therefore, &SYSECT is assigned the value INA for macroinstruction INNER in statement 5. INA is value INA for macroinstruction INNER in statement 5. substituted for &SYSECT when it appears in statement 2.

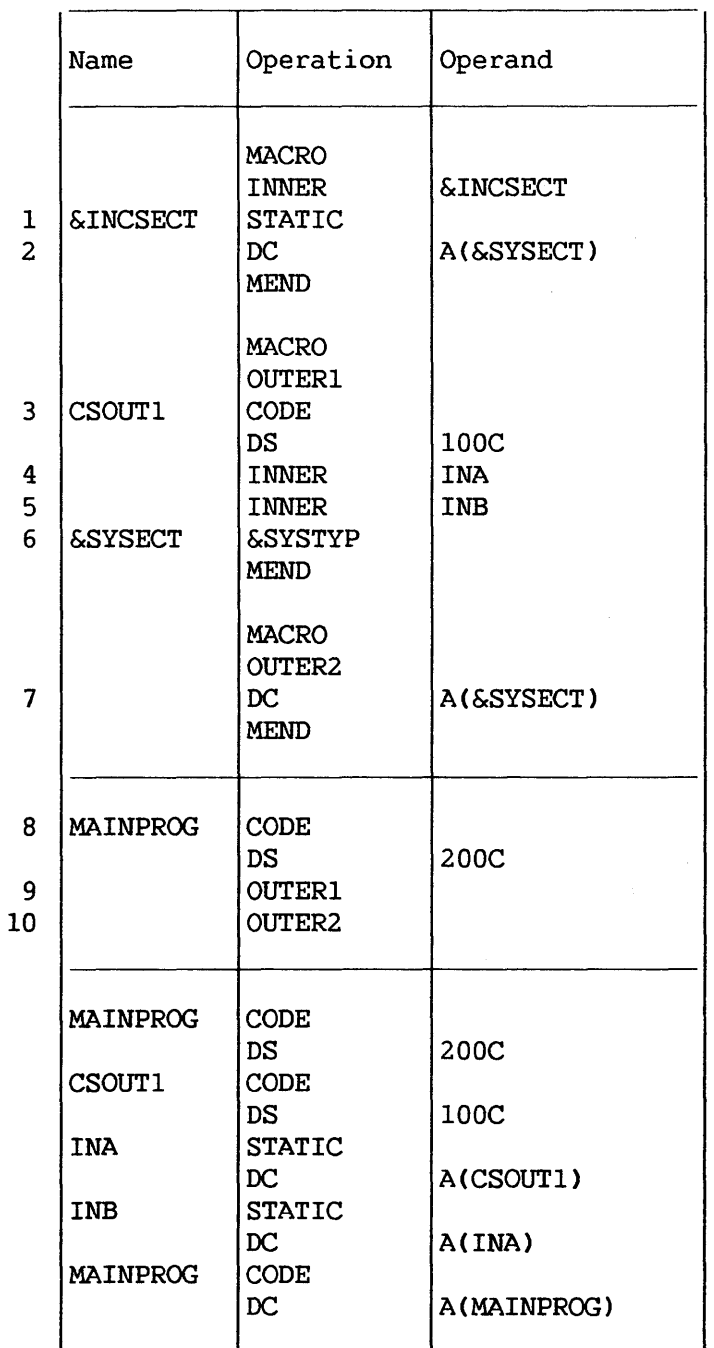

Statement 6 is used to generate a CODE statement for statement 9. This is the last CODE, STATIC, or DSECT statement that appears<br>before statement 10. Therefore, &SYSECT is assigned the value Therefore, &SYSECT is assigned the value MAINPROG for macroinstruction OUTER2 in statement 10. MAINPROG is substituted for &SYSECT when it appears in statement 7.

### &SYSLIST -- Macroinstruction Operand

The system variable symbol &SYSLIST provides the programmer with an alternative to symbolic parameters for referring to positional macroinstruction operands.

&SYSLIST and symbolic parameters may be used in the same macroinstruction definition.

&SYSLIST(n) may be used to refer to the nth positional macroinstruction operand. In addition, if the nth operand is a sublist, then &SYSLIST (n,m) may be used to refer to the mth operand in the sublist, where n and m may be any arithmetic expressions allowed in the operand field of a SETA statement. m may be equal to or greater than 1 and n may be greater than or equal to 0. &SYSLIST (0) or  $\&$ SYSLIST (0,m) refers to the value specified in the name field of the macroinstruction, unless it is a sequence symbol. If n field of the macroinstruction, unless it is a sequence symbol. refers to an omitted operand or past the end of the list of positional operands, &SYSLIST(n) equals the null string.

The type, length, scaling, integer, and count attributes of &SYSLIST(n) and &SYSLIST(n,m) and the number attributes of &SYSLIST(n) and &SYSLIST may be used in conditional assembly instructions. N'&SYSLIST may be used to refer to the total number<br>of positional operands in a macroinstruction statement. positional operands in a macroinstruction statement. N'&SYSLIST(n) may be used to refer to the number of operands in a sublist. If the nth operand is omitted, N' is zero; if the nth operand is not a sublist, N' is one.

The following procedure is used to evaluate N'&SYSLIST:

- 1. A sublist is considered to be one operand.
- 2. The count includes operands specifically omitted (by means of commas).

Examples:

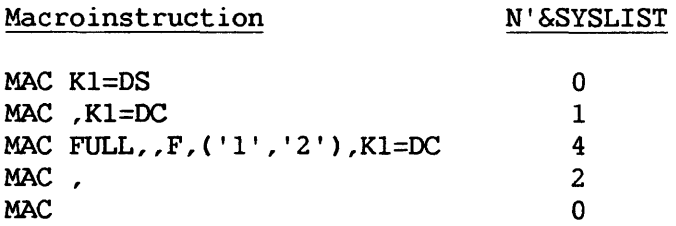

Attributes are discussed in Section 9.3.

#### 10.6 KEYWORD MACROINSTRUCTION DEFINITIONS

Keyword macroinstruction definitions provide the programmer with an alternate way of preparing macroinstruction definitions.

A keyword macroinstruction definition enables a programmer to reduce the number of operands in each macroinstruction that corresponds to the definition, and to write the operands in any order.

The macroinstructions that correspond to the macroinstruction definitions described in Chapter 7 (hereinafter called positional macroinstructions and positional macroinstruction definitions, respectively) require the operands to be written in the same order as the corresponding symbolic parameters in the operand field of the prototype statement.

In a keyword macroinstruction definition, the programmer can assign standard values to any symbolic parameters that appear in the operand field of the prototype statement. The standard value assigned to a symbolic parameter is substituted for the symbolic parameter, if the programmer does not write anything in the operand field of the macroinstruction to correspond to the symbolic parameter.

When a keyword macroinstruction is written, the programmer need only write one operand for each symbolic parameter whose value he wants to change.

Keyword macroinstruction definitions are prepared the same way as positional macroinstruction definitions, except that the prototype statement is written differently. The rules for preparing positional macroinstruction definitions are in Chapter 7.

#### 10.6.1 Keyword Prototype

The format of this statement is:

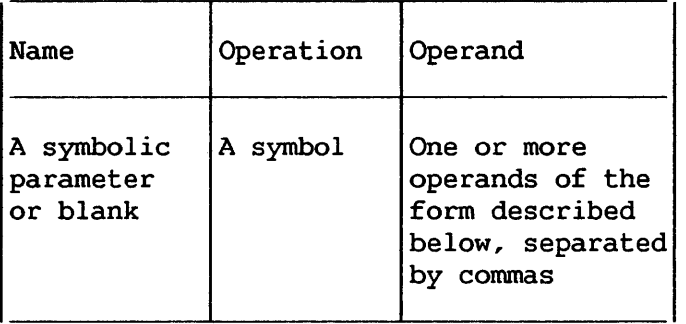

Each operand must consist of a symbolic parameter, immediately followed by an equal sign and optionally followed by a standard value. This value must not include a keyword.

'A standard value that is part of an operand must immediately follow the equal sign.

'Anything that may be used as an operand in a macroinstruction, except variable symbols, may be used as a standard value in a keyword prototype statement. The rules for forming valid macroinstruction operands are detailed in Chapter 8.

The following are valid keyword prototype operands.

```
&READER= 
&LOOP2=SYMBOL 
&S4==F'4096'
```
The following are invalid keyword prototype operands.

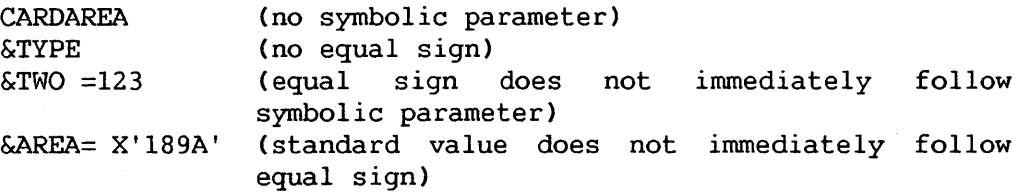

The following keyword prototype statement contains a symbolic parameter in the name field, and four operands in the operand<br>field. The first two operands contain standard values. The field. The first two operands contain standard values. mnemonic operation code is MOVE.

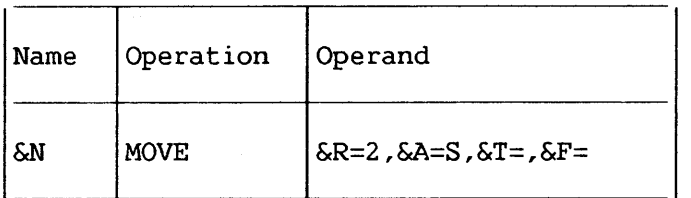

### 10.6.2 Keyword Macroinstruction

'After a programmer has prepared a keyword macroinstruction definition, he may use it by writing a keyword macroinstruction.

The format of a keyword macroinstruction is:

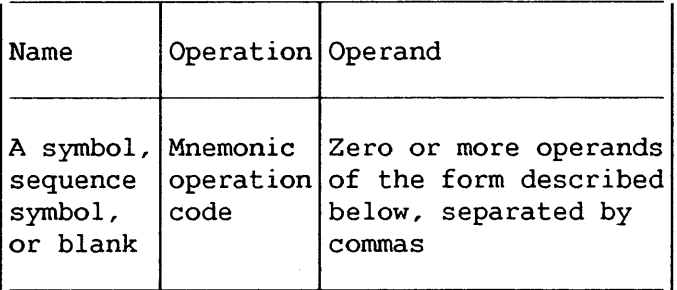

Each operand consists of a keyword immediately followed by an equal sign and an optional value which may not include a keyword. Anything that may be used as an operand in a positional macroinstruction may be used as a value in a keyword macroinstruction. The rules for forming valid positional macroinstruction operands are detailed in Chapter 8.

A keyword consists of one through sixteen letters and digits, the first of which must be a letter.

The keyword part of each keyword macroinstruction operand must correspond to one of the symbolic parameters that appears in the operand field of the keyword prototype statement. A keyword corresponds to a symbolic parameter if the characters of the keyword are identical to the characters of the symbolic parameter that follow the ampersand.

The following are valid keyword macroinstruction operands.

LOOP2=SYMBOL S4==F'4096'  $TO=$ 

The following are invalid keyword macroinstruction operands.

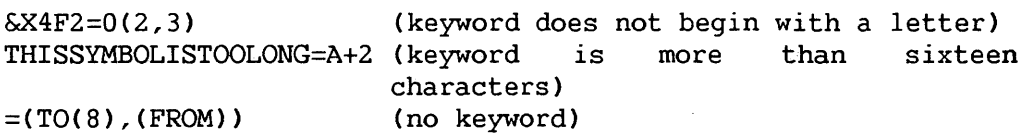

The operands in a keyword macroinstruction may be written in any order. If an operand appeared in a keyword prototype statement, a corresponding operand does not have to appear in the keyword macroinstruction. If an operand is omitted, the comma that would have separated it from the next operand need not be written.

The following rules are used to replace the symbolic parameters definition. in the statements of a keyword macroinstruction

- 1. If a symbolic parameter appears in the name field of the prototype statement, and the name field of the macroinstruction contains a symbol, the symbolic parameter is replaced by the symbol. If the name field of the macroinstruction is blank or contains a sequence symbol, the symbolic parameter is replaced by a null character value.
- 2. If a symbolic parameter appears in the operand field of the prototype statement, and the macroinstruction contains a keyword that corresponds to the symbolic parameter, the value assigned to the keyword replaces the symbolic parameter.

3. If a symbolic parameter was assigned a standard value by a prototype statement, and the macroinstruction does not contain a keyword that corresponds to the symbolic parameter, the standard value assigned to the symbolic parameter replaces the symbolic parameter. Otherwise, the symbolic parameter is replaced by a null character value.

 $-$  NOTE  $-$ 

If a standard value is a self-defining term, the type attribute assigned to the standard value is the letter N. If a standard value is omitted, the type attribute assigned to the standard value is the letter 0. All other standard values are assigned the type attribute U.

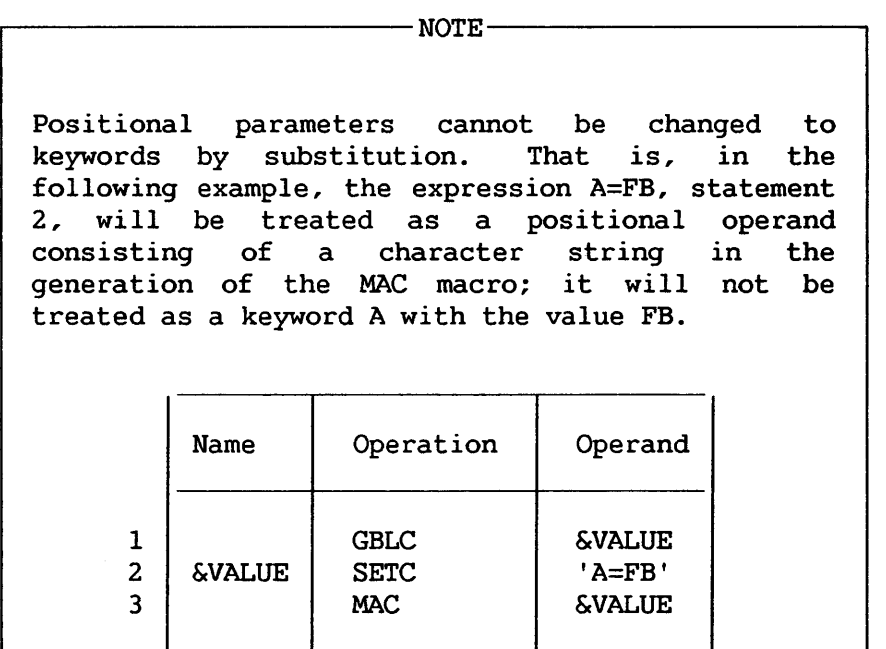

The following keyword macroinstruction definition, keyword macroinstruction, and generated statements illustrate these rules.

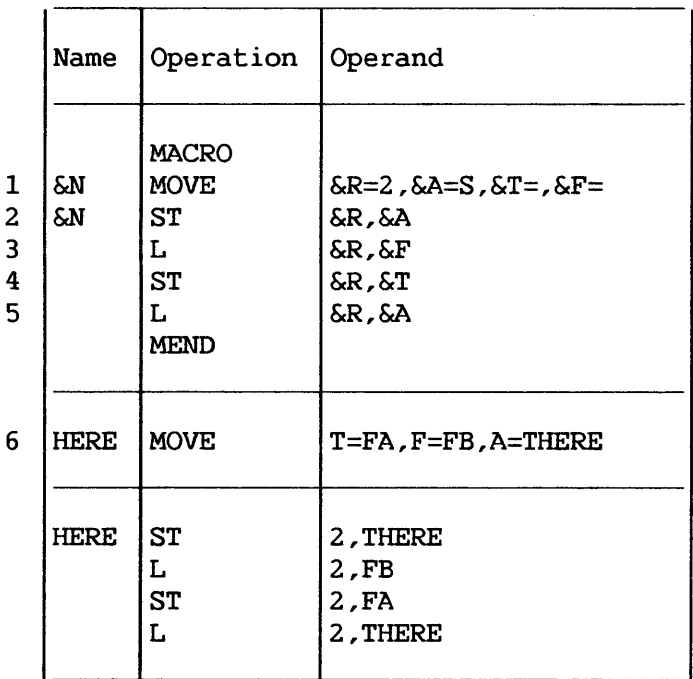

Statement 1 assigns the standard values 2 and S to the symbolic parameters &R and &A, respectively. Statement 6 assigns the values FA, FB, and THERE to the keywords T, F, and A, respectively. The symbol HERE is used in the name field of statement 6.

Since a symbolic parameter (&N) appears in the name field of the prototype statement (statement 1), and the corresponding characters (HERE) of the macroinstruction (statement 6) are a symbol, &N is replaced by HERE in statement 2.

Since &T appears in the operand field of statement l, and statement 6 contains the keyword (T) that corresponds to &T, the value assigned to T (FA) replaces &T in statement 4. Similarly, FB and THERE replace &F and &A in statement 3 and in statements 2 and 5, respectively. Note that the value assigned to &A in statement 6 is used instead of the value assigned to &A in statement 1.

Since &R appears in the operand field of statement l, and statement 6 does not contain a corresponding keyword, the value assigned to &R, 2, replaces &R in statements 2, 3, 4, and 5.

#### 10.6.3 Operand Sublists

The value assigned to a keyword and the standard value assigned to a symbolic parameter may be an operand sublist. Anything that may be used as an operand sublist in a positional macroinstruction may be used as a value in a keyword macroinstruction and as a standard value in a keyword prototype statement. The rules for forming valid operand sublists are detailed in Section 8.5.

#### 10.6.4 Keyword Inner Macroinstructions

Keyword and positional inner macroinstructions may be used as model statements in either keyword or positional macroinstruction definitions.

#### 10.7 MIXED-MODE MACROINSTRUCTION DEFINITIONS

Mixed-mode macroinstruction definitions allow the programmer to use the features of keyword and positional macroinstruction definitions in the same macroinstruction definition.

Mixed-mode macroinstruction definitions are prepared the same way as positional macroinstruction definitions, except that the prototype statement is written differently. If &SYSLIST is used, it refers only to the positional operands in the macroinstruction. Subscripting past the last positional parameter will yield an empty string and a type attribute of "0". The rules for preparing positional macroinstruction definitions are *in* Chapter 7.

### 10.7.1 Mixed-Mode Prototype

The format of this statement is:

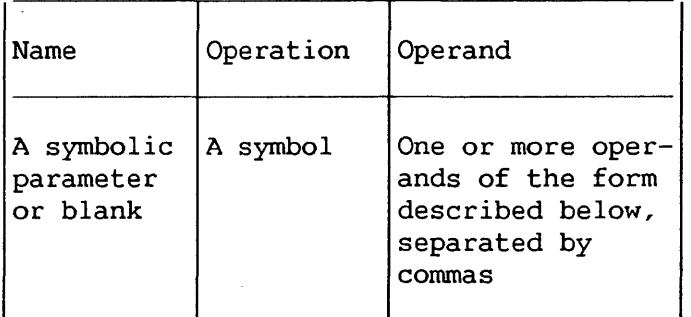

The operands must be valid operands of positional and keyword prototype statements. Positional and keyword operands may be freely intermixed. The rules for forming positional operands are discussed<br>in Section 7.4. The rules for forming keyword operands are The rules for forming keyword operands are discussed in Section 10.6.1.

The following sample mixed-mode prototype statement contains three positional operands and two keyword operands.

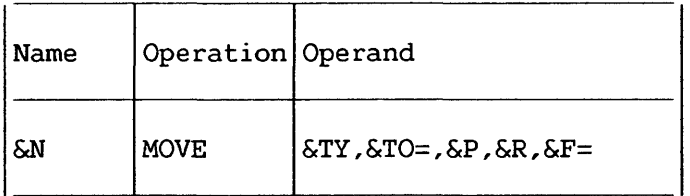

# 10.7.2 Mixed-Mode Macroinstruction

The format of a mixed-mode macroinstruction is:

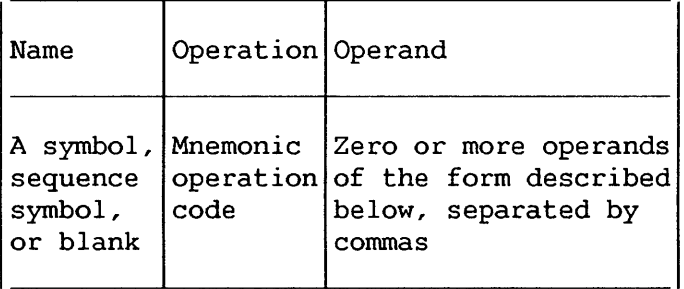

The operand field can contain positional and keyword operands, intermixed in any order. However, the order in which the positional parameters appear in the macroinstruction prototype statement determines the order in which the positional operands must appear.

The following mixed-mode macroinstruction, and generated statements illustrate these facilities. mixed-mode macroinstruction definition,

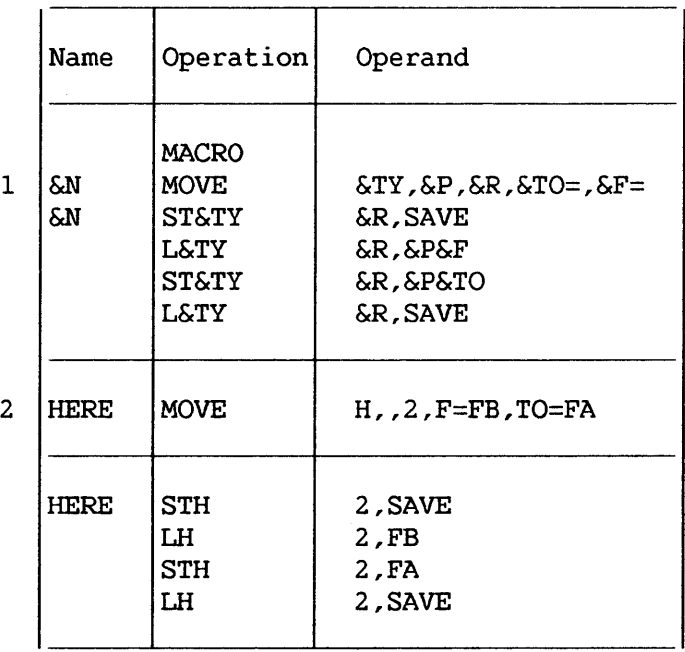

The prototype statement (statement 1) contains three positional operands (&TY, &P, and &R) and two keyword operands (&TO and &F). In the macroinstruction (statement 2) the positional operands are written in the same order as the positional operands in the prototype statement (the second operand is omitted). The keyword operands are written in an order that is different from the order of keyword operands in the prototype statement.

Mixed-mode inner macroinstructions may be used as model statements in mixed-mode, keyword, and positional macroinstruction definitions. Keyword and positional inner macroinstructions may be used as model statements in mixed-mode macroinstruction definitions.

 $\ddot{\phantom{a}}$ 

APPENDIX A PRINTER/WORKSTATION GRAPHICS CODES

# A.l INTRODUCTION

 $\sim$ 

The following tables list the binary, decimal, and hexadecimal codes for all characters available on 2200VS printers and workstation CRT's.

 $\mathcal{L}^{\text{max}}_{\text{max}}$ 

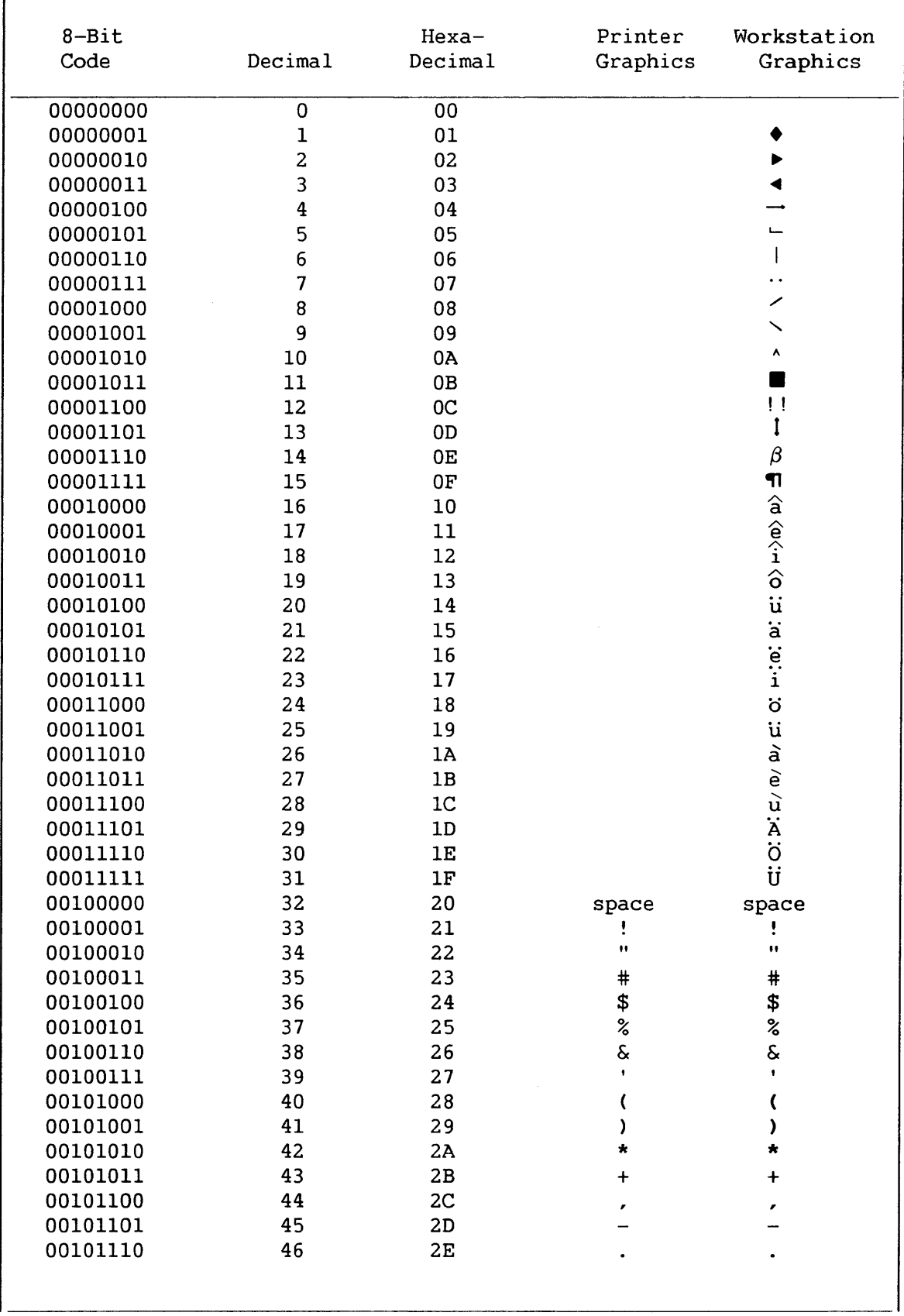

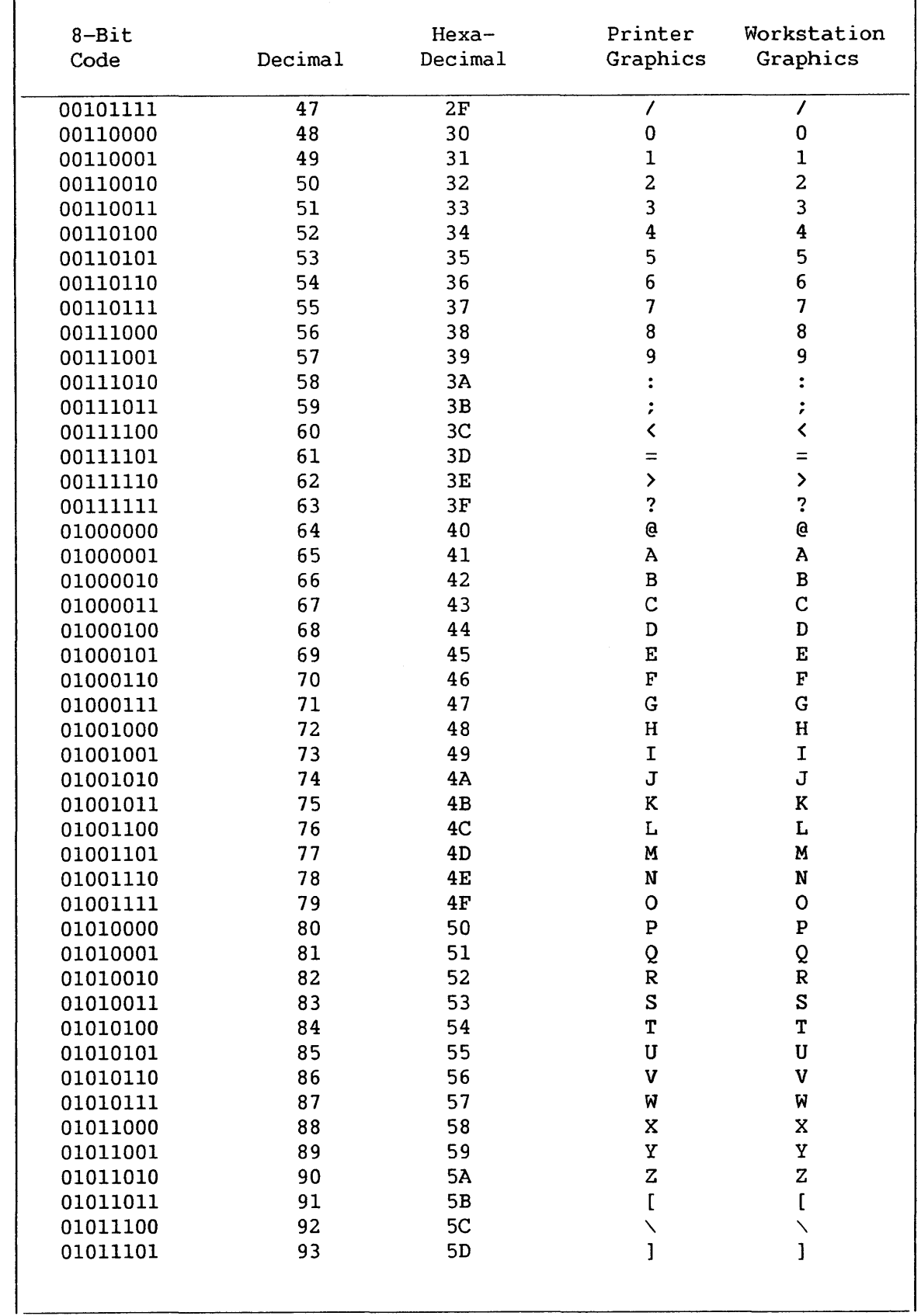

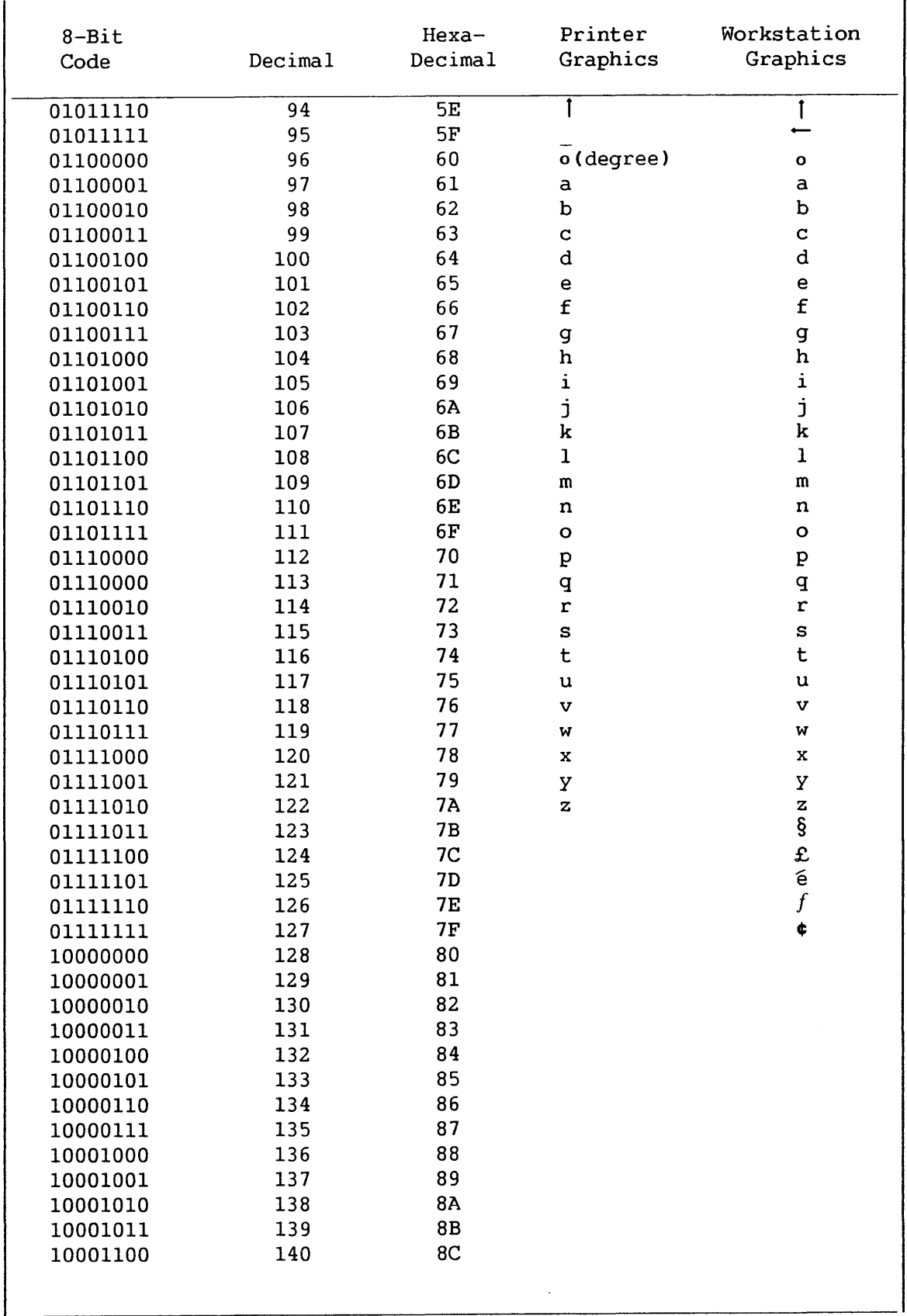

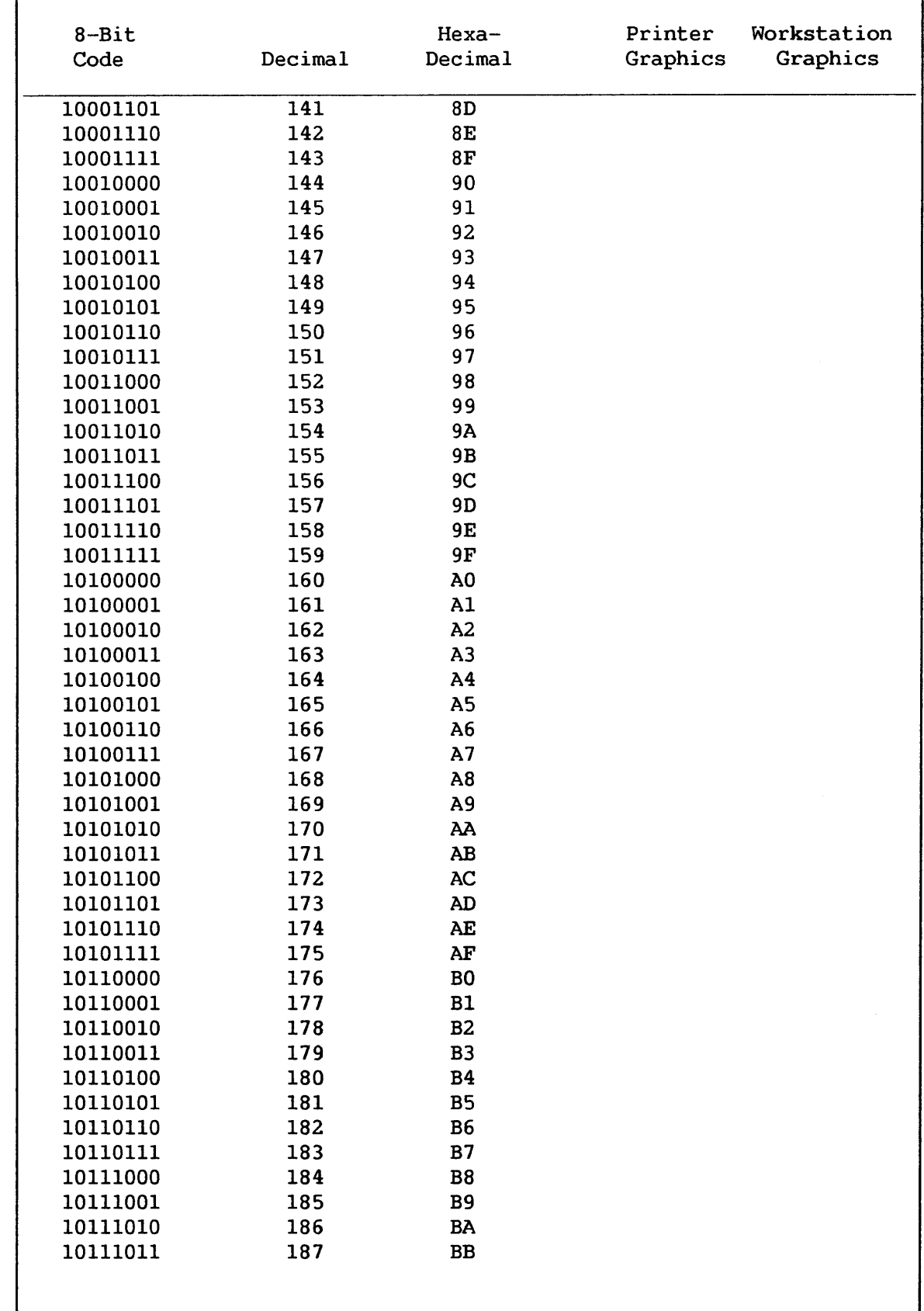

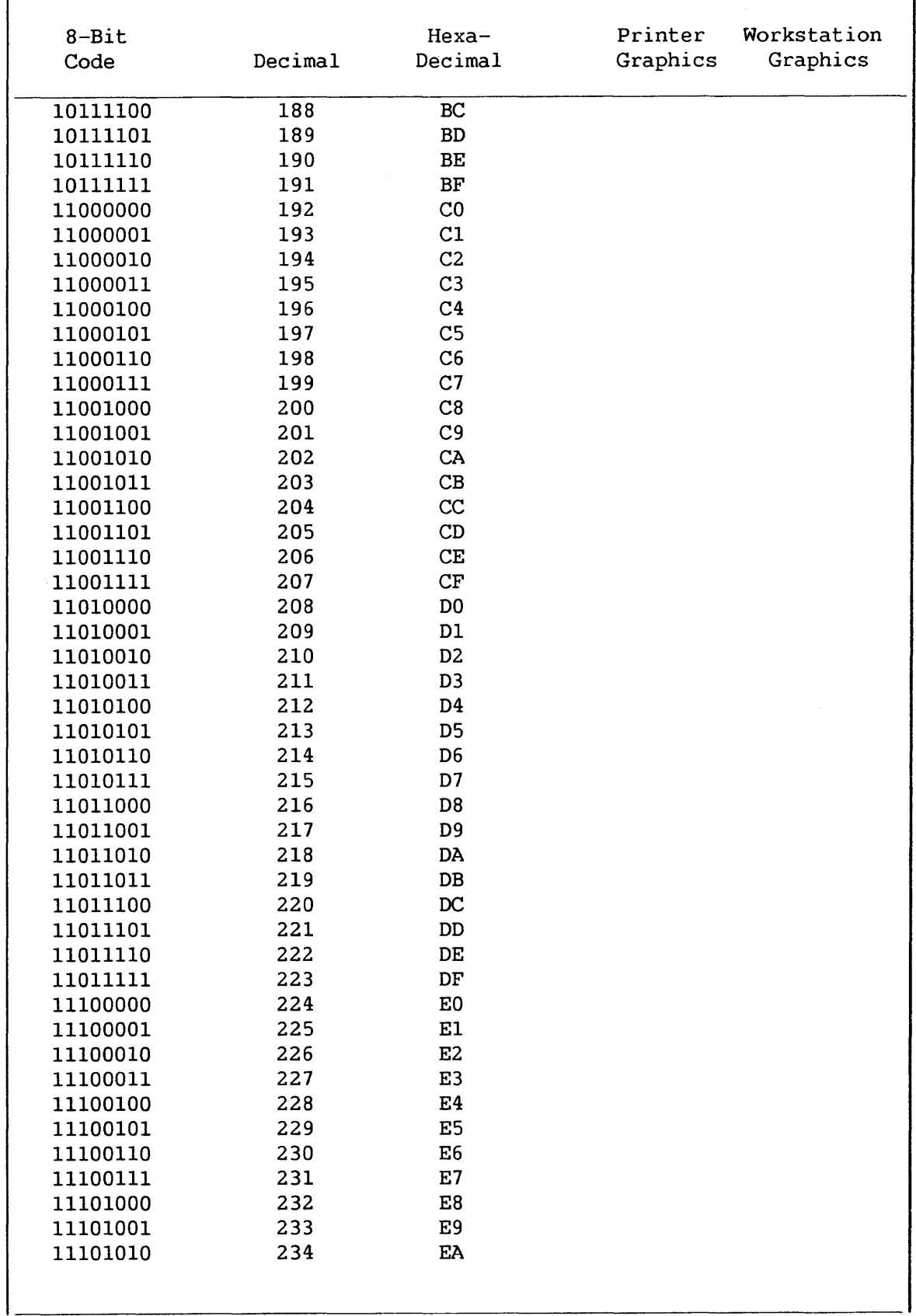

 $\sim$ 

 $\ddot{\phantom{a}}$ 

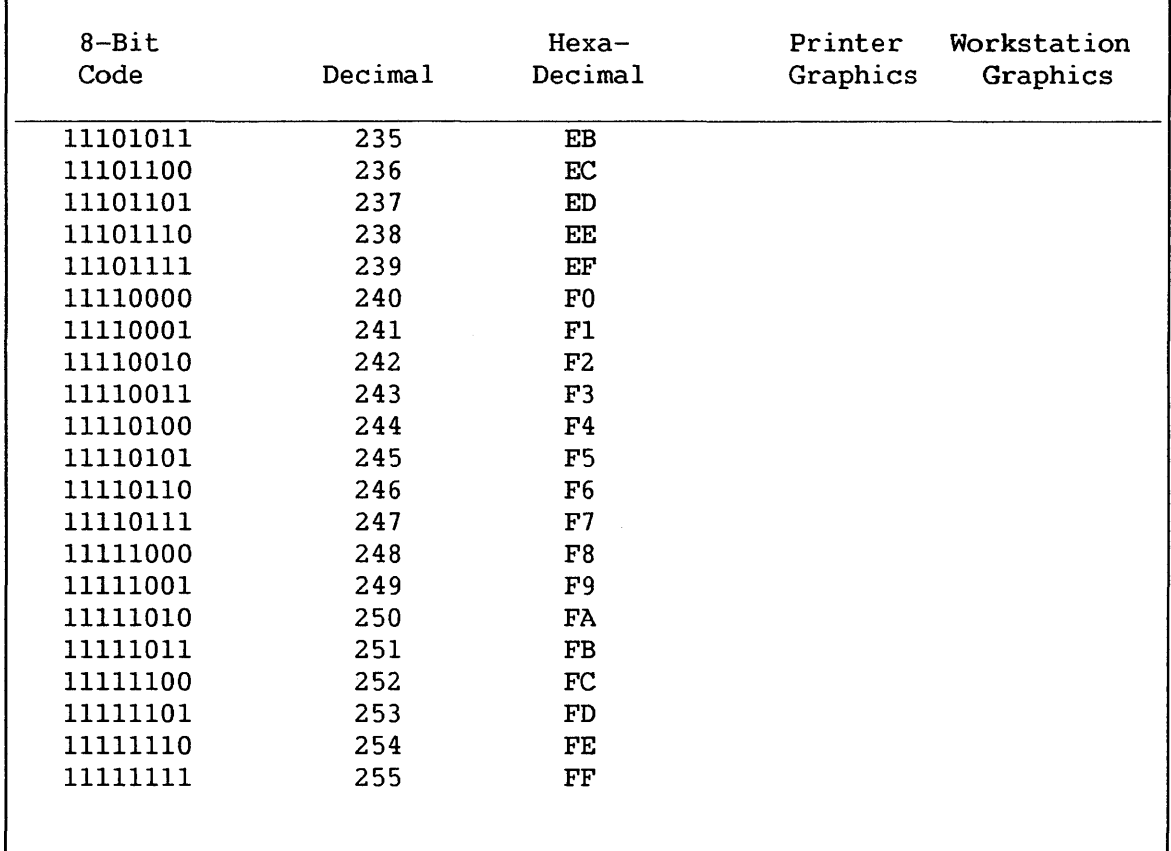

# Special Graphic Characters

- Period, Decimal Point
- < Less-than Sign
- ( Left Parenthesis
- + Plus Sign
- & Ampersand
- Exclamation Point
- \$ Dollar Sign
- > Greater-than Sign
- ? Question Mark
- Colon
- " Quotation Mark
- \* Asterisk
- ) Right Parenthesis
- Semicolon
- Minus Sign, Hyphen
- / Slash
- Comma
- % Percent
- Underscore -
- Prime, Apostrophe
- = Equal Sign

# APPENDIX B ASSEMBLER INSTRUCTIONS

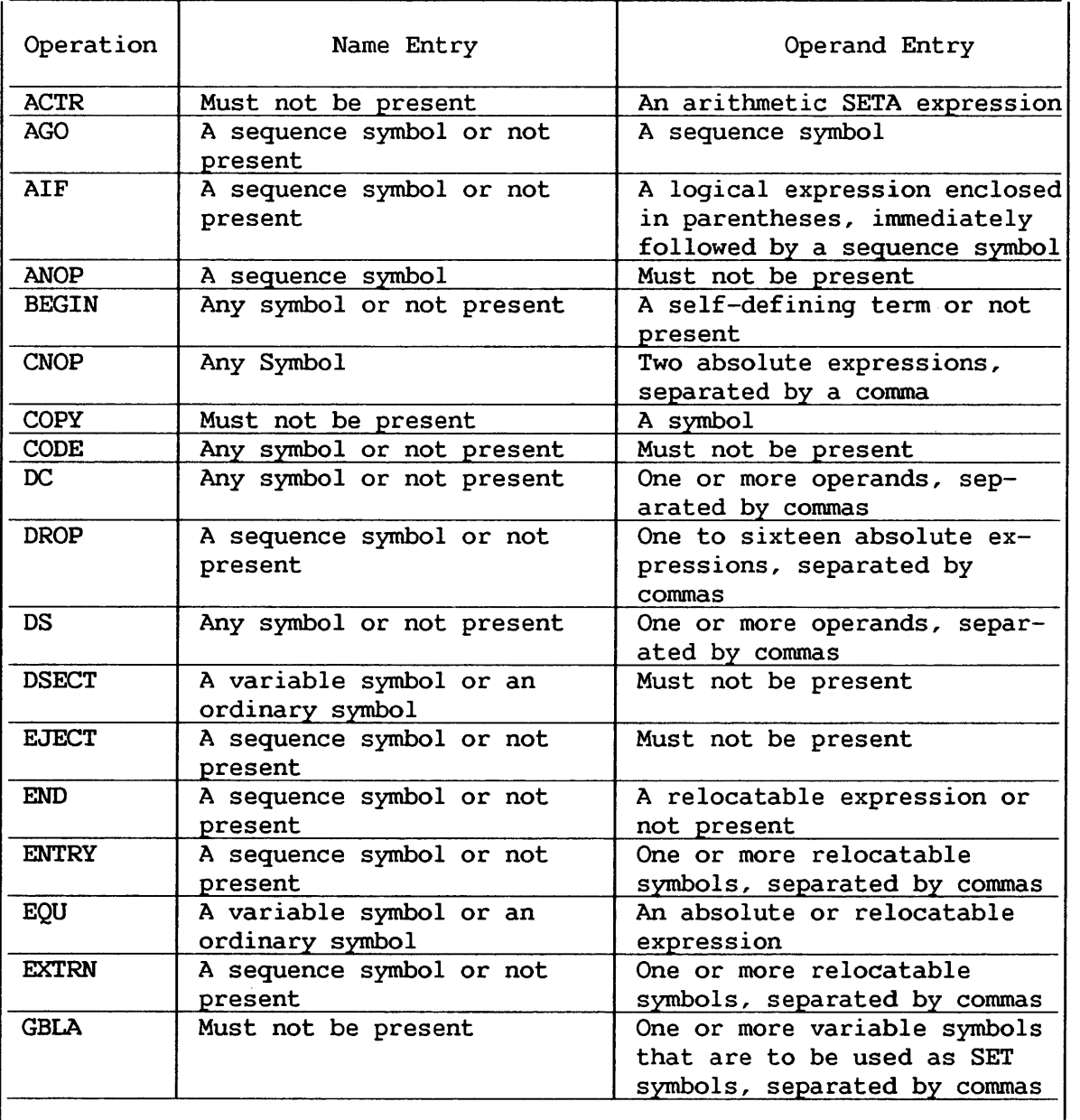

May only be used as part of a macroinstruction definition. SET symbols may be defined as subscripted SET symbols. See Chapter 5 for the description of the name entry.

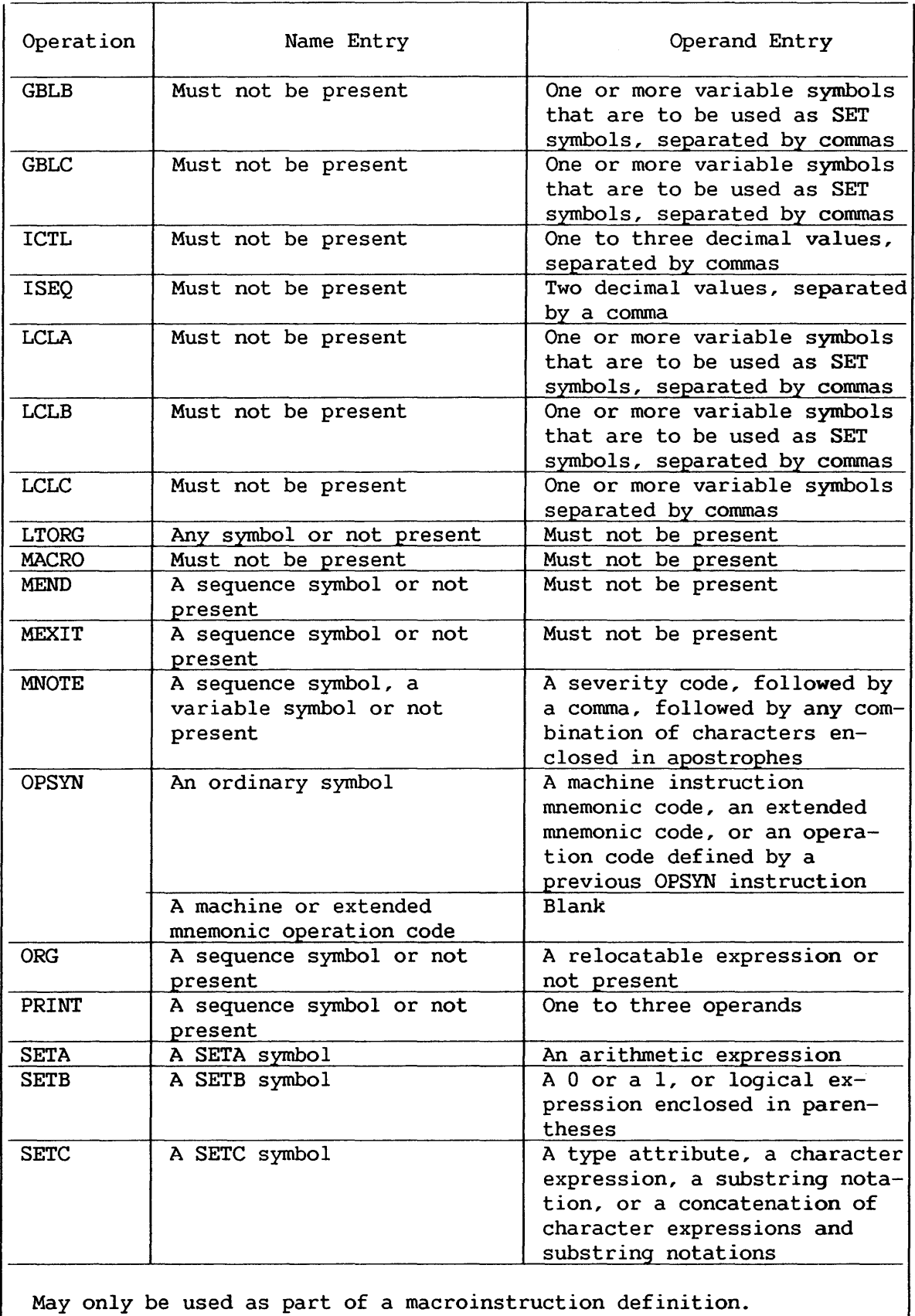

SET symbols may be defined as subscripted SET symbols.

See Chapter 5 for the description of the name entry.

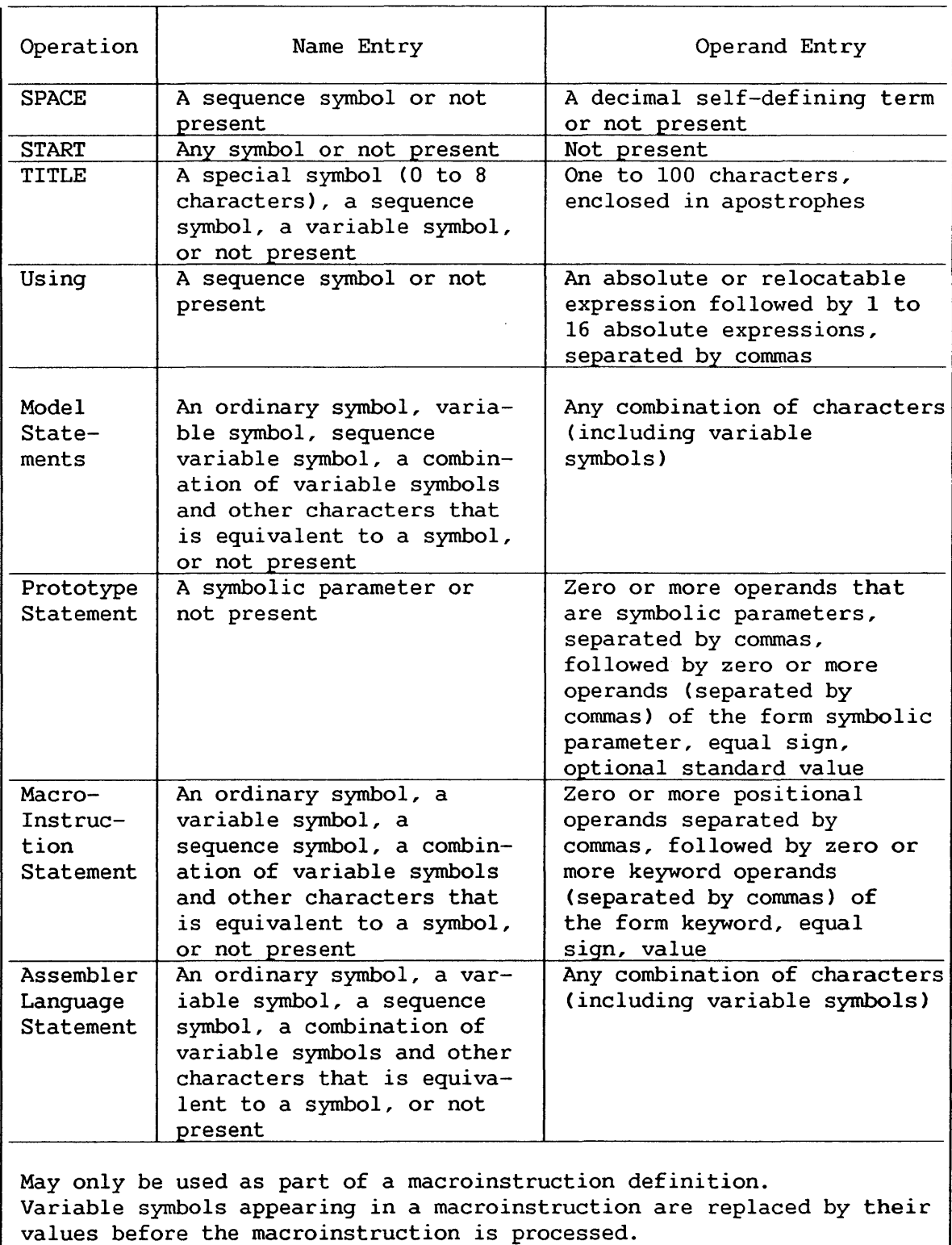

Variable symbols may be used to generate Assembly language mnemonic operation codes as listed in Chapter 5, except ACTR, COPY, END, ICTL and ISEQ. Variable symbols may not be used in the name and operand entries of the following instructions: COPY, END, ICTL, and ISEQ. Variable symbols may not be used in the name entry of the ACTR instruction.

# APPENDIX C SUMMARY OF CONSTANTS

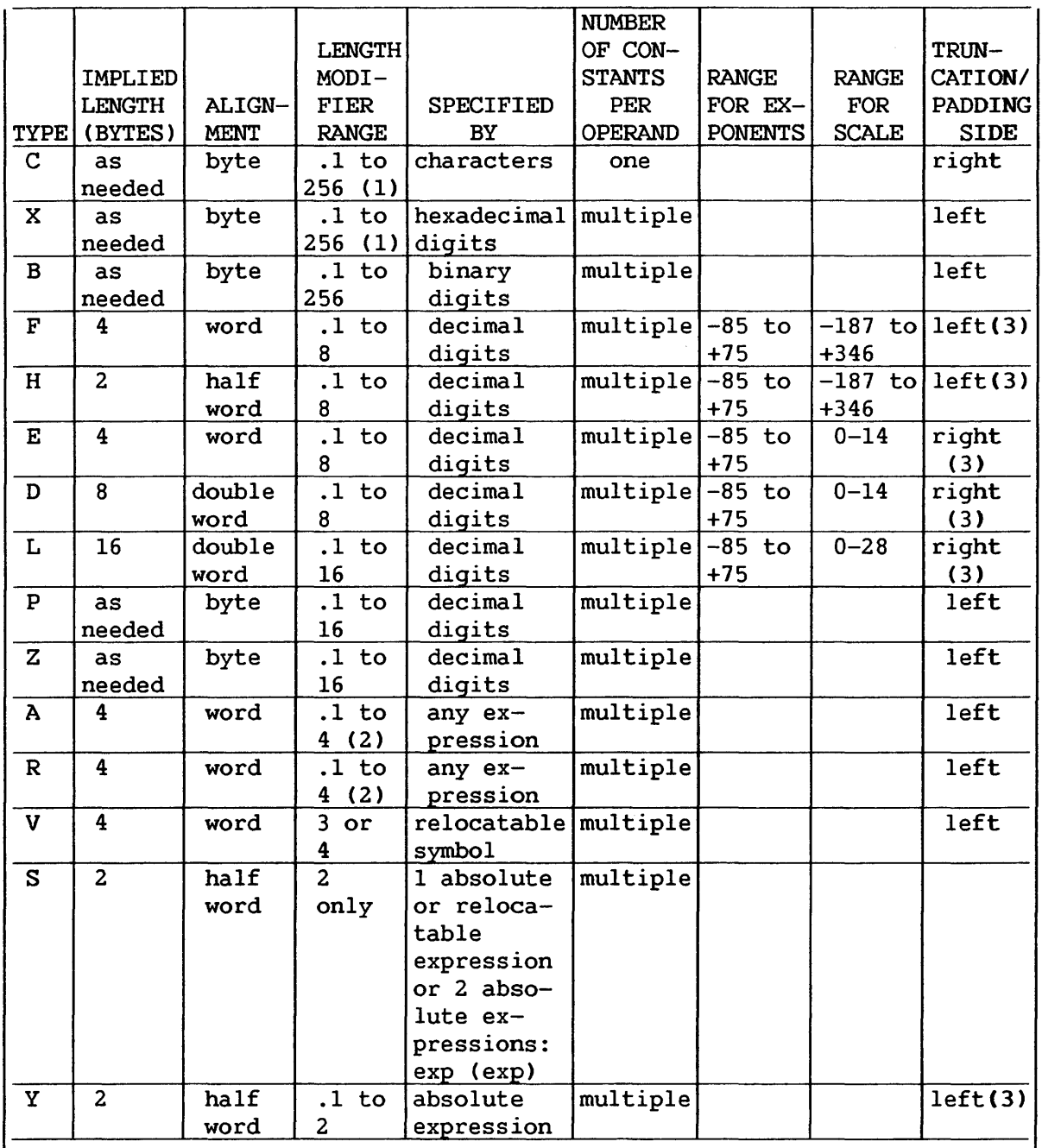

(1) In a DS assembler instruction C and X type constants may have length specification to 65535.

(2) Bit length speqification permitted with absolute expressions only. Relocatable A- or R-type constants, 3 or 4 bytes only.

(3) Errors will be flagged if significant bits are truncated or if the value specified cannot be contained in the implied length of the constant.

APPENDIX D MACRO LANGUAGE SUMMARY

# D.1 INTRODUCTION

The three charts in this appendix summarize the Macro language as described in Chapter 6 through 10 .

- Chart 1 is a summary of the expressions that may be used in macroinstruction statements.
- Chart 2 is a summary of the attributes that may be used in each expression.
- Chart 3 is a summary of the variable symbols that may be used in each expression.

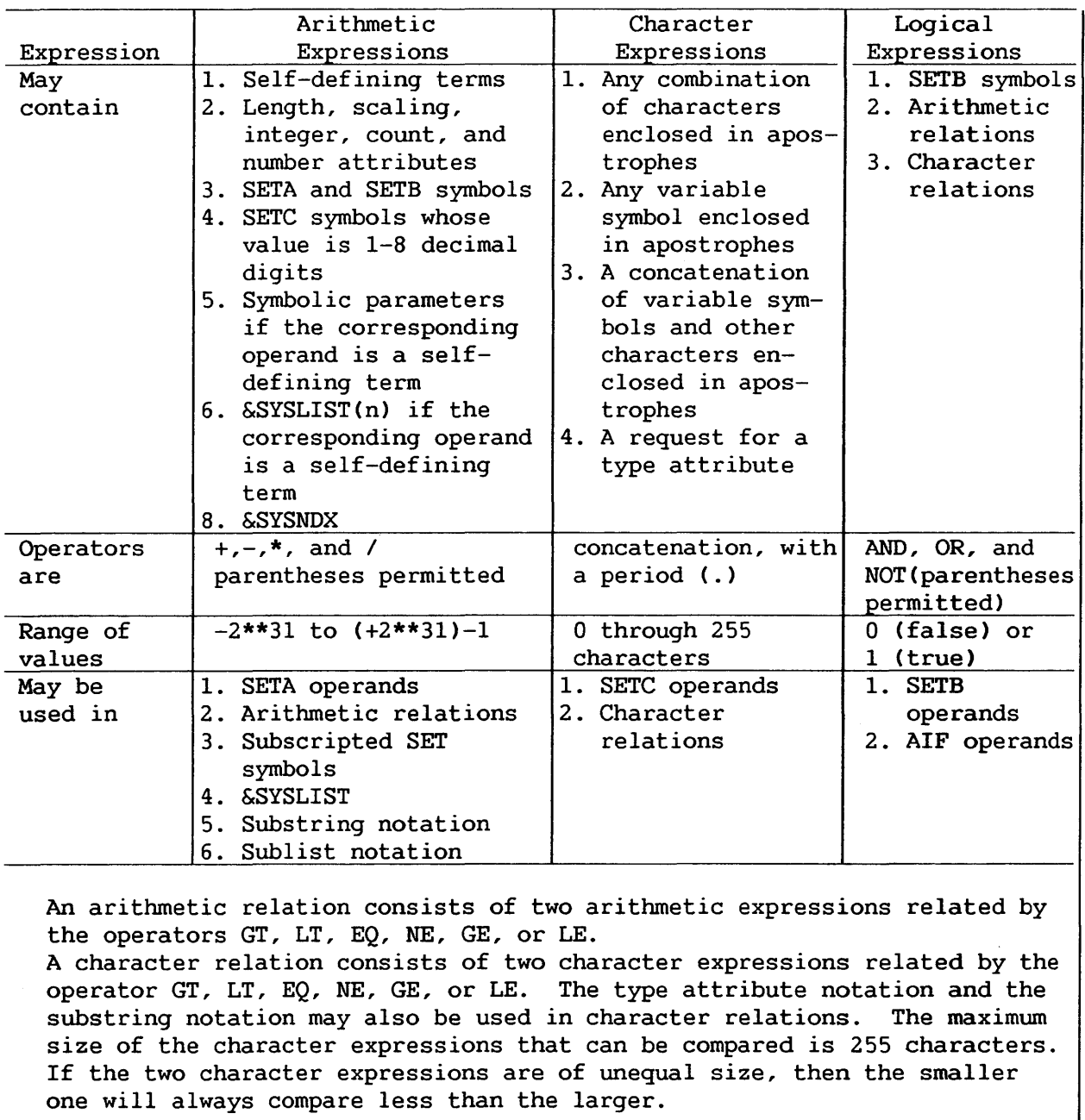

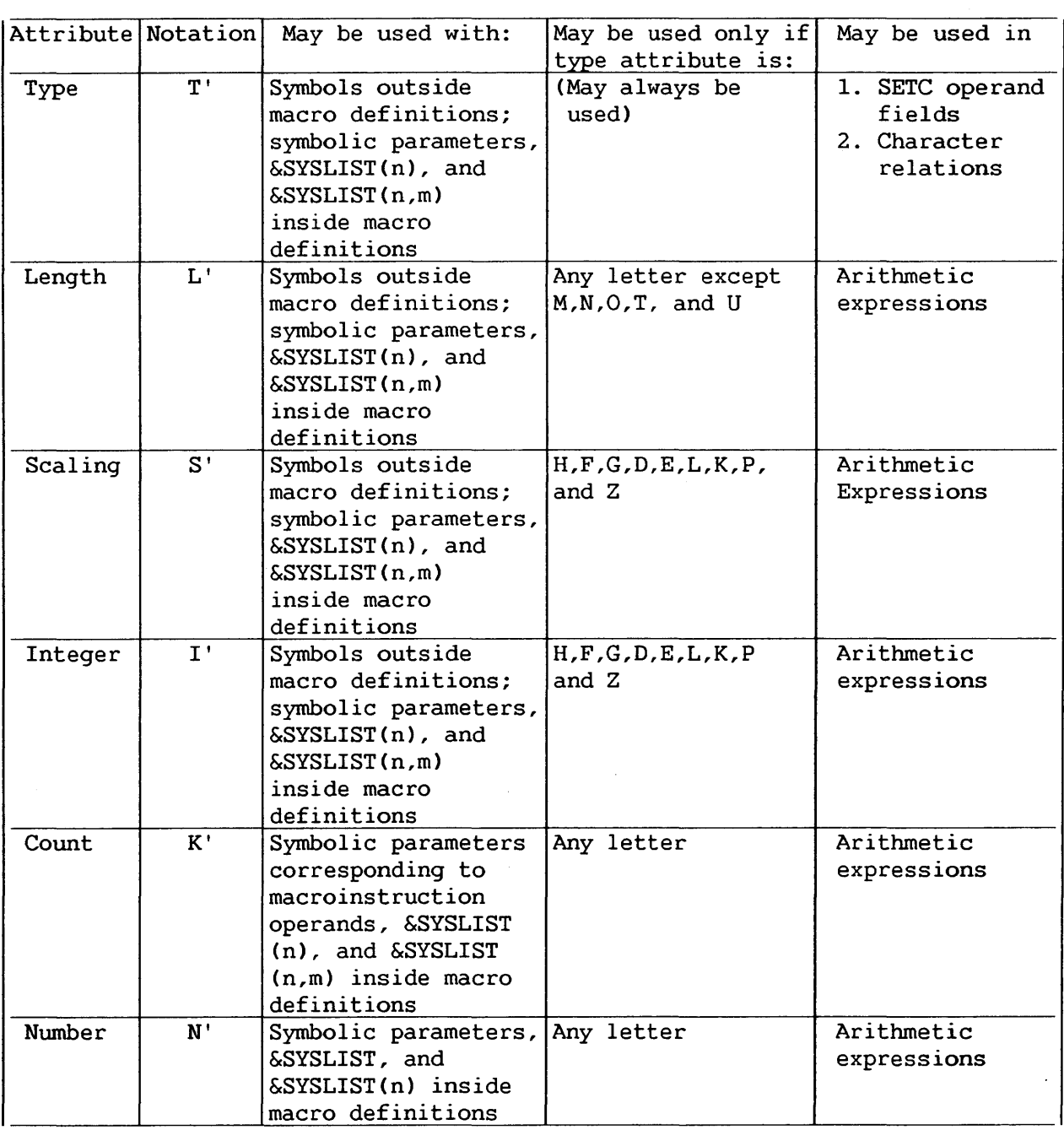

 $\overline{\phantom{...}}$  NOTE  $\overline{\phantom{...}}$ 

There are attributes. definite restrictions Refer to Chapter 9. in the use of these

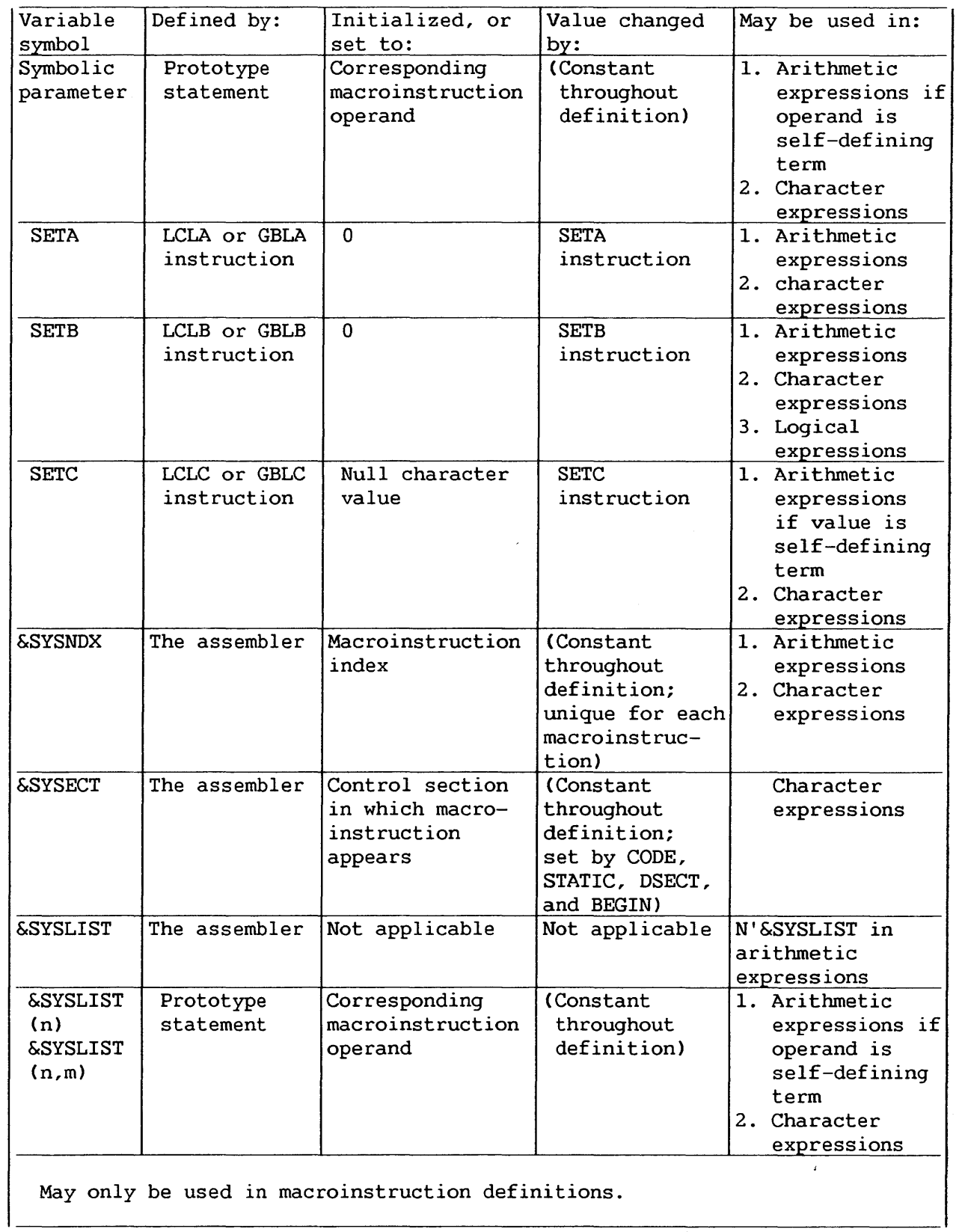
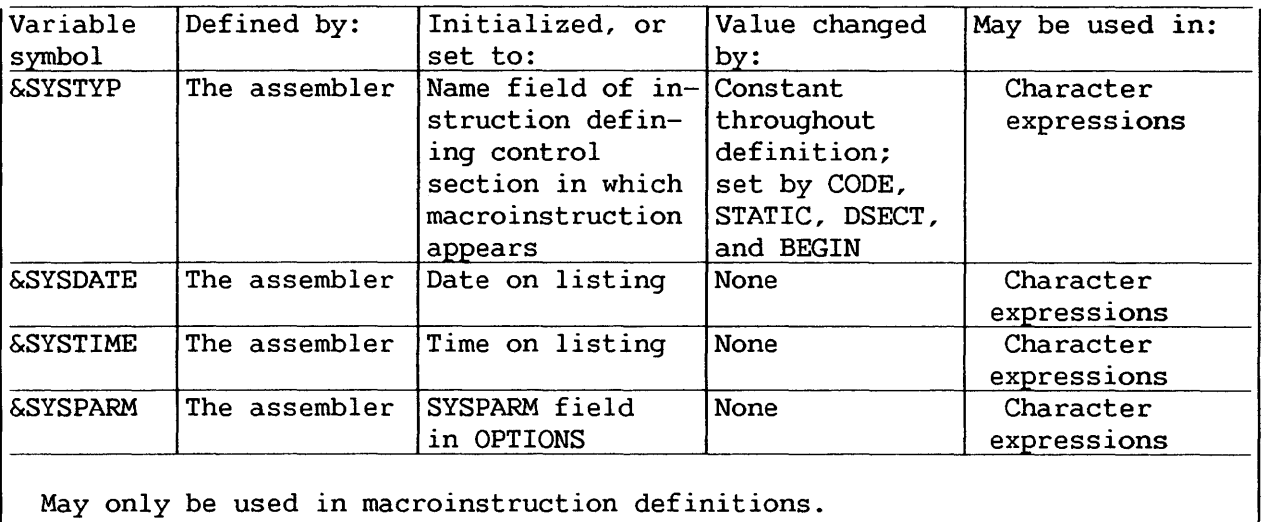

 $\sim 10^{-1}$ 

 $\label{eq:2.1} \frac{1}{\sqrt{2\pi}}\int_{\mathbb{R}^3}\frac{1}{\sqrt{2\pi}}\int_{\mathbb{R}^3}\frac{1}{\sqrt{2\pi}}\int_{\mathbb{R}^3}\frac{1}{\sqrt{2\pi}}\int_{\mathbb{R}^3}\frac{1}{\sqrt{2\pi}}\int_{\mathbb{R}^3}\frac{1}{\sqrt{2\pi}}\int_{\mathbb{R}^3}\frac{1}{\sqrt{2\pi}}\frac{1}{\sqrt{2\pi}}\int_{\mathbb{R}^3}\frac{1}{\sqrt{2\pi}}\frac{1}{\sqrt{2\pi}}\int_{\mathbb{R}^3}\frac{$ 

 $\epsilon$ 

## APPENDIX E HEXADECIMAL-DECIMAL NUMBER CONVERSION TABLE

The table in this appendix provides for direct conversion of decimal and hexadecimal numbers in these ranges:

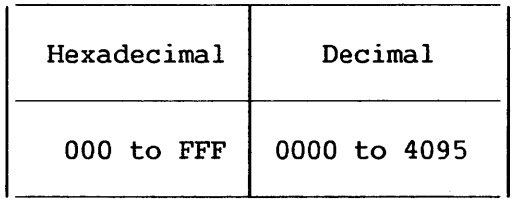

Decimal numbers (0000-4095) are given within the 5-part table. The first two characters (high-order) of hexadecimal numbers (000-FFF) are given in the lefthand column of the table; the third character (x) is arranged across the top of each part of the table.

To find the decimal equivalent of the hexadecimal number OC9, look for OC in the left column, and across that row under the column for  $x = 9$ . The decimal number is 0201.

To convert from decimal to hexadecimal, look up the decimal number within the table and read the hexadecimal number by a combination of the hex characters in the left column, and the value for x at the top of the column containing the decimal number. For example, the decimal number 123 has the hexadecimal equivalent of 07B; the decimal number 1478 has the hexadecimal equivalent of 5C6.

For numbers outside the range of the table, add the following values to the table:

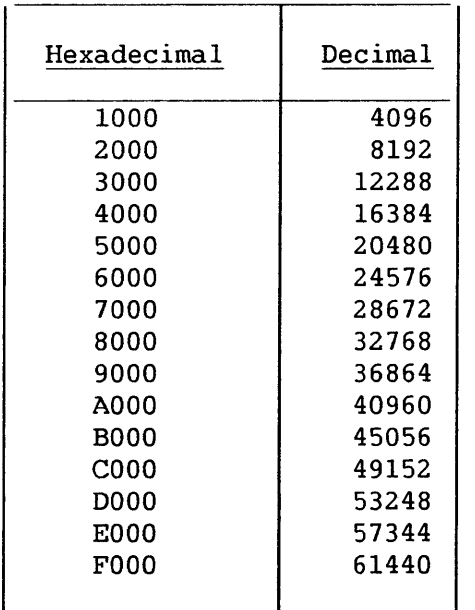

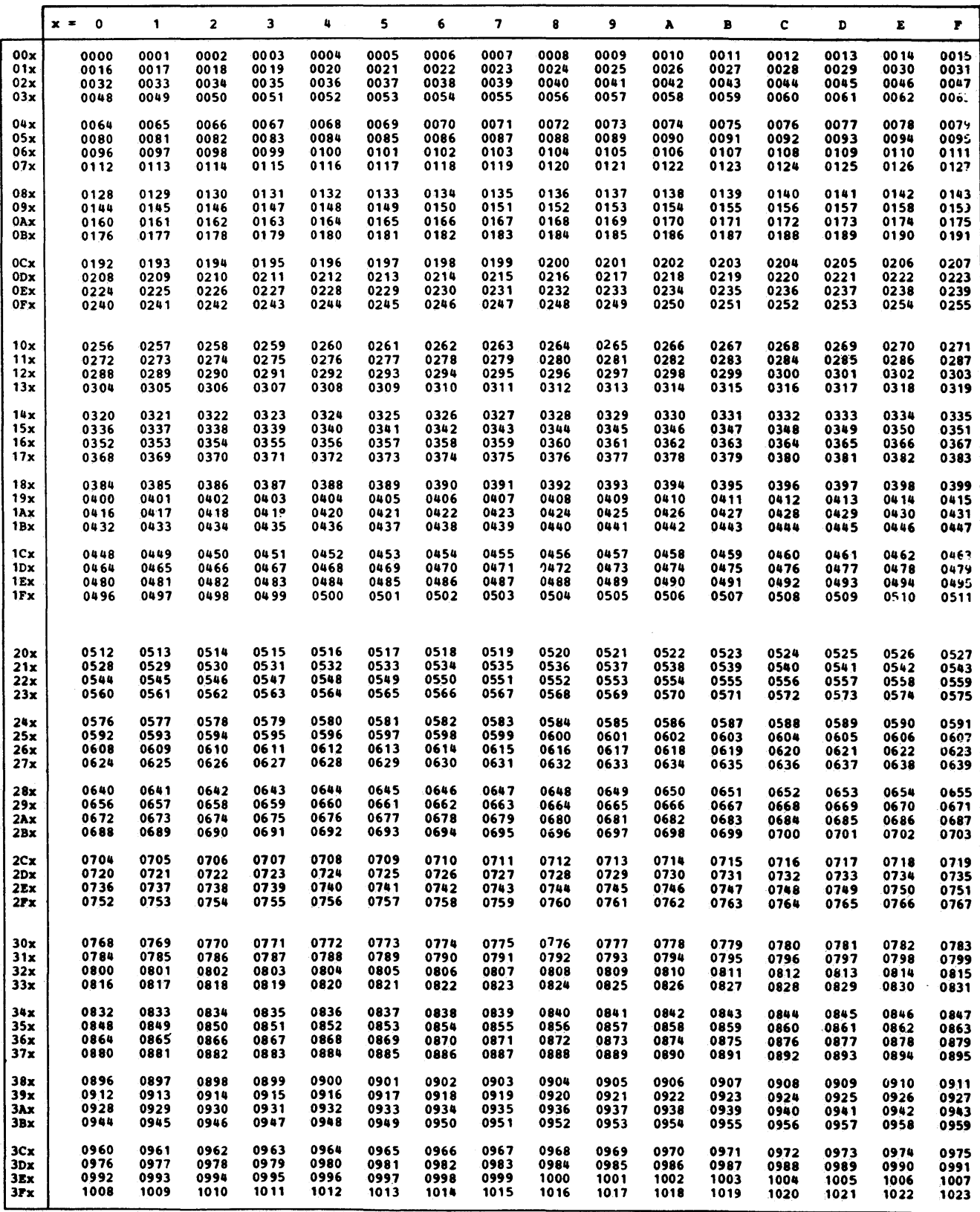

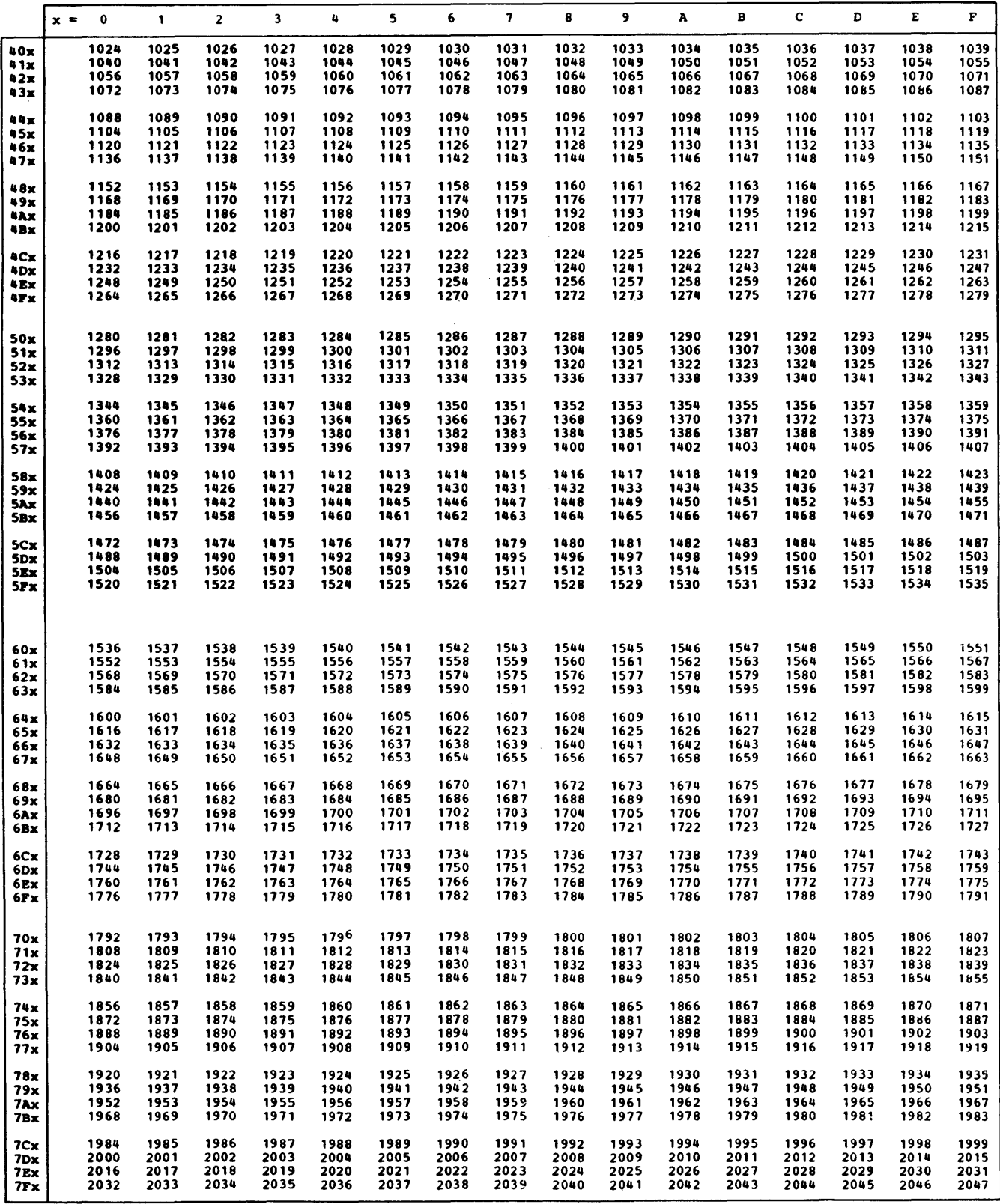

 $\ddot{\phantom{a}}$ i.

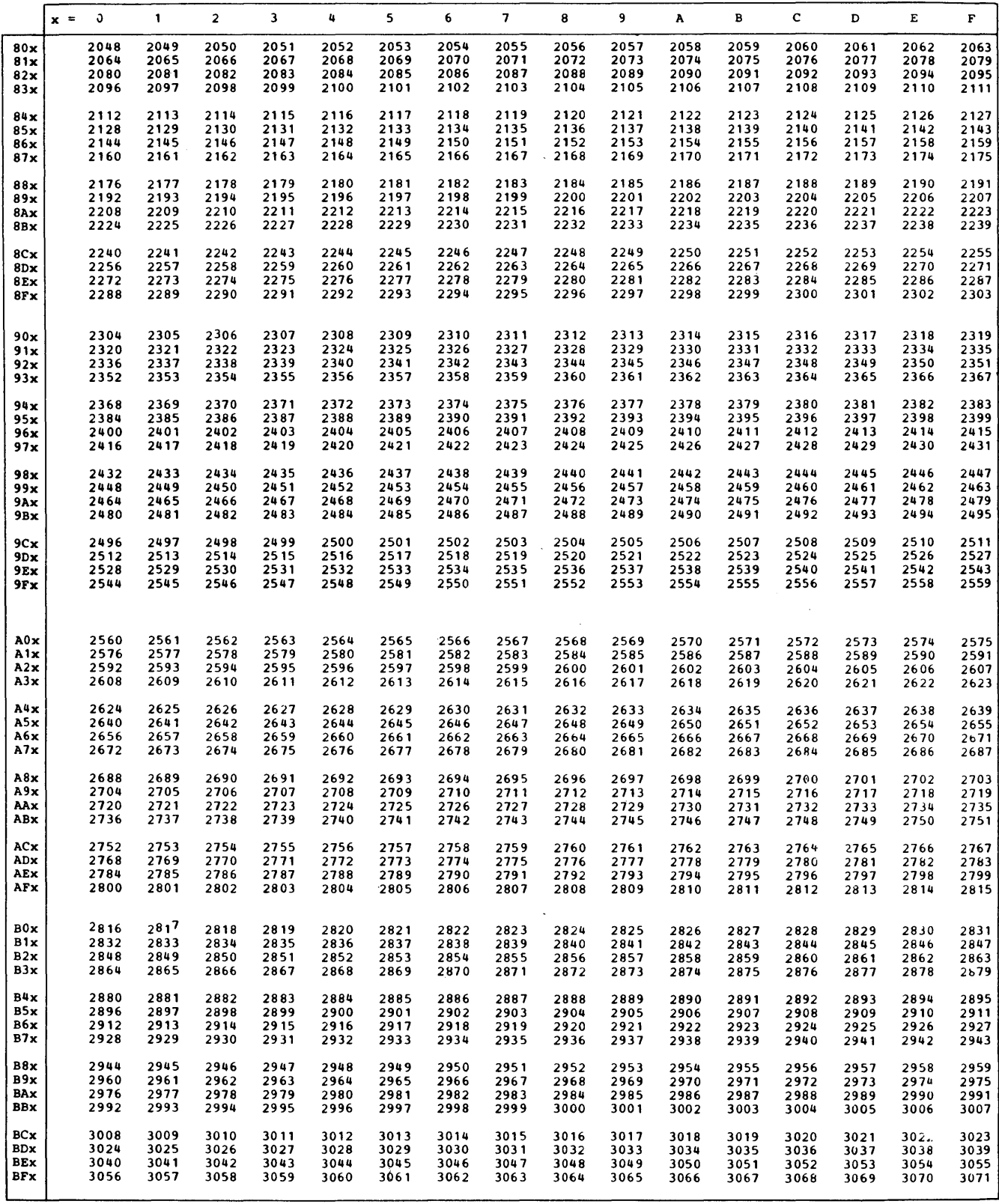

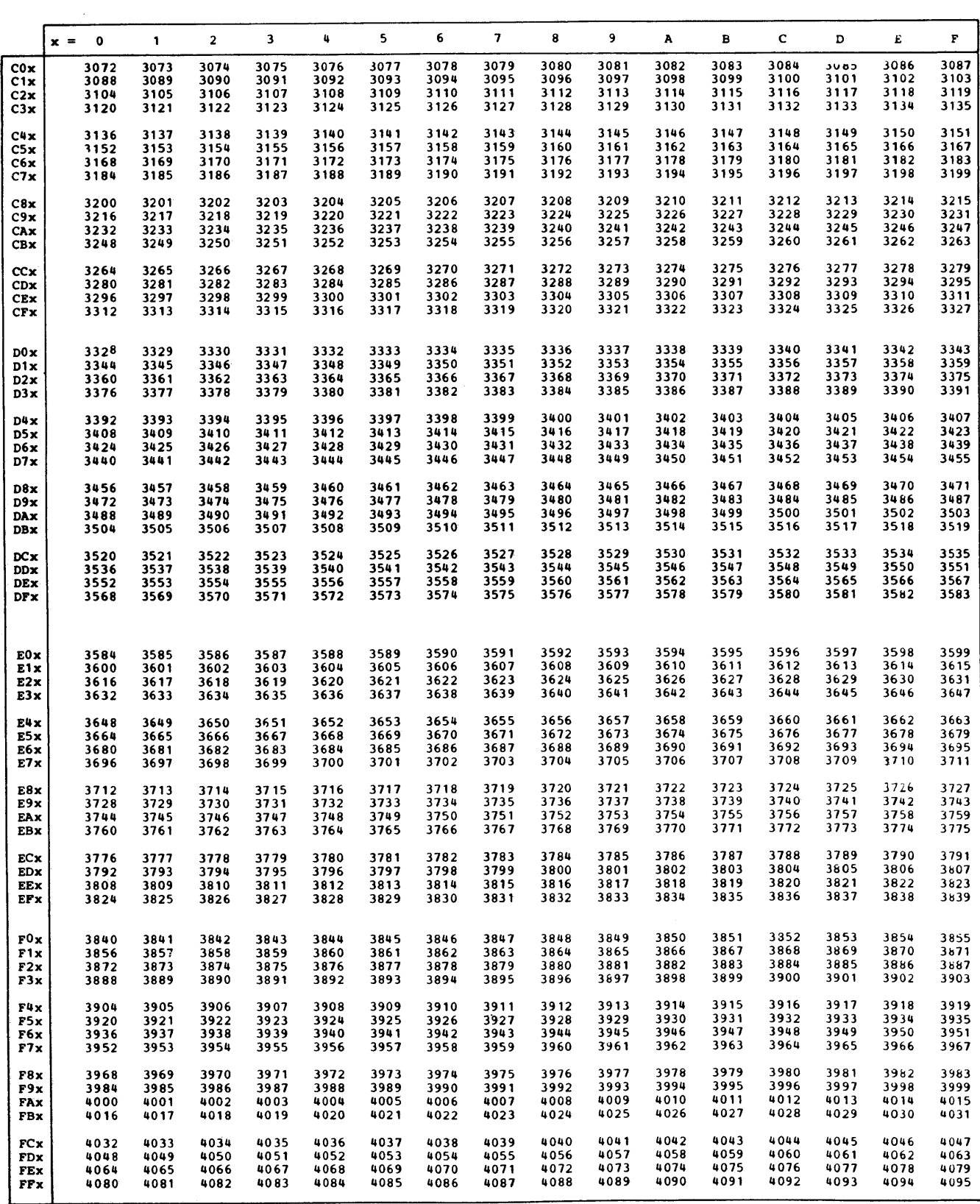

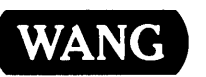

Help Us Help You ...

Ł Ł

 $\mathbf{I}$ 

Title VS ASSEMBLY LANGUAGE REFERENCE GUIDE

We've worked hard to make this document useful, readable, and technically accurate. Did we succeed? Only you can tell us! Your comments and suggestions will help us improve our technical communications. Please take a few minutes to let us know how you feel.

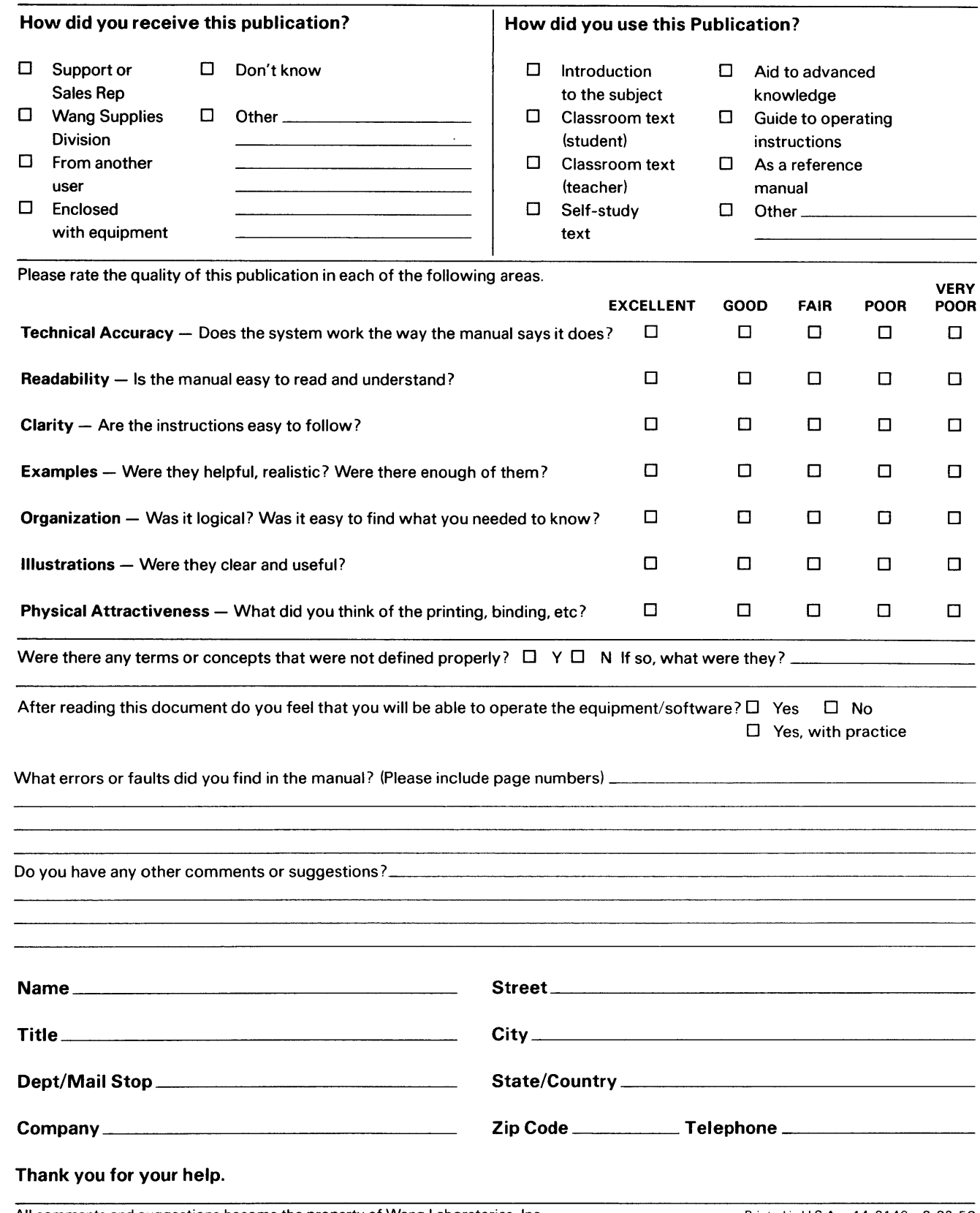

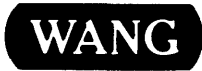

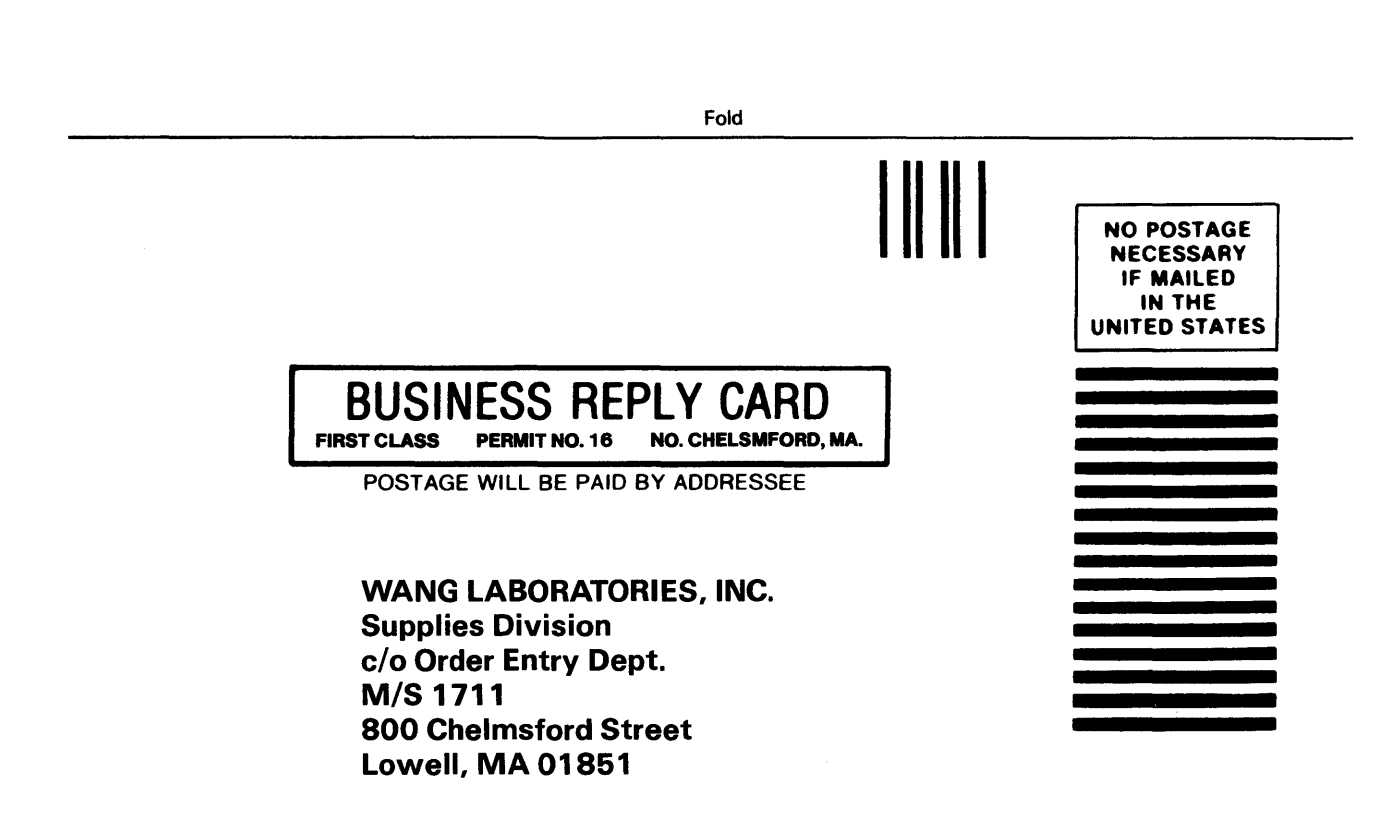

Fold

 $\sim$ 

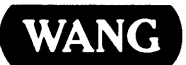

ONE INDUSTRIAL AVENUE LOWELL, MASSACHUSETTS 01851 TEL. (617) 459-5000 TWX 710-343-6769, TELEX 94-7421

 $\hat{\mathcal{L}}$